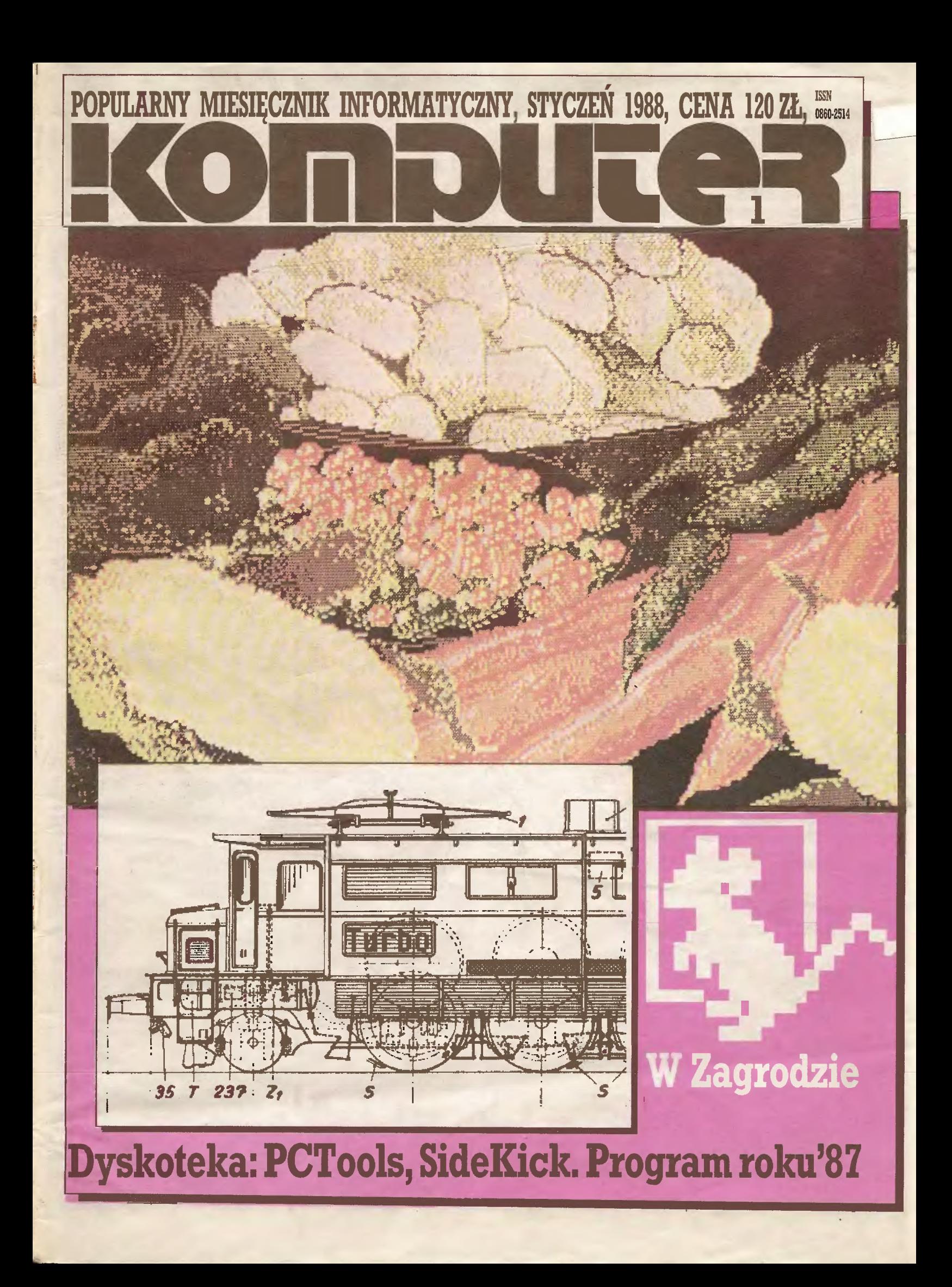

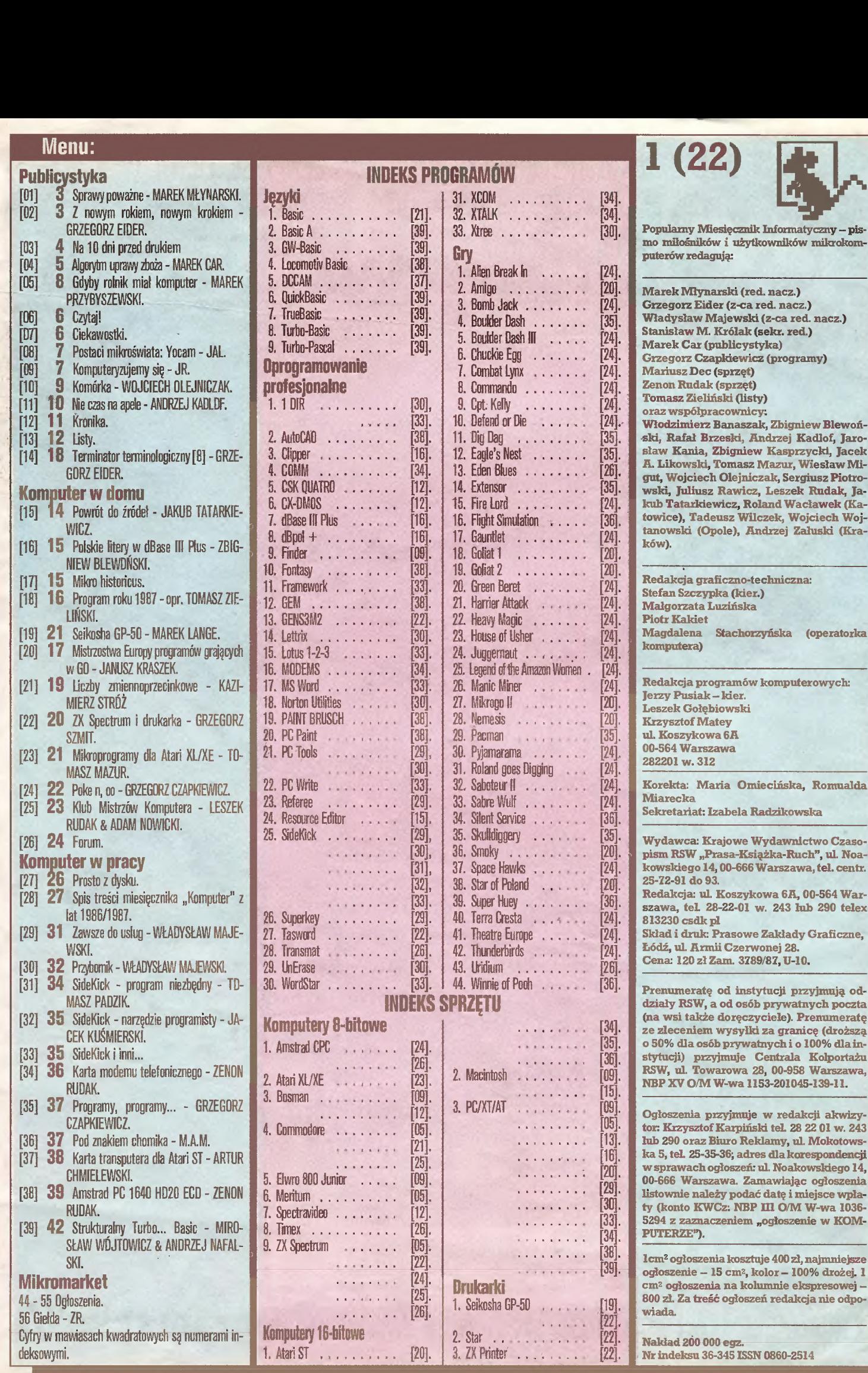

## Marek Młynarski **Sprawy poważne**

Z trudem <sup>i</sup> zgrzytając nasza gospodarka przestawiana jest na nowe tory, u których kresu ma być dostatek towarów i normainie obowiązujące podstawowe prawa ekonomiczne. Nie chcę dalej rozwijać tego tematu, szczególnie, że piszę te słowa w kilka dni po ogłoszeniu wyników referendum. Nie przyniosły one roztrzygnięcia. Jak się do tego maję komputery? Otóżjest oczywiste, że na samopoczucie ludzi zajmujących się tą branżą olbrzymi, a może nawet największy wpływ ma polityka finansowa Państwa, treść i stałość obowiązujących przepisów. W trudnych czasach po referendum przypomnienie tych oczywistych prawd jest bardzo na czasie.

Największą atrakcję na odbywającej się giełdzie Baltcom było spotkanie z przedstawicielem proponującego i realizującego reformy rządu, a konkretnie z sekretarzem stanu w Ministerstwie Finansów, Wincentym Lewandowskim. Na spotkanie to przyszli wytwórcy sprzętu <sup>i</sup> oprogramowaoia ze wszystkich sektorów naszego rynku. Nadzieje na usłyszenie zasad klarownej polityki jednego <sup>z</sup> najważniejszych ministerstw zostały już na samym początku mocno ostudzone prawie godzinnym opóźnieniem rozpoczęcia spotkania. Jak więc maję się komputery do ministerialnych finansów?

Jednostki gospodarki uspołecznionej zaniepokojone są ograniczeniem możliwości zapłaty swoim pracownikom, przy szalejącej infiacji a jednocześnie wzroście produkcji. Blokady te w znacznie mniejszym stopniu utrudniają życie firmom prywatnym <sup>i</sup> polonijnym. Wętek nierównego traktowania przez fisku sa różnego typu firm przewijał się prawie wewszystkich wystąpieniach. I bynajmniej nie chodziło o wymuszanie jednakich praw dla firm prywatnych <sup>i</sup> państwowych, chociaż wydaje się gardzie postępu <sup>i</sup> swoimi działaniami wymuszać nowoczesność to logiczne. Gićwne zarzuty do podległych ministerstwu instytu- w naszej gospodarce, wypadło tak słabo? W moim przekonaniu

cji, to absolutny brak jednoznaczności i stosowanie "sufitowych" kryteriów w interpretacji przepisów. Na początku spotkania - jeszcze nieoficialnie, ale z miarodajnego źródła - dowiedzieliśmy się, że wskaźnik inflacji wyniósł <sup>w</sup> ubiegłym roku 25%. Wzbudziło to pewnę wesołość zebranych. Dewaluacja złotówki w stosunku do dolara, oczywiście przy kursie oficjalnym, wyniosła ok. 60%. W takich to realiach wkroczyliśmy w nowy rok.

Dwugodzinną dyskusję trudno jest streścić, ogólne wrażenie było takie, że na konkretne pytania padaiy bardzo ogólnikowe odpowiedzi. W wielu wypowiedziach przytaczano konkretne przykłady rozmijania się działań Ministerstwa Finansów z ustaleniami dotyczącymi popierana <sup>i</sup> wdrażania postępu naukowotechnicznego. Padały zarzuty, że ministerstwo i urzędy skarbowe niekiedy zmieniają, jednoznaczną ponoć, interpretację uchwał wyższej rangi; powszechnie narzekano na niejasności w wymierzeniu wysokości podatków. Sporo czasu zajęła kwestia stosowania do sprzętu komputerowego przepisów o amortyzacji sprzętu. Obecnie okres ten wynosi od 7 do 10 lat. Przywołany przez Ministra przykład dźwigu budowlanego, który może pracować <sup>i</sup> dłużej, niezupełnie przystaje do warunków rynku komputerowego. Na podstawowe <sup>i</sup> dramatyczne pytanie: czy Ministerstwo ma plan działań <sup>i</sup> wizję swych poczynań na kilka najbliższych lat? nie uzyskaliśmy niestety pozytywnej odpowiedzi.

Z perspektywy czasu nasuwa się pytanie, dlaczego spotkanie producentów najnowszej techniki i oprogramowania z jednym z kierowników ministerstwa, które powinno być w awan-

#### Widziane z Koszykowej

wynika to głównie z tempa wkraczania do Polski komputerów. Skuteczna pogoń za światową czołówką co prawda nie w produkcji, ale w dostępności (dła bogatych) najnowszych rozwiązań sprzętowych <sup>i</sup> programowych wywalana przez opłacalność inwestowania <sup>w</sup> tę dziedzinę, zaskoczyła <sup>z</sup> reguły ociężałe <sup>i</sup> je szcze na domiar złego obarczane coraz to nowymi zadaniami ministerstwo. Podobne procesy w innych krajach, w tym przodujących technologicznie, też trwały kilka lat.

Polska jest jednak w innej sytuacji gospodarczej <sup>i</sup> szybkość reagowania na procesy rynkowe ma znaczenie zasadnicze. Przepisy finansowe i prawne muszą w naszych warunkach wymuszać najszerzej pojęły postęp. Jeszcze przez długi czas naj bardziej efektywnym sposobem unowocześniania produkcji i ułatwiania pracy ludzkiej będę komputery, coraz sprawniejsze <sup>i</sup> <sup>o</sup> coraz większych możliwościach. Przybliża się spełnienie marzeń <sup>o</sup> sztucznej inteligencji. Możemy dotrzymać kroku na wet bardzo nowoczesnym państwom w tym wyścigu, a przekonuję <sup>o</sup> tym dokonania polskich programistów. Rezultaty udziału przedstawicieli naszej redakcji w targach w Utrechcie umocniły mnie w tym mniemaniu. Sam zapał i zdolności jednak nie wystarczę.

Dlatego kieruję do wszystkich mających wpływ na decyzje otwarty postulat wprowadzenia <sup>w</sup> rozpoczynajęcym się roku przepisów finansowych zawierających jasne, korzystne dia wszystkich ludzi <sup>z</sup> inicjatywę, postanowienia preferujące rozwój komputeryzacji w Polsce. Drugim postulatem jest apel o wprowadzenie praw chroniących wysiłki naszych programistów przed, nazwijmy to otwarcie, kradzieżą oprogramowania.

<sup>A</sup> wszystkim Czytelnikom życzę <sup>w</sup> imieniu całej redakcji zre alizowania w 1988 raku wszystkich komputerowych i poza komputerowych marzeń.

m

Grzegorz Eider

## <sup>Z</sup> nowym rokiem - <sup>z</sup> nowym krokiem

w formie zarzutu przeznaczanie zbyt dużej objętości pisma na od ogłoszeń (choćby po to, by wiedzieć co nowego proponuje ogłoszenia. Odpowiadaliśmy na ten zarzufjuz kilkakrotnie. Diatego też ograniczę się jedynie do wypunktowania (jak to się niezbyt ładnie powiada) naszych racji.

Nie ma <sup>w</sup> Polsce rbecnie żadnego wydawcy, który zgodziłby się wydawać niedochodowe pismo poświęcone komputeryzacji <sup>w</sup> imię jakichś wyższych racji. Stwierdzenie to można zresztą z powodzeniem rozciągnąć na dowolne nowo powstające - z tymi starszymi bywa różnie - czasopismo. <sup>I</sup> jest to sytuacja zdrowa.

Zarabiać można oczywiście bardzo różnie. Czytelnicy zgodzą się jednak chyba ze mną, że lepiej jest zamieszczać ogłoszenia, niż podnosić cenę. Wprawdzie <sup>w</sup> jednym <sup>z</sup> listów skrupuletny Czytelnik wyliczył, że mimo wzrostu objętości cena jednej strony redakcyjnej (tzn. zawierającej artykuły a nie ogłoszenia) podniosła się, śpieszę wszakże zapewnić, iż była to sytuacja przejściowa - by uzyskać wzrost objętości musieliśmy udowodnić, że jesteśmy <sup>w</sup> stanie pozyskać odpowiednię ilość ogłoszeń, <sup>W</sup> bieżęcym roku liczba stron ogłoszeniowych będzie limitowana (w numerze 56-kolumnowym -11 kolumn), co odpowiada pierwotnym założeniom pisma (3 kolumnyw numerze 48-kolumnowym).

Jest jeszcze jeden aspekt sprawy, na który chciałbym zwrócić uwagę. Nie dla wszystkich Czytelników kolumny ogłoszeniowe to stracona powierzchnia. Sę ludzie - przykładowo w fir-

W wielu rozmowach i listach Czytelnicy wytykają redakcji - | mach komputerowych - którzy zaczynają lekturę "Komputera" konkurencia)

> Rozważając problem - jak pogodzić sprzeczne interesy, czyli jak nakarmić wilka i uratować owcę, postanowiliśmy wyodrębnić ogłoszenia wjeden błok, zajmujęcy stałą objętość <sup>w</sup> piśmie. Mikromarket - taką bowiem nazwę ma ten blok nosić - obejmować będzie nie tylko ogłoszenia. 0 tym jednak szerzej pisze my wewnętrz numeru (wiaśnie w ramach bloku).

> Raz podjęty pomysł stałych bloków w piśmie zaczęł niejako żyć własnym życiem. "Komputer" jest magazynem, który z racji wysokiego nakładu, braku na rynku polskim pism adresowanych do poszczególnych grup użytkowników <sup>i</sup> ogromnego "głodu" informacji, stara się zaspokoić bardzo zróżnicowane zainteresowania. Tworzy to specyficzny, niepowtarzalny charakter naszego pisma ale jest jednocześnie - przy skromnej niestety objętości - jego słabością. Zmiany struktury numeru oczywiście nie rozmnożą w sposób cudowny liczby stron, mogą jednak - taką mamy przynajmniej nadzieję - spowodować precyzyjniejsze wyodrębnienie obszaru tematycznego, w ramach którego pismo się porusza. Materiałem do przemyśleń były dla nas wyniki ankiety (opublikujemy je za miesięc), obserwacja rynku komputerowego w Polsce oraz świadomość, że w dotychczasowych numerach pojawiały się czasami teksty dosyć przypadkowo dobrane tworzące wrażenie pewnego rozgardiaszu.

Proponowany nowy podział pisma nie jest zwięzany <sup>z</sup> typami komputerów. Takiemu rozwięzaniu, mimo że jest najprostsze <sup>i</sup> znakomicie ułatwiające pracę redakcji, byliśmy przeciwni od samego początku, od chwili powstania "Komputera". Uważamy, że od sprzętu ważniejsze są zastosowania, a od konkretnych rozwiązań - problemy. Gospodarka klanowa musi prowadzić do skostnienia, zamknięcia się w hermetycznych środowiskach fanów takiego czy innego komputera. Chcielibyśmy tego uniknąć, bowiem jest naszą ambicją nadążanie za szybko ewoluującym rynkiem mikroinromatycznym w kraju, zarówno sprzętowym, jak <sup>i</sup> programowym.

W efekcie postanowiliśmy rozbić pismo jakby na trzy części. Pierwsza - publicystyczna - obejmować będzie w miarę ogólne zagadnienia związane <sup>z</sup> komputeryzację (i jej skutkami), ale także informacje, reportaże itp. Druga nazwaliśmy umownie "Komputer w domu", co chyba dosyć precyzyjnie oddaje nasze intencje. Trzecia, jakby w opozycji do drugiej, to - "Komputer w pracy". Chodzi nam nie tyle <sup>o</sup> miejsce, w którym sprzęt się znajduje, ile o typ zastosowań. Wszak - jeśli wierzyć Alvinowi Toffierowi ("Trzecia fala") - dzięki komputerom coraz większa liczba ludzi będzie pracować <sup>w</sup> domach.

Wierzę, że zaproponowana struktura pisma zyska aprobatę Czytelników. Rzecz jasna w pierwszym momencie zmiany te mogą powodować dyskomfort dla czytającego - choćby dłatego, iż zmieni się układ stałych rubryk. <sup>Z</sup> tego też powodu, jak również ze względów organizacyjnych, ewolucja pisma będzie stopniowa - przez pierwsze trzy tegoroczne numery.

Oczekujemy uwag ze strony Czytelników.

•<0mDUsre=ł 3

m

#### **Flesz**

#### Na 10 dni przed drukiem

#### Wkrótce:

W dniach od 9 do <sup>12</sup> lutego (wtorek - piątek) w warszawskim Pałacu Kultury i Nauki odbędzie się trzecia już międzynarodowa wystawa

#### Computer 88

Organizatorzy (Agpol) poinformowali, że swój dorobek i oferty prezentować będzie na niej ok. 110 wystawców (dla porównania: przed rokiem by ło ich 70). Wśród nich znajdzie się m.in. IBM, Hewlett-Packard, Star. Wystawa obejmie wszystkie pomieszczenia <sup>w</sup> PKiN używane podczas np. Targów Książki, lecz ciasnota będzie nadal dokuczliwa.

Wstęp przed południem dla zaproszonych, a dla publiczności w godzinach 16-18.

Organizatorzy wystawy zadbali w tym roku o jej bogatą oprawę, obejmującą m.in. prezentacje wystawców, biuro prasowe, codzienną gazetę wystawy oraz specjalne wydanie wkładki "Export-Import" do Polityki. Podczas wystawy ogłoszone zostaną . wyniki konkursu "Mikro-Laur", a towarzyszyć jej będzie zorganizowany przez Koło Użytkowników Komputerów Profesjonalnych NOT cykl konferencji PC — Standard 88

 $PC - Standard 88$ <br>w których udział weźmie łącznie ponad 3 tysiące fachowców <sup>z</sup> całej Polski. Konferencje te będą pró bą ukazania stanu profesjonalnych zastosowań mik rokomputerów w Polsce i perspektyw m.in. w zakresie komputerowego wspomagania prac wydawniczych, biurowych <sup>i</sup> inżynierskich, grafiki kompute rowej, wspomagania prac badawczych.

<sup>W</sup> sumie <sup>z</sup> twierdzeniem organizatorów, iż będzie to największa tego typu wystawa w krajach socjalistycznych mogą nie zgodzić się jedynie organizatorzy Drugich Targów

#### Infosystem 88,

planowanych w dniach 25-29 kwietnia w Poznaniu.

#### Ostatnio odwiedziliśmy:

Konferencję "Systemy mikrokomputerowe <sup>w</sup> praktyce (transmisja danych, sieci lokalne, wielodostęp)". Warszawa, Hotel Forum, 30.11 - 1.12.87 Stale zwiększa się grupa firm oferujących sieci typu Noweli dostosowane do różnych konfiguracji sprzętowych, <sup>w</sup> tym do relatywnie tanich kart typu D-Link. Pojawiają się też wciąż nowe rozwiązania mikrokomputerów wielostanowiskowych, np. Quatro. Największą nowinką techniczną wystawy była jed nak specjalizowana karta do przechwytywania i analizy obrazu z kamery TV, stosowana praktycznie do celów medycznych.

\* Czwartą szkołę jesienną PTI "Współczesne kie¬ runki rozwoju informatyki", Mrągowo 7-11.12.87. Szkoły PTI zdobyły sobie już rangę czo owego forum informatyków. Tym razem jednak wiodącą rolę grali' prawnik (doc. Bogusław Gawlik) mówiący o ochronie oprogramowania, redaktor (Barbara Osunhewska 2 WNT) mówiąca o języku prac infor matycznych oraz fizyk, prof. Łukasz Turski, mówiący o fizyce w komputerach oraz komputerach w fizyce. Zwłaszcza to ostatnie wystąpienie, które, w zamyśle-miało być urozmaiceniem programu, okazało się niezwykle interesujące i unaoczniło, jak mało wiedzą o swych problemach reprezentanci spokrewnionych przecież dziedzin nauki.

\* Spotkanie użytkowników pakietu OK-MES <sup>i</sup> innych programów inżynierskich opracowanych <sup>w</sup> firmie Oprogramowanie Komputerów dr. Leszka Ceglińskiego. Z pakletu MES korzystają politechniki, wytwórnie sprzętu komunikacyjnego, stocznie, budowlane biura projektów. Pozwala on im oszczędzić wiele godzin pracy projektantów oraz miliardy, które trzeba by wydać na badania modelowe, nie wspominając już <sup>o</sup> czasie wdrażania nowych opraco wań.

Podczas spotkania chwalono głównie najnowszy element pakietu: program wizualizacji drgań własnych konstrukcji, postulowano zaś najczęściej jak najszybsze zakończenie prac nad nowym blokiem wprowadzania danych. W ten sposób program staje się wspólnym dorobkiem jego użytkowników.

### \* Konkurs im. Jerzego Trybulskiego Rozstrzygnięty został IV Ogólnopolski Konkurs PTI na prace dyplomowe z infor¬

matyki. <sup>21</sup> stycznia <sup>1988</sup> r wręczono nagrody laureatom trzech równorzędnych trze cich nagród: Krzysztofowi Jasieńskiemu i Jackowi Lebiedziowi z Politechniki Gdańskiej (uniwersalny makroprocesor tekstu do generacji translatorów), Henrykowi A.<br>Kowalskiemu z Politechniki Warszawskiej ("Rozpoznanie przedwczesnych pobudzeń<br>komorowych") oraz Maciejowi Kukawce z Uniwersytetu Warszawskieg algorytmy sortowania sortowania równoległego w modelu siatki procesorów"). Pier wszej <sup>i</sup> drugiej nagrody nie przyznano - rok temu nagrodzone prace były lepsze.

#### Star LC-10

Wprowadzona na rynek europejski wiosną 1986r. podczas Targów CEBIT drukarka NL-fO odniosła sukces przekraczający najśmielsze oczekiwania producenta, który pier wotnie wyznaczał temu modelowi raczej rolę uzupełniającą w swej ofercie. Tymczasem w ciągu dwóch lat tylko w Europie kontynentalnej sprzedano 300 tys.- egzemplarzy NL-10. Podobny sukces odniósł w USA i na Dalekim Wschodzie bliźniaczy model NX-10. Obecnie firma Star zastępuje NL-10 noWym modelem LC-10, którego cena ma być <sup>o</sup> kilkanaście procent niższa przy rozszerzonych możliwościach wpro wadzania własnych znaków oraz nowym mechanizmie prowadzenia papieru umożli wiającym drukowanie napojedynczych arkuszach bez potrzeby wyjmowania z drukar ki papieru ciągłego (składanki).

#### Mikro - Laur 88

Na konkurs Koła Użytkowników Mikrokomputerów Profesjonalnych, "Agpol-u" <sup>i</sup> "Komputera" wpłynęło <sup>39</sup> zgłoszeń od zespołów konstruktorów <sup>i</sup> programistów <sup>z</sup> przedsiębiorstw państwowych, jednostek badawczych <sup>i</sup> firm prywatnych. Zgłoszono rozwiązania sprzętowe, programy <sup>i</sup> kompletne systemy, jury pod przewodnictwem prof. Michała Kleibera, do którego organizatorzy zaprosili koordynatorów konferencji tematycznych PC-Standard 88, wyłączyło z konkursu opracowania zgłoszone przez firmy, <sup>z</sup> którymi współpracują jego członkowie. Zostaną one osobno wyróżnione <sup>w</sup> komunikacie końcowym konkursu, który ma być opublikowany podczas lutowej wystawy Computer 88.

Osobno oceniane będą eksponowane na wystawie propozycje firm zagranicznych.

#### Errata do wiecznego kalendarza

W poprzednim numerze obok kalendarza na <sup>1988</sup> rok ukazał się krótki program obliczający dla dowolnej daty dzień tygodnia <sup>i</sup> fazę księżyca. -Zabrakło <sup>w</sup> nim otwar cia jednego nawiasu oraz wiersza <sup>z</sup> wywołaniem podprogramu "księżyc", wydrukowa nego w osobnej ramce. Przepraszamy! Oto "wieczny kalendarz" w całości:

Początek: Początek:<br>D\$(0)="Niedziela":D\$(1)="Poniedziałek":D\$(2)="Wtorek"<br>D\$(3)="Sroda":D\$(4)="Czwartek":D\$(5)="Piątek":D\$(6)="Sobota"  $K$ \$(1)="Pierwsza":K\$(2)="Druga":K\$(3)="Trzecia":K\$(4)="Czwarta" INPUT "Data (dzień,miesiąc,pełny rok)";D,M,Y GOSUB Julia  $D = J + 1 - INT((J + 1)/7) * 7$ PRINT D\$(D) GOSUB Księżyc GOTO Początek Julia: Y1=Y+(M-2.85)/12 Y2=INT(Yl/100) REM Dla dat wcześniejszych niż 15.10.1582 należy podstawić Y2=2 NEW DIA dat wezesine szych hiz 15.10.1562 harezj podst<br>J=INT(INT(INT(367\*Y1)-1.75\*INT(Y1)+D)-0.75\*Y2)+1721115<br>Return RETURN<br>Księżyc: P=(J-1721089) /29.53059  $P = P - INT(P)$  $R=INT(P*4)+1$ R=INT(P\*4)+1<br>PRINT K\$(R);" kwadra księżyca"<br>.IF P>0.23 AND P<0.27 THEN PRINT "Pełnia"<br>IF P>0.73 AND P<0.77 THEN PRINT "Nów" REM Dokładnie pełnia jest dla P=0.25, nów zaś dla P=0.75. RETURN \* Za miesiąc w Komputerze:

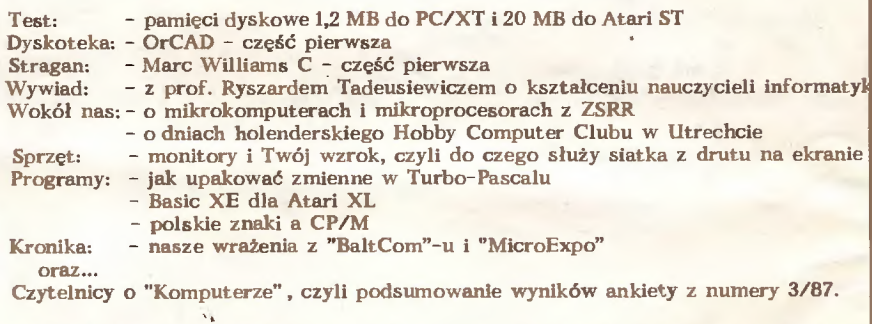

Blok "Na <sup>10</sup> dni przed drukiem" przygotował 20 stycznia 1988 r korzystając z Atari ST, programu Signum oraz drukarki Star NB 24-15 Władysław Majewski.

#### W zagrodzie

## Algorytm uprawy zboża

<sup>O</sup> komputerowym doradztwie rolniczym z MARKIEM GĄSIOROWSKIM z poznańskiego oddziału Centralnego Ośrodka Oświaty <sup>i</sup> Postępu <sup>w</sup> Rolnictwie rozmawia Marek Car.

Zamieszczony obok przegląd oprogramowania dla rolników świadczy o tym, jak wiele zrobiono. Kilkadziesiąt programów, emulacje na najbardziej (poza Atari) rozpowszechnione maszyny, praktycznie wszystkie sfery chłopskiego fachu. Czy nadszedł czas odcinania kuponów?

Nic biedniejszego. Na pojęcie skomputeryzowanego rolnictwa składają się trzy elementy: sprzęt, oprogramowanie <sup>i</sup> ludzie. Ze sprzętem bywafo różnie, ale teraz można go dostać -jest to tylko kwestia środków. Oprogramowaniajestjużsporo <sup>i</sup> przybywa go praktycznie <sup>z</sup> każdym miesiącem, choć jego jakość pozostawia wiele do życzenia. Pozostają ludzie - z nimi pracujemy. W wojewódzkich ośrodkach postępu rolniczego jeszcze do niedawna komputerowców można było ze świeczką szukać. Dziś więk szość przygotowała już grunt pod nowe metody doradztwa.

Diaczego WOPR-y?

Bo tylko tam spotkać się można w rolnictwie <sup>z</sup> rzetelną in formacją. <sup>A</sup> przecież <sup>w</sup> informatyce cały problem sprowadza się do stworzenia odpowiedniej bazy informacji, przetwarzanych następnie za pomocą komputera. ł tak duża część naszej wiedzy jest szacunkowa. Na przykład o wszelkich procesach, w których jest pewien udział siły roboczej.

Z pustego i Salomon nie naleje.

Dlatego też próbujemy tworzyć czy adaptować takie metody, które umożliwiają rzetelne doradztwo mimo braku danych, czy na danych cząstkowych. Uczenie nazywa się to optymalizacją wielokryterialną ria danych rozmytych. Jest tylko kwestią czasu stworzenie programu, który będzie nam optymalizował strukturę produkcji gospodarstwa rolnego, o którym nie mamy kompletu danych.

Z drugiej strony prowadzimy duży program badań sprowadzający się do zbierania <sup>z</sup> olbrzymiej sieci gospodarstwdanych, które pozwolą nam stworzyć bazę informacji o indywidualnej gospodarce rolnej <sup>w</sup> każdym województwie. Oczywiście nie zrobimy tego na dotychczas używanym sprzęcie. Jest to przygotowanie gruntu pod następny krok, czyli sięgnięcie po lepsze narzędzia typu IBM.

A na razie iudzie nablerają ogłady korzystając z "ZX Spectrum"?

Do IBM dojdziemy wtedy, gdy przygotujemy ludzi, nauczymy ich obycia ze sprzętem, z dyskietką, z nowymi metodami pracy, gdy otrzaskają się chociażby z zapisywaniem w formie macierzy, w sposób matematyczny informacji o gospodarstwie. Tych ludzi już mamy. <sup>W</sup> każdym WOPR-ze. Są wśród nich <sup>i</sup> tacy, którzy sami próbują już programować <sup>i</sup> przetwarzać uzy skane przez siebie informacje. I oni właśnie w jakiejś perspektywie powiedzą nam, jak zrobić algorytm uprawy zboża.

#### Ale takie programy już są!

Tak, ale to są programy cząstkowe. To żadna filozofia "zaszyć" w maszynę zapotrzebowanie rośliny na poszczególne składniki mineralne <sup>i</sup> odjąć od tego dane wynikające z analizy chemicznej gleby. Różnicę stanowić będae to, czego roślinie należy nasypać. Nie w tym problem. Taki program należy rozbudować o elementy technologii, włączyć don aspekty ekono-<br>miczne. Przecież może być tak, że stosowanie pełnej, kompleksowej technologii sprawi, iż produkcja przestanie być opłacalna.

Jaki zatem powinien być dobry program wspierający doradcę rolniczego?

Powinien mieć budowę modułową. Podstawowy moduł gwarantujący użytkownikowi wiarygodność porady zawierać musi dane <sup>o</sup> zapotrzebowaniu na składniki odżywcze (bez względu na to, czy chodzi <sup>o</sup> zwierzę czy glebę), dane <sup>o</sup> tym,jak określony środek produkcji - myślę zarówno <sup>o</sup> paszach jak <sup>i</sup> na wozach - zapewnia pokrycie tego zapotrzebowania. Muszą się tu również znaleźć dane ekonomiczne, czyli np. <sup>o</sup> cenach, a w specyficznych wypadkach również <sup>o</sup> nakładach siły roboczej. Oczywiście użytkownik musi mieć możliwość weryfikacji tych danych. Dwa pozostałe - to moduł wejścia lub głównego menu oraz wynikowy. Oba muszą być przyjazne wobec użytkownika, czyli zapewnić maksimum prostoty w obsłudze i komunikatywność wyników.

To <sup>o</sup> czym mówiłem odnosi się do stosunkowo prostych pro gramów. My sięgamyjednakw swych zamierzeniach dalej. Na szą ideą jest stworzenie takiego systemu wspomagania podejmowania decyzji rolniczych, który stanowiłby odpowiednik sy stemu ekspertowego.

Hola, hola, zejdźmyna ziemię.

Ależ ja chodzę po ziemi. To o czym mówię jest odpowiedzią na konkretne zapotrzebowanie. Coraz częściej zgłaszają się do nas ogrodnicy <sup>z</sup> gospodarstw specjalistycznych, wyróżniających się wysokim poziomem intensywności gospodarowania. Interesuje ich głównie jedna rzecz - jak osiągnąć te same, lub większe dochody przy mniejszym nakładzie pracy. Dotychczas optymalizowaliśmy strukturę produkcji w oparciu <sup>o</sup> jedno kryterium - maksymalizację dochodów. Teraz próbujemy robić coś więcej: doradzać, jak równocześnie maksymalizować zysk, ograniczając nakłady na pracę, sięgając po inne środki produkcji etc. Szukamy więc optymalnej struktury równocześnie według kilku kryteriów.

Jakie wymierne korzyści przyniosą rolnikom takie programy optymalizacyjne?

Stosowane dotychczas przez nas metody zapewniały 30-, 40- procentowy wzrost zysku. Ale nie w tym rzecz. Problem w usprawnieniu procesu podejmowania decyzji ekonomicznych. Metody informatyczne są przecież narzędziem usprawniania. Weźmy chociażby sprawę cen. Przychodzi do nas światły rolnik, który uwierzył w komputerowy program optymalizacyjny i pyta, czy po ostatnich podwyżkach cen środków produkcji opłaca się uprawa buraka cukrowego. Dawniej obliczenia zajmowałyby kilka dni. Teraz wystarczy wprowadzić nowe dane do komputera, by po kilku minutach uzyskać odpowiedź na dręczące go wątpliwości. Doradca usprawnia swoją pracę, czyni ją efektywniejszą. <sup>A</sup> <sup>o</sup> to przecież chodziło.

Przeciętnemu rolnikowi WOPR kojarzy się nie tyle z optymalizacją wietokryterialną, macierzą czy danymi rozmytymi, lecz z miejscem, gdzie można zapytać <sup>o</sup> najlepszy termin wysiewu na wozu (o ile go oczywiście zdołał kupić) i wielkość dawki. Teraz może mieć takiego doradcę u siebie w domu, w niewielkim pudełku z klawiszami. Czy nie obawiacie się tej konkurencji?

Teraz ja powiem "zejdźmy na ziemię". Ile jest komputerów na wsi? Ilu szczęśliwych posiadaczy ma odpowiednie programy? Nie, klasyczne doradztwo długo jeszcze pozostanie naszą domeną. Ale już dziś nasi ludzie zaczynają koncentrować się na innych problemach. I właśnie komputer im to umożliwia. Wiedza, po którą kiedyś sięgano do podręczników, teraz zapisana jest na dyskietce. Wystarczy sięgnąć, sporządzić wydruk i przekazać potrzebującemu. Pizy okazji jaka oszczędność środków <sup>i</sup> nakładów na różnego rodzaju broszury czy ulotki, jakie możliwości szybkiego obiegu informagi o nowych środkach produkcji na przykład.

Nam chodzi o coś więcej. D ekonomiczne myślenie, o dobre, podbudowane rzetelną informacją decyzje, o nowoczesne metody ich podejmowania, a w konsekwencji o lepsze zarządzanie. Bez względu na to, na jakim szczeblu się ono odbywa.

Dziękuję za rozmowę.

Marek Przybyszewski Gdyby rolnik miał komputer

Powszechnie panuje pogląd, iż mikrokomputerowa pasja stała się domeną mieszkańców miast. Tymczasem zainteresowanie rolników wspierającymi ich w pracy programami kom puterowymi, którego miarą są oblężone zazwyczaj stoiska ośrodków doradztwa rolniczego na różnego rodzaju targach, wystawach czy seminariach, świadczy <sup>o</sup> zasadności twierdze łączących komputer z przysłowiową strzechą.

#### TYM, CO ORZĄ <sup>I</sup> SIEJĄ

Pierwsze próby komputerowego doradztwa podejmowane w latach siedemdziesiątych w niektórych wojewódzkich ośrodkach postępu rolniczego na dużych maszynach typu Ddra dotyczyły głównie problematyki nawożenia. Temat ter, niejako siłą rozpędu, zdominował również technikę mikrokomputerową. Dprogramowanie dla Spectrum Plus, Commodore, 16M czy<br>mniej popularne Meritum i Elwro 523 służy do obliczania dawek nawozów, zalecając jednocześnie terminy stosowania i wielkość dawki. Pamiętano nie tylko o uprawach połowych, lecz również o optymalizowaniu nawożenia w uprawach warzyw szklarniowych oraz drzew owocowych, wychodząc ze słusznego chyba założenia, że właśnie w ogrodnictwie i sadownictwie nasycenie popularnym sprzętem komputerowym powinno być najwyższe. Większość programów pracuje w trybie konwersacyjnym; niektóre wymagają szerszej wiedzy popartej analizą chemiczną gleby.

Najbogatszą ofertę, choć na niezbyt popularne Meritum, przygotował w ciągu minionych lat WOPR Bratoszewice pod Łodzią. Liczy ona kilkadziesiąt pozycji <sup>i</sup> dotyczy uprawy 10 wa rzyw gruntowych (buraki, kalafior, marchew, ogórki, pomidory etc), szklarniowych (15 wariantów upraw) oraz nawożenia sadów. Kompleksowe programy doradztwa nawozowego obejmu jące równocześnie wiele gatunków roślin uprawy pniowej są domeną Instytutu Uprawy, Nawożenia <sup>i</sup> Gleboznawstwa w Pu ławach. Tym wszystkim, którzy do komputera podchodzą z obawą polecałbym chyba najprostsze w obsłudze programy dla ZX Spectrum <sup>z</sup> poznańskiego oddziału Centralnego Ośrodka Oświaty <sup>i</sup> Postępu w Rolnictwie.

Ten sam ośrodek przygotował program doradztwa siewne go. Uzyskanie odpowiedzi na pytanie o optymalny termin <sup>i</sup> ilość wysiewu 14 gatunków roślin uprawnych wymaga jedynie wcześniejszego podania lokalizacji gospodarstwa, jakości gleby, stosowanego przedplonu i stopnia kwalifikacji materiału siewnego. Na rynku oprogramowania zaczyna sięjuż pojawiać nowa generacja programów, które traktują problematykę upraw rolnych kompleksowo. Przygotowano je z myślą o PGR-ach wykorzystujących komputery zgodne z IBM. Obejmują one narazie kompleksowe technologie produkcji zbóż (pszenica ozima, jęczmieńjary). Pochodzące głównie <sup>z</sup> Puław programy osadzone są <sup>w</sup> realiach polskiej wsi na tyle głęboko, że podają nie tylko podręcznikowe, optymalne technologie upraw, niemożliwe na ogół do zrealizowania w polskich warunkach z braku przysłowiowych armat (środki chemicznej ochrony roślin etc). Zakres doradztwa obejmuje również poprawną, choć nie optymalną te chnologię, ale za to dostosowaną do aktualnej oferty produkcyjnej przemysłu chemicznego. Podobne programy, choć przydatne raczej w sferze szkoleń niż praktycznych zastosowań, opra cowano w Bratoszewicach.

Godne odnotowania są pochodzące z Puław znacznie węższe tematycznie komputerowe programy doradztwa płodozmianowego czy przekształacające PGR-owski IBM w narzędzie analizy wpływu zabiegów ochrony roślin na wysokość plonów.

#### TYM, KTÓRZY KARMIĄ <sup>I</sup> HODUJĄ

Skomputeryzowana hodowla skojarzy się przeciętnemu czytelnikowi z dużą bazą danych, do której skrzętnie "wpalcowuje się" dane każdego zwierzęcia. Nie tylko po to, by mieć do nich szybki dostęp, lecz również by obciążyć maszynę obowiązkiem obliczania wydajności hodowli w całości, czy w rozbiciu na poszczególne zwierzęta oraz ich grupy.

Komputer może być u hodowcy nie tylko bardziej nowoczesną formą kartoteki, lecz również doradcą, <sup>i</sup> właśnie o sferę doradztwa zootechnicznego rozszerzone są dostępne na rynku programy dla wyposażonej w komputer współczesnej fermy

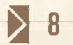

u

#### <sup>Z</sup> drugiej ręki

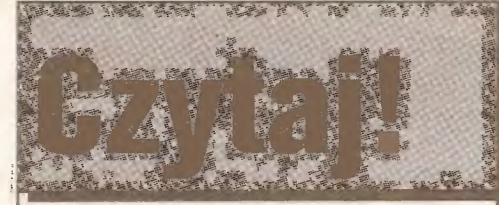

Marian Molski "Modułowe i mikroprogramowałae układy cyfrowe", WKŁ 1986, Wyd. i, 9750 + 250 egz., 246 str., 300 zł, seria "Układy i systemy cyfrowe".

Rozwój technologii, pojawianie się coraz doskonalszych układów scalonych powoduje, że zmianom muszą ulegać również metody projektowania układów cyfrowych. Współczesny projektant dysponuje dziś nie tylko bramkami <sup>i</sup> przerzutnikami, lecz "klockami" o wyższym stopniu złożoności, tj. modułami MSI i LSI. Najnowsze tendencje w dziedzinie syntezy układów cyfrowych wskazują na konieczność projektowania tychże z typowych modułów. Jednakże literatura na ten temat nie jest zbyt bogate, a na dodatek rozproszona po różnych czasopismach. W tej sytuacji projektowanie ma charakter czysto intui cyjny i opiera się na pomysłowości i doświadczeniu projektantów. Dla nich głównie książka jest przeznaczona, a publikację uznać trzeba za pierwszą próbę monograficznego ujęcia zagadnienia. <sup>I</sup> chociaż od napisania książki upłynęły cztery lata (przedmowa opatrzona jest datę 03.05.1984), to myślę, żę-słowa którymi kończy Autor swoje dzieło są jeszcze bardziej aktualne: "Współczesny inżynier elektronik specjalista z techniki cyfrowej powinien posiadać wiedzę zarówno dotyczącą sprzętu (hardware) jak <sup>i</sup> oprogramowania (software). Tę prawdę zro zumiało wielu inżynierów - <sup>i</sup> chyba nie tylko specjalistów z te chniki cyfrowej - w okresie "rewolucji mikroprocesorowej". Wydaje się także, że należy posiadać również wiedzę dotyczącą "środka", czyli tzw. oprogramowania układowego (firmware). Właśnie przekazaniu tej wiedzy służyć miała te księżka."

#### \* \* \*

Zbigaiew Czech, Krzysztof Nałęcki, Stanisław Wołek "Programowanie wjęzyku Basic", WNT 1986, Wyd. lii, 56000 + 300 egz., 191 str., 350zl.

Tę pozycję odnotowuję <sup>z</sup> recenzenckiego obowiązku, bo wiem książek <sup>i</sup> książeczek <sup>o</sup> podobnych tytułach pojawiło się sporo. Ten podręcznik dzierży chyba jednak palmę pierszeństwa - pierwsze wydanie ukazało się <sup>w</sup> roku 1977. Warto jednak zauważyć, że <sup>o</sup> ile na wznowienie czekaliśmy lat osiem, to na wydanie trzecie tylko dwa lata. Zainteresowanie programowaniem w Basicu wzrosło ogromnie i fakt ten cieszy. Cieszy rów nież, iż Autorzy w przedmowie do drugiego wydania (powtarzanej w trzecim) spojrzeli z odrobiną dystensu na własną pracę <sup>i</sup> zamieścili słowa Edsegera W. Dijkstry, które przytaczamjako memento: "Praktycznie nie można nauczyć dobrego programowania studentów, którzy przedtem zetknęli się <sup>z</sup> językiem Basic: jako potencjałni programiści są oni okaleczeni umysłowo, bez nadziei na odnowę."

#### \* \* \*

Małgorzata Kaiiaowska - Iszkowska, Wacław iszkowski "Klucze do Basicu", WNT 1987, Wyd. I, 60 000 + 300 egz., 91 str., 300 zł, seria "Mikrokompntery".

Uwagi podane przy omawianiu poprzedniej pozycji można odnieść również do tej książki. Istotną różnicąjestto, iż książka p. iszkowskich pomyślana została jako ściągawka, podręczny bryk mający ułatwić pracę z jednym z czterech mikrokomputerów: Amstradem - Schneiderem, Apple II, IBM PC i ZX Spectrum. <sup>Z</sup> tego założenia wynika podział książeczki na cztery czę ści, a w każdej znajduje się omówienie najważniejszych i najczęściej używanych elementów języka przy uwzględnieniu zasad wprowadzania tekstu programu i efektywnego wykorzystania wszystkich funkcji klawiatury mikrokomputera. Jak każdy bryk tak <sup>i</sup> ten charakteryzuje zwięzłość <sup>i</sup> konkretność oraz nie unikniona skrótowość w traktowaniu poszczególnych zagadnień. Publikacja zawiera wykaz komunikatów błędów oraz ob jaśnienia angielskich słów kluczowych języka. Sądzę, że książka może być przydatna dla tych, którzy coś już o Basicu wiedzą, nie chcieliby wchodzić weń głębiej, ale chcieliby swobodnie korzystać <sup>z</sup> możliwości posiadanych mikrokomputerów.

#### SAA CZYLI Z IBM DO IBM

Dobiega końca realizacja przez International Business Ma chines Corporation programu badawczego, którego celem jest wprowadzenie zgodności pomiędzy 3 podstawowymi rodzinami komputerów tej firmy: komputerami bazowymi systemu 1360, rodziną komputerów średnich (system 36) i rodziną PC (sy stem 38). W ramach tych systemów IBM produkuje, bądź produkowała, 7 odrębnych klas maszyn.

Nowy system nazwany SAA (Systems Applications Architecture) zapewnić ma możliwość korzystania <sup>z</sup> oprogramowania którejkolwiek z klas na dowolnym innym komputerze IBM bez istotnych modyfikacji oraz unifikację poleceń, istrukcji <sup>i</sup> screen design. Ukazała się już dokumentacja z precyzyjnymi zasadami stosowania systemu SAA. <sup>W</sup> tym roku spodziewane jest też specjalne oprogramowanie.

Nowy system umożliwi użytkownikom małych <sup>i</sup> średnich komputerów powiększanie <sup>i</sup> rozwój sieci używanych maszyn bez konieczności gromadzenia od początku lub wymiany posiadanego oprogramowania. Stanowi towyjście naprzeciw oczeki waniom użytkowników, którzy coraz częściej rezygnują <sup>z</sup> du żych komputerów bazowych na korzyść mniejszych, połączo nych w sieci. Czynnikiem, który zachęcił korporację do takiego posunięcia, był sukces głównego konkurente IBM - Digital Equipment (DEC). Polityka tej firmy, która polega na projektowaniu komputerów, zapewniających możliwość komunikowania się <sup>i</sup> wymiany oprogramowania, zapewniła jej dużą popularność <sup>i</sup> szybki rozwój nawet w okresie recesji w branży.

(mc)

#### BARIERA 100 MEGABAJTÓW ZŁAMANA

Nowa rodzina IBM - PS/2 zapewnia dużą szybkość współ bieżnego wykonywania wielu zadań. Wiąże się to z koniecznością stosowania pamięci masowych typu Winchester <sup>o</sup> pojem ności powyżej \* 100 MB i średnim czasie dostępu nie przekraczającym 29 mikrosekund.

Przykładem tekiego nowego dysku jest LXT-170 firmy Maxtor. Ma on pojemność 170 MB przy czasie dostępu 25 ms <sup>i</sup> wyposażony został <sup>w</sup> interfejs ESDI, który wymaga osobnego sterownika. W przyszłości dysk dosterczany ma być z innym interfejsem zapewniającym użytkownikowi możliwość zmiany formatu zapisu danych na dysku oraz stosowanie różnych for matów w poszczególnych sektorach.

Winchester CP-3100 firmy Conner Peripherials ma pojemność 100 MB. Na uwagę zasługuje fakt wyeliminowania prze tworników elektromechanicznych badających dokładność usta wienia głowicy nad ścieżką <sup>i</sup> prędkość oborotową dysku. Zada nia te wykonywane są programowo dzięki sygnałom sterującym wpisanym na stałe pomiędzy poszczególne sektory dysku. Pracą jednostki steruje 8-bitowy mikrosterownik będący <sup>w</sup> istocie jednoukladowym mikrokomputerem z własną pamięcią ROM <sup>i</sup> EEPROM. Mikrosterownik automatycznie dostosowuje się do jednego z obowiązujących protokołów transmisji. Poszczególne rodzaje protokołów obsługiwane są pizez mikroprogramy zapisane w ROM-ie. <sup>W</sup> razie potrzeby adresy odwołań do potrzeb nych fragmentów kodu są zapisywane w pamięci EEPROM. Czas dostępu do danych zapisanych na tym dysku został skrócony dzięki zastosowaniu architektury buforów wyprzedzających (ang. lookahead buffers). Założono, że pliki są zapisywane <sup>w</sup> kolejnych sektorach bez przeplotu. W takim przypadku program odczytujący kolejno poszczególne sektory musiałby cze kać na odpowiednie ustawienie się dysku. Aby procedurę przyspieszyć podczas każdego pobrania informacji z dysku odczytywana jest zawartość kilku kolejnych sektorów <sup>i</sup> umieszczana w buforze wyprzedzającym. Jeśli trzeba odczytać dane z następ nego sektora, są one pobierane z szybkiej pamięci RAM. Jest to jakby odwrócenie zasady pamięci wirtualnej.

Na rynku pojawiła się już wersja CP-3100, którą można podłączyć do magistrali systemowej IBM PC/AT używając jedynie kilku prostych układów buforujących.

(an)

#### PROFESJONALNE KARTY GRAFICZNE

W pierwszym tegorocznym odcinku KMK wspomniano o kartach graficznych używanych przy wspomaganym komputerowa projektowaniu (CAD). Przykładem takiej karty jest OMNI' AT <sup>1000</sup> oferowana przez firmę Omnicomp, którą można sto sować <sup>w</sup> mikrokomputerach IBM PC/XT <sup>i</sup> AT. Użytkownik dys ponuje maksymalnie 256 z palety 16,7 min kolorów. Najwyższa rozdzielczość określona parametrami sterownika wizji wynosi 1408 x 1024 punkty przy 16 barwach lub 1024 x 1024 punkty przy <sup>256</sup> kolorach. <sup>W</sup> pamięci V!DEO można zmieścić większy obraz wyświetlany na ekranie częściami. Wszystkie operacje graficzne wykonywane są przez komputer na całym obrazie, chociaż użytkownik widzi tylko jego część. OMNI AT <sup>1000</sup> jest w stanie wykreślić w ciągu sekundy milion punktów. Operacje we/wy (np. komunikacja z jednostką centralną) odbywają się <sup>w</sup> tempie 1,2 megabajta na sekundę.

Kilkudziesięciokrotnie szybsza jest inna karta tejże firmy - OMNI 2000 GDS. Jest ona w stanie wykreślić na ekranie mo nitora w ciągu sekundy 10 milionów punktów, dokonując wymiany danych z otoczeniem z szybkością 40 MB/s. Rozdziel czość obrazu wynosi 1280 x 1024 punkty. W trybie monochromatycznym w wymiennych bankach pamięci karty przechowywane są 2 lub 4 obrazy. OMNI 2000 GDS zaopatrzona została w wiele procesorów oraz układów specjalizowanych. Operacje graficzne wspomagają Am29116 oraz specjalna jednostka fir mowa. Obliczenia zmiennoprzecinkowe (6 mln operacji w ciągu sekundy) wykonuje Am29325. Jednostkami peryferyjnymi zarządza INTEL 80188. Sercem karły jest procesor 80386 wspomagany przez 80387.

Do swych kart firma Omnicomp dodaje biblioteki procedur realizujących operacje graficzne <sup>w</sup> językach Fortran <sup>i</sup> C.

(an)

#### NOWY INTERFEJS DLA ZX SPECTRUM

Chociaż na rynku pojawiło się SPECTRUM + 3 z wbudowana stacją dysków producenci pamiętają <sup>o</sup> tych wszystkich, którzy wcześniej kupili inne modele tego wciąż popularnego <sup>w</sup> naszym kraju komputerka <sup>i</sup> chcieliby jedynie podłączyć do niego jakąś stację dysków. <sup>Z</sup> dostępnych na zachodnim rynku interfejsów na uwagę zasługuje zwłaszcza DISCIPLE angielskiej firmy Rockfort Products. Urządzenie podłącza się do złącza krawędziowego ZX Spectrum. Umożliwia ono przyłączenie:

• <sup>1</sup> lub <sup>2</sup> napędów dysków elastycznych standardu Sugart SA 400 (najbardziej obecnie rozpowszechnionego na świecie). Mogą to być napędy dysków 5,25", 3,5" i 3", jedno- lub dwustronnych, <sup>o</sup> pojedynczej lub podwójnej gęstości zapisu,

• dowolnej drukarki wyposażonej <sup>w</sup> wejście CENTRONICS, • dwóch manipulatorów drążkowych pracujących <sup>w</sup> różnych opcjach (Sinclair 1 i 2 lub Kempston)

**• 64 inne mikrokomputery ZX Spectrum wyposażone w In**terface 1 i utworzenie w ten sposób sieci maszyn korzystających ze wspólnej stacji dysków i drukarki.

Dużym ułatwieniem dla użytkownika, który kupił DISCIPLE <sup>i</sup> stację dysków, <sup>i</sup> teraz przenieść chce <sup>z</sup> taśmy na dyskietkę całe posiadane oprogramowanie, jest wyposażenie interfejsu <sup>w</sup> specjalny przycisk, umożliwiający zapisanie całej zawartości pamięci RAM komputera (a więc np. wgranego z taśmy programu) wraz z rejestrami procesora na dyskietkę. Co więcej, gra może zostać zapisana na dyskietkę <sup>w</sup> dowolnym momencie - wczytana następnie do komputera z dysku umożliwi wznowienie jej na tym samym etapie.

Po podłączeniu stacji dysków i wgraniu systemu z taśmy komputer pyta <sup>o</sup> rodzaj dołączonego napędu <sup>i</sup> inne parametry formując DOS <sup>i</sup> zapisując go następnie na dyskietce, gdzie zaj muje on ok. <sup>6</sup> kB. Dzięki wyposażeniu interfejsu we własną pa mięć RAM, która jest automatycznie stronicowana z ROM-em Spectrum, wczytany z dysku DOS nie zajmuje <sup>i</sup> tak niewielkiej pamięci RAM komputerka. W RAM-ie DISCIPE rezydują również zmienne systemowe interfejsu. Możliwe jest modyfikowa nie DOS-u (np. polskie komunikaty). Przy zmianie używanych peryferiów <sup>w</sup> każdej chwili można uformować nowy DOS.

Obsługa dysku możliwa jest <sup>z</sup> poziomu Basica lub kodu ma szynowego. Przy obsłudze dysku składnia poleceń systemowych jest identyczna jak w przypadku współpracy z magnetofonem, wystarczy jedynie po kluczowym słowie dodać literę "d" i numer napędu (np. SAVE d1 "nazwa"). Użytkownicy przyzwyczajeni do microdrivu mogą nadał korzystać z tych samych poleceń (np. LOAD \*"m";1;"nazwa"). Dzięki temu spod DOS-u DI-SCIPLE uruchomić można również programy współpracujące z drivem.

Interfejs wraz <sup>z</sup> napędem 3,5-cdowych dyskietek można kupić w Wielkiej Brytanii za 159 funtów. Pojemność dyskietki DS OB (dwustronnej <sup>o</sup> podwójnej gęstości zapisu) umożliwia przechowy wanie na nią 16 gierzajmujących pełną pamięć Spectmm - awięc prawie tyle samo, co na 2 kasetach C60. Czas załadowania jedne go programu - 3,5 sek. (Jan Kubica)

 $\Box$ 

#### KROSWIATA

#### <sup>Z</sup> drugiej ręki

#### YOCAM

Oto człowiek, dzięki któremu kręcą się kółka w Apple Computer Co. - Delbert Yocam (43 lata). Jest on obecnie dyrektorem ds. codziennego funkcjonowania firmy, jak możnaby przetłumaczyć nazwę jego stanowiska. Szef naczelny John Sculley (o którym kiedyć napiszemy sagę) ma dzięki niemu wolnę rękę do działań długofalowych - planowanie, marketing, itp. Uważa się, że Yocam będzie kiedyś szefem Apple.

Ukończy! zarządzanie na California State Universityw Fulerton. Jego pierwszą pracą było nadzorowanie brygady rozładunkowej u Forda, która pracowała bladym świtem. Miał tam do czynienia głównie z narkomanami, alkoholikami, leniami itp., nauczył się więc pracy <sup>z</sup> różnymi ludźmi. Potem pracował w bardzo różnych kalifornijskich firmach komputerowych, aż w 1979 r. trafił do Apple, jako dyrektor ds. zaopatrzenia w oddziałe Apple II. Do czasu przesilenia w 1985 r., kiedy to Sculley'owi udało się wyślizgać Jobsa za bramę, pion ten byl trak towany <sup>o</sup> wiele gorzej pod względem premii, wynagrodzeń <sup>i</sup> zwyczajnego ludzkiego uznania, niż pion Macintosh, choć ten

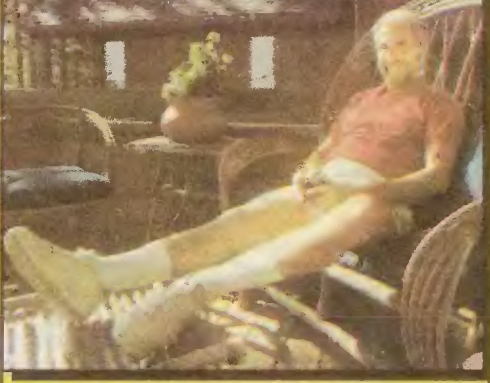

pierwszy dawał lwię część zysków <sup>i</sup> obrotów. Ale Yocam wybił się na szefa naczelnego swego pionu.

Gdy odszedł Wozniak nie mogąc wytrzymać z Jobsem i niezwykle obniżyło się morale pracowników, Yocam zdołał wypelnic lukę <sup>i</sup> podtrzymać ducha w Apple II do czasu generalnej re organizacji firmy.

Yocam wywodzi się <sup>z</sup> rodziny zajadłych metodystów <sup>j</sup> sam jest niezwykle metodycznym inżynierem. Sławny <sup>w</sup> firmie jest jego notes w skórzanej oprawie, w którym zapisuje wszystko małymi, precyzyjnymi literkami. Zwyczaj się upowszechnia, nawet Sculley więcej notuje. Jeden <sup>z</sup> byłych dyrektorów Apple twierdzi, że firma funkcjonuje za czasów Yocama jak szwajcarski zegarek, co stoi w jaskrawym kontraście z "zarządzaniem natchnionym" Jobsa.

Wśród dzieł dyrektorskich Yocam ma za sobą zorganizowanie zakładu produkcyjnego <sup>w</sup> Teksasie <sup>i</sup> potem zamknięcie go <sup>w</sup> <sup>1985</sup> roku, w ramach szerokich działań oszczędnościowych, które uratowały zresztą firmę. Sprawę tego zakładu uważa za bardzo trudne doświadczenie życiowe.

Yocam bardzo lubi życie rodzinne. Publicznie twierdzi - co w USA jest rzadkością - że na pierwszym miejscu stawia rodzinę (w tym 6-letnią córeczkę), a pracę na drugim. Bardzo lubi pływanie bardzo szybkimi motorówkami. [JAL]

#### <sup>I</sup> ty zostaniesz Amerykaninem...

"Ekran przedstawiony obok ma znajomy wygląd; jest to zrzut ekranu Findera (system operacyjny Macintosha - uwaga "Komputera") zmodyfikowanego do użytku w Polsce - demonstrujący fakt, że ikony przemawiają głośniej niż słowa. Według naszych źródeł, prócz pracowników ambasady amerykańskiej, w tym kraju bloku radzieckiego znajdują się Amerykanie używający Macintosha. (Nie ma wątpliwości, że gdy system ten pada, to otrzymuje się "bombę a la Połonaise") (bomba - znak graficzny, informujący o zawieszeniu się systemu operacyjnego Maca - uwaga "Komputera"). Ponieważ językiem redakcyjnych Macintoshy jest angielski, więc zrekonstruowaliśmy ten ekran posługując się oryginalnym wydrukiem jako wzorcem". MacUser, lipiec 1987, str. 38

Komputeryzujen

"Rynki Zagraniczne" informują, że produkcję komputerów postanowiła rozpocząć także Algieria. Wytwarzać je będzie firma ENIE, dotychczas specjalizująca się w produkcji telewizorów.

Dlaczego wiadomość o algierskich komputerach znajduje się w tej rubryce, zajmującej się sprawami polskimi? Ze względu na porównanie: w PIERWSZYM ROKU PRODUKCJI firma ENIE zamierza wypuścić STO TYSIĘCY KOMPUTERÓW -to zna czy kilkadziesiąt razy więcej niż wytwarza ich rocznie którakolwiek <sup>z</sup> największych polskich fabryk!

<sup>I</sup> nie możemy pocieszać się nawettym, że zamiast ilości wy-

\* \* \*

Sławoj Nowak z "Wieczoru Wrocławia" był na Międzynarodowych Targach Technicznych w Brnie:

"Elwro" przykuwało uwagę, zwłaszcza młodzieży, mikro komputerem edukacyjnym Junior. Jakież było moje zdziwienie, gdy obok zobaczyłem zupełnie nowy model mikrokomputera profesjonalnego "Elwro 801 AT". Wkrótce zostaną jego możliwości zaprezentowane na specjalnej sesji dziennikarskiej <sup>w</sup> Polsce, więc nie będę podawał żadnych szczegółów, oprócz informacji, żejest to oryginalna konstrukcja własna zakładów.

Ponieważ dobrze pamiętam, że dwa lata temu złoty medal na targach poznańskich zdobył inny profesjonalny minikomputer, który do dziśnie znalazł się w produkcji, więc jestem pełen obaw czy nie podtrzymana zostanie niedobra tradycja, że no wość potrafimy zaprezentować wyłącznie w postaci modelu."

#### \* \* \*

"Minęła wiaśnie pierwsza rocznica rozstrzygnięcia konkur su na polski komputer szkolny - pisał w sierpniu "Wieczór Wybrzeża". - Został nim produkt Zakładów Elektronicznych "EI-. wro" - Junior, pokazywany podczas wszystkich ważniejszych imprez handlowo-wystawienniczych. Niestety, działalność w tej dziedzinie "Elwro" ograniczyło do demonstracji i szumnych zapowiedzi. ANI JEDEN EGZEMPLARZ NIE ZNALAZŁ SIĘ W SZKOLE DO CHWILI OBECNEJ. "

Zmartwiliśmy się.

We wrześniu "Rzeczpospolita" podała: "Długo oczekiwany Junior - komputer "Elwro 800" z wrocławskich zakładów PO-JAWIŁ SIĘ WRESZCIE W SZKOŁACH. Nie we wszystkich, rzecz jasna. Zgodnie z zamówieniem Ministerstwa Oświaty i Wychowania, "Elwro" wyprodukuje do końca roku 1987 3,5 tys. zestawów, na które składają się - poza samym komputerem - napędy dysków elastycznych 5,25 cala, monitor oraz drukarka 0-100 z błońskiej Mery. "

Ucieszyliśmy się.

W trzy dni później rzeszowskie "Nowiny" stwierdziły: "Szeroko reklamowana przez wrocławskie "Elwro" wersja mikrokomputera przeznaczonego dla szkól, o wdzięcznej nazwie Junior-800, nie trafiłajeszcze demiejsca przeznaczenia. Pomimo zamówień resortowych i solennych obietnic uruchomienia produkcji 00 DZIŚ NIE POJAWIŁ SIĘ TAK DŁUGO OCZEKIWANY

MIKROKOMPUTER, który miał (w marzeniach) pracować pod systemem CP/M 2,2, symulować popularne Spectrum, pracować <sup>w</sup> sieci, być kompatybilny <sup>z</sup> IBM itd. Dzisiaj wiadomo, że dla Juniora zebraknie stacji dysków, a emulacja (czytaj możliwość pracy) Spectrum będzie podstawowym trybem pracy. "

No i co kto z tego rozumie? "Choćby cię palono w smole, nie mów co się dzieje w szkole" głosi zasada stara, ale do dziś widać obowiązująca, skoro nie można się dowiedzieć - jestjuż <sup>w</sup> tej szkole Junior, czy teżjeszcze go nie ma?

\* \* \* Sprzeczne wiadomości pojawiają się też na temat Bosmana, skonstruowanego przez zespól <sup>z</sup> Politechniki Gdańskiej, <sup>a</sup> pro dukowanego przez "Unimor" ośmiobitowego komputera, który ma podobno stanowić w szkołach konkurencję dla Juniora:

"(...)jest to mikrokomputer szkolny, biurowy, inżynierski, sterujący / TANI" - pisze "Kurier Polski"

"(....)w odróżnieniu od Juniora, bazującego niemal w stu procentach na podzespołach produkowanych w Polsce i kra jach socjalistycznych, Bosman wymagać będzie pokaźnego wsadu dewizowego. Wszystko to sprawia, że Bosman NIE BĘ-OZIE TANI" - pisze "Rzeczpospolita".

Jeśli jednak w przypadku Juniora i jego obecności w szkołach nie wiadomo komu wierzyć, to w przypadku Bosmana nie ma wątpliwości: na pewno będzie drogi, bo wszystko, co pro dukuje nasz przemysł elektroniczny jest drogie.

Albo dlatego, że -jak w Bosmanie - koniecznyjestwsad de wizowy.

Albo dlatego, że wsadu tego nie ma, gdyż zabrakło dewiz na import i wyrób trzeba było oprzeć na podzespołach krajowych. <sup>A</sup> te, jak wiadomo, wytwarzamy drożej niż na Zachodzie, co zrozumiale skoro nasza elektronika jest zapóźniona.

Oba te wyjaśnienia od latjuż funkcjonują w największej har monii. <sup>I</sup> nikt się temu nie dziwi, <sup>t</sup> właściwie nikt już tego nie zauważa.

#### \* \* \*

Grzegorz Młokosiewicz z "Ilustrowanego Kuriera Polskiego" z Bydgoszczy domaga się (w miesięcznym dodatku do gazety - "Życie i My") wprowadzenia komputerowej informacji o tym, w jakiej aptece można dostać jaki lek. Na przykład wystarczyłby terminal zainstalowany w paru większych aptekach <sup>z</sup> jednostką centralną w skomputeryzowanym magazynie "Cefarmu" <sup>i</sup> już nie trzeba byłoby wystawać w kolejkach li tylko po to, aby dowiedzieć się, że w aptece "Pod Gwiazdą" mieli wczoraj dostawę <sup>i</sup> jeszcze parę opakowań powinni mieć.

Nasz znękany obywatel nie wierzy już - jak widać na tym przykładzie - by kiedykolwiek w przyszłości mógł we wspom nianych "paru większych aptekach" otrzymać wszystkie lekarstwa, jakie lekarz mu na recepcie wypisał. Takiej możliwości już nawet nie bierze pod uwagę. Ma jeszcze tylko nadzieję, że się jednak w przyszłości skomputeryzujemy <sup>i</sup> wtedy będzie mćg! biegać ze swoją receptą po aptekach całego miasta już nie na oślep, a według racjonalnych wskazań komputera. J.R.

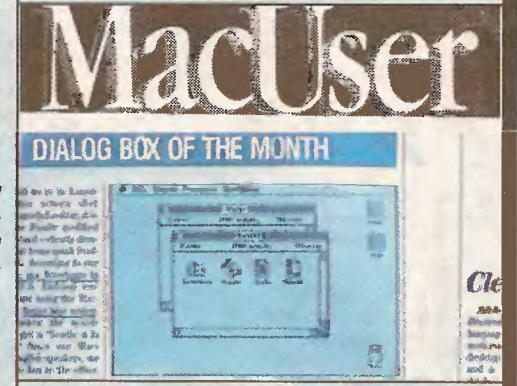

Dotychczas\*rubryka ta prezentowała przadruki z prasy krajowej, informujące o smaczkach polskiego komputeryzowania się. Tym razem podajemy przedruk poważnego miesięcznika amerykańskiego (nakład <sup>250</sup> tysięcy). Uważni czytelnicy "Komputera" domyślają się już pewnie, któż to jest tym Amerykaninem, któremu udało się niepostrzeżenie wśliznąć w szeregi redakcyjne "Komputera". Sprawa jest bardzo prosta: współpracownik "Komputera", który przygotował materia! o łatwości modyfikowania systemu operacyjnego Macintosha de pracy w Polsce, przeczytał był rok temu w piśmie MacUser list pracownika ambasady amerykańskiej w Warszawie. Amerykanin narzekał, że <sup>w</sup> Warszawie jest jedynym użytkownikiem Maca. (Gdyby prenumerował "Komputer", to wiedziałby, że tak nie jest...). Nasz autor napisał list do amerykańskiego pisma, przesyiojąc też wydruki, prezentujące przerobiony system operacyjny. W redakcji MacUsera list pewnie zgubiono (co dzięki Tomkowi Zielińskiemu nie zdarza się w "Komputerze"!) i redaktor stałej rubryki, publikującej śmieszne dialogi i ekrany systemowe, otrzymał same rysunki. Swoją drogą należy podziwiać jego pracowitość, gdyż skopiował je niezmiernie dokładnie (proszę zwrócić uwagę na literkę "ą" w menu Przegląd). Natomiast sama informacja, prócz huraganu śmiechu, wzbudziła też w naszej redakcji gorzką zadumę. Widocznie niektórzy <sup>w</sup> Ameryce uważają nas za n-ty świat, gdzie potrzebny jest Amerykanin, który zmodyfikują system operacyjny Macintosha dła niegramotnych tubylców...

red.

#### W zagrodzie

5<sup>k</sup>

hodowlanej. Chyba z racji skali produkcji mleka w naszym kraju największe zainteresowanie programistów wywołała, jak do tąd, hodowla bydła. Oprogramowanie wspierające hodowców opracowano w kilku różnych wersjach: Spectrum - w poznań skim oddziałe COOiPR, Amstrad i komputery zgodne z IBM PC/XT - w Zakładzie Mechanizacji Chowu Bydła Instytutu Budownictwa, Mechanizacji i Elektryfikacji Rolnictwa, IBM PC/AT - w (uwaga!) Zakładzie Informatyki Przemysłu Okrętowego, choć na zlecenie, nie tak już egzotycznego, Kombinatu Rolnego Redło w woj. koszalińskim. Jedynie ostatni <sup>z</sup> wymienionych programów traktuje marginalnie informację zootechniczną ograniczając się raczej do pełnej oceny użytkowej zwierzęcia, niż podpowiadania, jakich zabiegów ono wymaga.

Poznański oddział IMBER przygotował również program doradztwa zootechnicznego dla hodowców trzody chlewnej (wersja na IBM PC/XT). Umożliwia on prowadzenie przez komputer kalendarza biologicznego lochy oraz podpowiada, jakich zabie gów wymagają prosięta. I w tym przypadku w pamięci maszyny gromadzone są wszelkie dane o poszczególnych sztukach w stadzie i grupach technologicznych.

Pewnym ułatwieniem pracy dla hodowców wyposażonych w Spectrum Plus jest program układający receptury mieszanek pasz treściwych i dawek pokarmowych dla tuczników w zależności od wieku i wagi. Program automatycznie nalicza dodatki mineralne, wjakie wzbogacić należy paszę. Podobne rozwiąza¬

#### Wojciech Olejniczak

Komórka

Podaję numer przyjmowanego kwitu, datę, muszę również wprowadzić informację z jakiego zakładu przyszedł towar. Każdy towar ma swój kod. Na przykład ziemniaki to 14. Podaję iłość, cenę - otrzymuję koszt towaru i gotowe - objaśnia Grażyna Jaskóła, starsza księgowa w Kombinacie PGR Naramowi ce.

<sup>W</sup> ten sposób zapisuje się nadejście do pegeerowskiego magazynu partii towaru. W przypadku wydania procedura jest podobna. Magazynier po załadowaniu ogórków czy ziemniaków przychodzi do pani Jaskóły, informując o dokonanej czynności.<br>Księgowa wprowadza stosowne dane i wypisuje kwit na drukarce. <sup>W</sup> każdej chwili wiadomo dokładnie ile jest pietruszki, selera, jabłek, pustych skrzynek itd.

Pani Jaskóła pracuje <sup>w</sup> pomieszczeniu może dwa na dwa metry <sup>i</sup> choć to mało komfortowe warunki - dla końcówki, mo nitora <sup>i</sup> drukarki wystarczy. Szafy z segregatorami są niepo trzebne.

Gdy towar ma trafić do jednego z szesnastu zakładów kom binatu, albo do firmowego sklepu podstawą rozliczenia jest do kument wypisany na drukarce, jeśli na zewnątrz, trzeba niestety <sup>i</sup> tak sporządzić fakturę.

Komputer w kombinacie usprawnia wewnętrzną działalność przedsiębiorstwa, w przypadku pozostałych kontaktów jest mało przydatny. Z prostej przyczyny: kontrahenci z zewnątrz nie stosują techniki obliczeniowej.

Ośrodek informatyczny w Naramowicach - zwany dziś ko mórką - to wynik pierwszego zachłyśnięcia komputerami na początku lat siedemdziesiątych, kiedy po raz pierwszy postanowiliśmy być nowocześni.

W1972 roku Kolegium Wojewódzkie Zjednoczenia PGR w Poznaniu postanowiło, że należy rozpropagować informatyką <sup>w</sup> sektorze rolniczym. Najpierw wybór padł na kombinat w Golą binie Starym, ale podjęły się tego Naramowice. Powstał więc Ośrodek informatyki <sup>i</sup> Techniki Obliczeniowej, tyle, że bez sprzętu. <sup>W</sup> kosztach partycypowały wszystkie PGR-y zjedno czenia. Następnie "nakreślono i uściślono" jego działalność i wyasygnowano 50 min zł (był rok 1974) na zakup sprzętu, w tym Odry 1305. Ale do zekupu Odry nie doszło. Były dziurkarki do perforowania, programiści jeździli więc po Poznaniu ze zwo jami taśm szukając "wolnych mocy przerobowych": na uczelniach, w GUS, ZETO. Potem pojawiła się Mera 305, na której dokonano analizy produkcji zwierzęcej, przepływu ciepła w szklarniach, przeprowadzano prace statystyczne.

Tak było do 1979, wtedy ośrodek przemianowano na bran żowy resortu gospodarki żywnościowej. Dziś pozostały plany. Koncepcja działania rozszerzyła się na cały resort z centralą organizacyjną w Warszawie. Miał być nowy budynek, miały znaleźć zatrudnienie 72 osoby.

nie dla Meritum - obejmujące żywienie tuczników w 6 grupach wiekowych - oferuje WOPR Bratoszewice. Wkrótce, sądząc z zapowiedzi, pojawić się ma również wersja tego programu dla ZX Spectrum.

<sup>W</sup> PGR-ach wyposażonych <sup>w</sup> maszyny IBM pełnić one mogą nie tylko funkcję doradcy zootechnicznego, lecz również ekonomiczno-organizacyjnego, sporządzjącego szczegółowy plan produkcji zwierzęcej (program "Kalendarz urodzeń trzody chlewnej" z COOiPR).

Programiści pamiętali również o hodowcach owiec. Zarządzanie <sup>i</sup> gospodarkę paszową na ich fermach wspomagać mają programy napisane w IBMER we współpracy z Zakładem Mechanizacji Chowu Owiec i Zwierząt Futerkowych. Na szczegól-<br>ną uwagę zasługuje program dla IBM PC/XT, który połączył wszystkie aspekty chowu i hodowli owiec, a więc zarówno doradztwo zootechniczne, gospodarkę paszową, jak <sup>i</sup> klasyczną sprawozdawczość <sup>z</sup> elementami obliczeń statystycznych.

#### TYM, KTÓRZY MYŚLĄ

Wydawałoby się, że gdzie jak gdzie, ale na wsi ekonomicznego myślenia nikogo uczyć nie trzeba. Tymczasem wielokrot nie zadając rolnikom pytanie o opłacalność produkcji np. mleka słyszałem w odpowiedzi: "A kto by tam liczył. Najważniejsze, że jest co miesiąc świeży pieniądz na niezbędne wydatki". Ró wnocześnie powszechnie podnoszony jest przez tych samych ludzi problem nieopłacalności wybranego kierunku produkcji.

- Dwóch nadzorujących i resort i kombinat - to praktycznie nie zafunkcjonowalo - mówi mgr Eugeniusz Tryba, główny specjalista ds. ekonomiki i planowania. Opracowano zbyt obszerny, jak na skromne zaplecze, program. W rezultacie zatrudnienie w ośrodku nie przekroczyło dziesięciu osób.

- Resort ośrodek dofinansowywał, żadnych strat nie ponosi*liśmy, a wpływy ze sprzedaży programów były znikome -* mówi mgr Tryba.

Początek lat osiemdziesiątych to, jak wiadomo, ciężkie czasy dla zjednoczeń. Dotknęły <sup>i</sup> branżowy ośrodek informatyczny, powiedziano nawet, że trzeba go zlikwidować. Ale już zgromadzono trochę sprzętu, doszły dwie Mery 400. Na miejsce zjednoczenia powołano Związek PGR, ten nie miał już apetytu na ośrodek i tak stal się on komórką działu ekonomiki i planowania dyrekcji kombinatu - ostatnio z dwuosobową obsadą.

Pani inż. Kazimiera Makuch przedstawia powstałe <sup>w</sup> ciągu tych kilkunastu lat systemy.

- Wszystkie zostały opracowane własnymi siłami. Są uniwersalne i mogą być dostosowane do różnych warunków mówi.

Na przykład, system przy którym pracuje pani Jaskóła nie tylko usprawnia pracę magazynu, ale pozwala kontrolować na bieżąco wszystkie transakcje, które dokonuje kombinat. <sup>A</sup> bywa ich i cztery tysiące miesięcznie. W każdej chwili bez szukania <sup>w</sup> segregatorach można szybko ustalić co, gdzie, komu <sup>i</sup> kiedy wysłano lub przyjęto.

Podobnie działa system magazynowy dla Zakładu Usług Socjalnych, który prowadzi hotel, stołówkę, bufet. Każdy zakład naramowickiego kombinatujest na własnym rozrachunku, więc pobierając na przykład herbatę dla swych pracowników <sup>z</sup> magazynu ZUS, musi się z nim rozliczyć.

Tak jest i w przypadku Zakładu Transportu świadczącego usługi pozostałym jednostkom kombinatu.

Codziennie rozliczam każdy samochód, obciążając poszczególne zakłady - objaśnia pani Alicja Marciniak, specjalista, operator. Raz na miesiąc sumuje się koszty przewozów <sup>i</sup> przesyła poszczególnym jednostkom kombinatu.

Wszystko to robi się na podstawie kart drogowych, które dostarczane są komórce informatycznej. Zakład Transportu nie ma własnej końcówki. Ale <sup>i</sup> tak jest to duże ułatwienie.

- Kiedyś musiałam wszystko robić ręcznie itrwało to długo mówi pani Marciniak. Najpierw musiałam szukać w jednej szufładzie dokumentu pojazdu, potem w drugiej karty zakładu, następnie wszystko obliczyć inanieść dane na specjalnym ar kuszu. Dzić wystarczy tylko wprowadzić do komputera datę, markę samochodu, jego numer, ilość przejechanych kilometrów.

Dwa stanowiska z monitorami są w budynku dyrekcji, po nad kilometr od Centrum Obliczeniowego. Tu wprowadza się faktury, przelewy, każdy dokument potrzebny księgowości ca łego kombinatu.

- Nie ma żadnego porównania <sup>z</sup> tym, co robiliśmy kiedyś mówi jedna z pracujących pań. - Miesięcznie musimy odnotować ponad dziesięć tysięcy pozycji do zaksięgowania. To mniej więcej trzydzieści segregatorów. Przedtem to zajęcie wymaga-

Tym z nich, którzy posiadają lub mają dostęp do ZX Spectrum polecałbym program kalkulacji rolniczych <sup>z</sup> COOiPR. Uży tkownicy programu odpowiadają na pytania maszynki, co wy maga jedynie dobrej znajomości cen środków produkcji i orientacji w stosowanych technologiach (można porównać roczna efektywność ekonomiczną dwóch wybranych kierunków pro dukcji roślinnej lub zwierzęcej). Komputerek sam ustali czy ba-<br>rdziej się nam opłaci hodowla tuczników czy uprawa rzepaku.

Na zawodowych planistów z Państwowych Gospodarstw Rolnych obliczony jest pakiet programów "Kalk-Rol" przygotowany przez Akademię Techniczno-Rolniczą w Bydgoszczy (wersje dla Commodore 128 i IBM). Program umożliwia prowadzenie kalkulacji rolniczych metodą pełną (a nie porównawczą). Jeden z jego bloków, obejmujący doradztwo w zakresie wyboru technologii produkcji <sup>i</sup> związanych <sup>z</sup> nią nakładów, może być wykorzystany przez PGR do świadczenia komputerowych usług rolnikom.

Na zakończenie - program curiosum. Opracowano go w In stytucie Nawożenia w Puławach po to, by IBM mógł wykonywać bieżące analizy opłacalności stosowania pestycydów. Pestycydów, <sup>o</sup> które rolnictwo doprosić się od wielu lat nie może. Gdybyż za jego pomocą można było jeszcze udowodnić przemysłowi, że produkcja tego podstawowego we współczesnym go spodarstwie rolnym środka ochrony roślin opłaci się. Nie tylko rolnikom. Nam wszystkim.

ło zatrudnienia czterech osób. Najgorsze byty uzgodnienia czy bilans się zgadza. Poszukiwania pomyłki były żmudne, teraz, w każdej chwili, można sprawdzić prawidłowość zapisu i dokonać poprawki.

n i

System ten - zwany finansowo-księgowym - zastosowało sześć PGR-ów na terenie Wielkopolski.

Komputer w Naramowicach służy także do obliczeń zużycia ciepła w szklarniach. Rejestratory na węzłach cieplnych dokonują 12 odczytów na godzinę trzech parametrów: temperatury na wejściu, temperatury powrotu <sup>i</sup> przepływ. Te dane na taśmie przekazywane są do komórki informatycznej, gdzie dokonuje się obliczeń zużycia ciepła. Ma to <sup>o</sup> tyle znaczenie, że ciepłowni płaci się miesięcznie około <sup>20</sup> min zł.

Nikt na informatykę nie narzeka, co najwyżej panie pracujące przed monitorami zastanawiają się nad szkodliwością oś miogodzinnego wpatrywania się w ekran. Lecz na ten temat przepisy BHP milczą. Ponoć Japończycy ustalili, że dzienna da wka nie powinna przekraczać czterech godzin.

- My nie jesteśmyjednostką, która sama się utrzymuje mówi pani inżynier Makuch. - Teraz podlegamy hezpośrednio pod dyrekcję. Więc jesteśmy, tak jak i dyrekcja, utrzymywani z zysku zakładów kombinatu. Do tej pory nasze koszty sprowadzały się do środków przeznaczonych na eksploatacje sprzętu <sup>i</sup> plac dla obsługi. Nie korzystaliśmy dotąd zżadnego serwisu, wszystkie naprawy wykonywali koledzy, którzy z różnych przyczyn od nas odeszli. Mery są coraz starsze i niestetypsują się. Dia nowego nabytku, IBM PC, jeszcze przygotowuje się opro gramowanie.

Nie słychać już <sup>o</sup> wielkich planach. Zapał nie ten, czy inne czasy? Można jeszcze wstawić końcówkę do zakładu transportu, czy skomputeryzować ewidencję w magazynie części zamiennych. Myśli się o użyciu komputera w produkcji szklamiowej do sterowania parametrów powietrza.

- Prawdę mówiąc nie robiliśmy kalkulacji na ile nam się opłaciło - mówi mgr Tryba. *- Sprzęt jest drogi i nawet przy ro*złożeniu amortyzacji na lata trudno to porównać ze zmniejszeniem kilku etatów wadministracji. Organizacyjne korzyści tru dno zmierzyć. Ale na pewno informatyka usprawniła naszą działalność. Dzięki nam wiele pegeerowskich przedsiębiorstw do niej się przekonało.

Związek Państwowych Gospodarstw Rolnych nie prowadzi statystyki swoich zasobów informatycznych. ostatnich badań GUS ogółem w rolnictwie i leśnictwie są 22 ośrodki informatyczne, w tym posiadających EMC - 20. Zatrudniają one 173 pracowników. Wyposażone są w 1 komputer, 14 minikomputerów i 82 mikrokomputery oraz 32 urządzenia przygotowania maszyn i nośniki danych.

#### Andrzej Kadlof Prawo autorskie

## Nie czas na apele

Na polskim rynku nie brak oprogramowania dla mikrokomputerów <sup>i</sup> bez trudu można kupić dowolny program na giełdzie lub <sup>w</sup> jednej <sup>z</sup> licznych firm prywatnych (o ile jeszcze żaden <sup>z</sup> kolegów nie zdobył kopii, bo wtedy po prostu dolączamy go do własnej kolekcji). Prawami autorskimi przejmuje się mało kto. Apele Jakuba Taterkiewicza ("Komputer" 4/87: "...jako konsumenci, możemy odmawiać kupowania ewidentnie kradzionych programów. (...) Lansuję hasło: lepiej mieć mniej programów niż popierać złodzieja, który zbija na nas pieniądze.") bu dzę rozbawienie - ładnie powiedziane, ale absolutnie nierealne. Przypuśćmy, że mam ZX Spectrum. <sup>W</sup> Klubach Książki <sup>i</sup> Prasy mogę kupić raptem kilkanaście nie pochodzących <sup>z</sup> kradzieży programów, napisanych przez polskich autorów lub rozpowsze chnianych za zgodą zagranicznych producentów (np. przez redakcję programów komputerowych KWCz). Gdybym posiadał Atari 800XL, to pozostałyby mi jedynie sklepy Pewexu, gdzie już za jedne 20\$ mogę dostać oryginalny program zachodni wraz <sup>z</sup> instrukcję (zakładamy, że znam języki obce <sup>i</sup> nie muszę dodatkowo inwestować w kursy angielskiego). Mając inny komputer mógłbym jedynie kupić gablotkę, w której bym go trzymał na honorowym miejscu <sup>i</sup> pokazywał gościom jako do wód własnej uczciwości <sup>i</sup> zamożności. Dotyczy to również w dużym stopniu wspaniałego Macintosha Jakuba Tatarkiewicza. Teoretycznie mógłbym jeszcze pisać programy samodzielnie, lecz większość z nas nie po to ma komputery, by je programować. Ile zresztą porządnych programów można napisać na własny użytek? Napisanie od początku dobrego edytora tekstu wymaga co najmniej roku pracy doświadczonego programisty. Programy typu Lotus 1-2-3 czy dBase III powstawały dłużej i w większych zespołach. Zamiast apeli <sup>o</sup> bojkotowanie złodziei konieczne sę kroki, które same ich wyeliminuję.

Jak dotąd piractwo na rynku oprogramowania nie wywołuje reakcji władz. Niektórzy mogą nawet uważać, że liczba dostępnych na rynku programów jest tego pozytywnym efektem. Okradane są w końcu firmy zachodnie i Polskę to nic nie kosztuje. Sądzę, że długofalowe skutki negatywne takiego stanu rzeczy sę znacznie groźniejsze od chwilowych korzyści.

W zalewie programów zachodnich zupełnie ginie fakt niemal kompletnego braku oryginalnego polskiego oprogramowania. Rodzimi autorzy nie mają żadnej motywacji do opracowywania wysokiej klasy programów. Roboty przy tym wiele, a na wet sława i uznanie wśród użytkowników nie są pewne, bo wielu piratów ma zwyczaj usuwać z programów napisy określające autora. Minęła już fala pierwszych zachwytów nad sprzętem <sup>i</sup> fascynacja grami zręcznościowymi. Chcielibyśmy zacząć wyko rzystywać komputery do różnych zadań praktycznych. Okazuje się wtedy, że programy obce pomimo swej uniwarsalności niezbyt się do takich zastosowań nadaję. Edytor tekstów bez polskich literjest programem całkowicie bezwartościowym. To samo dotyczy baz danych i wielu innych programów użytkowych. Mimo to wiele osób jednak je stosuje udając, że jest to jedynie drobna niedogodność. Naprawdę wartościowe polskie programy powstają jedynie w przypadkach bardzo indywidualnych <sup>i</sup> specyficznych zastosowań, <sup>z</sup> których ewentualny złodziej <sup>i</sup> tak nie będzie miał żadnego pożytku. Już teraz widoczny jest bardzo ostry brak programów edukacyjnych. <sup>I</sup> będzie on trwał jeszcza bardzo długo. Doświadczenia innych krajów pokazuję, że jest tojeden <sup>z</sup> najtrudniejszych obszarów zastosowania kom puterów. Nie łudźmy się, że dobre programy edukacyjne będę masowo i szybko pisane przez nauczycieli i uczniów. Nigdzie tak się nie stało.

Jeszcza grożniejsze skutki dotyczą sfery świadomości użytkowników. Obecnie utrwalane jest przeświadczenie, że swobodne kopiowanie cudzych programów jest zjawiskiem natural nym i właściwym. Nie znam nikogo, kto miałby wyrzuty sumie nia <sup>z</sup> powodu posiadania kilkudziesięciu pirackich kopii. Nie znam nawet nikogo, kto posiadałby choć kilka oryginalnych ka set czy dyskietek, chyba że przez niewiedzę kupił je razem <sup>z</sup> komputerem lub sam sprzedawca dodał je darmo do oferowanego sprzętu. Dzisiaj znacznie większym uznaniem cieszy się sprawny "hacker" (przepraszam za angielszczyznę, ale nie przyjął się chyba jeszcze żaden polski odpowiednik; osobiście proponuję "łamacz"), który potrafił odblokować kilkanaście programów niż ich autor. <sup>W</sup> podświadomości utrwala się prze konanie, że autor programu to krwiopijca chcący puścić z torbami każdego niewinnego użytkownika komputera. <sup>A</sup> przecież programy np. Kajkowskich nie kosztowałyby po 270 tysięcy, gdyby do ich kasy wpływała należność przynajmniej za 70% używanych kopii. <sup>0</sup> ile <sup>z</sup> oficjalnym handlem pirackimi kopiami będzie można jakoś walczyć, to tradycji "wymieniania" oprogramowania już się nie wykorzeni.

<sup>W</sup> przypadku programów można jeszcze mówić <sup>o</sup> luce <sup>w</sup> polskim prawodawstwie <sup>i</sup> upierać się, że na razie <sup>z</sup> prawnego punktu widzenia wszystko jest w porządku. Jak jednak potraktować kopiowanie i sprzedawanie dokumentecji, różnych instrukcji obsługi <sup>i</sup> podręczników? Czym jest ich tłumaczenie <sup>i</sup> rozpowszechnianie? Tu już prawo jestjednoznaczne. Brak pro cesów <sup>o</sup> gwałcenie praw autorskich wynikać może jedynie <sup>z</sup> braku rozeznania ich właścicieli, co <sup>i</sup> wjakiej skali wyczynia się <sup>z</sup> ich dziełami w pewnym kraju nad Wisłę.

Już wkrótce stopień nasycenia sprzętem może osiągnąć rozmiary, w których staniemy się interesującym rynkiem zbytu dła poważnych firm produkujących oprogramowanie. Stalibyś my się, gdyby firmy te po przygotowaniu polskojęzycznych we rsji swoich programów musiały delegować do Polski specjalistów od handlu i reklamy, a nie prawa karnego. Oprogramowanie staje się na świecie takim samym towarem jak maszyny <sup>i</sup> surowce. Niektóre kraje wschodnioazjatyckie, traktujące te zagadnienia podobnie jak my, już zaczynają odczuwać naciski gospodarcze ze strony okradanych państw.

Sytuacja dojrzała już chyba do kompleksowych rozwiązań. Przede wszystkim potrzebna jest ustawa regulująca kwestię praw autorskich. Bez niej udoskonalane będą <sup>u</sup> nas co najwyżej programy kopiujące. <sup>W</sup> jej braku widzę główną przeszkodę w pobudzeniu do pracy polskich programistów. Ustawa taka, obowiązująca od dnia wejścia w życie, mogłoby przewidywać, że ochronie prawnej podlegają jedynie programy zgłoszone w odpowiedniej instytucji. Wszystkie wcześniejsze można by uznać za własność publiczną (odpowiednik zachodniego public domain), którą nie wolno handlować. Powinny być one dostę-

Rys. P.KAKIET

pne dla każdego zainteresowanego za niewielką opłatą pokrywającą koszty utrzymywania banku programów i samej operacji kopiowania. Tego typu banki mogłyby powstawać już dzisiaj. Mogłyby nimi zająć się liczne już kluby komputerowe (może fiskus potraktowałby je łagodniej) w ramach swojej statutowej działalności. Wytykane przez Jakuba Tatarkiewicza kioski z programami szybko wymarłyby śmiercią naturalną (jest to propozycja swego rodzaju amnestii powszechnej, ale nie wyobrażam sobie innego realnego rozwiązania, które by <sup>w</sup> jakiś spo sób nie sankcjonowało stanu zastanego).

Również już teraz możnaby zająć się tworzeniem dokumentacji, pisaniem opisów działania popularnych programów i różnych podręczników. Pisaniem od nowa, a nie tłumaczeniem (bez zgody autorów) istniejących! Są w Polsce doświadczeni informatycy <sup>i</sup> użytkownicy wielu pakietów, którzy by mogli ta kie podręczniki <sup>i</sup> instrukcje napisać. Wydawać je powinny duże wydawnictwa specjalistyczne (ostatnio tego rodzaju inicjatywę podjęło WNT) lub -jak dotąd - małe, elastyczne firmy (byle nie na kserografach; 15 zł za stronę!), ale bez obaw, że każdy będzie mógł bezkarnie kopiować efekty ich pracy.

Na Zachodzie jest popularna jeszcze jedna forma rozpowszechniania programów, tzw. Shareware. Polega ona na tym, że autor wprowadza (zazwyczaj za pośrednictwem sieci lokal nej i modemu) swój program do źródeł rozprowadzania programów ogólnie dostępnych' podając w czołówce programu swój adres prosi ewentualnych użytkowników o nadesłanie uznaniowej kwoty pieniędzy. Popularność tej formy świadczy <sup>o</sup> tym, że uczciwość jeszcze nie wymarła wśród użytkowników komputerów, choć oczywiste jest, że nie wszyscy od razu sięgają po książeczki czekowe. Każdy programujący od czasu do czasu zmuszony jest napisać sobie jakiś niewielki program narzędzio wy. Sądzę, że na przykład użytkownicy drukarek Star napisali co najmniej kilkaset programów ułatwiających definiowanie wzorów własnych symboli dla tego urządzenia. Sam poświęciłem trzy dni na taki program. Gdyby istniała w Polsce jakś forma "shareware", to oczywiście wolałbym wysłać komuś kilkaset złotych i zaoszczędzić te trzy dni na coś ciekawszego. Gdybym zaś wśród takich programów nie znalazł odpowiedniego, to przeznaczyłbym jeszcze trzy dni na wygładzenie swojego <sup>i</sup> puścił go <sup>w</sup> obieg. Odzew kilkudziesięciu użytkowników <sup>w</sup> pełni zrekompensowałby mi te dodatkowe trzy dni pracy, a i satysfakcja z napisania dla kogoś programu lepszego od istniejących też nie jest obojętna. Nie wiem czy "shareware" ma szanse w Polsce na upowszechnienie (toż to nawet wymyślić polski odpowiednik dla tego słowa ciężko!), ale chyba warto spróbować (swoją drogą ciekawe, jak fiskus zakwalifikowałby takie do chody uboczne).

Najgorszym rozwiązaniem jest pozostawienie sytuacji bez zmian i dałsze udawanie, że nic złego się nie dzieje. Czarny rynek będzie istniał tak długo, jak długo kopiowanie programu <sup>i</sup> dokumentacji będzie tańsze <sup>i</sup> łatwiejsze od kupna oryginału. Im dłużej jednak ten margines będzie funkcjonował jako norma, tym dalsza będzie droga do rzeczywistej informatyzacji kraju <sup>i</sup> nasycenia rynku polskimi programami i popularnymi wydawnictwami. Kradzione nie tuczy, a zamiast apeli potrzebne są wreszcie konkretne działania. ٦

- NIE CZAS NA APELE! POKAZ PANU CO GO SPOTKA, JESLI DALEJ UZYWAĆ BĘDZIE NASZYCH DROGRAMON!

?<onDiR:e=ł a

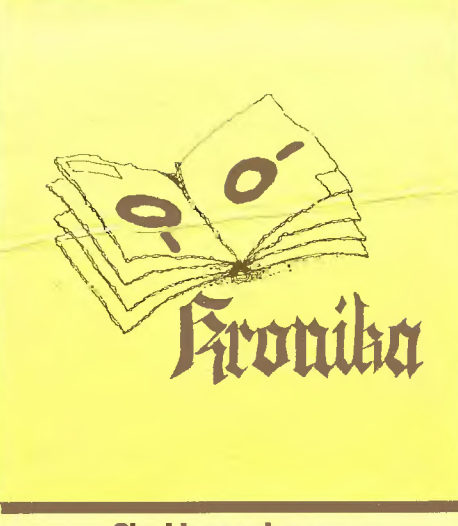

#### Sieci komputerowe

<sup>W</sup> dniach 23-25 września ubiegłego roku odbyła się <sup>w</sup> Cen trum Obliczeniowym Politechniki Wrocławskiej konferencja "Sieci komputerowe: Teoria, technika, zastosowania". Rozszerzenie tematyka konferencji w stosunku do dwóch poprzednich świadczy o dostrzeganiu przez środowisko informatyczne rosnącej roli teletransmisji i teleprzetwarzania.

Przedstawiono kilka referatów programowych, które zamiast dokonań, stanu badań i zamierzeń omawiały "co też ciekawego wymyślono na świecie (ISO, ANS1, CCITT) <sup>i</sup> co też może <sup>z</sup> tego wyniknąć". Duże zainteresowanie wzbudził referat prof. Bema o sieciach satelitarnych.

Referaty w znacznej części dotyczyły sieci MSK (obecnie KASK - Krajowa Akademicka Sieć Komputerowa). Sami referenci nie wyrażali się ciepło <sup>o</sup> tym przedsięwzięciu. Przedsta wiono również oryginalne i zrealizowane projekty dwóch lokalnych podsieci transportowych: magistralowej (Politechnika Gdańska) i pierścieniowej (MERA-SYSTEM), niestety nie doczekały się one żadnej aplikacji.

Kilka ciekawych referatów dotyczyło zasad konstruowania sieci lokalnych i łączenia ich z sieciami zdalnymi. Niestety zupełnie pominięto setki istniejących <sup>w</sup> kraju standardowych sieci lokalnych: Trans-Net, D-Link, 10-Het, itd. Wykorzystanie tych sieci (dotychczas znikome), standaryzacja (często w jednej instytucji pracują sieci <sup>o</sup> różnych standardach), łączenie ich - to tylko niektóre <sup>z</sup> problemów do rozwiązania. Wydaje się, że śro dowisko teleinformatyków podchodzi do tych tych spraw na za sadzie: "nie będzie nam kilku profanów z tajwańskimi pakietami mówić, co to są sieci".

Martwi zupełny brak na sali konferencyjnej przedstawicieli resortu łączności (wyjątek - przedstawiciele Instytutu Łączno ści). Również fakt, że wśród referentów był tylko jeden przedstawiciel przemysłu, mówi sam za siebie.

Na zakończenie uwaga natury technicznej: na 32 teksty re feratów, zawarte w materiałach konferencyjnych, trzy były przygotowane za pomocą komputera, przy czym w jednym z nich brak polskich liter, w drugim znaki diakrytyczne dopisano długopisem, a trzeci był przygotowany przy użyciu dość prymitywnego <sup>i</sup> przestarzałego już pakietu Lettrix. Grafikę kompute rową do tworzenia rysunków użyto w jednym tekście. Na pla kietkach identyfikacyjnych uczestników konferencji również brak było znaków diakrytycznych. Dziwi to, wszak sieci komputerowe są wtórne w stosunku do komputerów jako takich.

(wd)

#### Baitsoft'87

Ośrodek Innowacji Komputerowych "Inter-Kom" i Spółdzie-Inia Pracy "Doradca" zorganizowali w Gdyni w dniach 12-17 października 1987 spotkania pod hasłem "Mikrokomputery w przedsiębiorstwie - BALTS0FT87". Spotkania podzielono na dwie trzydniowe części <sup>i</sup> przeznaczono dla różnych odbiorców.

W obu częściach spotkań pozostawiono uczestnikom swobodę wyboru pomiędzy udziałem <sup>w</sup> wykładach, dyskusjach pa nelowych oraz prezentacjach oprogramowania i sprzętu w stoiskach różnych firm komputerowych.

Pierwsze trzy dni przeznaczone były dla osób podejmujących decyzje <sup>o</sup> komputeryzacji własnego przedsiębiorstwa <sup>i</sup> miały dostarczyć informacji <sup>o</sup> potencjalnych możliwościach skomputeryzowania różnych prac <sup>w</sup> poszczególnych działach przedsiębiorstwa. Akcja pod nazwą "Wideotrening" polegająca

na indywidualnym szkoleniu z zakresu podstaw obsługi komputera (przy wykorzystaniu specjalnie przygotowanej kasety wi deo) stała się udaną próbą przełamania strachu przed dotknięciem klawiatury.

Następne dni przeznaczone zostały dla informatyków wpro wadzających w życie decyzje o komputeryzacji przedsiębiorstwa. Szczególną .uwagę poświęcono sprawom sieci lokalnych <sup>i</sup> wielodostępu, zwrócono uwagę, że <sup>o</sup> przydatności <sup>i</sup> sprawności sieci decyduje głównie eksploatowane oprogramowanie, a nie rozwiązanie sprzętowe.

Ciekawe rozwiązania zaprezentowały między innymi firmy: ■ Computex - samodzielnie opracowany "dedykowany wielodostępny system obsługi relacyjnych baz danych" CX- DMOS oraz procesor komunikacyjny CX-Mll;

• CSK - System CSK QUATRO umożliwiający pracę na 4 terminalach graficznych; system rozproszonego wprowadzania danych przy wykorzystaniu jako terminali mikrokomputerów Spectravideo i Bosman 8 (produkcji gdańskiego Unimoru!); C Samba - przyjacielski dla użytkownika system finansowoksięgowy;

 $\bullet$  Doradca - program do obliczania podatku od ponadnormatywnych wynagrodzeń według wszystkich obowiązujących me tod (konsultowany z twórcą odpowiednich przepisów).

Wśród oprogramowania największe zainteresowanie budziły pakiety finansowo-księgowe, płacowe oraz materiałowe.

<sup>W</sup> pierwszej części spotkań udział wzięło 260, <sup>a</sup> <sup>w</sup> drugiej 250 osób. Na spotkaniu podsumowującym padły następujące uwagi:

1) ze strony wystawców:

- potencjalni użytkownicy są coraz bardziej świadomi <sup>i</sup> wyma gający;
- użytkownicy zadają coraz trudniejsze pytania;

zbyt dosłownie brane są niektóre sformułowania reklamowe; 2) ze strony użytkowników:

- konieczny podział na wykłady dla początkujących i zaawansowanych;
- wskazane zaproszenie (na następne spotkania) przedstawicieli przedsiębiorstw, które wdrożyły <sup>u</sup> siebie systemy kom puterowe, by podzielili się swoimi doświadczeniami
- pożądane organizowanie spotkań-szkoleń poświęconych konkretnym programom, np. finansowo-księgowym;

zniknięcie z ekspozycji firm prezentujących "lipę".

Spotkania były starannie zorganizowane i sprawnie przeprowadzone. Pochwalić należy materiały informacjne przygotowane dla uczestników, a szczególnie książeczkę "Sieci LAN przewodnik informatyka" będącą przystępnie i fachowo napisaną encyklopedią wiedzy o sieciach. (zb)

#### Ogólnopolska Fundacja Edukacji Mikrokomputerowej

<sup>W</sup> dniu <sup>7</sup> października ubiegłego roku odbyło się we Wroc ławiu otwarcie nowej siedziby Ogólnopolskiej Fundacji Edukacji **Mikrokomputerowej** 

Głównym celem działania powstałej w zeszłym roku Funda cji jest "przyłączenie polskiej szkoły do rodziny nowoczesnych szkół na świecie, szkół końca XX wieku". Jak powiedział pod czas konferencji prasowej dyrektor Andrzej Srzednicki podstawowymi celami działalności Fundacji są: popularyzacja wśród nauczycieli komputera edukacyjnego jako urządzenia ułatwiającego <sup>i</sup> uatrakcyjniającego ich pracę; inspirowanie wielkoseryjnej produkcji polskiego mikrokomputera edukacyjnego; stworzenie i rozwijanie infrastruktury w zakresie oprogramowania komputera szkolnego; współpraca w przygotowaniu kwalifikowanej kadry; upowszechnianie szeroko pojętej kultury informatycznej w społeczeństwie.

Fundacja pragnie realizować postawione sobie cele m.in. przez: gromadzenie i efektywne wykorzystywanie środków finansowych i rzeczowych otrzymywanych z kraju i zagranicy oraz pomnażanie ich na drodze własnej działalności gospodar czej; wspieranie konstruktorów, programistów, nauczycieli i szczególnie uzdolnionej młodzieży poprzez udzielanie stypendiów, organizowanie konkursów, finansowanie praktyk zagranicznych; tworzenie biblioteki oprogramowania; zorganizowanie działalności wydawniczej; współdziałanie z innymi zaintere sowanymi instytucjami i organizacjami.

Przy okazji otwarcia nowej przestronnej siedziby (życzylibyśmy sobie takiej także dla nas) Fundacja zorganizowała wy stawę angielskich programów edukacyjnych (przy współpracy British Institute z Warszawy) oprogramowania oferowanego w ramach działalności gospodarczej.

Fundacja powstała i działa jak na razie we Wrocławiu, niegdyś stolicy polskiej elektroniki. W najbliższym czasie zapowiedziano utworzenie jej terytorialnych oddziałów m.in. w Jeleniej Górze, Poznaniu, Głowicach <sup>i</sup> Warszawie.

Nasz miesięcznik już teraz współpracuje <sup>z</sup> Fundacją, która zgłosiła swój akces do sieci Fido.

Na marginesie przedstawionego dziennikarzom programu działania ciśnie się kilka uwag. Bardzo są szczytne <sup>i</sup> ambitne cele i zadania jakie przed sobą stawia Fundacja. Wiele przeszkód jednak jeszcze piętrzy się przed ich realizacją. Od wiosny ubiegłego roku, tj. od wystawy Infosystem'87 Fundacja zabiegała o założenie konta dewizowego, umożliwiającego zgłaszającym się ofiarodawcom z dolarami, markami i innymi "walorąmi" wpłatę na rzecz Fundacji. Być może sprawa jest już załatwiona, ale co biurokracja dała o sobie znać, to dała <sup>i</sup> ilu szczodrych ofiarodawców odeszło z kwitkiem, to odeszło.

Następna sprawa to polski komputer edukacyjny. Powsta nie <sup>i</sup> produkcja polskiego mikrokomputera szkolnego jest jak wiadomo jednym z celów Fundacji. Taki komputer co prawda już powstał, minęło właśnie półtora roku od jego premiery na Międzynarodowych Targach Poznańskich <sup>w</sup> <sup>1986</sup> roku, <sup>a</sup> co <sup>z</sup> produkcją lepiej nie mówić. Zresztą przyparty do muru podczas konferencji prasowej dyrektor Fundacji sam przyznał, że właściwie nie wiadomo dlaczego ELWRO, które uzyskało zamówienie rządowe na ten komputer i jest przecież jednym ze znaczniejszych sponsorów Fundacji, nie produkuje jeszcze Juniora (stan w październiku'87, w listopadzie w dzienniku TV poinfor mowano o wyprodukowaniu 500 egz. Juniora). Zresztą obieca ny przez Zakłady komplet mikrokomputerów nie zdążył nawet dotrzeć na miejsce, aby uświetnić uroczystość otwarcia nowej siedziby. Gdy produkcja ruszy pełną parą "Junior" może być już trochę podstarzały.

Tym niemniej wierzymy, że Fundacja pokona piętrzące się trudności <sup>i</sup> będzie mogła działać <sup>i</sup> rozwijać się. Powodzenia! (tz)

#### Sympozjum DHN

W dniach 13-15 pażdziernika ub.r. Zakład Informatyki i Automatyzacji Badań Domu Handlowego Nauki, prowadzony przez dawnych szefów zakładu obliczeniowego Instytutu Fizyki PAN, Marka Cichego i Marka Kwiatkowskiego, zorganizował sympozjum "Kierunki rozwoju systemów mikrokomputerowych". Podczas sympozjum firma ta, prowadząca większość centralnego importu polskich szkół wyższych, zaprezentowała najnowsze komputery firmy ACER (dawniej Multitech), z którą ściśle współpracuje. Z zadowoleniem należy odnotować fakt, że polskie firmy stają się partnerami już nie tylko dla drobnych dalekowschodnich pośredników, lecz także dla czołowych producentów z tego regionu, znanych <sup>i</sup> cenionych na całym świecie. Swoją wymowę polityczną ma również fakt prezentowania <sup>i</sup> oferowania systemów opartych na procesorze 80386 za zgodą producenta.

Wydarzeniem wystawy było jednak zaoferowanie sieci Novell sterowanej systemem operacyjnym Netware/286. Sieci te od kilku lat należą na świecie do najpopularniejszych, <sup>w</sup> Polsce jednak były dotąd nieznane ze względu na to, że ich producent żądał wysokich cen, a oprogramowanie było chronione sprzętowymi kluczami. Obecnie w ciągu miesiąca sieci te zaczęło oferować kilka firm, podobno na podstawie oryginalnej licencji. Podejrzewamy jednak, że <sup>z</sup> dwóch możliwości: nagiego obniże nia poziomu żądań cenowych producenta i skutecznego przełamania ochrony oprogramowania przez krajowych fachowców, bardziej prawdopodobna jest ta druga. Niezależnie jednak od dróg, którymi sieć ta trafiła do Polski oznacza ona jakościowy skok <sup>w</sup> zakresie oferowanych możliwości: używając jako stacji centralnej sieci ("file server") komputera AT z kilkoma megabajtami pamięci i szybkimi dyskami zyskuje się całkowitą niezależność zadań wykonywanych przez użytkowników, precyzyjną obsługę dostępu do wspólnych zbiorów, bieżące aktualizowanie danych, kolejkowanie żądań, eliminację kolizji. Szerzej <sup>o</sup> tych sieciach napiszemy wkrótce. Drobniejszej miary sensacją było pokazanie najnowszych stacji dysków elastycznych firmy Verbatim <sup>o</sup> pojemności <sup>12</sup> MB (istnieje też wersja <sup>20</sup> MB). Za ok. 1000 doi. stacja <sup>i</sup> 50 doi. dyskietka można mieć wymienny nośnik szybszy od wielu dysków twardych. Gdy podane ceny nowości nieco spadną propozycja ta będzie mogła być uznana za wielce atrakcyjną.

ID KDmDUve=l

#### Input-Output

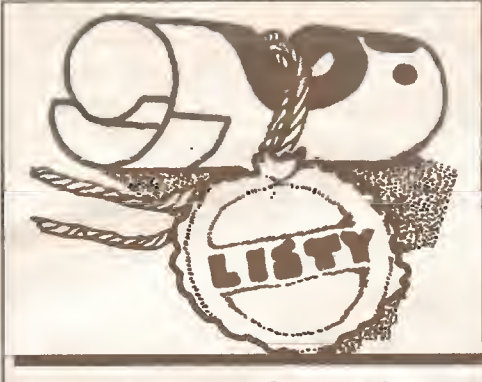

Polskie litery w IBM PC (Z komputerem po polsku...10/87}

#### Szanowna Redakcjo naszego Drogiego "Komputera"!

Z radością wreszcie ujrzałem raport dotyczący polskich liter <sup>w</sup> komputerach. Potworny bałagan <sup>w</sup> tym względzie był więcej niż irytujący, <sup>a</sup> powodował ogromne marnotrawstwo wysiłków wielu programistów. Ten wrzód trzeba było przecięć <sup>i</sup> myślę, że artykuł redaktora Majewskiego jest tym oczekiwanym cięciem chirurgicznym. Po takiej operacji najważniejsze są pierwsze symptomy poprawy, po których już wiadomo, że choroba jest zażegnana. Spieszę więc donieść, że Microvex, wymieniany jako wariant 2, przeszedł na kod Mazooii już <sup>w</sup> czerwcu tego roku. Wszyskim klientom, którzy mieli kod Microvexu, w ramach gwarancji, firma zmienia na życzenie instalację na kod Mazovii.

Nie ma już więc konkurenta numer dwa na przedstawionej liście. Decyzję tę podjąłem natychmiast, gdy tylko zdałem sobie sprawę, że kod Mazovii ma szansę "wygrać". Podjąłem ją mimo przekonania, że kod Microvexu jest nieco (a może nawet wyraźnie) lepszy (uważam, że wyraźnie lepiej spełnią założenie przypisywane w raporcie wyborowi Mazovii, a dotyczące czyte lności na nieprzerobionym sprzęcie). Ta, brzemienna w doraźnie uciążliwe skutki, decyzja była moim zdaniem konieczna <sup>i</sup> na dalszą metę opłacalna. Uciążliwości, to dodatkowa darmowa praca nad ponowną zamianą, przekształcenie wcale niemałej biblioteki polskich generatorów znaków w rozmaitym sprzęcie, konwersja plików już powstałych itd. <sup>O</sup> ile dobrze się orientuję, Microvex posiadał już wtedy najwięcej przerobionych typów sprzętu, nie tylko Citizeny, ale wszystkie Stary, niektóre Panasonic'i, Hercules, CGA, kilka typów EGA, Philipsy i coś tam jeszcze, we wszystkich trybach pracy tych urządzeń. To wszystko trzeba było opracowywać ponownie, a jednak hasło "lepszy gorszy standard niż żaden" uznałem za ważniejsze <sup>i</sup> bardziej opłacalne dla wszystkich. Wtedy pewność "wygrania" Mazovii była istonie mniejsza, a ja rezygnowałem z własnego rozwiązania, do którego byłem przekonany i przywiązany. Dziś wiem już, że była to dobra decyzja, a wczesne jej pedjęcie istotnie zmniejszylo straty.

Moim zdaniem nie ma już problemu, który kod jest standardem polskim. Jest natomiast problem, czy instytucje powołane do normowania standardów będą łaskawe uwzględnić ten stan

#### **Grzegorz Eider Terminator** Terminologiczny (8)

<sup>W</sup> światku dziennikarskim zwykło się stosować zasadę, zgodnie z którą listy nie podpisane pozostają bez odpowiedzi. Wszelako zasady na to są zasadami, by czynić od nich odstepstwa. List - podpisany Czytelnik (w trakcie lektury myślałem, że podpis będzie <sup>w</sup> rodzaju: Prawdziwy Polak) - wartjest zain teresowania, bowiem w potoku mniej lub bardziej uzasadnio nych zarzutów znalazło się sformułowanie dosyć interesującego problemu. Powiada się, że donosy nobilitują - nic przeto dziwnego, iż miłe ciepło wsączył w mą duszę również fakt, że Czytelnik łaskaw był przesłać swoje zarzuty na ręce redaktora na czelnego, <sup>a</sup> nie moje. Dosyć wszakże tych uzasądnień przejdźmy do meritum.

Pisze nasz rodak anonim: "Zawsze byłem przekonany, że między innymi wzakresie obywatelskiego obowiązku Waszego Pisma jest popularyzowanie tej burzliwie rozwijającej się dziedziny (z którą styczność w niedługim czasie będzie powsze rzeczy i nie wprowadzą doń swoich wielce uzasadnionych "nieznacznych" poprawek. Jeżeli nawet byłyby one bardzo wygodne i "rzeczywiście dobrze uzasadnione", to na powstałym przez to bałaganie wszyscy stracimy. Zyska tylko ich ewentualny autor - wiele pochlebnych opinii.

<sup>Z</sup> poważaniem

#### Andrzej Gecow **Warszawa**

Ps. Myślę, że powyższy tekst byłby dobrym argumentem w procesie definitywnego wyznaczenia standardu. Niepokoi mnie tylko odległość chwili, <sup>w</sup> której ma on szansę się ukazać (jeżeli w ogóle ją ma), gdyż istotnie osłabi ona jego siłę <sup>i</sup> sens. Naszym wspólnym interesem jest jak najszybsze dokończenie tego procesu, do czego <sup>w</sup> taki sposób chciałbym się przyczynić.

A.G.

#### Drogi Panie Redaktorze,

W zwia $\sim$ zku z tocza $\sim$ ca $\sim$  sie $\sim$  dysykusja $\sim$  na temat wprowadzenia polskich liter do komputero~w opartych na kodzie ASCII, mam bardzo prosta  $\sim$  propozycje $\sim$ , kto $\sim$ ra zachowują $\widetilde{\phantom{\alpha}}$ c w pel $\widetilde{\phantom{\alpha}}$ ni bogactwo polskiej ortografii umoz $\widetilde{\phantom{\alpha}}$ liwi bez z~adnych przero~bek komputera i oprogramowania wykorzystanie doste pnych programo~w sortują~cych, edytoro~w teksto~w, itp.

Moja propozycja jest juz $\degree$  chyba jasna dla kaz $\degree$ dego, kto przeczytał pierwsze zdanie mojego listu. Proponuje zasta pienie liter ą,ć,ę,ł,ń,ó,ś oraz ż przez kombinacje: odpowiednia litera i znak tylda "~ ", zas~ litery ź przez kombinac $ie^-$ : "z:".

Jest to rozwia $\sim$ zanie banalnie proste, a zarazem niekl $\sim$ opotliwe i l $\sim$ atwe do opanowania. Pisza $\sim$ c ten tekst prawie  $juz^{\sim}$  nauczyl $^{\sim}$ em sie $^{\sim}$  nowej pisowni!

Ze wzgle $\widetilde{\phantom{a}}$ du na to, z $\widetilde{\phantom{a}}$ e znaki ":" i " $\widetilde{\phantom{a}}$ " maja $\widetilde{\phantom{a}}$  odpowiednio numery kodowe ASCI1 124 i 126, moja propozycja za-<br>pewnia bez z $\degree$ adnego wyja $\degree$ tku wl $\degree$ as $\degree$ ciwe uporza $\degree{\circ}$ dkowanie alfabetyczne hasel<sup>~</sup>

Dla ilustracji podaje $\sim$  poniz $\sim$ ej wynik sortowania hasel $\sim$ wykonany przez standardowy program DOS Sort:

cuma, c $\sim$ ma, kleszcz, kle $\sim$ ska, konar, kon $\sim$ , lupa,

l~om, owa, o~w, swa~d, s~winia, z:rebak, z~aba,  $z^{\sim}$  $\sim$ n $\sim$ h.

Wynik sortowania jest oczywis~cie zgodny z polskim upo $ra<sup>th</sup>$ dkowaniem leksykograficznym.

Moja pisownia mogl~aby zostac~ przyje~ta, mie~dzy innymi, do pisania komentarzy w programach i do budowy baz danych bez kl~opotliwych cze~sto przero~bek.

 $\frac{Sa^{\sim}dze^{\sim}}{z^{\sim}e}$  nawet sl $\sim$ awny "bl $\sim$ a $\sim$ d" wygla $\sim$ da nieco symaptyczniej w tej pisowni, niz $\sim$  po obdarciu go ze znako~w tylda, choc~ jeszcze doskonale domys~lamy sie $\widetilde{\phantom{\alpha}}$  co on oznacza. Co $\widetilde{\phantom{\alpha}}$ z $\widetilde{\phantom{\alpha}}$  jednak staje sie $\widetilde{\phantom{\alpha}}$  ze zwrotem  $\frac{1}{n^{11}}$   $\frac{2}{n^{21}}$  za pol $\sim$ ki" po opuszczeniu we $\sim$ z $\sim$ yko $\sim$ w?

 $L^{\sim}$ a $\sim$ cze $\sim$  pozorówienie

Iwo Bial<sup>~</sup>ynicki-Sirula Warszawa

chna, choćby za względu na planowane wprowadzenie komputerów do szkól) językiem zrozumiałym dla każdego Polaka, <sup>a</sup> nie tylko hermetycznie zamkniętej kasty kilku tysięcy "informatyków". Ten cudzysłów dotyczy informatyków, którzy wprawdzie bardzo płynnie wypowiadają słowa "dżojstik", "interfejs" czy "Kompiuter", ale bez słownika już ich nie napiszą i bardzo często na tym kończy się ich popisowa wiedza informatyczna."

Pozostawiając na boku "obywatelski obowiązek", cudzysłów zastosowany wobec kolegów informatyków i uszczypliwy "kompiuter", czyli zgryźliwości z pozycji bogoojczyźnianych, otrzymamy tezę, iż treść artykułów drukowanych w miesieczniku "Komputer" winna być podawana w taki sposób, by była zrozumiała dla wszystkich. Tezę tę autor listu doprowadza zresztą wręcz do absurdu pisząc nieco dalej: "Gdybyśmy dzisiaj przeprowadzili ankietę z pytaniem np. co to jest "microdnye" - jak P. Redaktor uważa, co przeciętny Polak by odpowiedział? Nic, albo w rodzaju - może to dryfowanie, może tratwa. Stawiając pytanie: z czym komu się kojarzy "taśmopętia", czy również odpowiedź byłaby taka niedorzeczna?" Akapit ten można oczywiście wyśmiać - wszak rzeczony <sup>w</sup> sprawie "przeciętny Polak" mógłby sobie pomyśleć, że ta taśmopętla,

W artykule "Z komputerem po polsku..." red. Majewski pozbawił rozsądku i zarzucił wstecznictwo pragnącym rozmieścić klawisze komputera wg Polskiej Normy dla maszyn do pisania.

Szanowna redakcjo!

Takie stanowisko uważam za niesłuszne, a wynika ono chyba <sup>z</sup> nieumiejętności pisania metodą bezwzrokową.

Każdy, kto opanował tę nietrudną w końcu sztukę, przekonuje się szybko, że pisanie na maszynie jest <sup>o</sup> wiele szybsze <sup>i</sup> mniej męczące niż długopisem czy piórem. Jakże irytujące staje się wtedy nieustanne poprawianie "Y" na "Z" i vice versa (polski standard klawiatury - QWERZ, światowy - QWERTY) <sup>i</sup> przkładanie rąk dla naciśniecia klawisza funkcyjnego aby uzyskać  $_{\text{e}}$ e",  $_{\text{u}}$ a" itp.

Problemy te są obojętne piszącym dwoma palcam', gdyż ciągle kontrolują klawiaturę wzrokiem.

Komputer, zwłaszcza osobisty, powinien być narzędziem pracy ułatwiającym i uprzyjemniającym ją. Dla programisty, inżyniera, naukowca "Klawiatura programisty" (typ B) będzie oczywiście korzystniejsza, ale dla pracującego z komputerem jako procesorem tekstu i umiejącego pisać bezwzrokowo "Klawiatura maszynistki" (typ A) jest o niebo wygodniejsza.

Dlatego proponuję rozwiązanie będące połączeniem typów <sup>A</sup> i B. Wersją podstawową powinna być "Klawiatura programisty", natomiast "Klawiatura maszynistki" powinna być opcją dostępną po naciśnięciu któregoś z klawiszy funkcyjnych. Myślę, że nie jest to zbyt trudne do zrealizowania od strony technicznej, zwłaszcza że oznaczenia klawiszy dla typu <sup>A</sup> nie muszą być szczególnie dobrze widoczne, ponieważ piszący metodą bezwzrokową pamięta układ klawiatury i nie musi co i rusz na nią spoglądać.

Pisząc ten list występuję <sup>w</sup> imieniu znacznej mniejszości umiejącej pisać na maszynie zgodnie z jej ideą (tj. maszyny). Pragnę zwrócić uwagę, że potrzeby tej mniejszości nie są sprawą braku rozsądku i zacofania, lecz wygody i ergonomii.

Życząc dalszych ciekawych artykułów

#### Paweł Kazlor Kołobrzeg

Raport o polskich literach w komputerach zgodnych ze standardem IBM PC wywoła! duży oddźwięk wśród naszych czytelników. Temat jest ważny choćby z uwagi na upowszechnienie się komputerów osobistych w polskich przedsiębiorstwach i biurach, i ustanowienie w związku z tym jakiegoś rozwiązania. które miałoby szansę stać się standardem. Do może niezbyt szczęśliwego - rozwiązania problemu polskich liter przez Mazowię, dolączają następne firmy mikrokomputerowe. Wprzeciwieństwie do komputerówosobistych marki Mazowia, standard polskich liter Mazowii zdobywa rynek. Zaiste precedensowa sytuacja: nie istniejący (na rynku) komputer osobisty ustanowił standard.

Standard <sup>w</sup> tym wypadku ma podstawową zaletę - umożli-

 $\geq$  12

to nowy rodzaj szubienicy - problem jednak pozostaje.

Imperatyw - piszcie tak, by wszyscy was rozumieli, wygląda powabnie. Przypominam sobie, że w jednym z wywiadów prof. Władysław Tatarkiewicz powiedział, iż marzy- mu się napisanie historii filozofii dla dzieci, że jest to możliwe, że bariera percepcji sprowadza się do języka. Prof. Tatarkiewicz by! genialnym popularyzatorem, a jednak historii filozofii dla dzieci nie napisał. Cóż nam, maluczkim, przystoi <sup>w</sup> takim razie czynić? Bez wątpienia nie uda się opisać programu dBase III Plus <sup>w</sup> taki sposób, by człowiek, który nigdy nie widział komputera, potrafi! siąść do klawiatury <sup>i</sup> przygotować kartotekę personalną dla kadrowca w swoim zakładzie pracy. Ponieważ nie jest to w ogóle możliwe, nikt <sup>w</sup> redakcji takich celów sobie nie stawia.

Najprościej mówiąc w warstwie językowej staramy się uzyskać pełną jednoznaczność terminologii, unikając oczywistych błędów i dążąc do sformułowań w miarę możliwości lapidarnych i zgrabnych.

Ponieważ jednak problem jest bardzo ważny i łączy się z pytaniem: dla kogo wydawne jest pismo "Komputer", powrócimy do niego za miesiąc.

\*

#### Input - Output

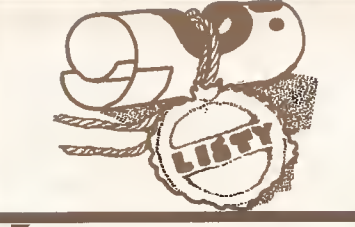

#### $11$  K

wis całkowitą wymienność oprogramowania, co w naszych polskich warunkach jest rzeczą niebagatelną ze względu na konieczność adaptacji większości programów (procedury sortujące, zamiana dużych liter na małe i vice versa itp).

Odmienne, bardzo ciekawe rozwiązanie problemu polskich liter zaproponował profesor Białynicki-Birula, sugerując zastąpienie polskiej litery dwoma znakami. Rozwiązanie to ma szczególną przydatność podczas trasmitowania danych między komputerami, czy to za pomocą łącza szeregowego (RS232), czy też korzystając z modemów i łączy telefonicznych. Kody tego typu polskich liter mieszczą się w dolnej połówce kodu ASCII(mogą być wyrażone tylko siedmioma bitami, co czasami może mieć znaczenie).

Komputery osobiste, aby były akceptowane przez użytkow ników muszą być dla nich wygodne w użyciu. Wiąże się z tym bezpośrednio sprawa standardu rozmieszczenia polskich zna ków na klawiaturze. Czy klawiatura programisty, czy maszynistki? Wydaje się nam, zresztą podobnie jak naszemu korespondentowi, że i jedno i drugie. Negatywna opinia autora raportu o Polskiej Normie rozmieszczenia polskich liter na klawiaturze wynikała z faktu, że to rozwiązanie pozbawia użytkownika wielu znaków (nawiasy kwadratowe, klamrowe, wężyki itp). Zwłaszcza przy programowaniu (pisaniu programów) odgrywają one ważną rolę.

#### \* \* \*

Mikrokomputery w Sierpcu Szanowna Redakcjo!

Po przeczytaniu w "Komputerze" nr 4/87 artykułu "Komputery <sup>w</sup> szkołach" postanowiłem do Was napisać. Wiem, że <sup>u</sup> nas sytuacja jest gorsza niż <sup>w</sup> państwach zachodnich, że <sup>w</sup> naszych szkołach nie może być tyle komputerów, ale myślę, że te, które już są powinny być należycie wykorzystane.

<sup>W</sup> sierpeckim domu kultury znajduje się mikrokomputerZX Spectrum+ <sup>z</sup> magnetofonem <sup>i</sup> joystickiem, ale jest on wykorzytsywany tylko do gier i to tylko w okresie ferii lub wakacji. W szkole podstawowej nr <sup>1</sup> jest mikrokomputer Timex 2048, który nie ma żadnego zastosowania oprócz tego, że służy do zabawy dia dzieci nauczycieli. Nauczyciele po prostu wynoszą ten komputer ze szkoły do domu. W technikum mechanicznym są również komputery, ale korzystać <sup>z</sup> nich mogą tylko uczniowie tej szkoły.

Nie każdego <sup>w</sup> końcu stać na kupno komputera. Kto chciał by skorzystać z mikrokomputera w domu kultury lub szkole nie ma do niego praktycznie żadnego dostępu.(...)

Bardzo proszę o wydrukowanie mojego listu w "Komputerze", gdyż może wtedy zmieni się u nas na lepsze.

[imię i nazwisko znane redakcji] Sierpc

Właśnie z nadzieją, że w Sierpcu zmieni się na lepsze drukujemy ten list.

\* \* \*

#### Popiół <sup>i</sup> diament Szanowni Panowie,

bardzo mnie cieszą Wasze idealistyczne intencje krzewienia informatyki dla samej siebie oraz dla kraju (!). Proszę jednak zwrócić uwagę na pewien cynizm, który istnieje <sup>w</sup> środowisku "siewców" komputerów i wiedzy ich dotyczącej. Niestety jak się wydaje, nie ominął on i Waszego pisma, w pewnym sensie <sup>i</sup> mojego, boje prenumeruję. Cynizm ten polega na dawaniu za mków bez kluczy - np.: komputerów bez programów, programów bez opisów, opisów niekompletnych, na trzymaniu mono polu na wiedzę <sup>i</sup> jednoczesnym bałwochwalczym przekonaniu, że się wie wszystko.

Zwróćcie uwagę, że <sup>w</sup> kraju, <sup>w</sup> którym jest tysiące razy więcej komputerów IBM niż książek o tym komputerze drukujecie <sup>w</sup> dużej części czasopismo na poziomie świerszczyka dla dzieci informatyków, podobnie zresztą "Mikroklan". Nie mogą

wszyscy w Polsce pisać artykułów dla dyletantów, lub zakładać, że jest to problematyka tak trudna, że jedynym sensownym rozwiązaniem, gdy się ma XT lub AT, jest przeczytać ogłoszenie <sup>o</sup> fachowcach <sup>i</sup> oddać się <sup>z</sup> zamkniętymi oczami w ich ręce. Ale czy uważacie, że mamy <sup>w</sup> Polsce fachowców? Nie, ci wszyscy fachowcy uczą się razem z nami na naszych komputerach i na nasz koszt, przy naszej niewiedzy idzie im to spra wniej. (...)

Poznawanie komputera może być najbardziej pouczającą ze wszystkich nauk, ponieważ jest to twór wyjątkowo ludzki i wyjątkowo podatny na eksperyment.

Dołóżcie więc Panowie <sup>i</sup> Wy cegiełkę do tego rzetelnego po znania i nie twórzcie w Naszym piśmie zgiełku informatycznego, w którym jak w popiele trudno znaleźć diament.

Z pozdrowieniami

Ryszard Pęk Toruń

Poza wieloma entuzjastycznymi listami z podziękowaniami za naszą działalność nadchodzą do nas czasem także takie.

Wielokrotnie podkreślaliśmy, że pragniemy być pismem <sup>w</sup> miarę uniwersalnym (popularnym dla jak największego grona użytkowników).

Dla jednych treść "świerszczyka" jest "czarną magią", a dla innych oczywistym banałem. Nie poczuwamy się do winy i nie uważamy abyśmy posiadali monopol na wiedzę, ani tym bardziej nie jesteśmy "bałwochwalczo" przekonani, że wiemy wszystko.

#### \* \* \*

Krakowska "afera" komputerowa Szanowna Redakcja "Komputera"

Od czasu wyjścia <sup>z</sup> więzienia zacząłem czytać regularnie Wasz miesięcznik <sup>i</sup> muszę przyznać, że sprawia mi on dużo ra dości. Poruszacie istotne problemy środowiska informatycznego, publikujecie szereg ncwości technicznych i opinii cenionych fachowców. (...) Propagujecie technikę komputerową tak po trzebną na obecnym etapie rozwoju Polski, tak jeszcze nie rozumianą powszechnie w niektórych środowiskach. Chwata Wam za to. Pisaliście również kilkakrotnie w rubryce "Komputeryzujemy się" o tzw. "aferze" komputerowej w Krakowie. Pisaliście <sup>o</sup> nas. Dziękujemy za obiektywne Wasze stanowisko <sup>i</sup> zrozumienie faktu, że ludzie z tej tzw. "afery" nie działali na szkodę kraju, lecz przeciwnie - chcieli doprowadzić do szybkiego unowocześnienia polskiego przemysłu <sup>i</sup> gospodarki narodo wej. Ludzie Ci nie poczuwają się do większości zarzutów im po stawionych, a w szczególności do "mafijnego" działania. Są to naukowcy i studenci, którzy chcieli być przedsiębiorczy, niestety dwa lata za wcześnie <sup>i</sup> za to dostali karę. Polska musi iść do przodu, bez dobrych komputerów, techniki informatycznej będzie to trudne. Jednak mimo wszystko wierzymy, że w końcu rozsądek zwycięży. Dziękujemy całemu zespołowi "Komputera" za wszystko. Życzymy Wam realizacji Waszych ambitnych planów.

> Wyrazy szacunku główny oskarżony w tej "aferze" dr inż. Janusz Gondek Kraków

Dziękujemy za mile słowa pod naszym adresem.

\* \* \*

Errata (Na przykład wiatromierz 10/87) Szanowna Redakcjo,

Z przyjemnością odnalazłem mój krótki artykuł "Na przykład wiatromierz" <sup>w</sup> redagowanym przez Państwa miesięczniku. Niestety, w wydrukowanym tekście pojawił się drobny bład redakcyjny (w 26 linii od góry w drugiej szpalcie powinno być JOY(1), a nie JOY(i)) a także, co gorsza, po słowach: "Odpowiedni fragment programu może wyglądać następująco:", zabrakło zapowiedzianego fragmentu. Ponieważ nie jestem pewien, czy Redakcja posiada jeszcze maszynopis artykułu, na wszelki wypadek przytaczam brakujący "odpowiedni" fragment:

40 EVERY czas.l: GOSUB100

50 MODE 2: INPUT "godzina,minuty";g,m

- 60 CLS: c=INT(TlME/18G00)
- 70 WHILE  $q<$  24: WHILE  $t<$  60
- 80 t=iNT(TIME/18O0O)-c+m: LOCATE 70,0: PRINT USING  $##$ ";g;t
- 90 WEND: t=0: m=0: g=g+1: GOTO 60: WEND: g=0: GOTO 70  $100 k=k+1$
- 110 FOR i=0 TO 32 STEP 16
- 120 IF JOY(0) = i AND JOY(1) = 0 THEN  $v=$ i\*5/16
- 130 IF J0Y(1) = i AND J0Y(0) = 0 THEN  $v = i*5/8$
- 140 NEXT
- 150 FOR i=0 TO 16
- 160 IF JOY(0) = i THEN  $fi = 22.5* i$
- 170 NEXT
- 180 dane(k,1) = g + m/60: dane(k,2) = v: dane(k,3) = fi 190 RETURN

Dołączam wyrazy szacunku Jerzy Lech Kacperski Łódź

Bardzo przepraszamy Autora i Czytelników za brak w tekście artykułu "odpowiedniego" fragmentu programu.

\* \* \*

"Komputerowe" programy

Droga Redakcjo!

Chciałbym uzyskać odpowiedź na pewien nurtujący mnie problem. "Komputer" jest wydawcą kaset z programami dla ZX Spectrum. Czy możliwe jest abyście wydawali programy także dla komputera Atari XL/XE? Czy przyjęlibyście do wyda nia taki właśnie program? Jeżeli tak, to jak wygląda procedura przyjęcia takiego programu <sup>i</sup> jakie są warunki finansowe? Był bym bardzo wdzięczny, gdybym uzyskał odpowiedzi na te pytania.

Jako Wasz stały czytainik a zarazem potencjalny nabywca sprzętu 16-bitowego proponuję abyście <sup>w</sup> każdym numerze za mieszczali recenzje programów nie tylko dla (BM PC/XT/AT, ale także dla tych domowych tzn. Atari ST <sup>i</sup> Commodore Amiga. Ułatwi to wybór najodpowiedniejszego dla siebie sprzętu pew nej dość już zaawansowanej grupie mikrofanów. Ponadto obiektywne spojrzenie na programy, <sup>a</sup> przez to na możliwości Amigi i ST (dwóch rywali) pozwoli na sprawiedliwą ocenę tych maszyn. W tej chwili sprawa wygląda tak: <sup>o</sup> ST pisze się mało <sup>i</sup> dobrze, <sup>a</sup> <sup>o</sup> Amidze pisze się bardzo mało <sup>i</sup> bardzo dobrze. <sup>W</sup> sumie wygląda to tak, że Atari ST wciąż idzie do przodu, a Amiga stoi w miejscu, aie <sup>i</sup> tak jest niepokonana.

Nazwisko <sup>i</sup> adres do wiadomości redakcji

Wnaszych planach znajduje się oczywiście wydawanie pro gramów do innych, poza ZX Spectrum, mikrokomputerów. Przy wydawaniu programów jesteśmy jednak uzależnieni od autorów, którzy zgłaszają się do nas. Dotychczas są to przede wszystkim znawcy i fani ZX Spectrum. Niewielu jest ekspertów z obszaru Atari AL/XE. Głównie to jest powodem nieobecności w naszej ofercie programów dla "malego" Atari. Redakcja Programów Mikrokomputerowych stara się zachęcić znanych sobie autorów i pozyskać nowych.

Procedura współpracy redakcji programów z autorami wymaga nadesłania do redakcji kopii programu z instrukcją, jeżeli taka jest konieczna. Program jest następnie testowany i oceniany przez specjalistów, także <sup>z</sup> poza redakcyjnego grona. I każdym z autorów redakcja kontaktuje się następnie indywidualnie. Warunki finansowe są ustalane z zainteresowanymi na podstawie obowiązującego cennika.

Korzystając więc z okazji powtarzamy apel o zgłaszanie się do nas autorów dobrych, oryginalnych programów.

Parokrotnie już w tej rubryce odpowiadaliśmy na kwestie związane z typami mikrokomputerów o jakich piszemy. Staramy się, aby publikacje odzwierciedlały poziom popularności poszczególnych typów mikrokomputerów w Polsce. D Commodore Amiga trudnojest <sup>w</sup> tym kontekście powiedzieć, żejest on <sup>w</sup> naszym kraju popularny. Nie oznacza to bynajmniej, że nie będziemy pisać o takich maszynach. Uważamy jednak, że powinniśmy przede wszystkim pisać o mikrokomputerach populamiejszych.

Na pocieszenie fanów Amigi (o ile tacy u nas są) dodajmy, że prowadzimy obecnie rozmowy z firmą, która być może przekaże nam najnowszy jej model do testowania.

m

#### Jakub Tatarkiewicz Piszemy po polsku

 $>14$ 

## do źródeł Powrot

bujmy bardziej ambitnych przeróbek. Potrzeba tylko kwadran sa, by spolszczyć procedury sterujące drukarką (ang. driver). Wyniki przedstawia rysunek 4.

Pora wyjaśnić, dlaczego wszystkie te przeróbki są tak łatwe. Otóż system operacyjny Maca (podobnie jak <sup>i</sup> każdy pro gram napisany na ten komputer) składa się z kodu głownego oraz z szeregu źródeł (ang. resources). Od samego początku firma Apple nakazała wszystkim producentom oprogramowa nia sztywne stosowanie zasady takiego właśnie podziału każde go programu. Zaowocowało to już w kilka miesięcy po wprowadzeniu maszyny na rynek: bardzo prędko pojawiły się wersje francusko- <sup>i</sup> niemieckojęzyczne popularnych programów. Ap-

Plik <mark>Ldytor Przegląd Specjalne</mark><br>Nowa-teczka 36N przez Specjalne Plik Edytor Przegląd Specjalne **Contract of the Contract of the Contract of the Contract of the Contract of the Contract of the Contract of the** Nie tak! 米乙 Zajrzyj <mark>Polski est polski polski polski polski polski polski polski polski polski polski polski polski polski polski polski polski polski polski polski polski polski polski polski polski polski polski polski polski polski</mark> Wytnij 368<br>Kopia 360 90K wolne Polski Zamknij Kopia IPklej 36U ्चे Informacja жI UJytrzyj Replika – Pisanie Pisanie – Pisanie Pisanie – Pisanie – Pisanie – Pisanie – Pisanie – Pisanie – Pisanie – Pisanie Wszystko 36R Papier | Papier | Papier | Papier | Papier | Papier | Papier | Papier | Papier | Papier | Papier | Papier | Papi lilydruk katalogu Wurzuc 金庫 Proszę spojrzeć na rysunki <sup>1</sup> <sup>i</sup> <sup>2</sup> - prawie każdy użytkownik Plik Edytor Foszakamane Format Czcionka Styl

komputera osobistego w Polsce chciałby oglądać podobne wi doki na swoim urządzeniu. Szczególną dumę napawa kosz na śmieci z napisem MPO! Na prostych maszynkach, które maję system operacyjny zawarty w ROM, przeróbka taka jest niemożliwa, <sup>a</sup> na komputerach <sup>z</sup> systemem wczytywanym <sup>z</sup> dysku też nie jest prosta. Ładnie przerobiony system lub program użytko wy może kosztować wieleset tysięcy złotych (patrz ogłoszenia w każdym numerze "Komputera").

Tymczasem na jednym, szczególnie dobrze mi znanym, komputerze osobistym operacja przerobienia systemu operacyjnego trwa niecały wieczór <sup>i</sup> może jej dokonać każdy. Kom puterem tym, jak już pewnie zorientowali się niektórzy czytelnicy, jest Apple Macintosh. Dla polskiego użytkownika możliwość używania polskiej czcionki na klawiaturze zbliżonej do polskiej maszyny do pisania jest wprost knniecznościę.

Przerobienie procesora tekstów na język polski (rysunek 3) trwało <sup>25</sup> minut: zrobiono to, gdyż Maca miała używać pani socjolog, której znajomość komputerów była niemalże zerowa. Polskie komendy bardzo przybliżają nieznane i "przerażające" urządzenie. Gdy pomyślę, że jedna <sup>z</sup> krajowych firm bierze za podobny program dla IBM PC ponad 500.000 z!, robi mi się lekko na duszy (i ciężko <sup>w</sup> portfelu...).

Skoro już mamy system i procesor tekstu po polsku, spró-

Przeczytaj mnie!  $1, 14, 15, 16, 17, 18, 19, 119, 111, 112, 113, 114, 115, 116, 117$  $\boxed{\triangle}$   $\boxed{\triangle}$  $\Box$  6 linii/cel EIE Nagraj ten dokument jako: Polski Nie czytaj mnie! Wyrzuć i Napęd [Zapamiętaj] [ Nie! ] ں 4،  $15.19.17$ (i) Cały dokument O Tylko tekst  $\overline{\mathbb{Z}}$   $\overline{\mathbb{Z}}$ Zarówno program jak <sup>i</sup> system operacyjny, który właśnie używasz, zostały przygotowane specjalnie dla polskiego użytkownika. <sup>W</sup> tym celu usunięto wszystkie źródła (ang. resources) zawierające jakiekolwiek słowa angielskie Utrzymano jednak skróty, wychodząc <sup>z</sup> założenia, że niektórzy uzyt-

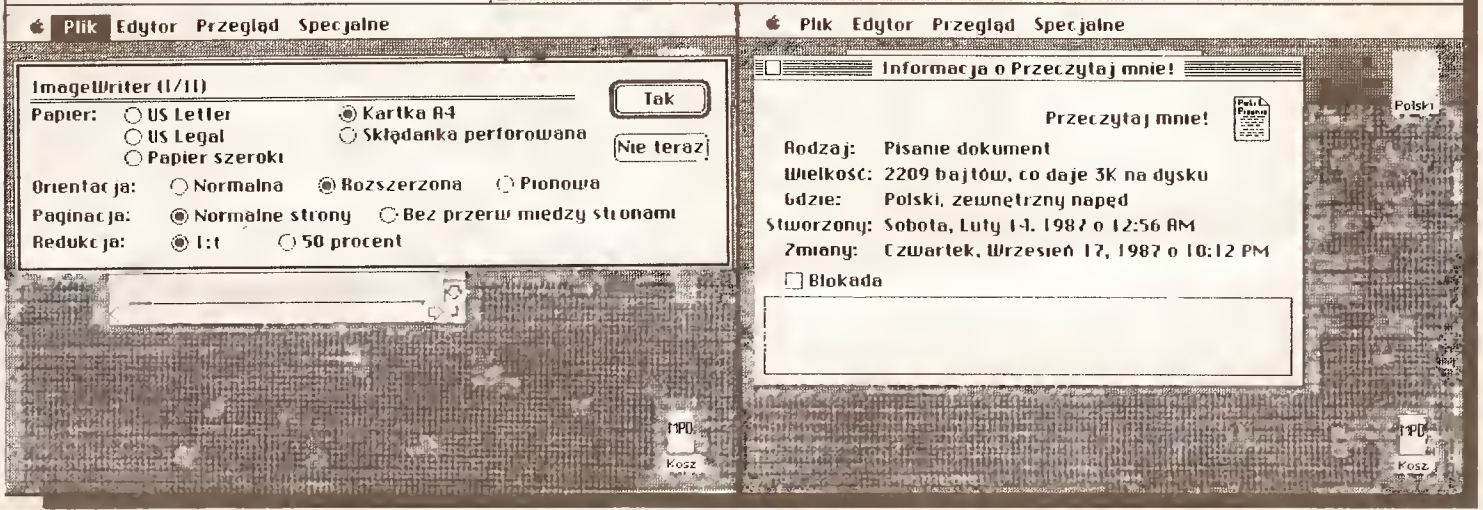

### Powrót do źródeł  $13K$

pie dostarczy) programistom doskonałego (i darmowego!) pro gramu do przerabiania źródeł. Program ten nazywa się Resource Editor (edytor źródeł, czyż nie brzmi to romantycznie?!) <sup>i</sup> jest rozprowadzany przez kluby użytkowników Maca, przez sprzedawców komputerów oraz w sieciach teleinformatycznych.

Zajrzyjmy do źródła zawierającego czcionki. Apple zaleca tworzenie nazw czcionek od miast, stąd podstawowe czcionki <sup>w</sup> Macu nazywają się: Chicago, używana do opisywania okien i Genewa, bardzo ładna i czytelna czcionka ogólnego zastosowania. Oczywiście każda czcionka ma swój numer identyfikacyjny, dzięki czemu w systemie może być ich wiele (tylko pojemność dyskietki ogranicza liczbę czcionek!) Przeróbek możemy dokonać tak, jak w trybie powiększonych pikseli w pro gramach rysujących, wskazując kursorem miejsca, która maję być wyczemione lub starte.

Dokładnie <sup>w</sup> taki sam sposób możemy przerobić piktogramy systemowe; przerobiłem np. w ten sposób amerykańskie foldery na swojskie teczki. Także kosz na śmieci otrzymał napis w odpowiednim okienku. Ponieważ Apple opatentował piktogram kosza, więc nie wiem, czy moja przeróbka jest zupełnie legalna, ale nie przejmuję się, bo zawsze mogę użyć np. nocniczka. Widziałem już tak przerobiony system - jego właściciel był niezwykle dumny, choć mam poważne wątpliwości co do dobrego gustu tego dowcipnisia...

Wreszcie jeżeli chcemy spolszczyć same komendy, pozostawiając "szpanerom" piktogramy, daty i inne "bajery", zrobimy to wstawiając polskie słowa do odpowiedniego źródła (rys. 5). Podstawowym problemem jest tłumaczenie krótkich angielskich komend na polski: jak przetłumaczyć UNDO (dosło wnie od-rób, zrób z powrotem)? Zaproponowałem "Nie tak!", ale nie jestem z tego tłumaczenia zadowolony. Nb. chętnie dowiedziałbym się od czytelników, jakie słowa stosują w swoich przeróbkach - napiszcie, może w przyszłości "Komputer" opublikuje listę typowych polskich komend. Czasami wystarczy tylko przenieść istniejące już źródła za pomocą prostszego pro gramu - jeżeli dostaniemy nową wersję ciekawego programu, to użycie specjalnego Resource Movera (transport źródeł - ach ta romantyka) pozwoli wstawić raz już przerobione teksty <sup>w</sup> ułamku sekundy.

Oczywiście praca <sup>z</sup> tak potężnym' narzędziami ma swoje wady: najmniejsza niedokładność <sup>i</sup> na ekranie pojawia się bom ba, oznaczająca, że system lub program zostały uszkodzone. Dlatego doświadczeni użytkownicy Maca zawsze pracują na kopii przerabianego dysku.

Na koniec ciekawostka dla piratów: edytor źródeł jest znakomitym narzędziem do... usuwania numerów seryjnych z drogich programów. Po skopiowaniu (każdy program dla Maca można skopiować - istnieje procedura czytająca <sup>i</sup> pisząca dys kietki bit po bicie) uczciwy pirat zmazuje numery seryjne, gdyż nie chce obciążać swego dobroczyńcy. Tak, tak, etyka przestę pcza jeszcze nie zginęła...

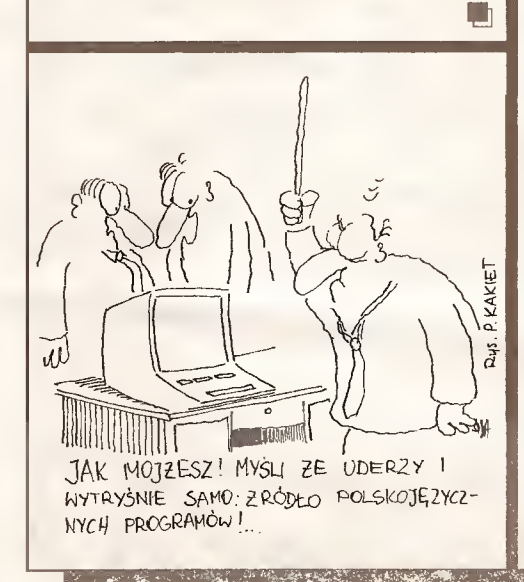

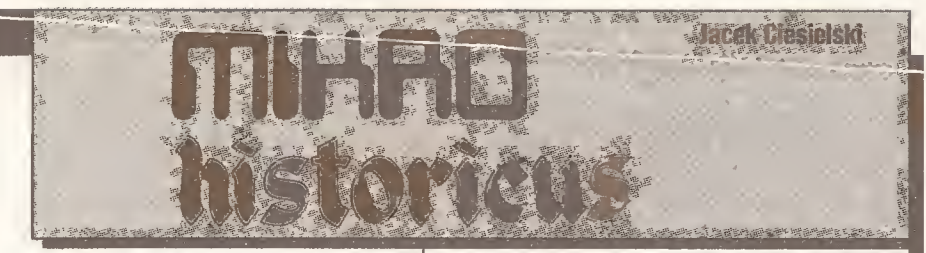

Jesienią 1986 roku ogłosiliśmy, wspólnie z "Magazynem Razem", konkurs MIKRO HłSTORICUS na scenariusz i program komputerowy o tematyce historycznej. Pierwsza część konkursu, ta scenariuszowa, niedawno się zakończyła. Warto przedstawić jej wyniki <sup>i</sup> podzielić się kilkoma refleksjami.

Na konkurs napłynęło 110 prac. Jury, działajęce pod egidą Polskiego Towarzystwa Historycznego, wyłoniło najlepsze, wyróżniające się scenariusze. Autorzy scenariuszy <sup>z</sup> pierwszej grupy:

• Leszek Klimaszyk (Poznań), autorscenariusza gry decyzyj nej o Powstaniu Kościuszkowskim pt. "1794";

- Dominik Horodeński (Białystok) praca pt. "Wachlarz", symulacja działań zgrupowania AK <sup>z</sup> okresu ostatniej wojny światowej;
- Jacek Paweł Sobierajski (Warszawa) "Miasto historii", atrakcyjna wędrówka po zaułkach historii;
- Studenckie Koło Naukowe Historyków, Uniwersytet Marii Skłodowskiej-Curie - "Kupiec Bartłomiej", podróż po średniowiecznej Europie.
- Za wyróżniające się uznano następujące scenariusze:
- 1. "Władysław Łokietek" Marka Kamińskiego (Poznań),
- "Historia granic Polski" Zbigniewa Motyki (Katowice),
- 3. "Szlachcic" Marka Reszuty (Dąbrowa Białostocka),
- "Przodkowie złotówki" Roberta Kozaka (Bochotnica), 5. "Powstanie listopadowe" - Zdzisława Skiby,
- 6. "Polska Piastów" Włodzimierza Roszkowskiego (Dąbrowa Górnicza),
- 7. "Grunwald 1410" Jerzego Świądera (Leżajsk),
- 8. "Droga do Grunwaldu" Marka Gabrysia (Zabrze),
- 9. "Misja" Janusza Chmiela (Jaroszowiec),
- 10. "Krzysztof Kolumb" Grzegorza Miazgi (Zyrzyń).

Nie ma w Polsce, jak sądzę, ani jednego specjalisty od pisania scenariuszy programów komputerowych. Konkurs MIKRO HISTORICUS był prekursorski. Jury zdawało sobie z tego sprawę. Przyjęte przez nie kryteria z miejsca wyeliminowały znaczną część prac.

Przede wszystkim liczył się pomysł. Największe szanse miały scenariusze umiejętnie łączące zdobywanie wiedzy <sup>z</sup> zabawą, dające graczowi możliwość podejmowania decyzji, a kompute rowi - możliwość zaskakiwania niespodziewanym rozwojem sytuacji. Ważne było trafne wykorzystanie grafiki. Tej pierwszej poprzeczki nie potrafiły przeskoczyć liczne testy, chyba że zawierały atrakcyjne, oryginalne pomysły.

Ogromnie ważna była należyta forma materiału. To musiał być scenariusz programu komputerowego. Praca powinna być odpowiednio zorganizowana. Powinna krok po

kroku szczegółowo opisywać działanie programu, wszystko co pojawia się na ekranie, możliwości decyzji gracza, ich skutki, niezbędną grafikę. Niewiele scenariuszy sprostało wymaganiom. Niektóre były tylko pomysłami (czasami interesującymi) na scenariusz. Inne z kolei spełniały opisane wymogi, ale na zamieszczenie całego materiału nie starczyłaby pamięci zupełnie profesjonalnego komputera.

Nie bez znaczenia była również historyczna treść scenariuszy, a ściślej - jej poprawność. Przyznać jednak trzeba, że czołowe prace nie zawierały rażących błędów.

Kilka bardzo rzetelnie opracowanych scenariuszy nie przeszło przez kolejną próbę. Otóż, programy komputerowe, które powstałyby na ich podstawie, nie byłyby w istocie potrzebne. Tc, co jest ich treścią, można znacznie lepiej <sup>i</sup> łatwiej wykonać za pomocą mapy, slajdów, książki, <sup>a</sup> nawet... nauczyciela. Mam tu na myśli projekty komputerowych atlasów, drzew genealogicznych, herbarzy, pocztu władców itp. A zatem premiowane były scenariusze wykorzystujące te możliwości komputera, którym nie są <sup>w</sup> stanie dorównać książki, filmy, zdjęcia etc. Komputer pozwala użytkownikowi na podejmowanie decyzji, zaskakuje go niekontrolowanym i często niepowtarzalnym rozwojem sytuacji. Daje duże możliwości dynamicznej grafiki. Poza tym, sprawnie prowadzi wszelkie obliczenia. Te atuty należy wykorzystywać.

Co dalej z konkursem? Podczas gdy miłośnicy historii nadsyłali swoje scenariusze, programiści przysyłali własne, dowolne programy. Autorzy najciekawszych otrzymali prawo pisania programów na podstawie najlepszych scenariuszy; dostali, rzeczjasna, równieżich kopie. Niezależnie od tego, istniała mo żliwość przysyłania gotowych programów historycznych stwo rzonych na podstawie własnych scenariuszy.

Już wkrótce jury przystąpi do oceny programów. Nagrody zostaną rozdzielone pomiędzy scenarzystów <sup>i</sup> programistów. Na zwycięzców Gzeka sześć mikrokomputerów (IBM PC/XT, Amstrad 6128, Acom-BBC Compact, Atari 65XE, Meritum, Elwro Junior) i inny sprzęt. Gdy tylko znane będą wyniki, przedstawimy je na łamach "Komputera".

Najlepsze programy nagrodzone w konkursie MIKRO Hł¬ STORICUS wydane będą przez Redakcję Programów Kompute rowych KWCz. Taki był cel konkursu: stworzenie i rozpowszechnienie wartościowych, atrakcyjnych polskich programów historycznych.

Zasady konkursu zostały przedstawione w nr. 36/87 "Razem". Więcej szczegółów na temat wyników pierwszej części konkursu można znaleźć w nr. 35/87 "Razem".

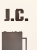

### หตุกัดเลิกอย่างกลัด SARIQ INDI BSETTE

Wyświetlenie na ekranie lub wydrukowanie na drukarce polskich liter to dopiero początek - najważniejsze by program aplikacyjny widział i interpretował te znaki prawidłowo. Większość popularnych na naszym rynku programów aplikacyjnych (oczywiście obcego pochodzenia) nie chce tego robić; wszelkie próby sortowania, indeksowania lub automatycznej zamiany małych liter na duże w końcu prowadzą do powstania tzw. "krzaków", czyli efektów, delikatnie mówiąc, niespodziewanych.

<sup>Z</sup> przyjemnością informujemy, że pojawiają się zwiastuny zaniku tych problemów. Redakcja nasza rozpoczęła testowanie programu dBpol+ (Przedsiębiorstwa Innowacyjno-Wdrożeniowego CORDAT z Jaworza koło Bielska-Białej) pozwalającego na prawidłową obsługę polskich liter przez program dBase III Plus (dostępna jest także wersja dla dBase III).

Program składa się z trzech niezależnych części: • pierwsza, <sup>c</sup> nazwie KLAW.COM (8571 B), służąca do ob sługi klawiatury - polskie litery zdefiniowane są na klawiaturze zgodnie ze standardem polskiej maszyny do pisania iub tzw. a sa tinya sati **Comment of the second comment of the comment of the commentary of the comment of the commentary of the commentary of the commentary of the commentary of the commentary of the commentary of the commentary of the commentary**  klawiatury programisty - polskie litery muszą być umieszczone w generatorze znaków ROM (standard Mazovii);

fl druga, o nazwie dbpolpl (1021 B), inicjuje działanie części...

i trzeciej <sup>o</sup> nazwie dbpolp (2392 B) będącej nakładką na dBase fff Plus, który pozostał <sup>w</sup> oryginalnej wersji językowej. Nakładka zapewnia pełną i zgodną z naszymi oczekiwaniami, obsługę polskich liter - sortowanie, indeksowanie oraz zamianę małych na duże funkcją UPPER ().

Filozofia dokonywania zmian w działaniu programu poprzez nakładkę, a nie ingerencję w tekst źródłowy, wydaje się rozwiązaniem najbardziej eleganckim i z wielu względów godnym<br>polecenia.

Więcej szczegółów <sup>o</sup> testowanym programie przedstawimy <sup>w</sup> jednym <sup>z</sup> najbliższych numerów. Dodatkowe nadzieje budzi informacja, że CORDAT pracuje obecnie nad nakładką do Clippera.

Tomasz Zieliński Plebiscyt

# Program<br>roku 1987

W ubiegłym miesiącu przedstawiliśmy wyniki plebiscytu na "Komputer roku 1987". Dzisiaj prezentujemy rezultaty międzynarodowego plebiscytu na "Program roku 1987".

Znaczenie oprogramowania jest często niedoceniane: gdy nowe modele mikrokomputerów ściągają na siebie uwagę środków przekazu coraz to szybszymi mikroprocesorami, to rozwój oprogramowania odbywa się raczej bez większego rozgłosu. Duże trudności mają w związku z tym użytkownicy mikrokomputerów: dokonać wyboru odpowiedniego programu spośród całej powodzi nowych programów <sup>i</sup> nowych wersji już ist niejącego oprogramowania jest szalenie trudno. Tym bardziej trzyma w napięciu doroczny wybór "Programu roku". Od czterech lat z inicjatywy zachodnioniemieckiego magazynu mikrokomputerowego "Chip" dziennikarze z różnych krajów dokonują wyhoru programów, które: najlepiej spełniają zadania do jakich są przeznaczone; ustanawiają standard; sprawdzają się w praktyce i określają ogólne kierunki rozwoju oprogramowania.

<sup>W</sup> bieżącym roku w plebiscycie uczestniczyły redakcje <sup>10</sup> czasopism:

- Personal Computing (Stany Zjednoczone);
- Practical Computing (Wielka Brytania);
- Soft & Micro (Francja);
- Chip (Wlochy);
- Chip-micros (Hiszpania);
- Uj impulzus (Węgry);<br>• Chin/Micro Mix (Holar
- 4 Chip/Micro Mix (Holandia);
- Chip (Republika Federalna Niemiec);
- 4 Svet Kompjutera (Jugosławia);
- 4 Komputer (Polska).

Każda redakcja dysponowała stu punktami <sup>w</sup> każdej <sup>z</sup> czte rech kategorii oprogramowania:

- 4 programu <sup>o</sup> charakterze rozrywkowym (gra);
- $\bullet$  programu komercyjnego;
- 4 programu naukowo-technicznego;
- 4 programu narzędziowego.

Zamieszczone poniżej tabele <sup>z</sup> rezultatami pokazują jednoz nacznie jak blisko siebie znajdują się programy, na które glosowano. Nie oznacza to bynajmniej, że te, które nie znalazły się na pierwszym miejscu są gorsze aniżeli zwycięzcy. Często pro gramy mające szerokie powodzenie w jednym kraju są albo prawie nieznane w drugim, albo na skutek uwarunkowań naro dowych nie mogą być w pełni tam wykorzystywane.

<sup>W</sup> ubiegłych latach użytkownicy całkowicie potwierdzili wy bór jury. Poprzednio niektóre programy w momencie uzyskania wyróżnienia były jeszcze nieznane. Dzisiaj zna je każdy, są bestseierami hądź ustanowiły nawet nowe standardy.

Poza tym jeszcze jedno jest charakterystyczne: nadal dominują programy dla komputerów zgodnych z IBM PC.

W kategorii programu rozrywkowego pierwsze miejsce zdo był, nieznany <sup>w</sup> Polsce, wyprodukowany przez firmę Mind Scape program symulacji przebiegu procesów polityczno- społecznych: Balance ofPower- gra, która symuluje kształtowa nie się stosunków między światowymi supermocarstwami. Gra uczy politycznego myślenia. Jest stosowana do nauczania studentów na wydziałach nauk politycznych amerykańskich uni-Fight Simulator 1<br>
The program symbolse, wyprodukowany przez firmę Mind Sca-<br>
był, nieznany w Polsce, wyprodukowany przez firmę Mind Sca-<br>
prt c. Balian.c. al. Polyvei – cra, które symulatje ksztelitora-<br>
prt c. Balian.c. W kategorii programu rozrywkowego pierwsze miejsce zdobył, nieznany w Polsce, wyprodukowany przez firmę Mind Sca-<br>pe program symulacji przebiegu procesów polityczno- społecznych: Balance: of Polycet-cycle (procesów polityc

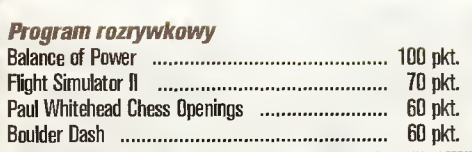

wersytetów. Balance of Power symuluje światowe skutki podjęcia przez mocarstwa decyzji politycznych. Grający przejmuje rolę czołowej osobistości politycznej jednego <sup>z</sup> supermo carstw: ZSRR lub USA. W tej roli próbuje on ograniczyć i osłabić działania przeciwnej strony. W tym celu gracz dysponuje różnego rodzaju środkami: od politycznych (udzielanie pomocyfinansowej i militarnej), poprzez dyplomatyczne, aż po prowadzące do upadku rządów w państwach trzecich akcje wywiadowcze. Podjęte decyzje obowiązują za każdym razem przez cały rok kalendarzowy, po czym komputer na nowo oblicza zaistniałą sytuację polityczną. Możliwe jest także krytykowanie przeciwnego mocarstwa na arenie politycznej, czyteż nawet grożenie konsekwencjami.

Program **Balance of Power** jest bardzo łatwy w użyciu. Pracuje pod kontrolą naktadki systemowej Windows, co umożliwia wygodne sterowanie myszką. Na monitorze przez cały czas jest pokazywana mapa świata z zaznaczonymi 62 państwami. Grający może na niej zaznaczyć żądane państwo, aby uzyskać o nim szerokie informacje: od danych statystycznych, poprzez informacje o klimacie <sup>i</sup> rozwoju stosunków histo-

rycznych, aż po ocenę bieżącej sytuacji politycznej. Poza tym sterowanie programem odbywa się za pomocą wielopoziomowych menu.

Wtej konkurencji nasze głosy oddaliśmy na programy: Boulder Dash, Spy vs Spy <sup>i</sup> Digger.

<sup>W</sup> kategorii oprogramowania komercyjnego zwyciężył pro gram przeznaczony dla nowego zastosowania mikrokomputerów, program - "Desktop Publishing" Ventura Publisher wyprodukowany przez firmę Xerox. Ventura Publisher nie jest pierwszym tego rodzaju programem. Pierwszeństwo należy się tutaj programowi PageMaker opracowanemu dla Macintosha. Ventura otwiera świat "Desktop Publishing" dla komputerów z systemem MS-DDS, choć wydawałoby się, że te maszyny raczej nie są przeznaczone dla takich zastosowań. Ventura Publisher pracuje pod kontrolą systemu GEM, dlatego grafika <sup>i</sup> obrazki muszą być zakodowane w formacie GEM-Paintbrush. Teksty mogą być wczytywane praktycznie <sup>z</sup> każdego popularnego procesora tekstów. <sup>W</sup> programie DTP, poza fazą formatowania i makietowania, rozstrzygającą jest kwestia wydruku. Najlepsze rezultaty osiąga się oczywiście za pomocą drukarki laserowej. Wprawdzie program posiada także procedury sterujące nawet dla drukarek 9-cioigłowych, ale powstały wydruk może służyć tylko jako szkic; poza tym wymaga od użytkownika wyjątkowo dużo cierpliwości. Continues and the political and the political and the politicial and the politicial and the political and the material and the material and the material and the material and the material and the separation of the separatio cintosha. Ventura otwiera świat "Desktop Publishing" dla<br>
komputerów z systemem MS-DDS, choć wydawałoby się, że<br>
te maszyny raczej nie są przeznaczone dla takich zastosowani.<br>
Ventura Publisher pracuje pod kontrolą systemu En maszyny raczej nie są przeznaczone dla takich zastosowan.<br>
Ventura Publisher pracuje pod kontrolą systemu GEM,<br>
dlatego grafika i obrazki muszą być zakodowane w formacie<br>
GEM-Paintbrush. Teksty mogą być wczytywane prakt

 $> 16$ 

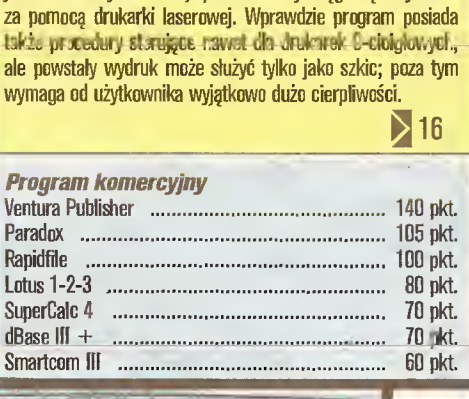

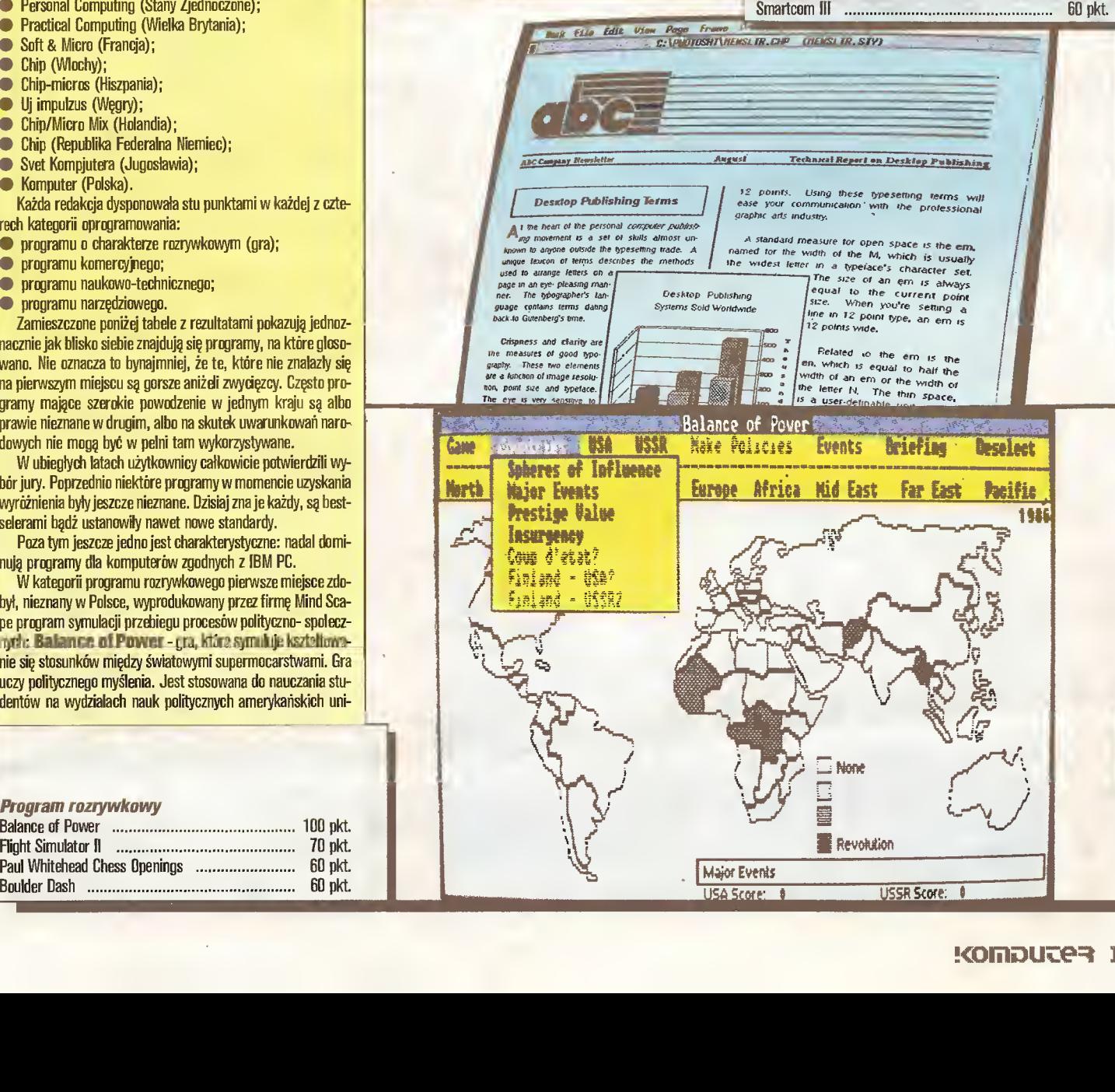

#### Plebiscyt

## Program roku 1987

#### $15<sup>2</sup>$

Drugie miejsce w tej kategorii uzyskał program Paradox, przeznaczony do zarządzania danymi. Bez wątpienia ustanawia on nową generację baz danych.

Wśród programów komercyjnych nasza redakcja typowała: 1-2-3, dBaselli+, Chiwriter, Locoscript <sup>i</sup> Degas-Elite.

W kategorii programów naukowo-technicznych pierwsze miejsce zajął bezapelacyjnie program AutoCAD firmy Autodesk - w nowej, jeszcze bardziej rozwiniętej wersji 2.6. Tym samym powtórzył sukces po raz trzeci. Szerzej o AutoCA-Dzie pisaliśmy w poprzednim numerze "Komputera" i on to właśnie był naszym faworytem w tej kategorii.

<sup>W</sup> kategorii oprogramowania narzędziowego zwycięstwo odniósł nie tyle program, co zbiór programów-narzędzi - Nor ton Utilities Advanced 4.0 wyprodukowanych przez firme Peter Norton Computing, a których autorem jest Peter Norton, jeden z najpopularniejszych znawców i ekspertów komputerowych w USA. Zawarte w zbiorze programy nie tylko przywracają skasowane zbiory, ale także sortuję dane według do wolnych kryteriów, poszukują łańcuchów tekstowych lub ciądysku twardym. W zasadzie Norton Utilities są przede wszystkim narzędziami umożliwiającymi racjonalną pracę <sup>z</sup> pa mięciami masowymi. Najnowsza, wyróżniona wersja Aduan ced Edition 4.0 proponuje użytkownikowi nowe ciekawe opcje. Np. program Format Recovery umożliwia uratowanie zawartości dysków twardych ze zniszczonym FAT-em (File Aliocation Table). Inny - Speed Dlsc - optymalizuje położe nie na dysku poszczególnych sektorów jednego pliku, co przyspiesza znacznie czas dostępu do niego.

Tuż za zwycięzcę drugie <sup>i</sup> prawie równorzędne miejsce zajął Microsoft <sup>C</sup> - kompilatorjęzyka C, mającego wszelkie dane ku temu, aby osiągnąć dużą popularność.

Wśród naszych typów w tej kategorii znalazł się jedyny polski program, jaki w ogóle wymieniliśmy: Copy-Copy dla najpopularniejszego niegdyś komputera domowego w Polsce - ZX Spectrum. Niestety, prawie nieznany jest on poza granicami naszego kraju, przez co nie znalazł się w ogóle na liście programów notowanych. Pozostałe nasze typy to Norton Utilities (laureat!), Clipper, Turbo-Pascal <sup>i</sup> Geos.

□

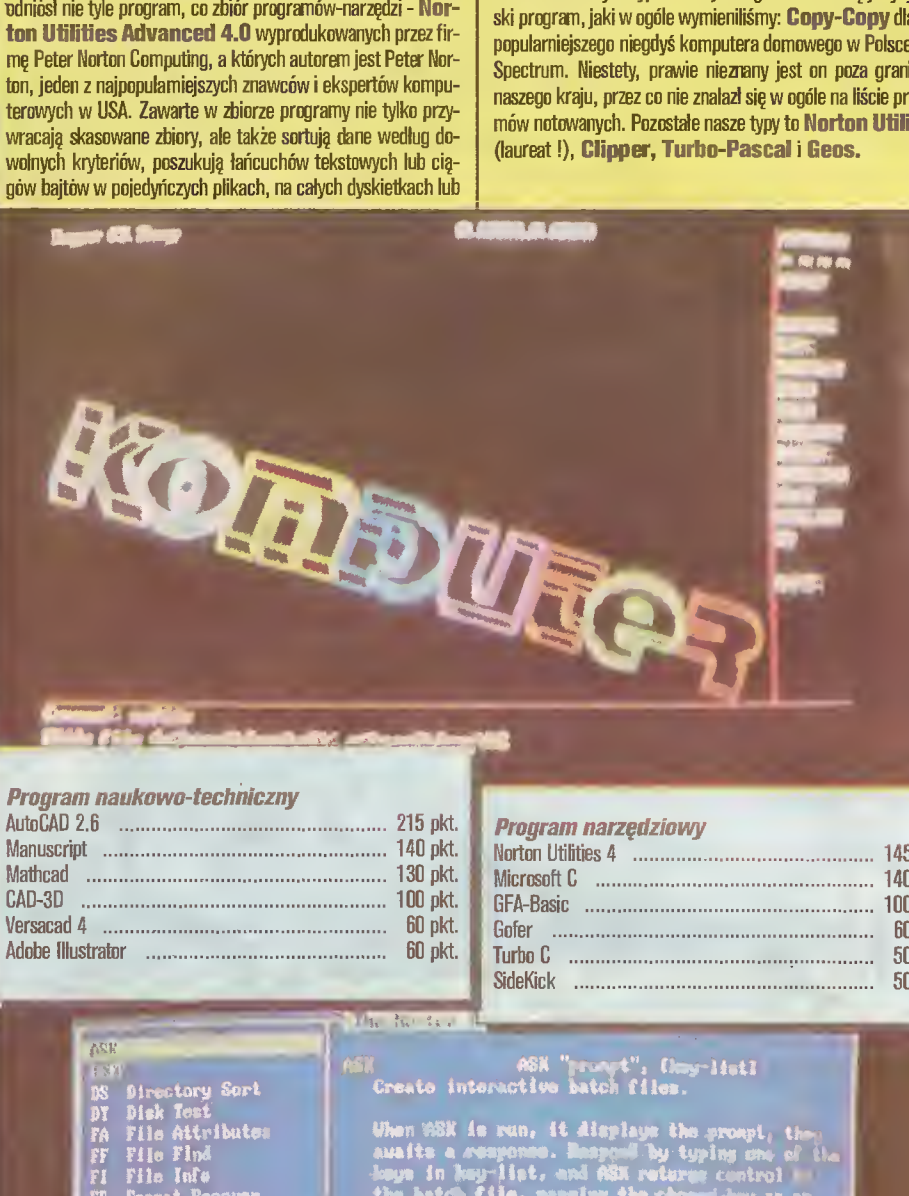

#### Program naukowo-techniczny

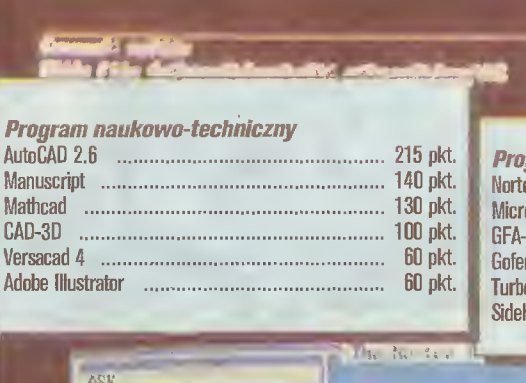

### Program narzędziowy Norton Utilities <sup>4</sup> ......145pkt. Microsoft <sup>C</sup> ....... <sup>140</sup> pkt. GFA-Basic ...... ....100 pkt. Gofer ..... <sup>60</sup> pkt. Turbo <sup>C</sup> ...50 pkt. SideKick ...... 50pkt.

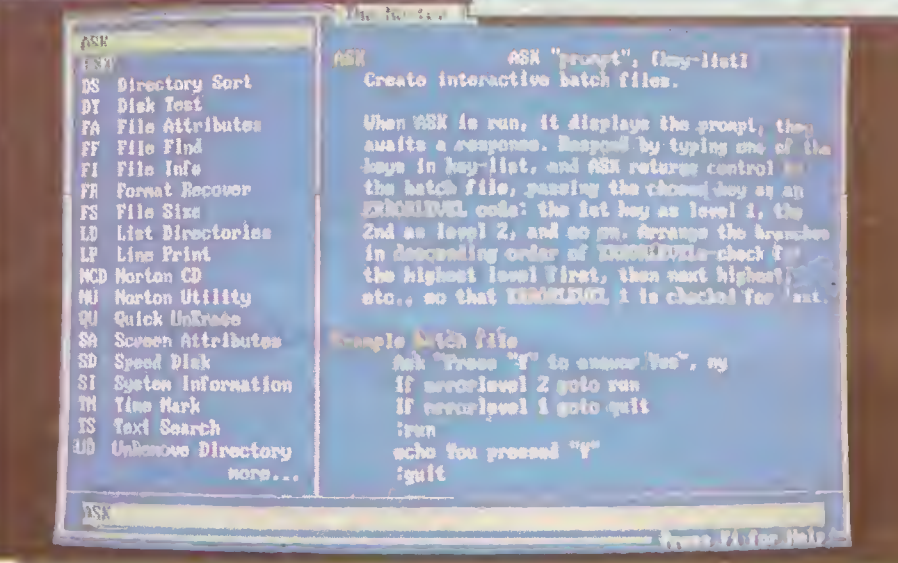

#### Marek Lange

## Seikosha GP-50 naprawa sinika krokowego

Artykuł ten może być przynajmniej częściową odpowiedzią na list czytelnika z nr 7/87 dotyczący naprawy drukarki Seikosha GP-50, a konkretnie silnika krokowego napędzającego prze suw papieru.

Do uszkodzenia silnika krokowego tej drukarki dochodzi najczęściej wtedy, gdy - podczas przesuwu - papier ulegnie np. zablokowaniu lub użytkownik równocześnie <sup>z</sup> pracą drukarki chce przyspieszyć albo wycofać papier kręcąc wałkiem przesuwu. Awaria ta objawia się najczęściej słyszalną pracą silnika, ale bez widocznych efektów lub ze sporadycznymi przesunięciami papieru. Omawiając sposób naprawy zajmiemy się tylko w/w przypadkiem.

Wirnik silnika krokowego zbudowany jest z metalowej ośki, na której znajduje się magnes <sup>w</sup> kształcie wydrążonego walca <sup>o</sup> stożkowo wykonanych podcięciach Przestrzeń pomiędzy ośką wirnika a ścianami magnesu wypełniona jest tworzywem sztucznym. Normalnie, te trzy elementy stanowią jedną całość. Pod wpływem sił wyindukowanych w uzwojeniach silnika wirnik wykonuje precyzyjne obroty wokół własnej osi.

Opisane wcześniej uszkodzenie polega na tym, że spinające ośkę <sup>z</sup> magnesem tworzywa ulega pęknięciu (najczęściej przy jednym ze stożków), co <sup>w</sup> konsekwencji powoduje podczas pracy obrót samego magnesu <sup>a</sup> nie całej osi wirnika. Jeżeli stwierdzi się w/w objaw <sup>i</sup> zdecyduje na samodzielną naprawę, należy postępować według następującego porządku.

Odłączyć złącze krawędziowe drukarki od komputera <sup>i</sup> wy jąć przewód zasilania. Ściągnąć gałkę przesuwu ręcznego pa pieru aby umożliwić zdjęcie wierzchniej części obudowy. Górna część obudowy połączona jest z dolną za pomocą zatrzaskowych zaczepów, podczas zdejmowania należy uważać by ich nie pourywać. Wyjąć wyłącznik napięcia zasilającego oraz wtyk doprowadzający napięcie do diody LED. Następnie odkręcić trzy wkręty mocujące płytkę elektroniki oraz dwa wkręty znajdujące się pod okrągłym prowadnikiem głowicy łączące alumi niowe chassis mechanizmu z dolną częścią obudowy. Odkręcić wkręt mocujący bakelitową płytkę przytrzymującą kabelki <sup>z</sup> le wej strony mechanizmu drukarki. Czynności te pozwalają na całkowite wyciągnięcie mechanizmu drukarki i swobodny dostęp do wszystkich jej elementów. Odwracając konstrukcję na drugą stronę widzimy małą płytkę drukowaną, do której przylutowane jest <sup>8</sup> przewodów <sup>z</sup> silnika krokowego. Należy je odlutować.

Demontaż samego silnika krokowego polega na ściągnięciu plastikowego koła zębatego przenoszącego napęd <sup>z</sup> zębatki wi rnika, w/w zębatki oraz odkręceniu dwóch śrub mocujących sam silnik.

Korpus silnika składa się <sup>z</sup> dwóch części w kształcie walca połączonych ze sobą dwoma zgrzewami. Najtrudniejszą czyn nością jest takie rozcięcie miejsc zgrzewu, aby nie zostały uszkodzone zespoły cewek <sup>i</sup> łączący wewnątrz obie części okrągły metalowy nabiegunnik. Po ich rozcięciu rozsuwamy obie części korpusu <sup>i</sup> wyciągamy wirnik silnika. Oderwane plastikowe czę ści smarujemy na całej powierzchni klejem np. distalem i wkładamy do środka magnesu, ściskamy, zbieramy nadmiar kleju <sup>i</sup> suszymy w pozycji pionowej.

Montażu dokonujemy dokładnie <sup>w</sup> odwrotnej kolejności tj. wkładamy wirnik w metalowy nabiegunnik i nakładamy obie części korpusu wraz <sup>z</sup> cewkami. Należy zwrócić uwagę, aby części korpusu oraz nabiegunnik spinający je wewnątrz złożyć ze sobą jak najdokładniej. Niecentryczne zestawienie powoduje tarcie magnesu <sup>o</sup> powierzchnię nabiegunnika <sup>i</sup> nie pozwoli na normalną pracę silnika.

Po poprawnym złożeniu, zamiast zgrzewania obie części korpusu łączy się ze sobą kilkoma punktami lutowniczymi wy konywanymi na obwodzie łączenia. Pozostaje wówczas nałożyć na oś wirnika plastikową zębatkę do przenoszenia napędu <sup>i</sup> zmontować całą drukarkę <sup>w</sup> odwrotnej kolejności niżsięją de montowało.

Jeżeli wszystkie w/w czynności zostały wykonane popraw nie drukarka po podłączeniu do komputera i włączeniu zasila nia powinna przesuwać papier i poprawnie drukować.

## Mistrzostwa Europy programów grających w GO

W ostatnim artykule z cyklu "Programowanie gier logicznych", "Komputer" 8/1986, pisałem o programowaniu gry Go, turniejach programów <sup>i</sup> tworzeniu nowych metod w informatyce. Kilku czytelników gotowych było podjąć to wyzwanie. Skontaktowali się ze mną <sup>i</sup> - po otrzymaniu materiaiów dotyczących giy <sup>i</sup> programów już istniejących - prawdopodobnie przystąpili do pracy. O wynikach jeszcze nic nie wiem.

Rek, który upłynął, przyniósł kilka nowych faktów. Program Bruce'a Wilcoxa (nowa wersja) pojawił się na rynku amerykańskim. Alain Scarf, były pracownik ICL, którego program MI-CROGO I dostępny jest od kilku lat dla Commodore 64, napisał MICROGO II dla IBM. W Holandii w dystrybucji znalazły się dwa dobrze grające rodzime programy dla Atari ST, a w Japonii we rsja MICROGOI dla bardzo popularnego tam Family Computer - 10 milionów tego komputerka-zabawki zostało sprzedanych w Japonii w ciągu kilku lat. Niewątpliwie ten olbrzymi rynek zrekompensuje autorowi MICROGO i porzucenie pracy w ICL <sup>i</sup> zajęcie się programowaniem Go.

Zrozumiale więc, że interesująco zapowiadały się <sup>I</sup> Otwarte Mistrzostwa Europy Programów Grających w Go, które odbyły się w Grenoble w dniach od 25 lipca do 8 sierpnia <sup>1987</sup> roku. "Startowało" siedem programów. Prócz wyżej wymienionych było jeszcze irzech debiutantów - programy: szwajcarski, fran cuski oraz polski - autora niniejszego sprawozdania.

Przed właściwymi mistrzostwami Europy na planszy o standardowych rozmiarach 19 na 19 linii rozegrano tumiej na planszy 9 na 9 linii. Pozwoliło to zorientować się wstępnie w możliwościach uczęstniczących programów. Tak radykalne zmniejszenie rozmiarów planszy umożliwia - z jednej strony - stosowanie znanych metod programowania, a z drugiej nie pozwala <sup>w</sup> pełni ukazać nowych rozwiązań, jeżeli są. Często przypadek może zdecydować <sup>o</sup> wyniku gry.

Tak więc <sup>z</sup> zainteresowaniem obserwowano mecze tego tu rnieju, jednak wiadomo było, że na planszy dużej wyniki mogą być zupełnie inne. Oto końcowy rezultat: pięć programów zajęło ex-equo pierwsze miejsce mając po 4 wygrane i 2 przegrane (oba turnieje odbyły się systemem "każdy z każdym"). Ale tu już pierwsza niespodzianka: w piątce tej nie ma programu Bruce'a Wilcoxa, który z jednym zwycięstwem zajął 6 miejsce przed programem francuskim.

Tak więc czekano na rozstrzygnięcie na planszy <sup>19</sup> na <sup>19</sup> linii. Wiadomo była, że program francuski jest outsiderem. Jeżeli chodzi o Nemesis, program Wilcoxa, to spodziewano się znacznie lepszej "postawy". Dr Bruce Wilcox jako jeden z pierwszych rozpoczął programowanie Go już <sup>w</sup> <sup>1976</sup> roku. Zaj muje się Sztucznym' inteligencjami <sup>i</sup> właśnie <sup>z</sup> tych pozycji in teresuje go programowanie tej gry. Dlatego też pracuje głównie nad programem grającym na planszy 19 na 19 linii.

Mój program nie był faworytem. Na malej planszy nie poka zał nic nadzwyczajnego, grał w miarę poprawnie. Zaskakiwał jedynie swoją szybkością - odpowiadał na ruch natychmiast zużywając około <sup>4</sup> minut <sup>z</sup> 20, jakimi dysponował każdy program. Na dużej planszy każdy program musiał zmieścić się w 2 godzinach. Faworytami były MICROGO li oraz jeden z programów holenderskich.

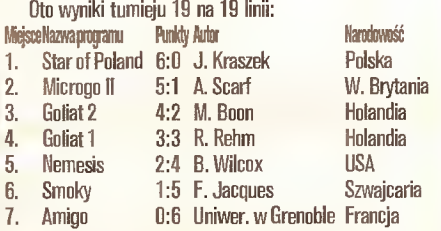

Kiedy rejestrowałem program do turnieju, kazano mi podać nazwę mojego programu. Inni uczestnicy widząc mój kłopot zaczęli podsuwać swoje pomysły. Holender zaproponował "Star of Poland" <sup>i</sup> tak już zostało. Może byia to dobra wróżba?

Moje wrażenia <sup>z</sup> turnieju? Uważam, że pierwsze trzy pro gramy były lepsze od pozostałych. 0 kolejności między nimi za decydowały "drobiazgi" w programie. Dlaczego wygrał mój program? Alain Scarf powiedział, że było w nim najmniej błędów. Uogólniłbym to na stwierdzenie, że grał najrówniej. Trzeba przyznać, że Microgo łł oraz Goliat <sup>2</sup> potrafiły czasem zrobić coś takiego, czego mój program jeszcze nie umiai.

Kilka słów o organizacji tumieju. Jak już wspomniałem były to pierwsze oficjalne mistrzostwa Europy. Zorganizowała je Francuska Federacja Go pod patronatem Europejskiej Federa cji. Komputery typu IBM XT oraz AT udostępnił uniwersytet w Grenoble, inny sprzęt, zgodnie z regulaminem, musiał być do starczony przez uczestników. Dotyczyło to tylko Holendrów,

#### **Janusz Kraszek Sport komputerowy**

których programy napisane były dla Atari ST. Sponsorem była firma Multitech z Tajwanu. Autor programu lub osoba przez niego wyznaczona obsługiwała program w czasie meczu (uruchomienie, ustawienie opcji, wprowadzanie ruchów), jak również wykonywała ruch programu na dostarczonej planszy Go <sup>i</sup> wciskała zegar (szachowy). Przy meczu obecny był sędzia zapisujący partie na specjalnym formularzu. Programy grały systemem "każdy z każdym" po trzy partie pionami białymi i czarnymi.

Jeżeli chodzi <sup>o</sup> zastosowane języki programowania to zde cydowanie dominuje <sup>C</sup> (jedynie Microgo II napisany jest w asemblerze, a Amigo w Prologu). Rozmiary kodów uczestni czących programów wahały się od <sup>50</sup> <sup>K</sup> do <sup>150</sup> K. Star of Po land zajmował 74 <sup>K</sup> - kompilator Aztec.

Niżej zamieszczona jest pełna partia pomiędzy Microgo II <sup>i</sup> Star of Poland. Zdaję sobie sprawę, że Go nie jest jeszcze najpopularniejszą grą planszową <sup>w</sup> Polsce <sup>i</sup> komentarz może być niezrozumiały. Jednakże wszyscy, którzy wiedzą coś <sup>o</sup> tej grze byliby zawiedzeni, gdybym w tym sprawozdaniu nie zamieści! partii finalowej. Co więcej, mam w dalszym ciągu nadzieję zachęcić kilku odważnych programistów do pracy nad programem grającym w Go. Wówczas taka publikacja stanowiłaby dla nich cenny materiał porównawczy. <sup>Z</sup> zasadami Go każdy zain teresowany może zapoznać się choćby w "Przewodniku Gier"

 $\geq$  18

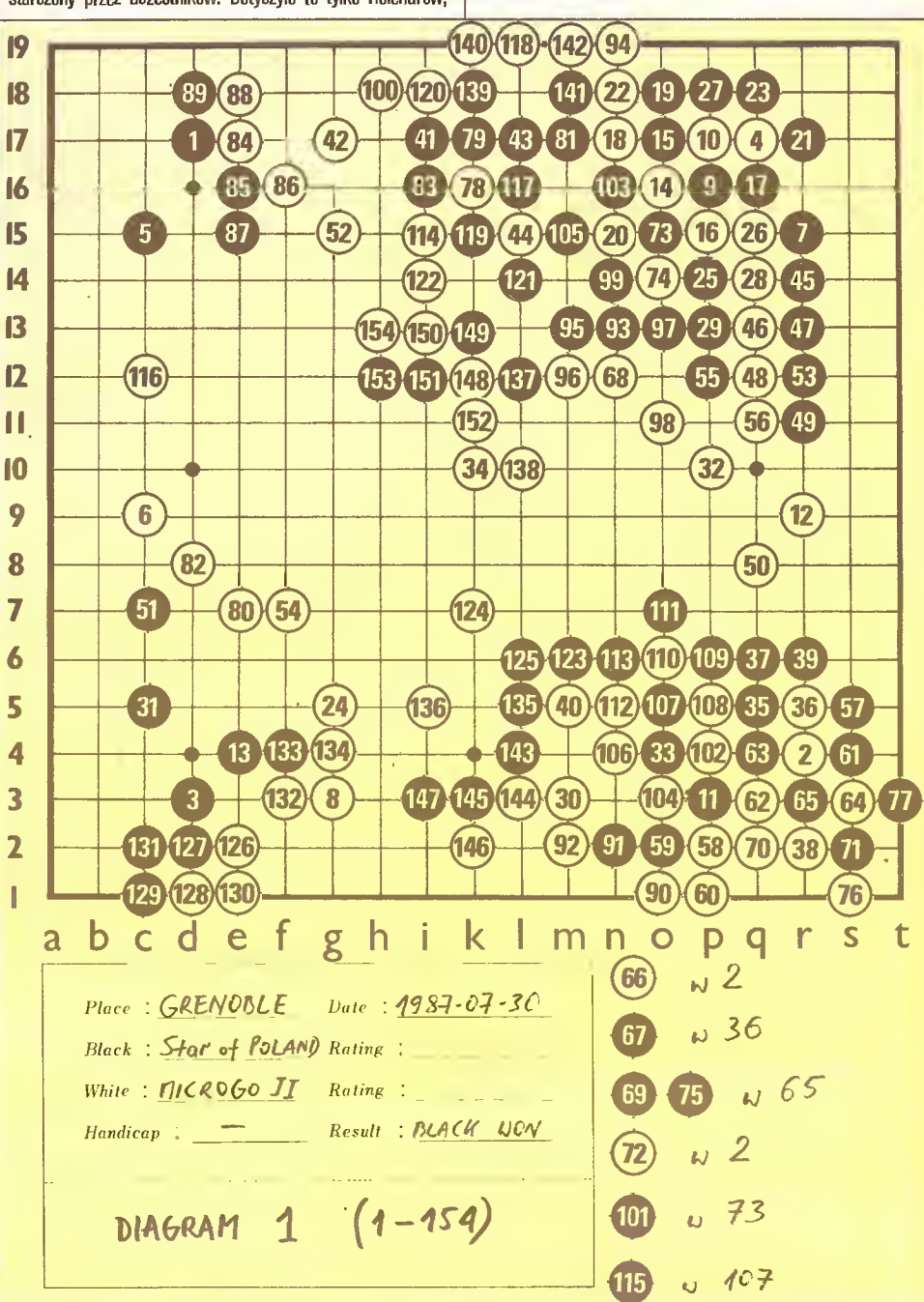

#### Sport komputerowy

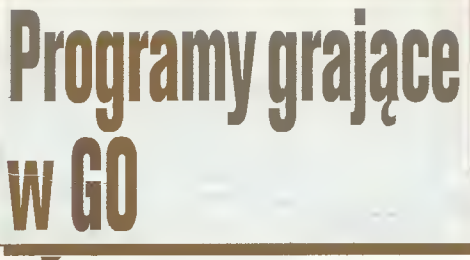

#### **17 Q**

Lecha Pijanowskiego czy w "Problemach" nr 9, 10, 11, 12 z 1986 roku.

W trakcie gry, czekając na ruch komputera, Scarf próbował dowiedzieć się ode mnie co mój program potrafi, na przykład o jego umiejętności w zakresie walki "ko". Warto dodać, że do czasu turnieju w Grenoble żaden program nie umiał grać "ko". Pytanie to miało związek <sup>z</sup> sytuację na planszy, gdzie mój pro gram mógł sporo zyskać grając "ko". Myślę, że Scarf szykując swój program na ten turniej był pewien, że tylko jego pupil będzie miał tę umiejętność. Podobnie było ze mną. Pytając chciał się upewnić, lecz moja dwuznaczna odpowiedź (nie mogłem nic obiecywać) trochę go wystraszyła. Nie muszę chyba doda wać, jak autorzy przeżywali mecze swoich programów. Star of Poland zagrał to "ko" bezbłędnie. Po grze Scarf powiedział, że nie spodziewał się, iż polski program będzie aż tak dobry.

Diagram <sup>1</sup> przedstawia pierwszych 155 ruchów. Grę rozpo czął Star of Poland czarnymi pionami grając w 1. Następne ruchy wskazują kolejne numery - ruch w Go polega na postawieniu piona na planszy. Numery parzyste, białe piony, to ruchy MICROGO II. Każdy zainteresowany może <sup>w</sup> ten sposób prze śledzić całą grę, najlepiej odtwarzając partię na własnej planszy.

Poziom, jaki oba programy reprezentują, odpowiada mniej więcej umiejętnościom gracza początkującego. Niełatwo określić dokładnie siłę programu, szczególnie w turnieju, gdzie nie grają ludzie. <sup>Z</sup> reguły gracz początkujący przewyższa program pod względem strategicznym (percepcja globalna całej plan szy), a ustępuje pod względem "małej" taktyki i techniki ("drabinki", kształt). Oto kilka słów komentarza do załączonej partii.

Czarnych 15 - zbyt agresywne cięcie (pion ten może zostać zbity), pod warunkiem poprawnej gry białych.

Białych 16 - jest niedobrym ruchem: forsuje czarnych 17 i umożliwia następnie 21, które "lapie" dwa białe piony 10 i 4. Czarnych 25- w sytuacji, kiedy błahych 26 wymusza 27, jest to niedobry ruch. Punkt 28 jest tutaj kluczowy - zajęcie go przez białe przysparza czarnym sporo problemów. Czarnych 55- źle, lepiej zagrać w 56.

Białych 6Q- niedobre, lepiej w 62.

 $Czarnych 61$ , 63 - dobre, atakuje białą grupę w rogu.

Białych 64 - dobre, oddaje dwa piony by "żyć" w rogu.

Białych 68- powinno być połączenie się w punkcie 65, gdyż: Czarnych 69- wymusza białych 70 <sup>i</sup> grozi zhiciem całej białej grupy w rogu na "ko".

Czarnych 71 - rozpoczyna właśnie to "ko", którego obawiał się A. Scarf.

Czarnych 73 - jest to tzw. Groźba "ko", świadome poświęcenie piona po to, by biały ruchem numer <sup>74</sup> nie połączył się w <sup>65</sup> kończąc "ko". (Reguła Go zabrania natychmiastowego zbicia piona  $72 - z$ asada "ko".)

Białych 76 - fatalne, lepiej w ogóle nie grać wtej części planszy niż zmusić czarnego do zbicia piona 64.

Białych 102 - ruch ten jest grożbą "ko", jednakże białe powinny połączyć się grając <sup>w</sup> 103.

Czarnych 103- zagranie to jest bardzo duże - łączy dwie słabe czarne grupy. Teraz czarne mają przewagę. Ruchy 110 oraz 111 to dziwne błędy obu programów.

Czarnych 123 i 125 - zmniejszają ewentualne terytorium białych w centrum planszy. Jest to już teraz jedyne miejsce, gdzie białe mogą jeszcze coś zdobyć.

Czarnych 147- powinno być połączenie ruchem np. o jeden w górę.

 $Biahych$  148 - dobry ruch i jedyna szansa białych na duże terytorium w tym rejonie.

Czarnych 153- niepotrzebna ucieczka - ratowanie piona 151 jest zbyt ryzykowne. Czarne mają więcej terytorium <sup>i</sup> powinny grać bezpiecznie w okolicach piona 5 z diagramu 2 zmniejsza jąc terytorium białych.

Na diagramie 2 mamy dokończenie partii. Piony już zagrane

nie są oznaczone numerkiem. Piony zbite nie znajdują się na planszy. Ruch czarnych 155 oznaczony jest tutaj jako 1,156 białych jako 2 itd.

Białych 6 - powinno być np. 12.

Czarnych 7, 9 - powinny być <sup>w</sup> 12. Jest to teraz bardzo ważny punkt dający czarnym pionom 1,3,5 itd. połączenie z pionami w ogu. Czarnych zagranie w 12 przesądziłoby o wyniku partii. Białych 10 i 12 - dają im szansę na wygranie gry. Czarnych 13 - duży ruch łączący piony. Ruchy <sup>14</sup> i 17- niedobre, bo bez znaczenia.

 $Czarnvch$  53 do 57 - to dobry atak - rozciecie białych - mający tę jedyną wadę, że jest niedokończony. Gdyby czarne ruch <sup>59</sup> zagrały <sup>w</sup> punkt 62, to nie tylko uratowałyby swoją grupę <sup>w</sup> centrum, lecz również zbiłyby białą. Szkoda takiej szansy. MICROGO li szybko docenił wartość tego ruchu i zagrał tam.

Spośród wielu szans wygrania tej gry: nieuciekanie pionem 151, kilka możliwości zagrania <sup>w</sup> 12, ruch <sup>w</sup> <sup>62</sup> zabijający ró wnież białe, zagranie <sup>w</sup> <sup>109</sup> zamiast <sup>85</sup> czy <sup>w</sup> <sup>115</sup> zamiast w 113 (diagram 2) - mój program wykorzystał dokładnie ostat nią. Ruch <sup>115</sup> dający życie czarnej grupie w centrum jest na wagę Mistrzostwa Europy!

Była to interesująca partia, w której jaskrawo widać słabo ści dzisiejszych programów grających w Go. Są one identyczne <sup>z</sup> tymi, które ma początkujący gracz, <sup>a</sup> które można ująć jed nym określeniem: niewłaściwe (niedokładne, błędne) rozpoznanie pozycji. Z drugiej strony widać tu również to, co programy już potrafią <sup>i</sup> że potrafią tak wiele. Jeszcze kilka lat temu, ba kilkanaście miesięcy, uważano program NEMESIS Wilcoxa za najlepszy produkt w tej dziedzinie. Tymczasem w Grenoble nie odegrał on żadnej roli okazując się istotnie słabszym od programów najlepszych.

Z niewiadomych powodów programy nie wypełniły dwóch ostatnich punktów neutralnych (nie zajęte punkty <sup>w</sup> prawym dolnym rogu). Dla porządku powinny to byty zrobić <sup>i</sup> wydaje się, ze były tak zaprogramowane. Teraz widać, że nie do końca, <sup>W</sup> partiach, gdzie wynik jest nieduży (na przykład różnica <sup>w</sup> tery toriach okoio dwóch punktów) może mieć znaczenie, która ze stron wypełnia wszystkie punkty neutralne.

Przed Star of Poland jeszcze jeden duży turniej <sup>w</sup> tym roku na Tajwanie. Niewątpliwie nad programem trzeba popracować, gdyż następnym razem może nie mieć aż tylu szans na wygraną. We francuskim magazynie poświęconym Go ukazała się prezentowana partia z komentarzem autora MICROGO IIA - Scarfa, który głównie tłumaczył motywy, dla których jego pro gram zagrał ten, a nie inny ruch. Przy kilku, jak 68, 102 czy <sup>112</sup> <sup>z</sup> diagramu 2, który pozwala czarnym żyć, dziękował Star of Poland za wykrycie błędów w jego programie. Obiecał, że j<mark>e</mark> poprawi. <sup>1</sup> na pewno to zrobi.

Ps. 31 pażdziernika Janusz Kraszek wraz ze Star of Poland udał się na Tajwan (za własne pieniądze!). O wynikach napiszerny jak najszybciej.

Program Siar of Poland rnożna nabyć <sup>w</sup> firmie Intersoft. (red.)

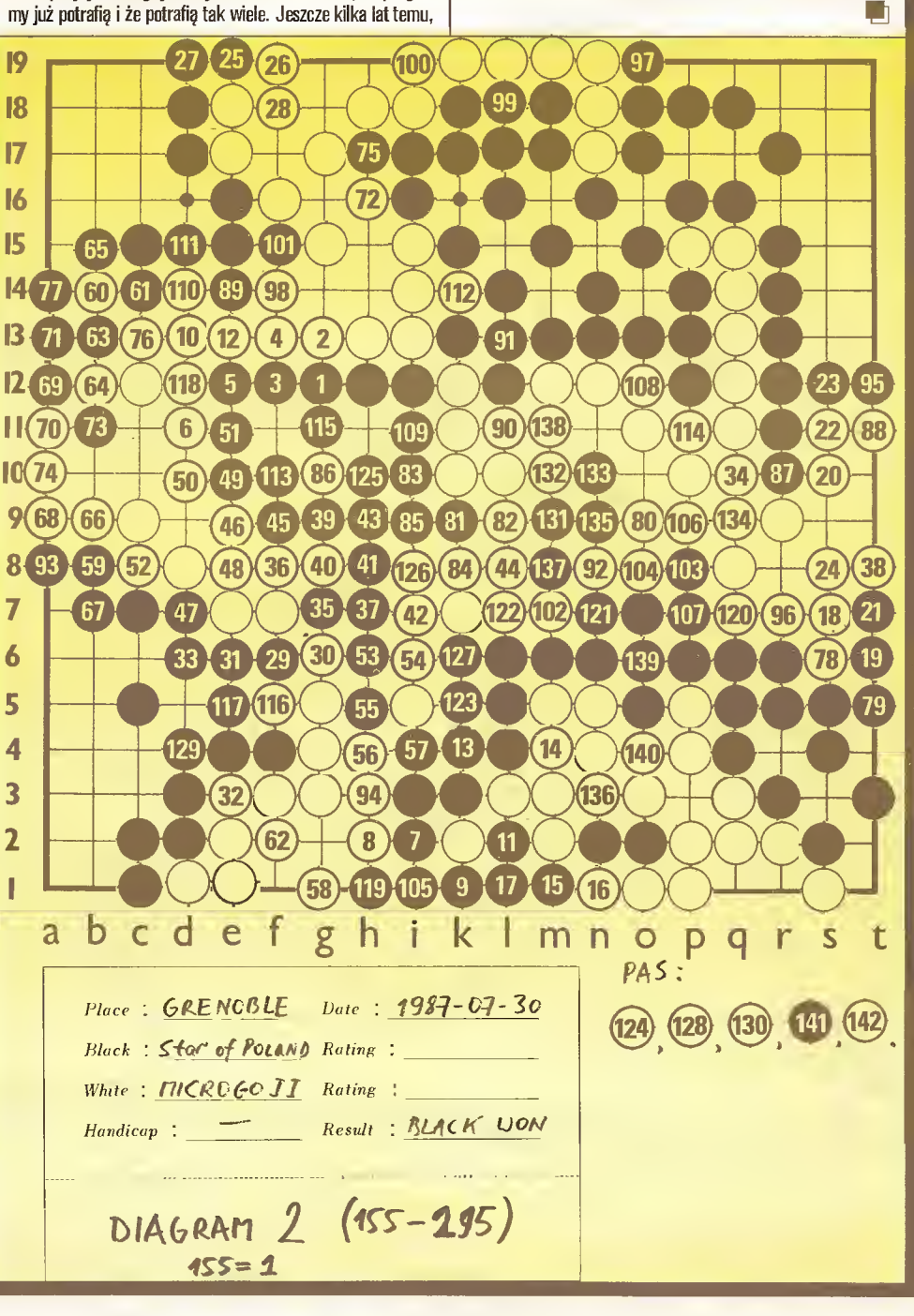

## **Example 25 Stróż** Trochę teorii **Liczby** zmiennoprzecinkowe

Wartości zmiennych <sup>w</sup> języku Basic zapisywane są standardowo <sup>w</sup> tzw. postaci zmiennoprzecinkowej. Poznanie tego zapisu, to klucz do zrozumienia ograniczonego zakresu liczb przetwarzanych przez komputer, ich dokładno ści, <sup>a</sup> także pamięci wymaganej na ich przechowanie.

Poniższy tekst ma na celu przybliżenie pojęcia zapisu zmiennoprzecinkowego, a przytoczony program pozwoli użytkownikom C64, C16, C116, C+4 na własne eksperymenty pogłębiające oswojenie się <sup>z</sup> taką reprezentację liczb.

Na początku mata dygresja. Pamiętamy wszyscy, że dzie siętny układ liczbowy to układ pozycyjny. Nie ma również potrzeby przypominania zalet takiego systemu; wystarczy spróbować przemnożyć przez siebie dwie liczby <sup>w</sup> zapisie rzymskim. Rzadko natomiast zwaraca się uwagę na niedogodności zapisu dziesiętnego podczas przedstawiania zarówno liczb małych jak i bardzo dużych. Przykładowo wartość prędkości światła w próżni musielibyśmy zapisać następująco: v[cm/s] = 29979250000. Jest to wielkość przybliżona <sup>i</sup> cztery ostatnie cyfry nie zawierają żadnej informacji, poza ustałeniem właściwej pozycji początkowych cyfr zwanych cyframi znaczącymi. W takim wypadku stosuje się tzw. zapis naukowy, np.  $v=2,997926x10^{10}$ , w którym wyeliminowane są nieistotne końcowe lub początkowe zera, a rząd wielkości przedstawiony jest w widoczny sposób.

Analogiczne problemy reprezentacji liczb w komputerze po jawiły się wraz <sup>z</sup> powstaniem pierwszych maszyn liczących. Dodatkowym utrudnieniem było żądanie, by ilość komórek pa mięci zajmowana przez liczbę nie zależała od jej wartości. Rozwiązanie znalazł Aian Turing wprowadzając w latach czterdziestych liczby zmiennoprzecinkowe (Floating Point Numbers) i opracowując algorytm działań arytmetycznych na takich liczbach. Ogólnie rzecz biorąc zapis zmiennoprzecinkowy to zaadoptowana dla potrzeb komputerów notacja naukowa, z pew nym jej uściśleniem i dostosowaniem do logiki binarnej.

Każdą liczbę można przedstawić <sup>w</sup> postaci 2c\*Hm, gdzie <sup>c</sup> (cecha) przyjmuje wartości całkowite, a m (mantysa) jest uła mkiem z zakresu 0,5<m<1, Przykładowo 1=21\*0,5;  $3=2^{2}*0,75$ ; 2,625 =  $2^{2}*0,65625$  a  $1/16=2^{3}*0,5$ . W pamięci komputera zarówno cecha jak <sup>I</sup> mantysa muszą być za kodowane za pomocą dwóch stanów "0" i "1". W tym celu stosuje się dwójkowy układ pozycyjny (B). Logika takiego układu jest identyczna <sup>z</sup> logiką układu dziesiętnego (0). Jedyną ró żnicę stanowi zamiana podstawy układu z "10" na "2"; przesunięcie cyfry binarnej na lewo powoduje dwukrotny wzrostjej wartości, a zmiana pozycji w odwrotnym kierunku zmniejsza dwukrotnie jej wartość. Pełną analogię pomiędzy pozycyjnym układem dziesiętnym a pozycyjnym układem binarnym, zarówno dla części całkowitej jak <sup>i</sup> ułamkowej, łatwo zaobserwować na poniższym przykładzie:

 $32,703(0) = 3*10^{1+2}*10^{0+7}*10^{-1}+0*10^{-2+3}*10^{-3}$  $10,101(B)=1*2!+0*20+1*2*1+0*2*2+1*2*3$ 

Wartości przyjmowane są przez ułamek binarny postaci 0,1... (gdzie kropki oznaczają dowolną kombinację "0" i "1") i pokrywają się <sup>z</sup> podanym powyżej zakresem wartości mantysy. Oznacza to, że mantysa zapisana binarnie będzie miała "1" na pierwszym miejscu po przecinku. Wynika stąd prosty sposób wyznaczania cechy <sup>i</sup> mantysy dla liczb zakodowanych już <sup>w</sup> układzie dwójkowym. Mantysę uzyskuje się przesuwając prze cinek przed pierwszą cyfrę "1". Liczba przesunięć (w lewo "+", w prawo "-") stanowi cechę. Tak więc dla liczby 10,101 (fi) (czyli 2,625 (0)) cecha wynosi 10 (B) (dwa przesunięcia w lewo), a mantysa 0,10101 (B).

W przypadku popularnych mikrokomputerów firmy Commodore każda liczba zmiennoprzecinkowa zapisywana jest w pięciu bajtach (5\*8=40 bitów). Pierwszy bajt zawiera cechę zwiększoną o 128, a więc dła c>0 najbardziej znaczący bit ustawiony będzie na "1". Analogiczny bit drugiego bajtu wskazuje znak liczby ("1"="-"), a następne bity w tym i pozostałych bajtach reprezentują kolejne cyfry ułamka binarnego, poczynając od drugiej cyfry. Pierwsza cyfra binarna mantysy wynosi zawsze "1", nie musi więc być przedstawiana. Przykładowo liczba -3 będzie zapisana w pięciu bajtach następująco: (B) 100000101100000000000000 00000000 00000000

(0) 130 192 0 0 0 co należy odczytać jako 213IMZ8\*(-1)\*(1/2+1/4)=-3.

Natomiast liczbę 2,625 komputer przechowuje w postaci: 10000610 00101000 00000000 00000000 0000000, czyli  $2^{130-128}$ \*(+1)\*(1/2+1/8+1/32)=4\*0,65625=2,625. Zachęcam czytelników do uzyskania dalszych przykładów za pomocą załączonego poniżej programu.

To wprowadzenie wystarczy do wyciągnięcia kilku istotnych spostrzeżeń. Po pierwsze każda liczba zmiennoprzecinkowa zajmuje pięć komórek pamięci, co łącznie <sup>z</sup> dozwolonymi dwu znakowymi nazwami zmusza do rezerwowania 7 bajtów na każdą zmienną prostą. Po wtóre, o zakresie liczb zmiennoprzecinkowych decyduje liczba bitów przeznaczonych do zapisu ce chy; największą liczbą będzie tu 2<sup>255-128</sup> = /1,70141183\*10<sup>38</sup>, najmniejszą dodatnią różną od zera  $2^{1-128}$ \*0,5 $=$ /2,93873588\*1G-39. Z kolei liczba bitów mantysy decyduje o dokładności zapisanych w pamięci liczb i w omawianym przypadku błędy mogą pojawić się dopiero w dziesiątej cyfrze dziesiętnej. To wyjaśnia dlaczego C16, C64 wyprowadzają w instrukcji PRINT do dziewięciu cyfr. W przypadku, gdy potrzebujemy bardziej dokładnych obliczeń, niektóre mikrokomputery, np. Meritum, umożliwiają zapis <sup>i</sup> działania na liczbach podwójnej precyzji, tj. takich, w których na zapis mantysy przeznaczamy podwójną liczbę komórek pamięci.

 $\Box$ 

#### 10 REM \*\*\*\*\*\*\*\*\*\*\*\*\*\*\*\*\*\*\*\*\*\*\* 20 REM \* LICZEY RZECZYWISTE 30 REM \* K.STROZ 1987 \* 40 KEM \*\*-\*\*\*\*\*\*\* \*\*\*\*\*\*\*\*\*\*\*\*\*\*\* <sup>45</sup> KEM <sup>X</sup> - LICZBA RZECZYWISTA 50 REM ZS%łCE'4,MA-Z»AK,CECM,MA»TYSA "X" 55 REM AD%-ADRES PIERWSZEGO BAJTU "X" oó REM BW- -ŁAŃCUCH ZAPISU BIB. BAJTU 65 REM D% - DZIESTETNA WARTOŚĆ BAJTU 70 REM BP -JAR \*W. LECZ <sup>Z</sup> UWZGL, POZYCJI PRZECINKA 75 REM P% -POZYCJA PRZEĆIMA 80 ::: CO ::: 100 REM ZAPIS "X"; ODCZYT BAJTU 1; CECHA ,105 X=0, 110 ZN%=1 115 MA=0. 120 PRINT "" 130 INFUT " LECEBA X= ";X 140 AD%=PEEK(45)+ż56\*PEEK(46,\*\*2 150 DE=FEEK(AD2) 160 CE'Z=B%-128 170' GOSUB 500 175 PRINT 180 PRlMI 185 PRINT" BAJI 1 ";P\$;" CECHA="y.sx 190:11: 200 REM ODCZYT 'BAJTU 2; ZMAK LICZBY 210 **DE=PEEK (ADZ+1)** 220 <sup>O</sup> 230 G03UB 500 236 PRIST 240 - FRIMI" BAJI ;2 ":B\$:" 250 IF BP>=:5 ThE& GOTO 280 260 IiP-DP+,5 270 PRin: DP:" X20" 276 ;GOTQ 300 280 PRINI DP:" X:0" 265 J. .'ii SUG REM ODCZYT POZOSTAŁYCH TRZECH BAJICW .'HO MA=MA+DP -820 EUR .C-.r TU 5 8-30 £i%=P£BK iAi>%\*-i-1 <sup>&</sup>gt; 340 P%=J-2 350'GOSUB 600 360 FRINT" BAJI":J:" ":B\$;" = ":DP 570 MA=MA+DP 360 HEXT J 390 (18 400 REM OBLICZANIE WARTOŚCI "X" NÁ<br>FODŠTAWIE CECHY I KANIYSY<br>440 FRINT – MANIYSA --- "AMA<br>426 PRINT 4iO PSlfit 425 PRINT<br>430 PRINT"  $X=2rC*M = "TAB(21)/ZN*$ 2>CE%\*MA 44<sub>v</sub> GET A<sup>\$</sup> 450 1F A\$="" THEN GOTO 440 450 GOTO 103 490 ::: 500 HEM ZAMIANA WARTOŚCI DZIEŚ, BAJTU HA CIĄG BINARSY: UWZGLĘDNIENIE PRZECINKA  $510 \cdot B = 44$ 520 y%-128 630 DP=0, 540 FOR 1=1 TO 8 550 IF WAV% THEN GOTO 600 560 B\$=B\$+"1" 570 DP=DP+1/2T(I+P%\*8) -580 Mg-IV-W7. 5&0 GOTO 610

 $\frac{1}{2} \sum_{i=1}^{n} \frac{1}{i} \sum_{j=1}^{n} \frac{1}{j} \sum_{i=1}^{n} \frac{1}{j} \sum_{i=1}^{n} \frac{1}{j} \sum_{j=1}^{n} \frac{1}{j} \sum_{j=1}^{n} \frac{1}{j} \sum_{j=1}^{n} \frac{1}{j} \sum_{j=1}^{n} \frac{1}{j} \sum_{j=1}^{n} \frac{1}{j} \sum_{j=1}^{n} \frac{1}{j} \sum_{j=1}^{n} \frac{1}{j} \sum_{j=1}^{n} \frac{1}{j} \sum_{j=1}^{n$  $\overline{(\alpha)}$ Dus P. Kalkiel Dus. P. Kartier 600 B\$=B\$+"0' 610 W%=W%/2 ... TROCHE PREKTYKI... 620 MEXT '63.0 -'RETURN

## Grzegorz Szmit ZX Spectrum i drukarka

Zapewne wszyscy użytkownicy ZX Spectrum wiedzą, iż do tego mikrokomputera można podłączyć bezpośrednio jedynie prosty, jednoigłowy ZX Printer lub specjalizowaną drukarkę Seikosha GP50. Podłączenie innych rodzajów drukarek wymaga niestety pośrednictwa odpowiedniego interfejsu. Może to być firmowy Interface 1 lub wykonany samodzielnie prosty interfejs równoległy.

Przykłady takich interfejsów publikowano już kilkakrotnie [1], [2], [3], jednak były to interfejsy 7-bitowe, co uniemożliwiało wykorzystanie wszystkich możliwości współpracującej drukarki, <sup>a</sup> zwłaszcza trybu plotowania. <sup>Z</sup> konieczności również oprogramowanie tych interfejsów [3] nie zawierało podprogramu "zdejmującego obraz z ekranu" - czyli kopiującego ekran w trybie plotowania.

Poniżej przedstawiamy kompleksowe rozwiązanie tytułowego problemu: 8-bitowy interfejs równoległy standardu Centronics z programowanym generatorem dźwięku typu AY-3-8910 oraz oprogramowanie umożliwiające współpracę mikrokomputera ZX Spectrum wyposażonego <sup>w</sup> ten interfejs <sup>z</sup> coraz popu larniejszymi w naszym kraju drukarkami rodziny Star.

#### Konstrukcja

Generator dźwięku AY-3-8910, poza swoim zasadniczym przeznaczeniem, może spełniać również rolę urządzenia wejściowo-wyjściowego, albowiem posiada dodatkowo dwa ośmiobitowe poiły we-wy. Odczyt <sup>i</sup> zapis tych portów nie ma wpływu na przebiegi akustyczne generowane przez układ, a porty mu szą być definiowane w całości (po 8 bitów), jako wejście lub jako wyjście.

Korzystając z tych portów można zbudować interfejs równoległy przeznaczony do podłączenia drukarki, przy czym jednym portem - ustawionym jako wyjście -przesyłane będą do drukarki kody znaków do drukowania, a drugim - naprzemiennie: wyjściowy sygnał STROBĘ (sterujący' pobraniem informacji przez drukarkę) oraz wejściowy sygnał zajętości drukarki BUSY. Zależności czasowe pomiędzy tymi sygnałami przedsta wione są na rysunku 1. Odebranie sygnału STROBĘ powoduje wysłanie przez drukarkę sygnału zajętości oraz odczyt stanu linii danych. Kolejny sygnał strobujący może pojawić się dopiero po zaniknięciu sygnału zajętości, <sup>a</sup> ten może trwać dowolnie długo, niezależnie od wymagań czasowych samej drukarki. Użytkownik może bowiem wprowadzić drukarkę <sup>w</sup> ten stan przyciskiem BUSY, celem np. wymiany arkusza papieru. Wyłączenie sygnału zajętości powoduje wznowienie transmisji (a więc <sup>i</sup> drukowania) bez utraty znaku.

Schemat ideowy całego interfejsu pokazany jest na rysunku 2, <sup>a</sup> różni się on tylko drobnymi szczegółami od rozwiązania [1], Wyprowadzenia układu AY-3-8910 o numerach 3,4, 22 <sup>i</sup> <sup>38</sup> związane są wyłącznie <sup>z</sup> jego funkcjami dźwiękowymi <sup>i</sup> ich podłączenie nie będzie tu opisywane

Wyprowadzenia nr 27 i 29 sterują kierunkiem komunikacji z mikroprocesorem i rodzajem wykonywanej operacji: BDIR-0, BC1=0 układ nie komunikuje się mikroprocesorem; BDIR=0, BC1=1 odczyt z zaadresowanego wcześniej rejestru;  $BDR=1$ ,  $BC1=0$  zapis do zaadresowanego wcześniej rejestru; BDłR=1, BC1=1 zapis adresu rejestru.

Podczas komunikowania się mikroprocesora z interfejsem linie adresowe A0-A5 powinny być w stanie "1", aby nie zakłócić współpracy mikroprocesora z układem ULA i innymi urządzeniami zewnętrznymi. Dekodowanie wejść BDIR i BC1 zgodnie z rysunkiem 2 pociąga za sobą następujące rozkazy dostępu do interfejsu:

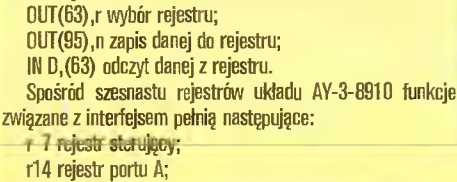

Portem B przesyłane będą 8-bitowe kody znaków do drukowania, a portem A sygnały sterujące transmisją. Rejestr sterujący umożliwia zmianę trybu pracy pozostałych rejestrów. Wpisanie do niego wartości 191 ustawia rejestr PA jako wejściowy a rejestr PBjako wyjściowy, natomiastwartość 255 w rejestrze sterującym ustawia oba rejestry PA <sup>i</sup> PB w trybie wyjściowym.

Należy zwrócić szczególną uwagę na linię BUSY. Od strony drukarki linia ta stanowi wyjście, natomiast od strony interfejsu może pracować jako wyjście lub jako wejście, zależnie od trybu pracy portu PA. Ewentualne konflikty na tej linii eliminuje rezystor R, chroniący obie jej strony przed uszkodzeniem.

#### Oprogramowanie

Program obsługi drukarki napisany został przy następujących założeniach:

4 współpraca z drukarkami rodziny Star;

• realizacja <sup>w</sup> trybie bezpośrednim komend LLłST <sup>i</sup> LPRłNT; • kopiowanie ekranu <sup>w</sup> trybie graficznym <sup>w</sup> sposób pośredni poprzez RANDOMIZE USR n;

- $\bullet$  tabulacja wydruków separatorem "," (przecinek);
- 4 redagowanie wydruku: <sup>84</sup> znaki <sup>w</sup> linii, <sup>60</sup> linii na stronie;

• możliwość przesyłania do drukarki kodów sterujących;  $\bullet$  możliwość przerwania wydruku klawiszem BREAK kompu-

tera; 4 możliwość chwilowego zawieszenia wydruku przyciskiem drukarki READY;

4; maksymalne skrócenie postaci wynikowej programu.

Spośród kodów sterujących 0-31 przewidziano jedynie ob sługę kodu 6 (COMMA - tabulacja wydruku) oraz kodu 13 (EN-TER). W miejsce obsługi pozostałych kodów sterujących ZX Spectrum (np. TAB, PRINT AT), które i tak stanowią zaledwie drobną część kodów sterujących drukarek Star, przewidziano specjalny tryb wysyłania kodów sterujących: odebranie przez drukarkę znaku © (niewystępującego w zestawie ASCII) <sup>o</sup> ko dzie <sup>127</sup> traktowane będzie jako informacja <sup>o</sup> tym, że następne odebrane dwa znaki należy potraktować jako liczbę <sup>z</sup> zakresu 0-255 w postaci szesnastkowej. W ten sposób za pomocą sekwencji ©xx©xx... można wysłać do drukarki dowolny kod sterujący jej pracą.

Rozwiązanie takie ma tę cenną zaletę, iż umożliwia przesy łanie kodów sterujących drukarką wplecionych w tekst przeznaczony do drukowania, przygotowany za pomocą edytora tekstu, co pozwala na bieżące zmiany parametrów druku. Można

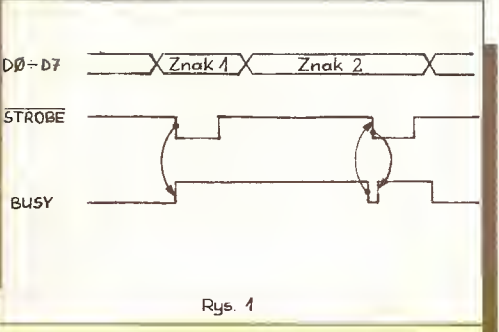

oczywiście przesyłać kody sterujące wprost z klawiatury komendą LPRINT"©xx©xx..."

Współpraca ZX Spectrum z drukarką wymaga wpisania adresu programu obsługi drukarki do komórek pamięci o numerach 23749 <sup>i</sup> 23750, adresujących obsługę kanału trzeciego.

Na wydruku przedstawiony jest program obsługi drukarki napisany w języku asemblera mikroprocesora Z80.

<sup>W</sup> linii 10 należy umieścić adres początku programu. Może on zostać umieszczony <sup>w</sup> dowolnym miejscu pamięci, zależnie od wymagań programu głównego, <sup>z</sup> którym ma ewentualnie współpracować.

W liniach 20-120 następuje inicjacja programu i interfejsu: linie 20 i 30 wpisują adres początku programu właściwego (linii 530) <sup>w</sup> miejsce, gdzie powinien się znaleźć adres ob sługi kanału trzeciego, linie 40-70 wpisują wartości początkowe do trzech komórek pamięci wykorzystywanych przez program, linie 80-120 ustawiają port A interfejsu jako wejściowy, a port B jako wyjściowy.

Program korzysta z trzech komórek pamięci RAM do przechowywania podręcznych danych. W komórce <sup>o</sup> adresie N\_LINE pamiętana jest liczba wolnych linii w ramach strony, w komórce <sup>o</sup> adresie MEM zapamiętywany jest starszy bajt kodu sterującego, <sup>a</sup> pod adresem POS pamiętana jest pozycja drukowania w ramach linii. Dodatkowo najstarsze bity komórek N\_LINE i MEM pełnią rolę flag przy przesylaniu kodów sterujących drukarką.

Zasadnicza część programu rozpoczyna się od linii 530. Przy ustawionej fladze w komórce N\_LiNE następuje przejście do podprogramu obsługi kodów sterujących drukarką. W przeciwnym przypadku następuje selekcja kodów wysyłanych przez procesor (linie 570-680). <sup>Z</sup> zakresu 0-31 wyszukiwane są jedynie kody 6 i 13. Znaki drukowane (o kodach 32-126) przekazywane są do drukarki poprzez podprogram LINE, sprawdzający miejsce drukowania w ramach linii. Odebranie kodu 127 (znak ©) zapamiętywane jest poprzez ustawienie dwóch flag w podprogramie ESC. Słowa kluczowe języka Basic ZX Spec trum (tzw. tokeny) posiadają kody 165-255. Od wartości tych kodów odejmowana jest liczba 185, w wyniku czego otrzymuje się numer kolejny słowa kluczowego, po czym sterowanie przekazywane jest do RDM-u ZX Spectrum pod adres CIO, gdzie mieści się podprogram identyfikacji słowa kluczowego na pod-

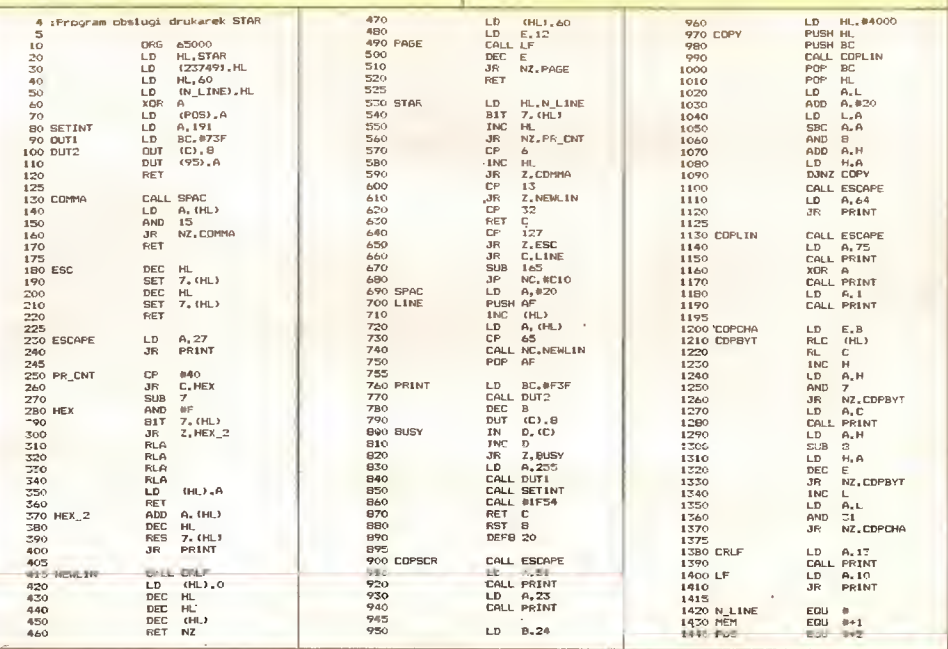

r15 rejestr portu B.

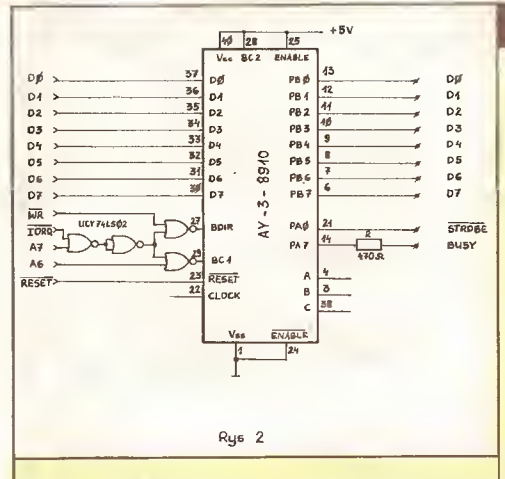

stawie jego numeru kolejnego i wydruku całego słowa z ewentualnie potrzebnymi spaciami (poprzedzającą lub kończącą).

W liniach 130-170 mieści się podprogram obsługi przecinka odebranego w charakterze separatora pozycji drukowania: przesyłane są do drukarki kody spacji aż do osiągnięcia najbliższej podzielnej przez 16 pozycji drukowania.

W liniach 180-220 ustawiane są dwie flagi, świadczące o odebraniu kodu 127.

Linie 230-240 wysyłają do drukarki kod 27 niewystępującego w ZX Spectrum klawisza ESCAPE.

<sup>W</sup> liniach 250-400 mieści się podprogram zamieniający dwa kolejno odebrane znaki (traktowane jako liczba w postaci szestnastkowej) na liczbę dziesiętną z zakresu 0-255, przesyłający tę liczbę do drukarki oraz kasujący ustawione flagi.

<sup>W</sup> liniach 410-520 mieści się obsługa kodu 13 (ENTER). Wysyłane są do drukarki kolejno kody 13 (CR) i 10 (LF), zerowana jest pozycja drukowania w linii oraz sprawdzany numer linii w ramach strony. <sup>W</sup> przypadku osiągnięcia końca strony wysyłanych jest dodatkowo dwanaście kodów LF celem rozpoczęcia drukowania na nowej stronie oraz ustawiany jest licznik wolnych linii na wartość 60.

Linie 760-890 zawierają podstawowy podprogram obsługi interfejsu, wysyłający zawartość akumulatora na złącze drukarki. Po wybraniu rejestru B (OUT(63), 15) przesyłanajest do niego zawartość akumulatora (0UT(95), A), po czym zostaje wybrany rejestr A (0UT(63), 14) w celu odczytu stanu linii BUSY (IN D, (63)). Stan "0" na linii BUSY umożliwia wysłanie impulsu strobu danych. Impuls ten można wysłać <sup>w</sup> sposób uproszczony, bez faktycznego przesłania danej do rejestru A in terfejsu. Po sprawdzeniu działania układu AY-3-8910 okazało się bowiem, że wyjścia rejestru ustawionego <sup>w</sup> wejściowym trybie pracy zachowują się tak, jak gdyby były w stanie wysokim (dzięki wewnętrznym rezystorom podłączonym do napięcia zasilania), natomiast wyjścia rejestru po przestawieniu go w stan wyjściowy przyjmują stan niski.

Tak więc wysłanie impulsu strobpjącego można sprowadzić do przestawienia na chwilę portu <sup>A</sup> <sup>w</sup> tryb wyjściowy (linie 830 i 840), po czym powrót interfejsu do stanu początkowego, co zapewnia linia 850. W kolejnej linii mieści się wywołanie z ROM-u ZX Spectrum podprogramu sprawdzającego naciśniecie klawisza BREAK. W przypadku jego naciśnięcia przerywane jest drukowanie i wyświetlany jest odpowiedni komunikat (linie 880-890).

Od linii 900 rozpoczyna się podprogram kopiowania ekranu w trybie graficznym. Po wysłaniu do drukarki sekwencji "ESC 51 23" (ustawiającej takie odstępy pomiędzy dwiema kolejnymi liniami, aby drukowanie odbywalo się "na styk"), do pary rejestrów HL ładowany jest adres początku obszaru pamięci obrazu, po czym 24 razy (czyli tyle, ile linii mieści się na ekranie) wykonywany jest podprogram COPY. Następnie do drukar ki przesyłana jest sekwencja "ESC 64", ustawiająca wstępne parametry drukarki (reset printer).

W liniach 1130-1410 mieści się podprogram "plotowania" jednej linii. Rozpoczyna się on od wysłania do drukarki ko mendy "normal density graphics" (plotowanie w trybie pojedynczej gęstości) o sekwencji "ESC 75 0 1", po czym 32 razy (ilość znaków w linii) wykonywany jest podprogram COPCHA (linie 1200-1360). Po "wyplotowaniu" każdej linii następuje wysłanie kodów 13 (CR) <sup>i</sup> 10 (LF) - linie 1380-1410.

<sup>W</sup> ramach każdego znaku <sup>8</sup> razy (liczba pikseli na znak) wykonywany jest podprogram COPBYT (linie 1210-1320).

#### Dla praktyków

Obszar ekranu odpowiadający polu jednego znaku kodowany jest w pamięci obrazu w postaci ośmiu bajtów odpowiadających liniom pikseli pola znaku. Zestawienie takiego jednego bajtu pionowych elementów obrazu dokonywane jest w liniach 1210- 1270.

W liniach 1420-1440 następuje zaadresowanie trzech komórek pamięci wykorzystywanych przez program obsługi drukarki do pamiętania podręcznych danych.

W obrębie całego podprogramu kopiowania ekranu para rejestrów HL adresuje na bieżąco pamięć obrazu. Wszystkie operacje wykonywane na rejestrach H i L wynikają bezpośrednio z organizacji pamięci obrazu w ZX Spectrum i nie ma chyba potrzeby bliższego ich wyjaśniania. Dociekliwy czytelnik sam <sup>z</sup> ła twością dojdzie do tego uwzględniając oraganizację pamięci obrazu:

• <sup>w</sup> bitach b0-b4 rejestru <sup>L</sup> zakodowana jest pozycja znaku w ramach wiersza (0-31),

• numer linii pikseli <sup>w</sup> obrębie jednego wiersza zapisanyjest na bitach b0-b2 rejestru H,

• cały obraz, składający się <sup>z</sup> <sup>24</sup> linii, podzielony jest na trzy segmenty liczące po osiem linii,

• segmenty adresowane są bitami b3-b4 rejestru H,

• numer linii <sup>w</sup> ramach segmentu kodowany jest na bitach b5- b6 rejestru L.

#### Uruchomienie programu

Wprowadzamy do pamięci komputera posiadany asembler (np. GENS3M2), przepisujemy starannie podany tu program i przeprowadzamy jego asemblację, zapisując w jej trakcie ad res, który pojawi się przy etykiecie COPSCR (linia 900). Dla podanego tu przykładowo adresu początku programu (ORG 65000) etykieta COPSCR otrzyma adres 65160. Podłączamy drukarkę, przechodzimy do Basica, uruchamiamy program po przez RANDOMIZE USR <sup>65000</sup> <sup>i</sup> już możemy wypróbować dzia łanie rozkazów LLIST i LPRINT (działają one analogicznie do LIST <sup>i</sup> PRINT - lecz wydruk występuje nie na ekranie, lecz na drukarce).

Kopię ekranu otrzymamy poprzez RANDOMIZE USR 65160. Nie będzie to jednak niestety kopia całego ekranu, lecz jedynie kopia górnych <sup>22</sup> linii. Możnajednak napisać krótki program w Basicu, wczytujący obraz do pamięci (LOAD SCREEN) i następnie "plotujący" go, co zapewni nam kopię calego obrazu.

Kod wynikowy programu można nagrać na taśmie i następnie powiązać go z dowolnym programem przewidujcym opcję drukarki. Przykładowo zostanie tu podany sposób uzyskania wydruków asemblera GENS3M2 i edytora tekstu Tasword.

W przypadku asemblera GENS3M2 sprawa jest bardzo pro sta. Wystarczy umieścić program obsługi w dowolnym mjejscu pamięci (uważając tylko, by nie kolidował <sup>z</sup> samym programem GENS-a oraz miejscem umieszczenia kodu wynikowego asernblowanego programu) i zainicjować go, by.móc korzystać z in strukcji "W" asemblera i opcji asemblacji o numerze 8.

Sprawa komplikuje się w przypadku edytora Tasword. Program obsługi drukarki należy skrócić (usuwając zbędne <sup>w</sup> tym przypadku linie 900-1370) oraz usunąć sprawdzanie końca linii (linie 720-740 programu). Tak zmodyfikowany program asemblujemy z adresem początku ORG 31800 i wgrywamy jako do datkowy blok Tasworda, po programie pilotującym w Basicu. Sam program pilotujący też musimy nieco zmienić: <sup>w</sup> linii <sup>15</sup> instrukcję CLEAR 31099 zamieniamy na CLEAR 31800, a w li nii 17 dopisujemy drugi raz LOAD""CODE: oraz, po instrukcji LET a=USR 59081:, dopisujemy RANDOMIZE USR 31800:.

Na zakończenie uwaga przeznaczona dla posiadaczy innych interfejsów (zbudowanych np. przy wykorzystaniu układu MCY 7855) lub innych typów drukarek. Program napisanyjest wten sposób, że wystarczy zmienić w nim fragmenty dotyczące interfejsu lub drukarki, by dostosować go do swoich potrzeb. Założenie redagowania wydruku zostało przyjęta właśnie <sup>z</sup> myślą o użytkownikach innych rodzajów drukarek, gdyż w drukarkach Star funkcje te dostępne są poprzez odpowiednie kody sterujące.

#### Literatura:

- 1. P.Bednarski: Generator dźwiękowy do ZX Spectrum Radioelektronik nr 09/85
- 2. A.Ciepliński <sup>i</sup> inni: Spectrum <sup>i</sup> drukarka DZM180 Bajtek nr 07/86
- 3. G.Zalot: Podłączenie drukarki do ZX Spectmm Młody Technik nr 12/86

## Tomasz Mazur Mikroprogramy dla Atari XL/XE

Prezentujemy dwa spośród kilkunastu mikroprogamów, iakie otrzymaliśmy na ogłoszony w numerze 9'87 konkurs. Przepraszamy autorów za niewielkie zmiany wprowadzone w nadesłanych programach. Jednocześnie chcielibyśmy przypomnieć, że nadal oczekujemy na programy o długości do 15 linii. Najlepsze z nich będą publikowane. Prosimy <sup>o</sup> podawanie w listach oprócz listingów także krótkich opisów oraz danych dotyczących autorów: imię, nazwisko, adres, wiek <sup>i</sup> zawód.

Spośród kilku programów przysłanych przez Mirosława Matlege ze Skoczowa wybraliśmy jeden zatytułowany "Migający kursor". Jest on napisany w języku maszynowym <sup>i</sup> wczytywany przy użyciu Basica. Po uruchomieniu instrukcją RUN mamy możliwość współpracy z wbudowanym interpreterem. W nowo powstałych programach teksty pisane inwersem będą migać. Program jest ładowany do pamięci komputera począwszy od adresu 1536 (linia 10), a dane wczytywane są do momentu podstawienia wartości -1 (linia 30).

<sup>10</sup> ? CHR\$(125): L=1536

- 20 READ <sup>A</sup> : IF A=-1 THEN 40
- 30 POKE L,A : L=L+1 : GOTO 20

<sup>40</sup> B=USR(1536)

- 50 DATA 104,169,11,141,38,2,169,6,141,39,2,169,9,141
- 60 DATA 24,2,173,243,2,201,2,240,6,169,2,141,243

70 DATA 2,96,169,0,141,243,2,96,-1

Henryk Nowak z Cieszyna przysłał typowy program użytkowy, umożliwiający obliczanie <sup>i</sup> przedstawianie na ekranie optymalnego podziału np. arkuszy blach na prostokąty. Pro gram napisany został w Basicu.

Linia 0-1 - wprowadzanie danych;

- Linie 2-4 obliczanie liczby prostokątów <sup>w</sup> różnych warian tach;
- Linia 5-6 wymiary i maksymalna liczba prostokątów, stopień wykorzystania powierzchni;

Linie 7-12 - obliczanie podziału ekranu i rysowanie prostokątów;

Unie 13-15 - oznaczenie odpadu.

- <sup>O</sup> TRAP <sup>1</sup> : GLOSĘ #1 : OPEN #1,4,0,"K:"
- 1  $N=0$ :  $U=0$ : ? CHR\$(125): ? "Wymiary prostokąta w mm": INPUT X, Y: ? : ? "Wymiary arkusza blachy <sup>w</sup> mm": INPUT S,T
- 2  $Z = INT(S/X) : B = INT(T/Y) : D = INT(T/X)$
- $3$  FOR  $A=0$  TO Z :  $C=INT(S-A*X)/Y: W=A*B+C*B$ : IF W>U THEN U=W: E=A: F=B: G=C : H=D  $P=S:R=T$
- 4 NEXT <sup>A</sup> : fF N=0 THEN N=1 : GOTO 2
- <sup>5</sup> U=fNT(U): PROC=INT(100\*U\*X\*Y/S/T\*100)/100
- 6 GRAPHICS 8 : COLOR <sup>1</sup> : PRINT X;"x";Y,U; "szt",PROC;" %"
- 7 1=318/P : IF R\*t>159 THEN !=159/R
- 8 X=X\*I : Y=Y\*f : P=P\*I :R=R\*I : PLOT 0,0 : DRAWTO P,R: DRAWTO 0,R: DRAWTO
- 9J =E\*X:K=F\*Y:L=H\*X:M=J+G\*Y:F0RV=0 TO <sup>E</sup> : PLOT V\*X,0 : DRAWTO V\*X,K: NEXT <sup>V</sup>
- <sup>10</sup> FORV=OTOF: PLOTO,V\*Y:DRAWTOJ,V\*Y:NEXTV
- <sup>11</sup> FOR V=OTO G: PLOT J+V\*Y,0: DRAWTO J+V\*Y,L NEXT<sub>V</sub>
- <sup>12</sup> FORV=0 TO H: PLOT J,V\*X: DRAWTO M,V\*X: NEXTV
- <sup>13</sup> FOR V=K TO R: PLOT 0,V: DRAWTO J,V: NEXT <sup>V</sup>
- <sup>14</sup> FOR V=L TO <sup>R</sup> : PLOT J,V: DRAWTO M,V: NEXT <sup>V</sup>
- 15 FOR  $V=1$  to R : plot m,  $V:$  drawto p,  $V:$  next  $V:$ ? : ? " Nacisnij DOWOLNY KLAWISZ ";: GET #1,XYZ

: GOTO 1

m

UWAGA : Linie kontynuacji należy dopisywać do poprzedniej, bez klawisza RETURN; komputer sam dokona podziału.

Dziękujemy wszystkim czytelnikom za nadesłane programy <sup>i</sup> czekamy na następne.

B

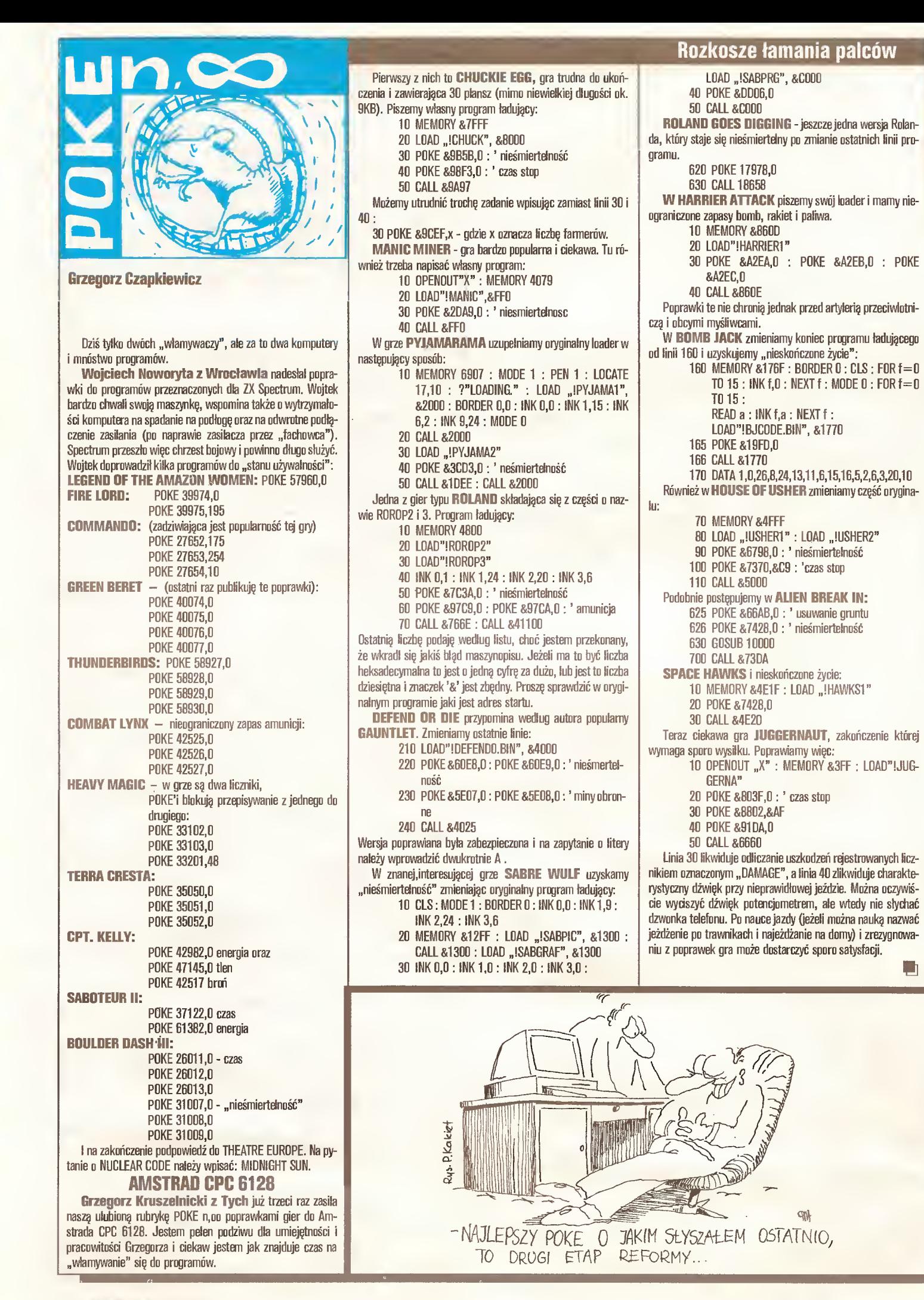

m

#### Input-Output

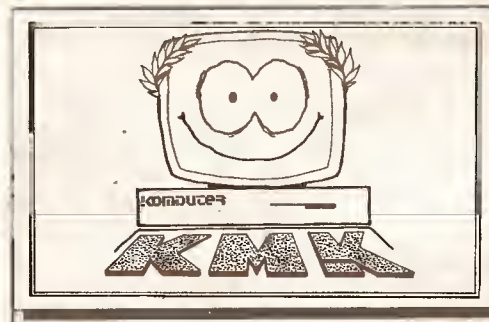

PĘTLICZEK - bo pętla jest podstawą programowania. Tu znajdziesz kolejną porcję zadań na szego Klubu Mistrzów Komputera.

MĘTLICZEK - bo znajdziesz tu różne różności, związane z minikomputerem tak cienką nitką, że Redakcja już nie bierze za nią odpowiedzialności.

#### HISTORIA KOMPUTERA

Informatyka <sup>i</sup> komputery ta domena ludzi młodych. Dwudziestoparoletni Turing opublikował swoje fundamentalne dzieła. Również dwadzieścia kilka lat miał Konrad Zuse, gdy ukończył (w 1941 r.) budowę swojej maszyny liczącej Z-3.

Motywacją dla konstrukcji tej maszyny była prosta obserwa cja, którą Zuse uczynił <sup>w</sup> czasie pracy: skoro za każdym razem wykonujerny podobne obliczenia, a zmieniają się tylko dane, to powinien istnieć automat, który czymności obliczania wykona sam. Komputer Z-3 zbudowany przez tego inżyniera budownictwa służył jednak do obliczeń areodynamicznych, <sup>a</sup> nie do oblicznia konstrukcji (dlaczego tak było - nie wiadomo). Zasada pracy tej maszyny była taka sama jak maszyny 6abbage'a, ale inna była technologia. Zamiast kół zębatych Zuse użył prze łączników elektromechanicznych. Jego maszyna miała fantastyczne możliwości (jak na ówczesny poziom sił wytwórczych): mogła wykonywać zmienny progam ustalany z zewnątrz przez konstruktora. Wykonywała arytmetykę zmiennoprzecinkową, jej pamięć zasługiwała na Księgę Rekordów Guinessa: były to <sup>64</sup> komórki pamięci po <sup>22</sup> bity każda. Tak olbrzymiej pamięci jeszcze przez wiele lat nie miał żaden komputer.

Konstrukcja Zusego byia wielkim krokiem w rozwoju ma szyn matematycznych, ale tylko ilościowym. Nie była tak jak chciał konstruktor pisząc w swoim dzienniku: "Maszyna przekaźnikowa była poniekąd od razu zmaterializowaną logiką". Maszyna Z-3 była raczej programowalnym kalkulatorem niż "mózgiem elektronowym".

<sup>A</sup> jednak ten młody zdolny inżynier był pionierem <sup>w</sup> czymś innym, w czymś, czego sam nie doceniał. Konrad Zuse stworzył pierwszy uniwersalny język algorytmiczny "Plankalku!" (planowane obliczanie).

01

l. I

#### LICZBY PIERWSZE

Nasza dyskusja o liczbach pierwszych jeszcze nie wygasła. <sup>Z</sup> prawdziwą satysfakcją prezentuję w naszym Klubie list, który nadszedł od profesora Władysława Markiewicza z Uniwersytetu Wrocławskiego. Ust największego autorytetu w teorii liczb w Polsce dotyczy właśnie wielkich liczb pierwszych.

Wielce Szanowny Panie Redaktorze,

We wrześniowym numerze Pańskiego pisma p. doc. Więckowski podaje listę dużych liczb pierwszych. Nie ma wśród nich największej znanej. Według moich informacji jest nią (lub przynajmniej była do niedawna, bo postęp tutaj jest szybki) liczba 2<sup>216091</sup> - 1 o 65050 cyfrach. Znalazł ją we wrześniu 1985 roku D.SLOWINSKI

Trudno przypuszczać, by tak duże liczby pierwsze dały się znaleźć przy użyciu domowych mikrokomputerów. Najszybszy znany test dla liczb postaci  $N=2\wedge p$  - 1, o którym wspomina p. doc. Więckowski, wymaga w przypadku liczby Słowinskiego wykonania <sup>216090</sup> dokładnych mnożeń liczb wielocyfrawych (do 60000 cyfr), tyluż odejmowań oraz sprawdzenia, czy otrzymana w wyniku tej procedury pewna wielka liczba dzieli się bez reszty przez N. Już samo zapisania tak dużej liczby wymaga kilkudziesięciu KB.

Zpoważaniem

#### Władysław Narkiewicz

Serdecznie dziękuję Panu Profesorowi za ten list i uzupełnienie naszych wiadomości. Mimo nieco zniechęcających uwąj dotyczących złożoności problemu poszukiwania liczb pierwszych zawołam jeszcze raz: KTO DA WIĘCEJ!

Więcej <sup>o</sup> liczbach pierwszych, a zwłaszcza <sup>o</sup> tym po co nam duże liczby pierwsze - <sup>w</sup> następnym wydaniu KMK. 01

#### 1/88. ZADANIA KLUBOWE

Proponuję napisać program dekodujący tekst zapisany w alfabecie Morse'a. Tekst ten podawany jest z klawiatury, za pomocą jednego tylko klawisza. Program powinien odróżniać kropkę otj kreski na podstawie czasu naciskania klawisza. Komputer z tym programem ma symulować dawny telegraf (ale z monitorem, na którym ukaże się pisany tekst).

(zadanie nadesłał Krzysztof Syrek) 2/88. Proponuję napisać program, który pokazuje graficzne rozwiązanie nierówności z dwiema zmiennymi.

(zadanie nadesłał Krzysztof Bachurski) 3/88. Proponuję napisać program wyświetlający na ekranie do wolny znak ASCII w dowolnym miejscu ekranu graficznego, tzn. by znak wyświetlany był w miejscu wskazanym za pomocą punktów ekranu, a nie pozycji instrukcji PRINT.

(zadanie nadesłałJacek Zapała)

#### DŁUGA ARYTMETYKA!

Nasze apele o przysyłanie programów robiących dziwne rzeczy nie pozostają bez echa. Dzisiaj drugi odcinek dotyczący wykonywania obliczeń na liczbach przekraczających możliwości naszych komputerów (pierwszy odcinek - KMK 8/87). Autorem listu i programu jest Robert Otto. Dziękujemy. Szanowna Redakcjo "Komputera"

Jestem uczniem trzeciej klasy XVII Liceum Ogólnoksztaicącego w Warszawie ijednocześnie stałymczytelnikiem Waszego miesięcznika. Od roku posiadam C-64 ina nim napisałem ten program, który jest odpowiedzią na propozycję zawartą w KMK (8/87).

Program mnoży 2 liczby naturalne na zasadzie kartki i olówka (nieco wykoślawionej), przyzałożeniu, żałęczna ilość cyfr nie przekracza maksymalnej liczby znaków w zmiennej znakowej. Ograniczenie to można ominąć, zastępując zmienne znakowe jednowymiarowymi tablicami zmiennych całkowitych, co jednak wydłuży program.(...)

Zpoważaniem Robert Otto

#### OTO WYDRUK PROGRAMU I JEGO OPIS: 10 INPUT  $<sub>n</sub>A$ ";A\$</sub>  $20$  INPUT  $\,$ <sub>u</sub>B";B\$  $30$  A=LEN(A\$): B=LEN(B\$)

- 40 DIM  $C(A + B)$ 50 FOR X=1 TO A: FOR Y=1 TO h 60 A1=VAL(MID\$(A\$,X,1)) 70 BI =VAL(MID\$(B\$,Y,1)) 80  $C(X+Y) = C(X+Y) + A1*B$ 90 NEXT Y,X 100 F0RX=A+BT01 STEP -1 <sup>110</sup> CARRY=INT(C(X)/10) 120 C(X)=C(X)-10\*CARRY 130  $C(X-1) = C(X-1) + CARTY$ 140  $C\hat{S} = RIGHT\hat{S}(STR\hat{S}(C(X)), 1) + C\hat{S}$ 150 NEXT
- 160 ?  $A*B=";C$$

170 END

Opis: linie 50-90 - mnożenie kolejnych cyfr przez siebie <sup>i</sup> zapis wyniku w tablicy C; linie 100-150 - przekształcenie tablicy C, w wyniku którego każdy jej element zawiera liczbę jednocyfrową, i dopisywanie kolejnych cyfr do C\$.

#### KOMPUTERY, LICZBY I NASZ NUWY KOLEGA

Wszystkie komputery wykonują obliczenia w układzie dwójkowym - zatem warto mu się przyjrzeć bliżej. Na pierwszy rzut oka widać, że liczba n-cyfrowa (w układzie dwójkowym) ma jedną <sup>z</sup> 2n wartości. Gdy wszystkie je wypiszemy okaże się, że wystąpiły wszystkie kombinacje zer i jedynek.

Przypuśćmy teraz, że cyfrom w każdej liczbie przyporządkowaliśmy elementy zbioru. Pierwszej cyfrze element A, drugiej - B, itd. Zobaczmy co uzyskaliśmy na przykład dla liczb trzycyfrowych:

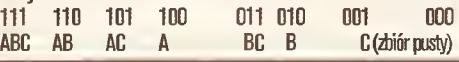

Otrzymaliśmy wszystkie podzbiory zbioru 3-eiementowego. Dokładnie taki postulat zawiera zadanie drugie w numerze 5/87. Stąd jużtylko krok do programu nadesłanego przez para Jana Okrasińskiego, studenta fizyki <sup>z</sup> Warszawy:

- 5 INPUT "Liczba elementów zbioru=";n
- 15 LET q=0: DfMa(n)
- 20 LET  $q = q + 1$
- $25$  PRINT " $\{$
- $30$  FOR  $i = 1$  TO n
- 35 IF  $a(i)$  THEN PRINT CHR\$ $(i+64)$ ;
- 40 NEXT i

m

- 45 PRINT,,}",
- 50 LET u=n
- 55 1F NOT a(u) THEN LET a(u)=1: GO TO 20
- 60 LET  $a(u)=0$
- 65 LET u=u-1
- 70 IF u THEN GO TO 55
- 75 PRINT "Gotowe!"'"Wypisano ";q;" podzbiory." 80 STOP
	-

Program ten można uruchomić na dowolnym mikrokomputerze wyposażonym <sup>w</sup> interpreter języka Basic. Rozwiązanie podoba mi się z trzech powodów:

- po pierwsze-jest krótkie:
- po drugie zastosowany algorytm jest oryginalny <sup>i</sup> efektywny
- w działaniu (te cechy cenimy w KMK najbardziej);

- po trzecie - program został zaopatrzony w omówienie użytego algorytmu.

Kolega Okrasiński przysłał sześć programów, w których trafnie dobrał język programowania do konkretnego problemu. Ani razu nie użył Logo -języka przydatnego raczej <sup>w</sup> nauce pro gramowania, niż przy zastosowaniach profesjonalnych. Wiele uwagi poświęcił szybkości działania programów i ich niezawo-<br>Timeści

Witamy w Klubie!

 $n<sub>2</sub>$ 

Od siebie muszę dodać dwie uwagi. Po pierwsze Logo jest również przydatne do rozwiązywania zadań <sup>z</sup> pogranicza nauki <sup>i</sup> profesjonalizmu. Są też problemy, które łatwiej rozwiązać <sup>w</sup> Logo niż <sup>w</sup> innym języku programowania.

Po drugie zjawisko zaobserwowane <sup>1</sup> wykorzystane przez para Okrasińskiego jest znane matematykom już od dawna. Jest to podstawa dowodu tego, że zbiór n-elementowy ma do kładnie  $2 \wedge n$  elementów.

01 m

#### NAJPROSTSZY PROGRAM GRAFICZNY

Większość Czytelników rozwiązując zadanie trzecie z numeru 5/87 próbowała dokonywać przekształceń rysunku już wykreślonego na ekranie. Takie rozwiązania są poprawne <sup>i</sup> zgodne z treścią zadania. Chciałbym jednak zaproponować nieco inny sposób spojrzenia na zagadnienie.

Zapomnijmy o kolorach i szczegółach. Ograniczmy rysunek do samych odcinków. Możemy je zapamiętać zapisując w pa mięci komputera dwa punkty - początek <sup>i</sup> koniec odcinka. Pun kty można nawet ponumerować i dla każdego wektora pamiętać tylko numery jego końców. Trzeba wtedy dla współrzędnych punktów przeznaczyć osobne miejsce w pamięci. Wiele odcinków może mieć wspólne końce, więc wprowadzenie nu meracji opłaca się. <sup>W</sup> podobny sposób można zapamiętać poło żenie <sup>i</sup> rozmiary okręgów, <sup>a</sup> nawet linii krzywych.

Aby otrzymać rysunek <sup>w</sup> dowolnej skali, należy najpierw wprowadzić współrzędne punktów (pętla <sup>w</sup> linii 10), następnie numery punktu początkowego <sup>i</sup> końcowego poszczególnych odcinków (linia 15). Potem wystarczy tylko podać skalę, by komputer obliczył rzeczywiste współrzedne punktów na ekranie <sup>i</sup> przystąpił do rysowania. Współrzędne rzeczywiste są pa miętane <sup>w</sup> innych tablicach, niż początkowe, więc operację można powtarzać dowolną liczbę razy dia różnych skal.

Poniższy program został zapisany w dialekcie ZX Basic, jednakże można go przystosować do dowolnego mikrokomputera wyposażonego <sup>w</sup> instrukcje graficzne.

Po co to wszystko? - w opisany wyżej sposób działają wszy stkie programy graficzne do prac inżynierskich! Jest on niezastąpiony wszędzie tam, gdzie dokładność i pewność zachowania informacji liczą się bardziej, niż względy estetyczne.

Naturalnie do poważnych prac używa się znacznie bardziej złożonych programów i sprzętu o wyższej klasie niż Spectrum

**24** 

#### Input-Output

Krzysztof Czerwiński

Kraków

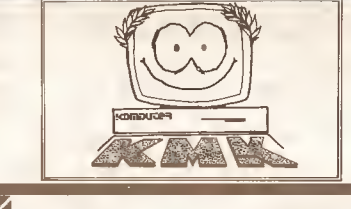

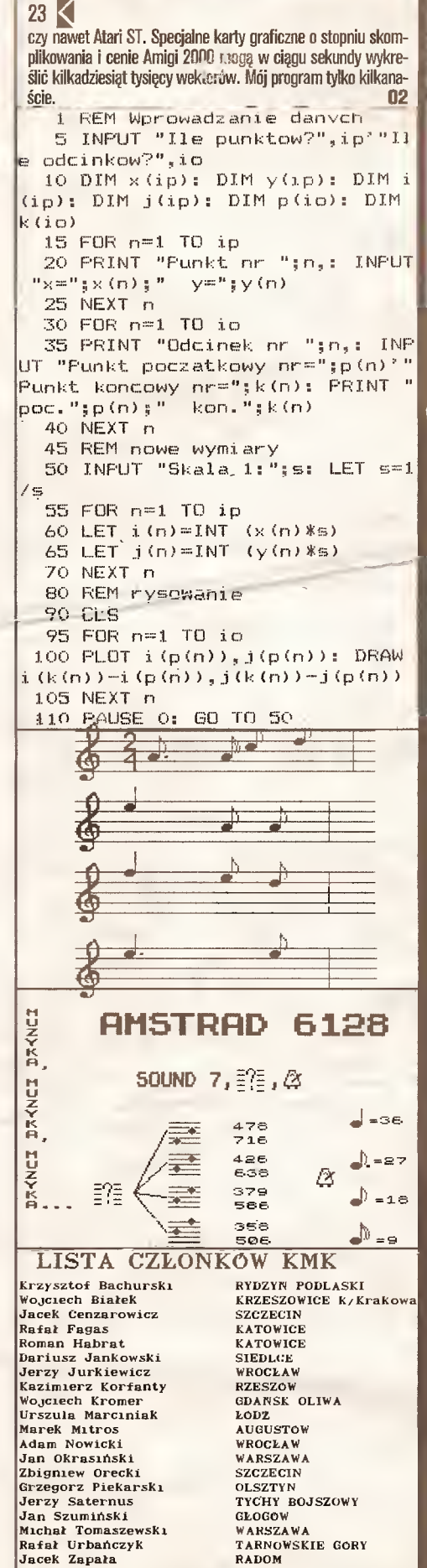

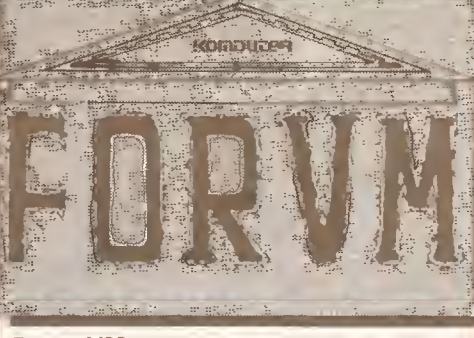

Forum 1/88

"Forum" to rubryka przeznaczona w całości do Waszej, Drodzy Czytelnicy, dyspozycji. Możecie pisać nie tylko o swoich osiągnięciach (m.in. programy), ale także o problemach, które spotykacie w pracyz mikrokom puterami. Może ktoś inny je rozwiązał i będzie mógłWam tą drogą pomóc. Mamy tylko trzy prośby: <sup>o</sup> zwięzłe formułowanie listów, o umieszczanie na kopertach dopisku "Forum" oraz podawanie wewnątrz listu dokładnego adresu zwrotnego. Dla przypomnienia podajemy nasz:

PMI "Komputer" ul. Koszykowa 6 A 00-564 Warszawa "Forum"

(Za wszystkie zamieszczone w tej rubryce programy przysługuje honorarium zgodnie z obowiązującymi u nas stawkami.)

Dzisiaj prezentujemy: parę krótkich rad dla posiadaczy Amstradów CPC, poprawki do gry "Uridium" dla Timexa oraz ciekawą uwagę dotyczęcę optymalizacji programów.

Tych, którzyjeszcze do nas nie napisali oraz oczywiście na szych stałych bywalców serdecznie zapraszamy do współpracy.

#### Kilka rad dla użytkowników CPC

1. Popularny i zresztą doskonały program Transmat v.1.1 firmy Pride Utilities przenoszący pliki z kaset na dyskietkę posiada dwie niedogodności: zgłasza się na ekranie czarnym tekstem na białym tłe, co dla oczu użytkownika kolorowego monitora jest bardzo mączące (przygaszanie ekranu skutkuje, tyle że tekst niknie!); drugą niedogodnością jest nieodbezpieczanie plików binarnych.

Można temu zaradzić poprawką <sup>w</sup> pierwszym segmencie - TRANSMAT.BAS. W linii 50, bezpośrednio po LOAD"!TRAN-SMAT.BIN" należy wpisać: POKE&9009.1 :PGKE&900A,1: P0KE&900D,24:P0KE&900E,24:P0KE&9010,1 :P0KE&9011, 1: FOR x=&9100 to &9105:P0KE x,G:NEXT x

Pierwsza para POKE zmienia kolor tła na niebieski, druga para zmienia kolor pióra na żółty, zaś trzecia - kolor obwódki na niebieski. Pętla powoduje odbezpieczenie plików binarnych. Oczywiście za pętlę należy pozostawić istniejące CALL&8E00: NEW. Poprawiony segment należy nagrać na dyskietkę jako TRANSMAT.BAS i skasować TRANSMAT.BAK

2. Sympatyczną grę EDEN BLUES firmy Era Informatigue w wersji francuskiej trudno adaptować z taśmy na dyskietke z powodu niskiego adresu startowego. Można temu zaradzić w następujący sposób:

a) ustawić taśmę <sup>w</sup> magnetofonie na początek segmentu EDEN.BIN o długości 43 K;

b) korzystając z programu Transmat rozkazem TRANS <sup>1</sup> AUTO przegrać segment na dyskietkę:

c) wpisać załączony loader <sup>i</sup> nagrać go na dyskietkę jako EDEN.BAS.

10 FOR X=&BECO TO &BEE9:READ A\$:POKE X,VAL("&" +A\$): NEXT <sup>X</sup>

20 DATA 21 ,FF,B0,11,40,00,0E,07,CD,CE,BC,21 ,E2,BE,06, 08,11,00,CO,CD,77

30 DATA

BC,21,40,00,CD,83,DC,CD,7A,BC,03,00,70,45,44,

Poprawki do "Uridium" dla Timexa

Po wczytaniu gry "Uridium" firmy Hewson stwierdzamy, że pojazd kosmiczny samoczynnie przesuwa się w górę - brak jest możliwości przesuwania w dół. Nieprawidłowo działają więc procedury: obsługi klawiszy od H do L, oraz joysticka typu Kempston sterująca ruchem w górę.

\* \* \*

Najpierw za pomocą Copy-Copy rozdzielamy segment głów-

ny programu na: - ekran LOAD (6912

45,4E,2E,42,49,4E 40 CALL&BECO

- właściwy segment gry LOAD (6912 TO, w którym odnajdujemy procedurę obsługi klawiatury rozpoczynającą się od adresu 43771 tj. AAFBh.

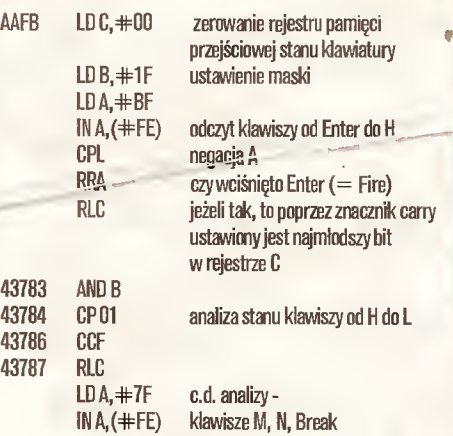

Procedura obsługi klawiatury działa <sup>w</sup> ten sposób, że kod wciśniętego klawisza znajdujący się w akumulatorze będący jedynką na jednym <sup>z</sup> pięciu najmłodszych bitów, przenoszonyjest do rejestru <sup>C</sup> poprzez znacznik carry, sekwencją przesunięć w prawo akumulatora, a <sup>w</sup> lewo rejestru C. Aby więc <sup>w</sup> naszym konkretnym przypadku było realizowane prawidłowo sterowanie ruchem w górę - zarówno dla klawiatury jak <sup>i</sup> joysticka na obu mikrokomputerach - należy zmienić sekwencję rozkazów, tzn:

- 43784 RRA
- 43785 NDP
- 43786 NDP

Realizujemy to w programie Copy-Copy opcją POKE wpisując kolejno do komórki 43784 zamiast 254 - 31, do 43785 za miast 01 - 00 <sup>i</sup> do komórki 43786 zamiast 63 - 00.

Pozostaje tylko odnaleźć początek programu tj. 64840. Na koniec musimy zaprogramować nowy loader np.:

- 10 CLS: PAPER 6: PRINT AT 20,1; FLASH 1; PAPER 4;
	- $INK 1;$  , URIDIUM ,  $: FOR i = 0$  TO 31: READ a
- 20 POKE 65493+i,a
- 30 NEXTi
- 40 DATA 49,255,255,221,33,0,64,17,0,27,62,255,55, 205,86,5,221,33,0,91,17,236,164,62,255,55,205, 6,5,195,72,253
- 50 RANDOMIZE USR 65493

Krzysztof Bromlrski Poznań

Uwaga!

Chciałbym zwrócić uwagę na pewne niebezpieczeństwo <sup>w</sup> dążeniu do optymalizacji programów komputerowych przez mi nimalizację liczby wykonywanych w nich działań arytmetycznych. Nie zawsze najkrótsza z dróg jest najlepsza. Proponuję wykonanie doświadczeń <sup>z</sup> dwoma poniższymi programami.

\* \* \*

Program 1 - liczy sin(x) jako sumę wyrazów szeregu Taylora. Szereg ten ma postać:

RADOM

$$
P^{(1)}(x) = x + \sum_{n=2}^{\infty} (-1)^{n-4} \sum_{n=2}^{\infty} \frac{(-1)^{n-4}}{(2n-1)!}
$$
  
Program 2 - liczy sn(x) jako iloczyn wyrazów ciągu:  
  
Program 2 - liczy sn(x) jako iloczyn wyrazów ciągu:  
  
Program 2 - liczy sn(x) jako iloczyn wyrazów ciągu:  
  
  
Program 2 - liczy sn(x) jako iloczyn wyrazów ciągu:

Programy te będą nazywał dalej odpowiednio: sumujący <sup>i</sup> mnożący.

Już na pierwszy rzut oka widać, że program mnożący wy magać będzie mniejszej liczby działań arytmetycznych, wobec czego powinien wykonywać się szybciej.

Ale przyjrzyjmy się dokładnie listingom obu programów. Policzmy linie "liczące" w obu programach: program sumujący -11, <sup>a</sup> mnożący - <sup>5</sup> linii. Otrzymujemy różnicę <sup>6</sup> linii na korzyść programu mnożącego, czyli przy takiej samej liczbie mnożeń <sup>i</sup> sumowań zadanych odpowiednim programom, wykonuje się on szybciej. Ale to jeszcze drobiazg.

Program mnożący, bez względu na ilość mnożonych wyrazów szeregu, wykonuje przy każdym obiegu pętli tyle samo działań. Zwróćmy teraz uwagę na program sumujący. Paradoks, ale wbrew nazwie w programie tym najwięcej czasu zabiera mnożenie <sup>i</sup> to liczb zastraszająco rosnących wraz <sup>z</sup> liczbą sumowanych wyrazów. Powód - w linii 70 obliczana jest silnia, dla n-tego wyrazu trzeba obliczyć silnię z liczby =  $2*$ n + 1, a co to oznacza chyba się wszyscy domyślamy. Na deser mamy w linii 110 podnoszenie do potęgi z wykładnikiem  $2*n+1$ , a wiadomo że potęgowanie przy dużych wykładnikach trwa znacznie dłużej niż odpowiednie mnożenia. Na koniec pocieszamy się tym, że dla q=20 (20 wyrazów do zsumowania) nasz kom puter (ZX Spectrum) buntuje się w czasie pracy w linii <sup>70</sup> <sup>i</sup> opryskliwie odpowiada: "Number too big". Wniosek: czas pracy programu jest drastycznie dłuższy niż programu mnożącego <sup>i</sup> ponadto ma ograniczenia co do liczby sumowanych wyrazów.

A oto przykładowe czasy obliczania sin(x) dla  $x = \pi/6$  z trzech wyrazów (q=3) odpowiednich ciągów.

Program mnożący - czas. obliczeńjest na tyle krótki, że przy pomiarze czasu największy wkład do błędu pomiaru daje czas reakcji człowieka, orientacyjny wynik 0,35 sek.

Program sumujący - czas obliczeń jest na tyle długi, że można go dość dokładnie określić: 1,02 sek.

Z danych tych wynika, że program sumujący pracował przynajmniej 2 razy dłużej. Im więcej wyrazów mają zawierać odpowiednie ciągi, tym mniej korzystnyjeststosunek czasów pracy dla programu sumującego.

Cała ta prosta analiza wykazuje dobitnie, że program mnożący nie daje szans programowi sumującemu.

Ale właśnie tu jest owo niebezpieczeństwo, przed którym chciałbym ostrzec. Wnioski proszę sobie samemu wyciągnąć po analizie wyników znajdujących się w tabelkach 1 i 2, uzyskanych na komputerze za pomocą obu prezentowanych pro gramów (oczywiście chodzi tu bardziej o wnioski natury mate matycznej).

> Włodzimierz Pszczółkowski Poznań

> > m

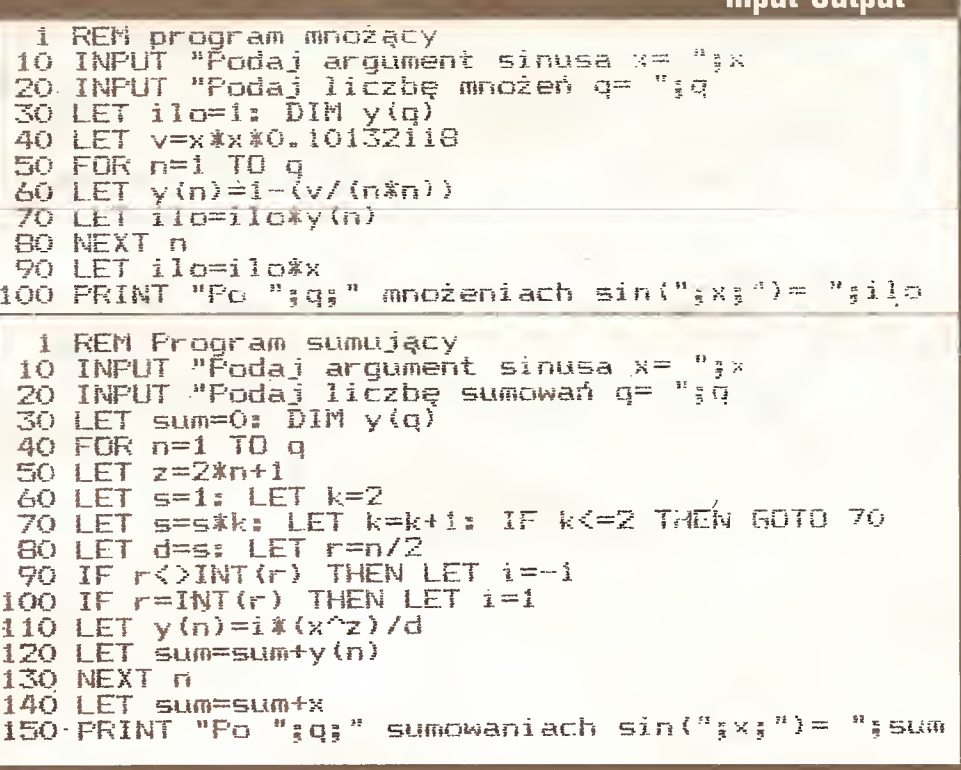

Input-Output

Tabela nr i  $\sin(\pi/6) = 0.5$ 

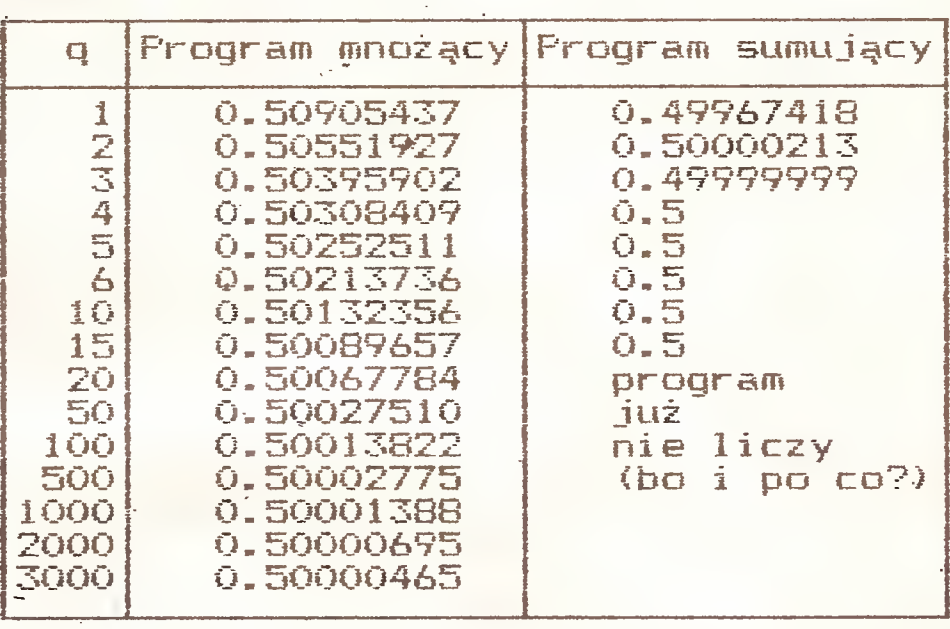

#### Tabela nr 2  $\sin(\pi/3) = 0.8660254$

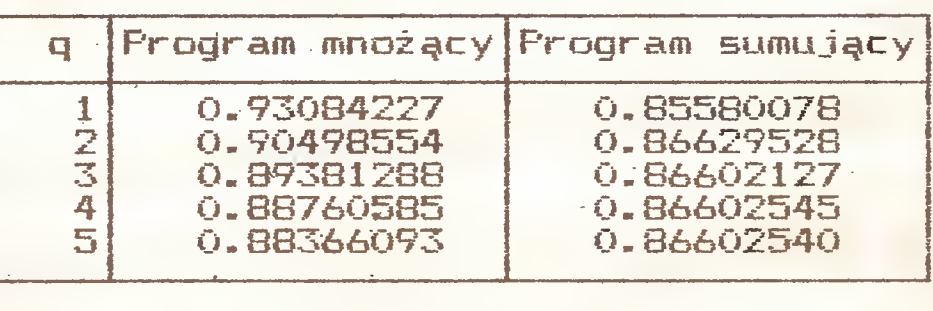

#### Z drugiej reki

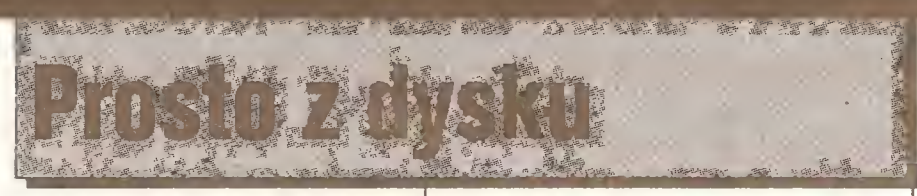

#### Intel 80388?

Personal Computer World (Xl.87) zapowiada (jako plotkę), że Intel szykuje zgodny <sup>z</sup> <sup>80386</sup> proce sor z 16-bitową zewnętrzną szyną danych, zwany roboczo, przez analogię do 8088, 80388.

Zdaniem PCW zamiar ten nie jest ujawniany z uwagi na interesy współpracujących z intelem firm IBM <sup>i</sup> Microsoft: utrudniłby on promocję systemu operacyjnego OS/2. Co ma nowy procesor do opro gramowania? Istota różnic między pokoleniami pro cesorów leży nie <sup>w</sup> szerokości szyny danych <sup>i</sup> nie <sup>w</sup> prędkości działania (2,5-4 MHz Z-80; 4.77-10 MHz 8088; 6-12 MHz 80286; 12-20 MHz 80386), lecz w sposobie zarządzania pamięcią oraz możliwościach równoległego wykonywania wielu programów <sup>i</sup> nie zależnej pracy części składowych procesora.

Procesory 8-bitowe nie dysponują takimi mechanizmami, 8086 - minimalnie (wewnętrzna kolejka rozkazów, rozdzielenie komunikacji z szyną od reali zacji programu), natomiast 80386 - w zakresie bliskim dużym komputerom (możliwość emulowania wielu równocześnie pracujących 8086, obsługa pamięci wirtualnej, tryb chroniony itp.).

Procesor 80286, serce najpopularniejszych dziś na świecie komputerów zgodnych z PC/AT, jest wtej skali ogniwem pośrednim: źle emuluje 8086, a w swym "zaawansowanym" trybie pracy chronionej ma wiele niedoskonałości.

Dominujący obecnie system MS-DOS jest dostosowany do możliwości <sup>8086</sup> <sup>i</sup> nie pozwala <sup>w</sup> pełni wykorzystać 80286, masowo więc marnuje się więk szość potencjału tego procesora!

System 0S/2 ma (i musi) być dostosowany do możliwości 80286, a więc nie będzie pozwalał racjonalnie wykorzystać 80386. Obecnie jednak kompute ry z 80386 muszą być znacznie droższe od PC/AT - 32-bitowa szyna danych kosztuje! - tak więc spokoj nie można ich użytkownikom dawać wybór: raczkujące dopiero systemy wykorzystujące nowe możliwości tego procesora, czy dopracowany, bogato opro gramowany OS/2. Tak jak dotąd w konkurencji XE-NIX - MS-DOS prostszy, ale lepiej oprogramowany system miałby szanse.

<sup>80388</sup> zmienia sytuację: tak jak w <sup>1981</sup> r. 16-bitowy IBM PC z 8-bitową szyną (i niskimi kosztami produkcji!) pokonał komputery 8-bitowe, tak dziś może nadejść czas komputerów 32-bitowych po ce nie PC/AT. Pojawi się więc masowe zapotrzebowanie na programy specjalnie dla 80386/88. OS/2 może pozostać za burtą, gdyż do zdobycia pozycji system ten potrzebuje co najmniej 3 lat.

Nie byłaby to pierwsza porażka lansowanego przez IBM systemu. Niepowodzenia zdarzały się błę kitnemu gigantowi nawet na zdominowanym przezeń rynku dużych komputerów.

#### Concurrent DOS 386

Na tle powyższej informacji warto przyjrzeć się nowym konkurentom OS/2. Pisaliśmyjuż <sup>o</sup> PC-MOS/ <sup>386</sup> firmy The Software Link, ostatnio również Digital Research, walcząc o odzyskanie pozycji z czasów CP/M, oferuje Concurrent DOS 386. Oferuje on wielozadaniowość, wielodostęp <sup>i</sup> współżycie z MS-DOS (PCW ocenia zgodność z DOS jako "prawie zupełną"). Nie wprowadza standardów dla programów w pełnym 32-bitowym kodzie 80386 - po prostu przelącza go w tryb "wirtualnego 8086", odpowiadający wielu <sup>8086</sup> pracującym równolegle (to różni go od PC-MOS/386, który jest pełnym systemem dla 32- bitowego procesora). Jego obraz zewnętrzny przypomina X-tree <sup>z</sup> możliwością przełączenia się <sup>w</sup> każdej chwili na MS-DOS.

PCW ocenia, że obecnie Concurrent jest wiarygodniejszy, <sup>a</sup> PC-MOS - ambitniejszy. Użytkownikom korzystającym z 80386 samodzielnie radzi jednak zadowolić się nakładkami na DOS: DESQview 2 <sup>i</sup> Win dows 386, również pozwalającymi na równoległą re alizację wielu zadań <sup>i</sup> pełne wykorzystanie dostępnej pamięci.'

#### Jak to w rodzinie, czyli MS-Word 4 contra MS-Windows

Wielki producent oprogramowania wydaje miliony dolarów na opracowanie środowiska graficznego dla MS-DOS, na przekonanie użytkowników, iż czasy wiersza poleceń <sup>z</sup> frustrującym A> są już przeszłością <sup>i</sup> na zmuszenie współpracujących firm do dostosowa nia swych produktów do naszego nowego środowiska.

Pytanie: czy przerabia także własny program redagujący? Oczywiście nie!

Microsoft, który głosi, iż MS-Windows to sposób na życie <sup>i</sup> wszystkie jego ciężary, wprowadził ostatnio na rynek MS-Word 4.0 - nadal niezgodny z MS-Windows!

Jest to decyzja miła dła użytkowników MS-Word, gdyż wersja 4 jest znacznie szybsza <sup>i</sup> bogatsza od po przednich (można np. zaznaczać wszystkie wprowadzone poprawki <sup>i</sup> definiować klawisze), ale trudna dla firmy: przyznaje ona, że dostosowanie oprogramowania do wymogów MS-Windows musi być opła cone niższym tempem pracy. MS-Word <sup>4</sup> nie daje wprawdzie użytkownikowi pełnego obrazu tekstu według idei WYSIWYG (what you see is what you get), ale jest szybki - <sup>i</sup> to uznano za ważniejsze.

Równocześnie Microsoft oferuje program Win dows Write, czyli prostszy edytor do redagowania krótszych dokumentów, dostosowany do MS-Win dows.

#### Turbo-Pascal 4.0

Zapowiadana od miesięcy nowa, pozwalająca tworzyć programy o długości ponad 64k wersja wreszcie, począwszy od ostatnich dni grudnia, w sprzedaży!

#### Mapa na dysku

Wraz z rozwojem masowego rynku pamięci optycznych oraz tanich i czytelnych wyświetlaczy ciekłokrystalicznych realne stają się nowe zastosowania komputerów, które do niedawna były tylko przedmiotem marzeń. Należy do nich szczegółowa mapa wszystkich miast kontynentu na dysku.

Już obecnie amerykański National Ocean Service proponuje żeglarzom komplet <sup>108</sup> tysięcy map mórz i wybrzeży na jednym dwustronnym dysku optycznym. Chrysler oferuje jako opcjonalne wyposażenie swych pojazdów <sup>13</sup> tysięcy planów miast <sup>i</sup> miescowości zebranych w Chrysler Laser Atlas Satellite System. Grupa badawcza z MIT sfilmowała natomiast wszystkie ulice miasta Aspen w Colorado <sup>i</sup> zbudowała symulator, pozwalający "kierowcy" podróżować po mieście bez wstawania z domowego fotela. Obraz na ekranie przyspiesza <sup>i</sup> zwalnia w rytm jego decyzji, a gdy postanowi on skręcić w boczną ulicę komputero wi nie sprawia to kłopotu - jej obraz ma już przygotowany.

BYTE ocenia, że do 1995 r. będzie masowo dostępny pełny atlas drogowy USA (z wszystkimi prze jezdnymi drogami <sup>i</sup> dróżkami kraju), choć zadanie to wymaga jeszcze wielu prac kartograficznych <sup>i</sup> idei in formatycznych związanych z upakowaniem <sup>i</sup> szybkim wyszukiwaniem danych. Juz obecnie natomiast uży tkownicy mikrokomputerów mogą zakupić na zwy kłych dyskietkach atlas USA <sup>z</sup> położeniami <sup>29</sup> tys. miejscowości <sup>i</sup> 11 tys. atrakcji turystycznych (50\$) oraz komputerowe plany kilkuset miast <sup>z</sup> możliwoś cią obliczenia najkrótszej drogi oraz czasu <sup>i</sup> benzyny potrzebnych do jej przebycia (po 50\$).

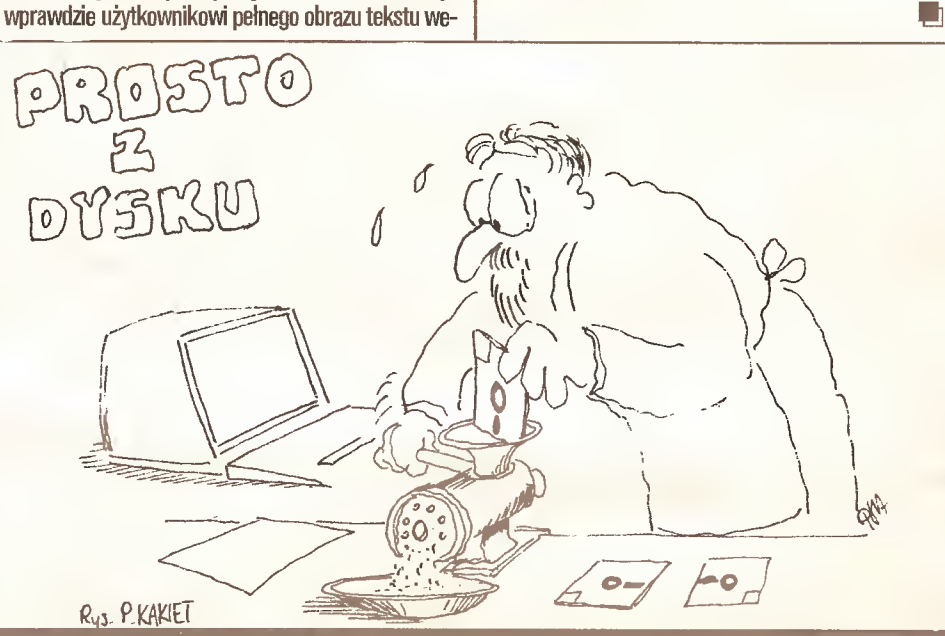

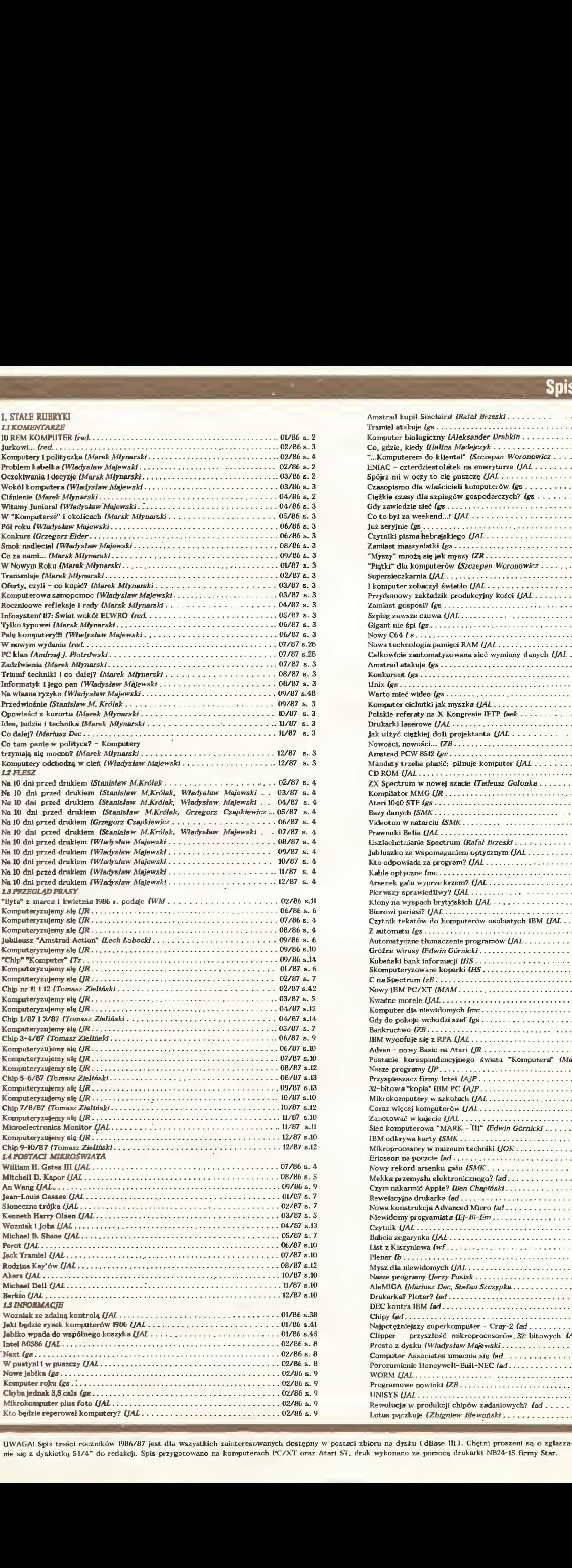

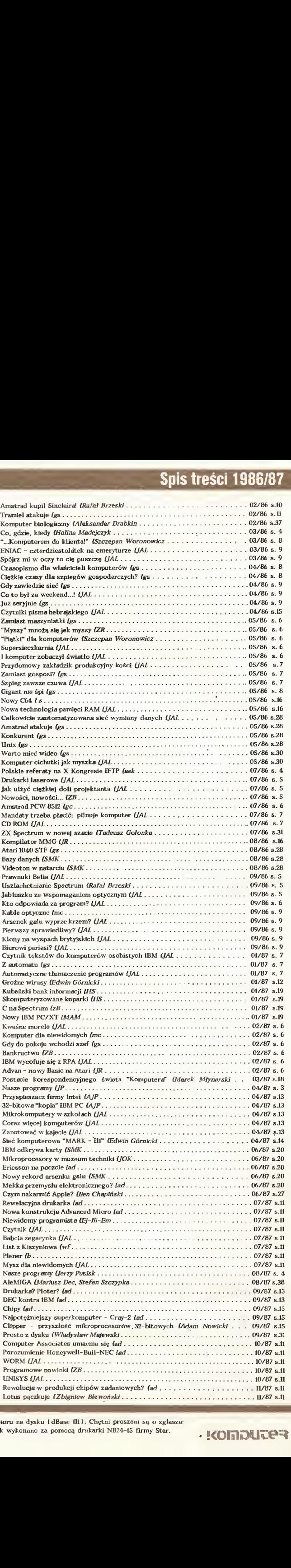

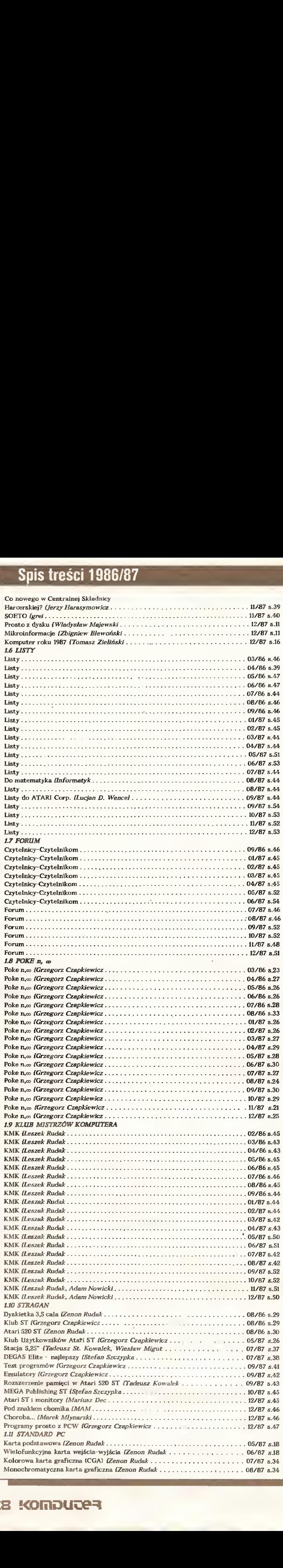

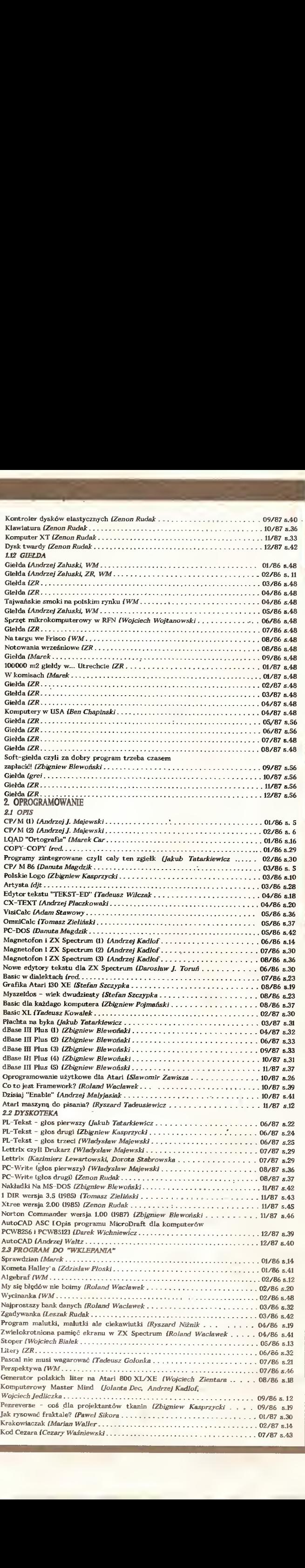

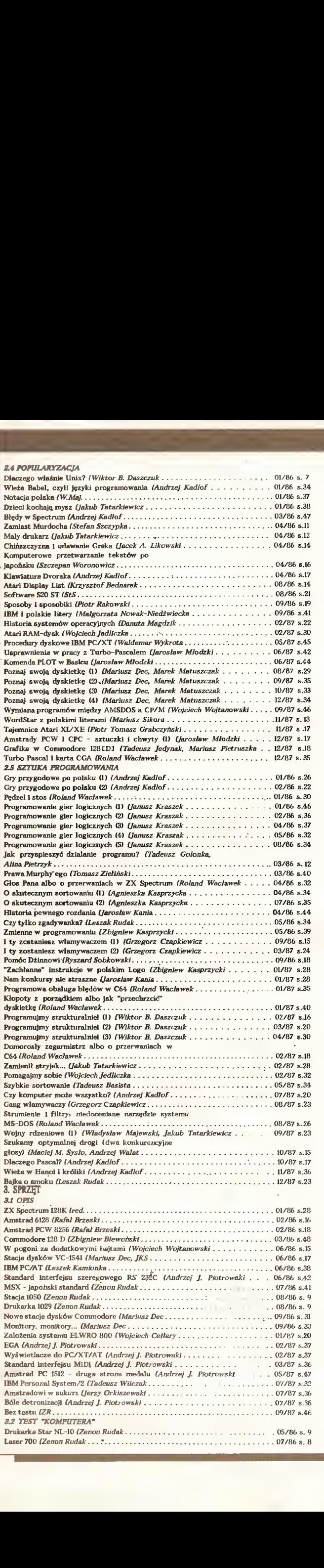

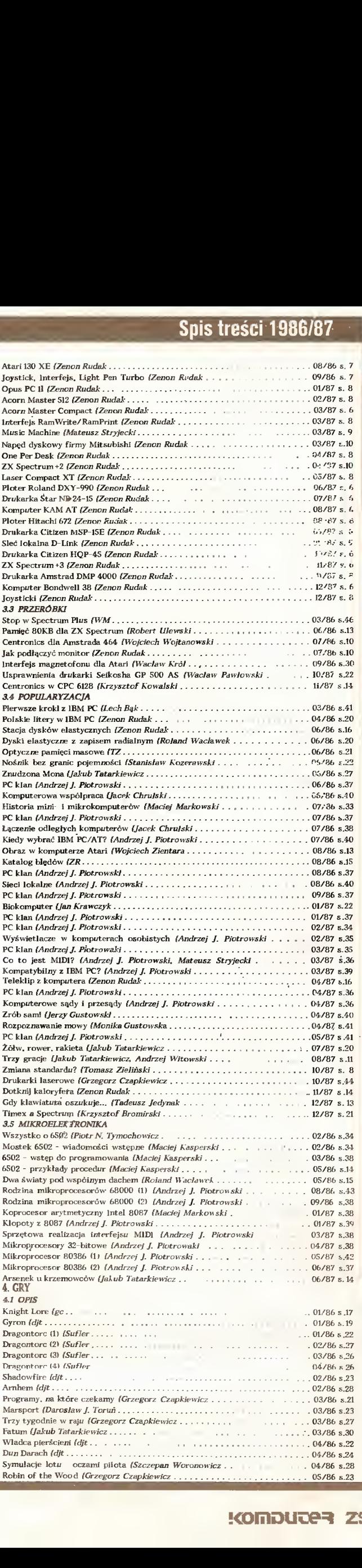

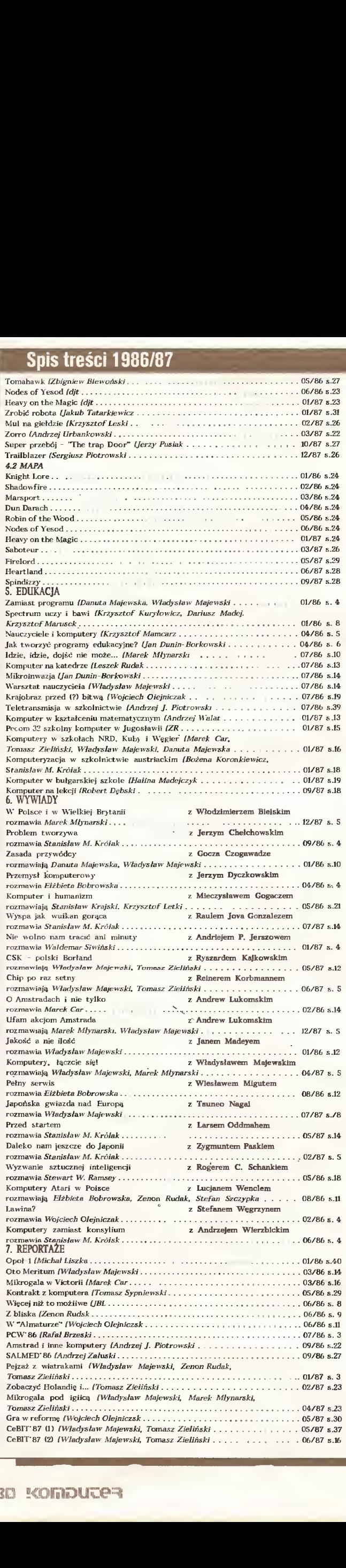

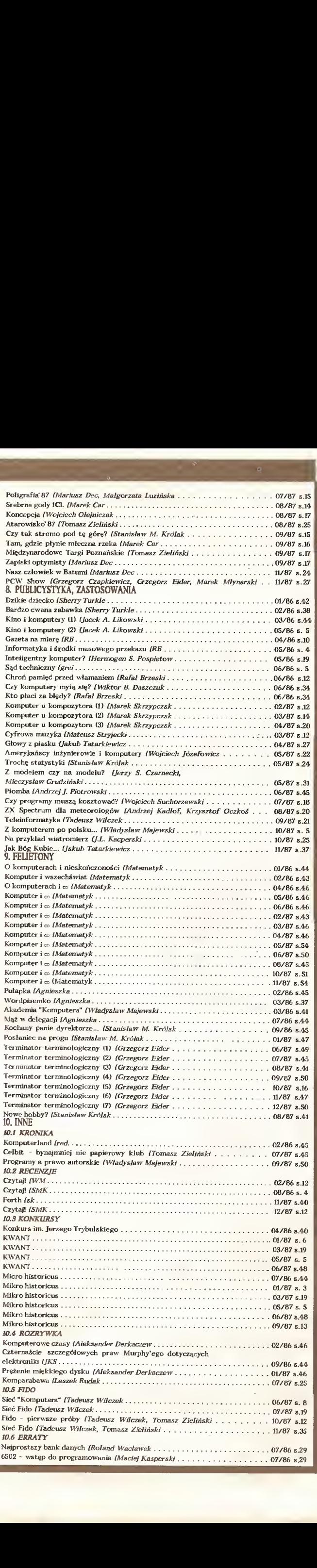

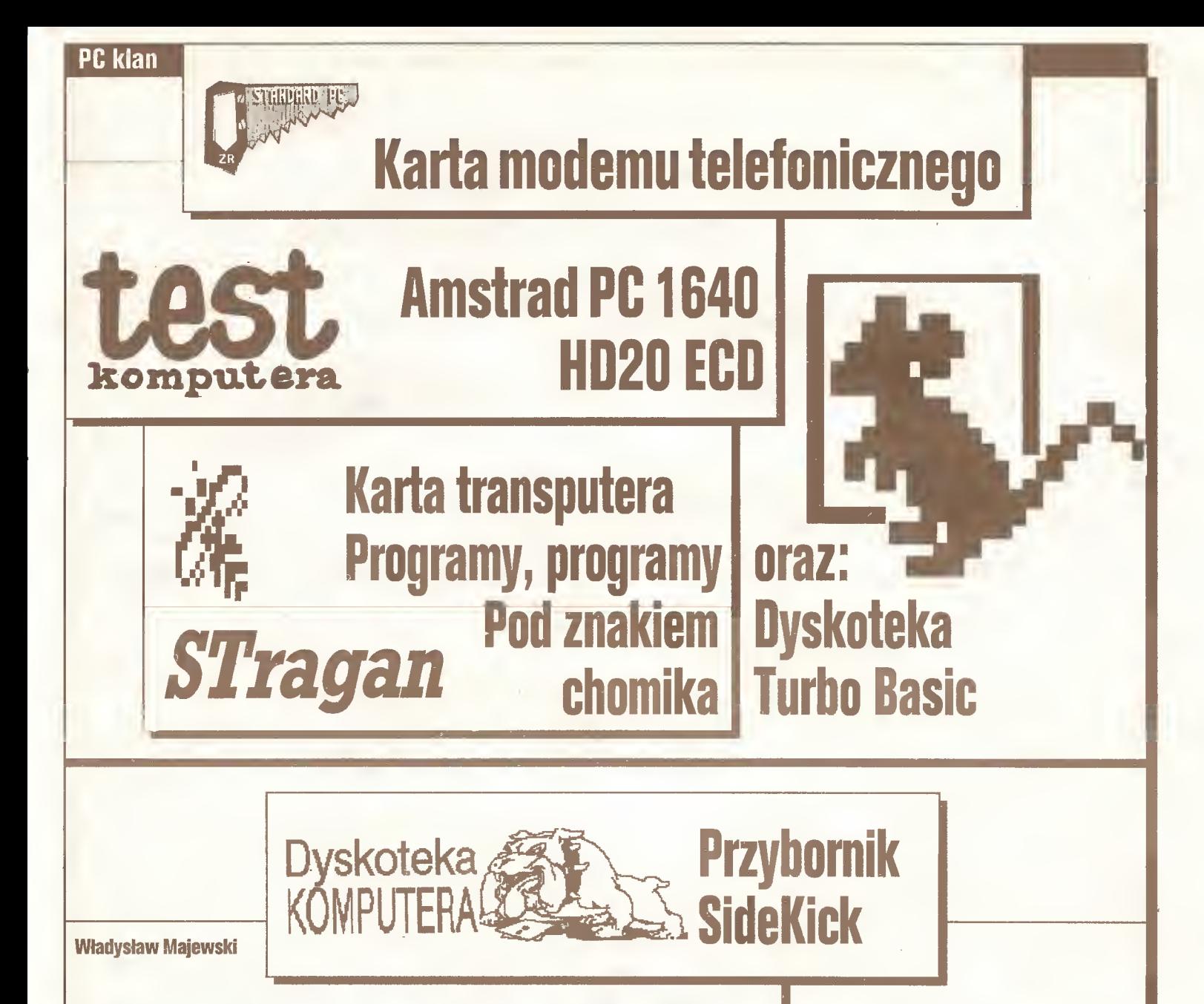

## Zawsze do usług!

W naszej dyskotece idziemy za ciosem, kontynuując przegląd programów niezbędnych: przed miesiącem przedstawiliśmy popularne nakładki systemowe, dziś prezentujemy dwa najpopularniejsze programy zwane popularnie rezydentnymi.

Przy okazji: określenie to mnie bardzo razi <sup>i</sup> bez konsultacji z kolegą sekretarzem termino-terminatorem pozwalam sobie podjąć próbę wylansowania pojęcia: programy czuwające, bowiem ich najistotniejszą cechą nie jest stałe przebywanie w pamięci - gromadzić się tam mogą przecież różne śmieci - lecz stała gotowość do usług na każde zawołanie użytkownika.

Wybrane na dziś programy znakomicie się uzupełniają i stanowią staię załogę na pokładzie męj fregaty. Nie jestem w mych gustach odosobniony: SideKick jest już dziś legendą <sup>z</sup> lat pionierów domowej komputeryzacji, jednym z symboli oprogramowania sukcesu. Idea stale dostępnego zestawu podręcznych narzędzi była swego rodzaju rewolucją <sup>i</sup> walnie przyczyniła się do sukcesu standardu PC, dając milionom użytkowników po czucie quasiwieioprogramowości: mogą oni dziś przenosić dane między programami <sup>i</sup> na chwilę zająć się czym innym bez kłopotliwego zwijania jednego zadania i uruchamiania następnego.

Na świecie SideKick bywa zwykle instalowany wspólnie z in nym produktem firmy Borland - programem Superkey, pozwalającym użytkownikowi na łatwe <sup>i</sup> szerokie rozwijanie możliwo ści klawiatury drogą definiowania znaczeń poszczególnych kombinacji klawiszy <sup>w</sup> zależności od kontekstu programowago. Jest on również bardzo użyteczny przy pracy <sup>z</sup> PC Tools.

Programy czuwające są obecnie tak rozpowszechnione, źe pojawił się szeroko reklamowany program Referee (sędzia), zajmujący się wyłącznie regulowaniem konfliktów między nimi, gdy są równocześnie zainstalowane w jednym komputerze.

Niedawno (pisaliśmy <sup>o</sup> tym przed miesiącem) pojawi) się na rynku SideKick 2. Postaramy się jak najszybciej opisać go bliżej.

Istnieje także spolszczona wersja tego programu: SideKick-P, opracowana przez Rolanda Wacławka. Z wersji tej pochodzą prezentowane ekrany i fragmenty poradnika.

Przeżywamy dziś nasze małe święto: SideKick jest pierwszym (ale wszystko wskazuje na to, że nie ostatnim) znanym programem zagranicznym otrzymanym przez nas oficjalnie do zaprezentowania na tamach, tym razem dzięki pośrednictwu właściciela warszawskiej firmy "Plus", pana Pawła Szymańskiego. Dziękujemy!

Winien jestem jeszcze kilka słów wyjaśnienia o szerszym charakterze: w numerze <sup>10</sup> <sup>z</sup> ubiegłego roku nie ukazał się <sup>z</sup> przyczyn technicznych przygotowany doń mój komentarz, wyjaśniający szerzej - obok uwag na temat programów zintagrowanych - założenia i idee cyklu "Oyskoteka" oraz nasze zamiary. Jeden z wydrukowanych wówczas materiałów - omówienie programu Enable - nadesłany został nam przez czytelnika z So potu, na codzień korzystającego <sup>z</sup> tego programu, <sup>z</sup> własnej inicjatywy. Podobne jest pochodzenie publikowanego dziś omó wienia programu SideKick. Gorąco zachęcam do naśladownictwa <sup>i</sup> przysyłania nam opisów swych doświadczeń <sup>i</sup> sukcesów. Żaden redakcyjny recenzent, sięgający do analizowanego pro gramu wyłącznie przy okazji jego testowania nie ma szans po znania jego zaiet <sup>i</sup> wad tak dogłębnie, jak stały użytkownik. <sup>W</sup> najbliższych numerach planujemy obszerne cykle o programach OrCAO i Lotus 1-2-3 (podobne do cyklu o dBase), przedstawienie pakietu programów Nortona, porównanie i omówienie GEM i MS-Windows, przedstawienie gotowych baz danych, takich jak Nutshell oraz stałe pozostawanie w kontakcie z rozwojem programów redagujących, m.in. porównanie Word Perfect z MS Word i Wordstarem 4. Nie zapomnimy też o zaprezentowaniu najnowszych systemów operacyjnych. Oczekujemy wypowiedzi użytkowników tych programów oraz pakietów sta tystycznych, kompilatorów C, Proiogu i Fortranu, pakietów MES i wszelkich nowości. W dzisiejszej dyskotece taką nowo ścią jest Turbo-Basic.

Wdzięczni będziemy też za wszelkie sztuczki <sup>i</sup> drobne rady dotyczące pracy z CP/M, MS-DOS i popularnymi programami. Redagujcie razem z nami!!!

li

PC klan: dyskoteka

Władysław Majewski

## Przybornik

Program: PC Tools Producent: Central Point Software Wersje: <sup>1</sup> -1.7 (1985) 2.02(1986) 3(1987) Postać: <sup>1</sup> plik (pctools.exe), 123392 bajtów (wersja R2.02)

Gdyby PC Tools i SideKick zamiast do "Dyskoteki" trafiły między szkice o standardzie PC trudno byłoby dostrzec pomyłkę. Charakterystyczne menu wersji 1.7 PC Tools z dowcipnie przesuwaną strzałką jeszcze rok temu było dla wielu użytkowników nieomal symbolem pracy z komputerem i typowym elementem standardowej konfiguracji.

Opisy te mogłyby się także znależć w poprzednim "Komputerze" obok opisów nakładek systemowych, gdyż oba programy spelniaję mele ich typowych funkcji, poza podstawową: nie pozwalają bezpośrednio uruchomić wybranego programu.

W wersji 2.02 PC Tools autorzy zrezygnowali z tradycyjnego kształtu menu głównego, wybierając typowy dla nakładek układ z wybranym katalogiem dysku roboczego w górnej części ekranu i listą opcji w dolnej. Ta zmiana, choć - po zmianie przyzwyczajeń - <sup>z</sup> pewnością poprawia walory użytkowe programu, wywołała powszechne narzekania, dowodzące popularności tego programu. Uznano, że PC Tools "stracił wyraz", upodobnił się do masy konkurentów. Stał się lepszy, ale przestał być wyróżniany.

#### Starł

Sięgnijmy zatem po dyskietkę z plikiem PCTOOLS.EXE (można go bez kłopotu skopiować na twardy dysk) <sup>i</sup> wywołajmy go jak typowy program użytkowy. <sup>W</sup> tym wypadku zgłosi się on bezpośrednio po wczytaniu <sup>z</sup> dysku, a po zakończeniu pracy bezpowrotnie zniknie <sup>z</sup> pamięci.

Częściej jednak PC Tools używany jest jako program czuwający (rezydentny), stale obecny w pamięci <sup>i</sup> stale gotowy do pracy. <sup>W</sup> tej wersji uruchamia się go pisząc: A>PCTDDLS/R256

Ostatnie trzy cyfry oznaczają obszar pamięci zarezerwowany dla PCTOOLS na sam program <sup>i</sup> wykorzystywaną przezeń pamięć roboczą. Można podać tutaj nie mniej niż 64 KB. W wypadku zarezerwowania 128 KB lub mniej, program automatycznie tworzy' na dysku plik nakładkowy PCTOOLS.OVL liczący ok. 89 KB <sup>i</sup> zajmuje w pamięci jedynie ok. 30 KB. Do pliku tego następnie stale odwołuje się, ściągając fragmenty niezbędne do obsługi poleceń użytkownika. Oczywiście zwalnia to pracę i wymaga stałej obecności dyskietki w odpowiedniej stacji, tak więc wariant ten ma sens jedynie wtedy, gdy - jak np. w Opusie - dysponujemy dyskiem elektronicznym (RAM-disc) ulokowanym poza dopuszczalnym przez DOS obszarem 640 KB. Wtym wypadku dostęp do pliku nakładkowego jest błyskawiczny, a pamięć dostępna dla innych programów użytkowych zostaje naruszana w minimalnym stopniu.

Gdy mowa o wersji czuwającej (rezydentnej) natychmiast pada pytanie <sup>o</sup> współpracę <sup>z</sup> innymi programami tego typu. PC Tools bez kłopotu współżyje z programami 1DIR, Xtree <sup>i</sup> Side¬ Kick, jeśli uruchomiony został przed każdym z nich. W wypadku, gdy w chwili wprowadzania wersji czuwającej PC Tools w

pamięci komputera obecnyjest SideKick, PC Tools wykrywa go <sup>i</sup> protestuje odpowiednim komunikatem. Zupełnie swobodnie PC Tools współżyje natomiast <sup>z</sup> programem Lettrix.

**Called** Val

<sup>Z</sup> programami czuwającymi często wiąże się problem możli wości usunięcia ich np. <sup>w</sup> celu odzyskania miejsca <sup>w</sup> pamięci. PCTOOLS można usunąć naciskając CTRL-F3. Oczywiście jest to możliwe tylko wtedy, gdy PC Tools jest w pamięci ostatnim z aktywnych programów czuwających. Zainicjowaliśmy program (działa on zarówno na karcie grafiki kolorowej, jak i Hercules, nie wymagając specjalnej instalacji) uzyskując odpo wiedni komunikat (PCTOOLS R2.02 installed) <sup>i</sup> PC Tools jest odtąd gotów na każde nasze wezwanie. Każde naciśnięcie kombinacji

#### CTRL ESC

wywołuje natychmiast na ekran przywitanie:

WELCOME!

PC Tools R2.02

(C)1985,86 Central Point Sotware, Inc.

Press any key for File Functions

OR

F3 - go directly to Disc or Special Functions F10 - change drive/path from AN

Press ESC to Exit

Program proponuje nam dwa odrębne zestawy funkcji: typowe operacje z katalogiem dysku oraz operacje na całym dysku wraz z operacjami specjalnymi. Wybieramy drugi wariant (F3) <sup>i</sup> mamy teraz do wyboru:

Operacje na całym dysku

Copy - kopiowanie całej dyskietki wraz z formatowaniem i weryfikacją. Na ekranie przebieg całej operacji ilustrowany jest na schemacie sektorów na dysku. Kopiowanie nie jest szybkie, ale obejmuje kontrolę poprawności sektorów i potrafi sobie radzić z prostymi schematami ochronnymi.

Compare - porównanie dwóch dysków. Sygnalizowane są wszelkie różnice ze wskazaniem dokładnej ich lokalizacji oraz zawartości obu różniących się bajtów.

Find - potężne narzędzie, pozwalające odszukać na dyskietce miejsca, w których występuje wskazany ciąg od <sup>1</sup> do <sup>32</sup> bajtów. Ciąg ten może być podany jako ciąg zna ków ASCII (napis) lub kodów heksagonalnych. Po odnalezieniu szukanego ciągu program natychmiast gotów jest do edycji odpowiedniego sektora. Działanie edytora opiszemy dalej, w skrócie umożliwia on odczytanie <sup>i</sup> zmianę zawartość każdego bajtu na dyskietce.

Rename - umożliwia odczytanie <sup>i</sup> zmianę etykiety dysku. Verify - weryfikacja poprawności formatowania i zapisu dys-

- ku. Błędne sektory są sygnalizowane z wskazaniem, czy są one przypisane do określonego pliku.
- view/Edit edytor dyskowy. Funkcja ta zasługuje na szersze omówienie, gdyż tego typu niezbędne dla każdego użytkownika, bardzo podobne <sup>w</sup> działaniu <sup>i</sup> obsłudze programy istnieją praktycznie dla każdego komputera z systemem dyskowym, a ich istnienie jestjedną z de cydujących przewag dysku nad taśmą.

Po wybraniu tej funkcji i wskazaniu dysku, którego zawartość zamierzamy odczytać lub zmienić, widzimy na ekranie zawartość zerowego sektora. Z lewej strony w pionowej kolumnie wyliczone są podane w zapisie dziesiętnym <sup>i</sup> heksagonalnym pozycje w ramach sektora, w środku ich zawartość w postaci szesnastkowej, a z prawej odpowiadające im znaki ASCII.

Zawartość sektora można modyfikować po naciśnięciu F3, przy czym F1 przełącza kursor z obszaru znaków heksagonalnych do obszaru ASCII i z powrotem. Zmodyfikowany sektor możemy zapisać na dysku (F5). Oczywiście <sup>w</sup> każdej chwili można wybrać do edycji inny sektor (F2) oraz przejść do następnego lub poprzedniego sektora (PgDn,PgUp).

- Map mapa dysku z zaznaczeniem sektorów uszkodzonych, wyeliminowanych przy formatowaniu, zajętych przez katalog, tablicę alokacji zbiorów, ukryte zbiory systemowe oraz poszczególne pliki. Bardzo użyteczne <sup>i</sup> atrakcyjne wizualnie narzędzie.
- Locate coś specjalnie dla użytkowników zabalaganionych sztywnych dysków, pozwala bowiem odszukać w całym drzewie katalogów każdy wskazany plik.
- iditialize tak nazwano zwykle formatowanie. Teoretycznie program pozwala na swobodnywybór używanego for matu, przy czym sam rozpoznaje, czy wchodzi w grę format 1.2 MB. Praktycznie próba poproszenia o sformatowanie dyskietki np. na 8 sektorów (320 KB) nie zawsze kończy się sukcesem, jeśli nie dysponujemy specjalnie do tego przygotowaną stacją i sterownikiem.

Operacje specjalne

- Directory maint(ance) rysuje drzewo katalogów na dysku, umożliwia zmianę nazwy, utworzenie nowego i skasowanie istniejącego katalogu, a także zmianę aktywnego katalogu DOS.
- Undelete kolejna niezwykle pożyteczna funkcja. Pozwala odtworzyć na dysku plik skasowany zleceniem ERASE lub DELETE, jeśli po jego skasowaniu zajmowane przezeń sektory nie zostały' ponownie zapisane.

Po wybraniu tej funcji widzimy na ekranie listę pozycji w katalogu oznaczonych jako "skasowane". Oznaczenie to dokonywane jest w MS-DOS przez zastąpienie pierwszego znaku nazwy pliku odpowiednim kodem, tak więc pierwszą czynnością, o jaką jesteśmy proszeni po dokonaniu wyboru pliku do odtworzenia jest podanie pierwszej litery jego nazwy. Wyświetlone pliki oznaczone są jako możliwe do automatycznego odtworzenia (gdy żaden z sektorów wchodzących w ich skład, a zwłaszcza pierwszy z nich, nie był po skasowaniu pliku zmieniany) lub wymagające ręcznego wyszukiwania sektorów. Na ręczny dobór sektorów możemy zdecydować się także <sup>w</sup> przypadku plików możliwych do odtworzenia automatycznego. Jest to bardzo ważna funkcja, pozwala ona <sup>w</sup> niektó rych sytuacjach celowo zmienić treść pliku, ale przede wszystkim pozwala ona uratować dane z dyskietki np. omyłkowo wymienionej w trakcie wykonywania przez program operacji dyskowej (liczne programy dla przyspieszenia pracy <sup>i</sup> uniknięcia zbędnego ma chania głowicą stacji po ścieżkach odczytuje katalog dyskietki <sup>i</sup> tablicę alokacji zbiorów na początku pracy, a następnie pisze po dyskietce "na pamięć", nie sprawdzając, czy nie została niechcący wymieniona).

W trakcie ręcznego odtwarzania plików PC Tools wyświetla początki kolejnych wolnych par sektorów <sup>i</sup> pozwala użytkowników' samodzielnie zdecydować, czy dana para ma być włączona do odtwarzanego pliku oraz w jakiej kolejności.

Oczywiście PC Tools pozostaje, w sensie stwarzanych możliwości, daleko <sup>w</sup> tyle za programem UnErase z pakietu Norton Utilities 4.0 + ale jest stale pod

#### PC klan: dyskoteka

ręką i pozwala wykonać wszelkie operacje nie wymagające np. rozgryzania złośliwych mechanizmów ochronnych.

system Info - to funkcja pozornie banalna. Po jej wywołaniu na ekranie wyświetlane są podstawowe informacje o komputerze, na którym pracujemy: wersja BIOS, wersja MS-DOS, dostępne porty, podział i obszar pamięci. Same banały. <sup>W</sup> praktyce okazuje się jednak, że możliwość sprawdzenia tych banałów <sup>w</sup> trakcie pracy nad jakimś programem warta jest nieraz królestwa.

Help - krótka ściągawka.

To już wszystkie funkcje dostępne <sup>z</sup> tego menu. Kolejna grupa funkcji dostępna jest po naciśnięciu F3.

Działania na plikach

Widzimy teraz ekran podzielony na trzy obszary: etykieta i pliki zawarte <sup>w</sup> aktywnym katalogu DOS (na ekranie mieści się 26 plików w dwóch kolumnach), podstawowe informacje o wy korzystanym <sup>i</sup> dostępnym miejscu na dysku oraz nowe menu. Oto zawarte w nim propozycje:

- Copy kopiowanie wskazanych (podświetlonych) plików. Można je kopiować pojedynczo lub wskazać ich kilka przesuwając niby-kursor i naciskając ENTER, co powoduje stale podświetlenie danego pliku i opatrzenie **ūp numerem. Kolejne naciśnięcie ENTER usuwa plik** z grupy wyselekcjonowanych. Mechanizm ten działa analogicznie przy wszystkich operacjach na plikach. Kopiując można oczywiście zmieniać nazwę kopiowanego pliku.
- Move bardzo użyteczna funkcja, której brak <sup>w</sup> DOS. Kopiuje plik z równoczesnym skasowaniem pliku źródłowego.
- cOmpare tym razem porównywane są nie całe dyskietki, lecz odpowiednie wskazane pliki.
- Find jak wyżej, <sup>z</sup> obszarem poszukiwania ograniczonym do wskazanego pliku.
- Rename zmiana nazwy wskazanego pliku.
- Oelete skasowanie wskazanych plików.
- \ferify sprawdza poprawność zapisania danego pliku.
- view/Edit gdy edytor wywoływany jest z menu działań na plikach odczytywanie <sup>i</sup> poprawianie pliku możliwe jest
	- nie tylko <sup>w</sup> układzie w/g sektorów, ale także <sup>w</sup> nor malnym układzie tekstu na ekranie. Przełączanie try bów odbywa się przez FI. Drobnym niedopatrzeniem jest natomiast informowanie po wyborze tej opcji wyłącznie o względnym numerze sektora w ramach pliku, bez wskazywania jego bezwzględnego położenia na dysku.
- Attribute wyświetla i pozwala dowolnie zmieniać atrybuty pliku: jego rozmiar, liczbę zajętych par sektorów (to oczywiście nie do zmiany), status "do zapisu/tylko do odczytu", "ukryty/jawny", "systemowy", "archiwalny" oraz - co często bywa potrzebne - datę <sup>i</sup> czas za łożenia piku.
- Print pozwala wydrukować plik jako zbiór tekstowy lub w postaci kodów szesnastkowych.

List - drukuje wyświetłony katalog.

Sort - porządkuje wyświetłony katalog w/g wskazanego klucza i - Uwaga!!, Uwaga!! - zapisuje go w nowym uporządkowaniu na dysku, tak więc w przyszłości katalog wyświetlany jest nawet przez zlecenie systemowe dir od razu w najbardziej nam odpowiadającym układzie.

Duża litera w nazwie funkcji oznacza klawisz ją uruchamiający. Katalog może być wyświelfany <sup>w</sup> wersji skróconej (26 po zycji) <sup>i</sup> pełnej, wraz z datą i statusem (13 pozycji) - przełącza je klawisz F2.

Tyle i tak już nazbyt szczegółowego opisu, którego zadaniem było m.in. ukazanie typowego dla tej rodziny programów zestawu funkcji. Teraz nadszedł moment, by spróbować ocenić, czemu PC Tools zawdzięcza swe

#### Miejsce na dysku

Program taki musi skutecznie konkurować:

- ze standardowymi komendami DOS, które umożliwiają bezpośrednie wykonanie większości z opisanych działań
- <sup>z</sup> innymi nakładkami, które poza zarządzaniem plikami dy skowymi oferują zwykle także możliwość uruchamiania programów bezpośrednio z ich menu oraz
- z "prawdziwymi" zestawami programów narzędziowych, np. Norton Utilities lub programami uruchomieniowymi. '

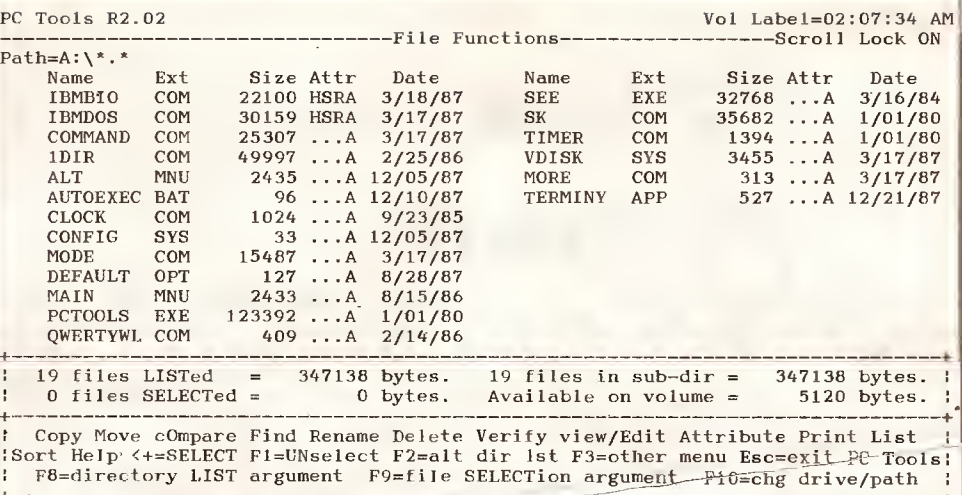

Najłatwiej w oczach zwykłego użytkownika wygrać z komendami BOS-t-pootohnymi do nich programikami jednofunkcyjnymi. Wymagają one pamiętania nie tylko ich nazw, ale <sup>i</sup> skomplikowanej składni oraz bogatych list opcji, zapełniają katalogi, a uruchomienie ich wymaga znalezienia się na poziomie systemu, czyli zwykłe opuszczenia właśnie wykonywanego pro gramu. W porównaniu z nimi zwarły pakiet, taki jak PC Tools, wygląda na pamięciooszczędny (pozornie, gdyż 120 KB oczywiście pozwoliłoby każdemu na zgromadzenie starannie dobranego zestawu faktycznie wykorzystywanych przez daną osobę funkcji systemowych - ale kto ma czas na taką staranność?), prosty w obsłudze i umożliwiający wykonanie typowych sekwencji czynności w jednolitym otoczeniu. W dodatku nie wymaga pamiętania żadnych nazw i składni komend - jest on w praktyce samoobjaśniający się.

Z nakładkami systemowymi typu <sup>1</sup> DIR czy Xtree konkuruje PC Tools dzięki bogatszym możliwościom edycji i operacji dyskowych oraz dzięki swej podręczności: umiejętności schowania się w cień i bycia w każdej chwili pod ręką - trzeba jednak przyznać, że w miarę jak konkurencja opracowywuje coraz bogatsze i dowcipniej zrobione formy organizacji warsztatu użytkownika miejsce dla PC Tools zaczyna się kurczyć: dziś jest to narzędzie mniej powszechne niż rok temu, gdy znaliśmy tylko we rsję 1.7. W tej walce atutem PC Tools jest jego upakowanie się <sup>w</sup> jednym uniwersalnym <sup>i</sup> automatycznie dostosowującym się do każdego otoczenia pliku, choć <sup>z</sup> drugiej stronyjest to już dziś jeden z nielicznych tak bogatych pakietów, który nie pozwala użytkownikowi na łatwe dopasowywanie swego wyglądu i działania do indywidualnych gustów.

Z Nortonami PC Tools rywalizuje dzięki prostocie obsługi i względnie skromnym rozmiarom: pakiet NU 4 wymaga do pełnego rozwinięcia skrzydeł dwóch dyskietek. Wraz jednak z upowszechnianiem się twardych dysków <sup>i</sup> dyskietek 1.2 <sup>M</sup> ta zaleta będzie traciła na znaczeniu.

#### Łata na systemie

PC Tools jest w istocie nie tyle programem czy pakietem, co formą organizacji współpracy nie będącego zawodowym informatykiem użytkownika <sup>z</sup> maszyną. Jego widoczne <sup>z</sup> każdą kolejną wersją usprawnienia mieszczą się nie tyle <sup>w</sup> sferze osiągnięć programisty czy analityka, co psychologa lub fachowca od higieny pracy umysłowej. Zawsze, gdy pisząc tekst, pro gramując lub pracując z bazą danych naciskam CTRL- ESC czuję za plecami wzrok badacza, który obserwując za oceanem zachowania dziesiątków podobnych do mnie użytkowników pracowicie notuje i analizuje ich typowe potrzeby i reakcje, by uczynić swój program jak najmniej dostrzegalnym.

Przy takim podejściu PC Tools staje się czymś <sup>w</sup> rodzaju laty na systemie operacyjnym, gdyż <sup>z</sup> punktu widzenia dzisiejszych kryteriów MS-DOS jest systemem wyjątkowo trudnym we współpracy i obcesowo traktującym użytkownika, w porównaniu z systemami operacyjnymi Macintosha czy Atari ST.

Gdy wraz z OS/2 nadejdzie czas środowisk graficznych <sup>i</sup> programów zarządzających plikami będących integralną częścią systemu operacyjnego, nisza rynkowa dla programów typu PC Tools gwałtownie sięskurczy. Do tego czasu jednak <sup>w</sup> Wiśle upłynie trochę wody...

#### Dziury w serze

Na zakończenie kilka słów <sup>o</sup> wadach naszego programu. Pierwszą <sup>z</sup> nich jest... ciasnota w pamięci. Krótkie zsumowanie listy programów, które chciałoby się mieć na stale pod ręką, bez każdorazowego zastanawiania się, co tym razem będzie potrzebne: 1DIR, SideKick, PC Tools, Lettrix, Superkey <sup>i</sup> może coś jeszcze daje w sumie ok. 500 KB (w komputerze, na którym piszę te słowa pierwsze trzy <sup>z</sup> wymienionych programów czuwających zajmują wraz z MS-DOS 415 KB!). Na jakikolwiek program użytkowy pozostaje niewiele.

Dokuczliwymi niedopatrzeniami są:

- brak pełnej 'nformacji <sup>o</sup> rozmieszczeniu edytowanych sek torów na dysku przy edycji plików,
- brak możliwości edycji wskazanych sektorów <sup>w</sup> trybie tek stowym,
- brak możliwości równoczesnego przeglądania katalogów dwóch dyskietek,
- <sup>w</sup> kilku sytuacjach, np. po odtworzeniu pliku zbyt pospiesz ne powracanie do menu głównego,
- brak możliwości uruchomienia wskazanych programów, • brak możliwości dopasowania programu do indywidual¬
- nych wymagań,
- brak podręcznego notatnika-edytora,
- € bardzo uboga informacja <sup>o</sup> systemie <sup>i</sup> wykorzystaniu pa mięci operacyjnej,
- brak informacji <sup>o</sup> błędach wykrytych przy kopiowaniu,
- brak możliwości zmiany opisu statusu sektora na dysku. Czekamy więc na PC Tools 3.0 pocieszając się, że niektó rym programom, takjak dobremu serowi, dziury dodają uroku.

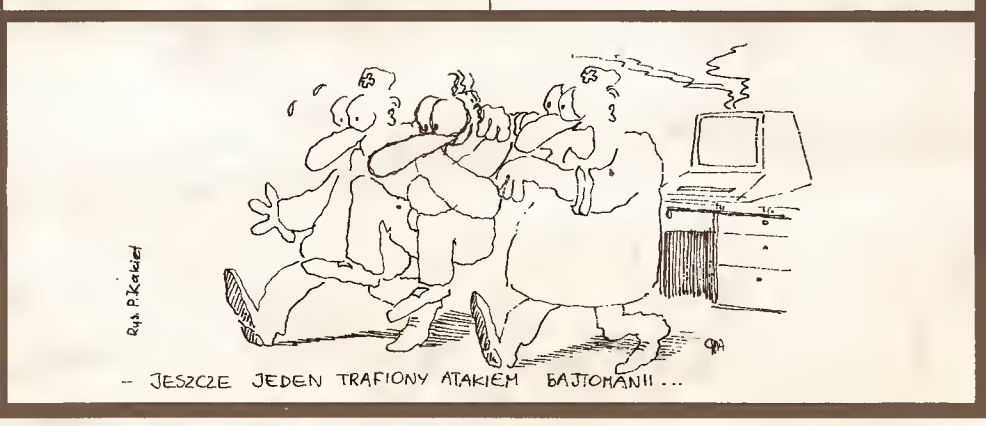

m

## Tomasz Padzik **SideKick** program niezbędny

Wielu użytkowników komputerów typu IBM korzysta <sup>z</sup> pro gramu SideKick, lecz nie każdy orientuje się w jego pełnych możliwościach.

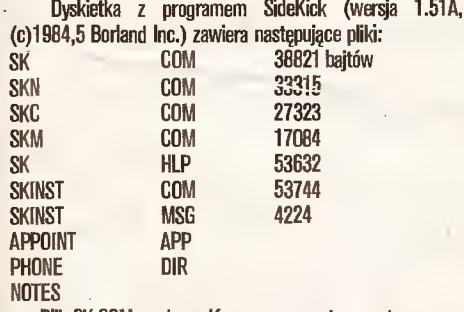

Plik SK.COM zawiera główny program, trzy następne uruchamiają SideKick w niepełnej konfiguracji:

SKN.COM - program nie będzie zawierał kalendarza, SKC.COM - program bez notesu,

SKM.COM - tylko kalkulator <sup>i</sup> tablica znaków ASCII.

Umożliwia to uruchomienie tylko istotnie potrzebnej nam części programu i oszczędne wykorzystanie pamięci operacyjnej - SK wraz z notesem wymaga jej ok. 45 KB.

SK.HLP jest plikiem bardzo długim, ale bardzo pomocnym, ponieważ zawiera on teksty pomocnicze (HELP) ułatwiające korzystanie z programu. Odradzam więc usuwanie go z dyskietki dla zaoszczędzenia miejsca (można go umieścić na innej dyskietce, ponieważ SideKick jest tolerancyjny i pozwala wymieniać dyskietki przed wywołaniem opcji HELP).

SKINST.COM umożliwia przystosowanie programu do wymagań użytkownika (kolory okienek, maksymalna ilość zna ków w notesie oraz znaki sterujące kursora, ustawienie marginesu itp.). Tu znowu SK okazuje się tolerancyjny, gdyż niektóre <sup>z</sup> opcji mogą być zmienione także w czasie pracy programu np. ustawienie marginesu w notesie.

SKINST.MSG jest zbiorem wykorzystywanym przez SKINST.COM do komunikacji z użytkownikiem i zawiera pytania oraz informacje dotyczące instalowenia programu głównego.

Trzy ostatnie zbiory - APPOINT.APP, PHONE.DiR oraz fłD-TES - są zbiorami przykładowymi odpowiednie kalendarza, książki telefonicznej oraz notesu.

Włączamy komputer i wystukujemy SK. Na ekranie po chwili pojawia się etykietka programu, a pod nią informacje <sup>o</sup> konfiguracji, wjakiej program jest uruchomiony (w przypadku wywołania SK będzie to pełny pakiet) oraz <sup>o</sup> pamięci zajętej <sup>i</sup> pozostającej do dyspozycji. Od tej chwili SideKick jest dostępny po naciśnięciu klawiszy Ctrl i Alt lub obu klawiszy SHIFT jednoczaśnie. Po ich naciśnięciu pojawia się menu główne programu:

FI [H]elp F2 [HjotePad

F3 [Cjalculator

- pomoc (plik SK.HLP musi być dostępny na dysku)
- notes<br>– kalkulator
- 
- **F4** ca<sub>[L]en</sub> **F5 [D] laler**

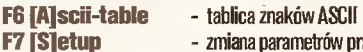

Dyskoteka ${}_{\AA}$ 

- zmiana parametrów pracy programu Esc exit - Esc = powrót do wykonywanego programu-

Każda z tych opcji może być wybierana klawiszami funkcyjnymi, kursorem <sup>i</sup> ENTER lub przez naciśnięcie wskazanej litery. Gdy zapamiętamy wyróżnione litery możemy w dowolnej chwili wywołać poszczególne funkcje bezpośrednio naciskając odpo wiednią literę wraz <sup>z</sup> Alt. Jeżeli będąc wjednej <sup>z</sup> części SideKicka przytrzymamy klawisz Alt dłużej, na ekranie pojawi się menu główne, by służyć nam- pomocą. Części programu po traktowane są jak okienka, które można dowolnie przemieszczać po ekranie klawiszami kursora uruchamiając przedtem iryb-Seroll Lock.

Gdy program jest aktywny najniższa linia ekranu jest linią informacyjną. Znajdują się w niej informację pomocnięze o tym co <sup>i</sup> którymi klawiszami możemy robić oraz w jakim stanie znajdują się klawisze Num Lock i Scroll Lock (gdy są one aktywne na dole ekranu po prawej stronie wyświetlana jest ich na zwa). Można mieć jednocześnie na ekranie wszystkie okienka z funkcjami SideKicka, ale tylko ostatnio wywołane jest aktyw ne, Zmianę <sup>z</sup> jednego okienka na poprzednie uzyskujemy po przez naciśnięcie Esc, a w przypadku gdy jestto jedyne obecne na ekranie okienko SK, po naciśnięciu tego klawisza powracamy do programu wykonywanego przedtem.

Istotną częścią programu jest Setup, umożliwia ona wgranie do programu SK parametrów detyczących rozmieszczenia okienek na ekranie oraz ustalenia gdzie i jaki notes, kalendarz ie poszukiwany na dysku przy wywołanożna zmieniać także w czasie pracy Setup. Pomoc (HELP) jest dostępna

F5 F6 C D F7 F8

 $F9F10$ 

 $Dec$  $Hex$ 

 $01:09:22$  AP

 $cyfry$ <br> $789$ 

 $456$ 

444422.0000

 $\Omega$  $\mathbf{C}$  $\rm{CE}$ 

- Pam - R C<br>
M + -<br>
m + / Tryby Dec Bin Hex And Or Xor

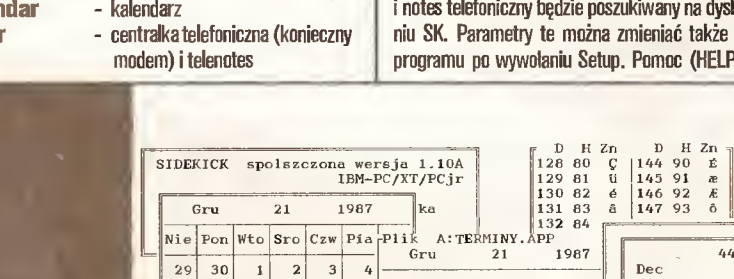

 $8 | 9 | 10 | 11$ 13 14 15 16 17 18<br>Katalog funkcji:

Temat: 08:OOa 08:30a 09-'OOa 09:30a 10:OOa 10:30a  $1|11:00a$ 11:30a

 $\overline{25}$ 

dyskoteka "Sidekick" dla "Komputera" od lewej: - kalendarz — terminarz - tabela ASCII — kslkulator  $10:00a$  - kalendarz<br>  $1\,\frac{1}{11:00a}$  - terminarz<br>  $-1\,\frac{11:00a}{11:30a}$  - tabela ASCI<br>  $-1\,\frac{12:00a}{12:30a}$  na dole: notes<br>  $-1\,\frac{2:30a}{12:30a}$   $\frac{a}{b}$  - A:NNC

 $\begin{array}{cc} 12:30a \\ 01:00p \\ 01:30p \end{array}$   $\begin{array}{cc} A:\N0TES \\ \text{to } \text{fest } krotka \end{array}$ 

 $K$ atalog  $f$ F1 Sufler<br>F2. Notatr<br>F3 Kalkul F2. Notatnik F3 Kalkulatorek F4 KaLendarz F5 Telefon<br>F6 Tablica<br>F7 Pliki Tablica ASCII F7 Pliki

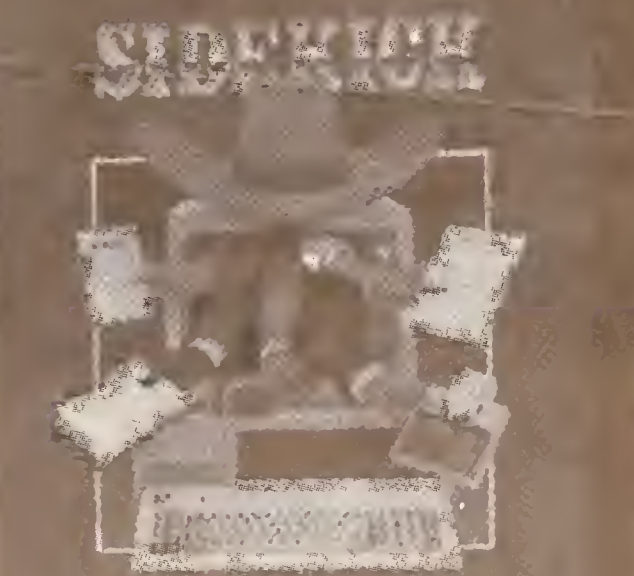

The Desider Organizer hed a Keystrole Area

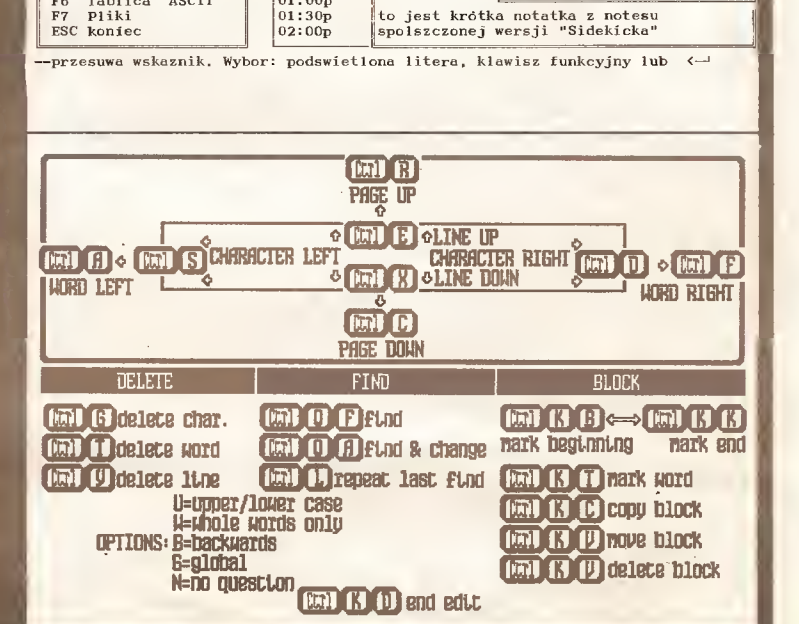

#### PC klan: dyskoteka

podczas realizacji dowolnej funkcji programu po naciśnięciu F1 <sup>i</sup> dotyczy zawsze aktywnej części programu.

#### Notes (NotePad)

jest właściwie edytorem tekstów realizującym funkcje podobne do programu WordStar lub edytora Turbo Pascala przy wykorzystaniu takich samych jak w wymienionych programach sekwencj' klawiszy np. sterujących kursorem czy operacjami na blokach tekstu.

Istnieje możliwość zmiany tych sekwencji programem SKfNST.COM. Od wymienionych edytorów notes SK różni się w zasadzie tylko brakiem automatycznego formatowania oraz przenoszenia wyrazów, ale za to tworzy czysty kod ASCII bez znaków sterujących, co jest ważne przy przenoszeniu tekstu do innych edytorów (cały ten tekst powstał początkowo właśnie za pomocą notesu SK). Jeżeli któraś linia notesu zawiera na początku tekst .LOG to po jego wczytaniu automatycznie na końcu tekstu zostanie wpisana aktualna data i godzina pobrana z zegara systemowego. Klawiszami F9 i F10 oraz klawiszami kursora można poszczególne okna SK zwiększać, zmniejszać <sup>i</sup> przesuwać. Jedną <sup>z</sup> najciekawszych <sup>i</sup> bardzo użytecznych funkcji notesu jest możliwość dołączania do niego tekstu <sup>z</sup> pro gramu znajdującego się <sup>w</sup> komputerze. Jeżeli chcemy np. za pamiętać w notesie część tekstu zródłowego z edytora Turbo Pascala, lub też wyświetlony na ekranie katalog dysku czy wynik działania z kalkulatora wystarczy przycisnąć F4. Okienko z notesem znika ukazując poprzednią zawartość ekranu. Przesu wamy teraz kursor po ekranie do lewego górnego rogu tekstu, który chcemy wpisać do notesu, sekwencją Ctrl-K-B zaznaczamy początek bloku do skopiowania, następnie sterując klawiszami kursora zaznaczamy blok, który chcemy wkopiować (zaznaczona część ekranu zmienia kolor <sup>i</sup> w ten sposób ułatwia nam orientację w naszym wyborze). Po wybraniu bloku powracamy do notesu (klawisz Esc) <sup>i</sup> teraz wystarczy już wybrać miejsce, <sup>w</sup> którym chcemy umieścić zaznaczony tekst (też lewy górny róg) i nacisnąć Ctrl-C. Tekst zostanie skopiowany do notesu. Do notesu można także wczytać teksty napisane <sup>w</sup> innym edytorze. Wystarczy po naciśnięciu F3 podać "drogę do zbioru" oraz nazwę pliku, który chcemy wczytać. Jeżeli nie pa miętamy co znajduje się np. na dysku A: w katalogu głównym wystarczy w odpowiedzi na pytanie "New note file:" odpowiedzieć A\\ <sup>i</sup> na ekranie <sup>u</sup> góry pojawi się katalog główny dysku A:, <sup>z</sup> którego za pomocą kursora można wybrać plik do edycji <sup>i</sup> wten sam sposób można wywołać dowolny katalog <sup>z</sup> dowolnej stacji dysków (podobna możliwość istnieje w telenotesie (Dialer), tam jednak należy przycisnąć dwukrotnie klawisz F2).

#### Kalkulator

jest czymś w rodzaju kieszonkowego liczydełka pracującego w trzech systemach - dziesiętnym, heksadecymalnym i binarnym oraz realizującego proste operacje logiczne And, Or, Xor. Po przejściu do niego automatycznie jest uruchamiany tryb Num Lock, niezależnie od tego co wskazuje nam wskaźnik klawiatury.

#### Kalendarz

ma zakres od 1901 do 2099 roku (wystarczy!). Rok <sup>i</sup> miesiąc zmieniamy kursorami (rok - góra/dół; miesiąc - lewo/prawo), dzień miesiąca natomiast można podać bezpośrednio z klawiatury. Po naciśnięciu ENTER na ekranie pokazuje się "kartka z kalendarza" <sup>z</sup> podaną datą <sup>i</sup> można wpisać sobie terminy od 8.00 rano do 8.30 wieczorem. Przemieszczanie - kursory oraz Pg Up, Pg Dn. Można założyć kilka kalendarzy dotyczących różnych spraw czy osób, a następnie klawiszem F2 wczytywać każdy z nich - gdy nie pamiętamy nazwy, wystarczy po naciśnięciu F2 nacisnąć ENTER, aby uzyskać spis programów zawertych w aktywnym katelogu dysku.

#### **Dialer**

jest jednocześnie książką telefoniczną i centralką, z której można wybierać numery telefonów (jeżeli mamy modem komputer sam się łączy <sup>z</sup> wybranym numerem po przyciśnięciu EN¬ TER). Możliwe jest wyszukiwanie potrzebnego nazwiska czy adresu w dwóch trybach. Pierwszy bierze pod uwagę zdefiniowane przez nas inicjały odwołujące się do danej grupy telefonów (F3), a drugi całą zawartość naszej książki telefon cznej (F4), przy czym małe' duże litery nie są rozróżniane, <sup>a</sup> poszu kiwany tekst może być tylko częścią całego wyrazu <sup>i</sup> znajdować się w dowolnej części książki. Przy włączonym trybie wyszukiwania (SEARCH ACTIVE) można klawiszami góra/dól szukać następnych wystąpień poszukiwanego ciągu znaków. Tryb wyszukiwania wyłącza się klawiszem F5. Sam spis należy sporządzić za pomocą innego programu (może to być notes SideKicka). I znowu, gdy mamy kłopot z nazwą interesującej nas książki telefonicznej wystarczy przycisnąć <sup>2</sup> razy F2, aby obejrzeć aktywny katalog dysku.

#### Tablica znaków ASCII

zawiera spis standardowych znaków ASCII, ich symbole oraz numery <sup>w</sup> zapisie dziesiętnym <sup>i</sup> heksadecymalnym oraz zapis ich jako znaków sterujących (z Ctrl) <sup>i</sup> ich mnemoniki.

Rozszyfrowanie reszty możliwości tego programu pozosta wiam czytelnikowi (zostało ich niewiele) <sup>i</sup> można je poznać <sup>w</sup> każdej chwili korzystając <sup>z</sup> funkcji HELP (FI). Mam nadzieję, że przekonałem czytelników "Komputera" do traktowania tego programu jako czegoś więcej niż kalkulator. Dla przykładu po dam, że za pomocą funkcji wprowadzania tekstu <sup>z</sup> ekranu do notesu można sporządzić sobie bazę danych zawierającą kata logi naszych dysków bez męczącego przepisywania ich zawartości, a po wywołaniu jej jako książki telefonicznej można natychmiast odszukać potrzebny program, podając jego nazwę lub jej część.

 $\Box$ 

### Side**Kick** narzędzie programisty

Program jest produktem firmy Borland, znanej na naszym rynku m.in. z kompilatorów o nazwie "Turbo" języków Pascal, Prolog Basic <sup>i</sup> C. Cechą wspólną wymienionych programówjest integracja wytwarzania tekstu źródłowego, procesu kompilacji <sup>i</sup> uruchamiania bez potrzeby korzystania z często niewygodnych komend systemu operacyjnego.

SideKick jest moim zdaniem udaną próbą stworzenia uniwersalnego narzędzia da programisty pracującego <sup>z</sup> innymi kompilatorami, najczęściej nie posiadającymi własnego edytora tekstu źródłowego. Zaproponowane tu możliwości <sup>w</sup> pełni po twierdzają kompetencje autora programu - z pewnością znako mitego ' doświadczonego programisty, który wie jak trudnojest pod stosem wydruków i notatek znaleźć "zgubiony" kalendarz, kalkulator czy szybko odgadnąć numer potrzebnego znaku z ta blicy znaków ASCII. Do tego mamy do dyspozycji dobry edytor tekstu o możliwościach raczej przekraczających potrzeby napisania tekstu programu i wszystko razem umieszczone na czas pracy komputera w jego pamięci, w "niewidocznym" dla innych programów miejscu, gotowe natychmiast do uaktywnienia.

Mechanizm przejęcia kontroli nad niektórymi funkcjami systemu operacyjnego komputera jest na tyle sprawny, że pozwala na wstrzymanie w dowolnym momencie aktualnego pro gramu i wykorzystanie możliwości programu SideKick, a następnie powrót do poprzednio wykonywanych czynności. Ma to ogromne znaczenie, jeżeli wykorzystujemy jego edytor (Notes) do tworzenia tekstu źródłowego programu, który następnie kompilujemy i uruchamiamy. Możliwość jego obejrzenia podczas obserwowania wywołanych skutków wielokrotnie skraca czas poprawiania błędów, modyfikowania sposobu działania bez częstych wydruków tego tekstu na drukarce.

Błędy popełniane w programach pisanych w językach niższego poziomu jak Assembler, czy C, często niestety wywołują zawieszenie pracy systemu i konieczność jego ponownego startu. Zanim jednak naciśniemy przycisk z napisem "Reset" warto się przekonać, że bardzo często SideKick nie ulega zniszczeniu <sup>i</sup> posiadany w nim tekst można obejrzeć, poprawić <sup>i</sup> zapisać na dysku.

Zastosowany <sup>w</sup> programie kalkulator przyda się bardziej niż zwykły z uwagi na możliwość wykonywania działań arytmetycznych i logicznych w zapisie heksadecymalnym <sup>i</sup> binarnym.

Dużym możliwościom programu SideKick towarzyszy ele gancka <sup>i</sup> czytelna szata graficzna, łatwość obsługi, obecność tekstów pomocniczych dostosowanych do aktualnie wykonywanej czynności. Jest to więc program godny polecenia.

Jacek Kuśmierczyk

 $\blacksquare$ 

## SideKick i inni.

W obu tekstach z dyskoteki wspomina się o konfliktach między programami czuwającymi lub tych programów <sup>z</sup> pro gramami użytkowymi. Oto kilka rad m.in. <sup>z</sup> instrukcji do pro gramu SideKick:

#### • SideKick <sup>a</sup> Framework

SideKick uaktywniony w momencie, w którym Framework pracuje z ekranem w trybie graficznym - a tak jest najczęściej - spowoduje przełączenie ekranu w tryb tekstowy <sup>i</sup> wypełnienie go "kaszą". Nie należy się tym przejmować. SideKick będzie pracował normalnie <sup>i</sup> po opuszczeniu go ekran powróci do swego poprzedniego wyglądu. Oczywiście sytuacja ta raczej utrudnia "import" danych z Framework do notesu SK, ale to <sup>w</sup> końcu drobiazg...

• Lotus 1-2-3

Podczas pracy z tym programem na komputerze z jedną stacja możecie mieć klopoty z wywołaniem programu SideKick - komputer wydaje pisk <sup>i</sup> na tym koniec. Dzieje się tak dlatego, ze Lotus jest domyślnie skonfigurowany tak, by oczekiwać danych na dysku B:. Jeżeli korzystacie <sup>z</sup> Lotusa nie mając dysku B:, Lotus ignoruje sygnały błędu wysyłane co chwila przez system operacyjny, ale SideKick podchodzi do nich poważnie <sup>i</sup> zatrzymuje się. Aby uniknąć tych kłopotów trzeba mieć stale dyskietkę stacji B: lub po prostu predefiniować konfigurację w programie Lotus.

 $\bullet$ MS Word

trzeba uruchamiać, jeśli ma z nim współpracować Side¬ Kick, komendą Word/C, polecając mu pracować w trybie tekstowym zamiast typowego dla tego programu trybu graficznego.

inne programy czuwające (rezydentne) SideKick z reguły powinien być ostatnim uruchamianym programem czuwającym, wyjątkiem jest tu 1DIR, który skutecznie współpracuje z SK, jeśli został uruchomiony jako ostatni, po SK.

programy definiujące kiawiaturę, wykorzystujące np. klawisz ALT do uzyskiwania polskich liter (z własnego doświadczenia) - SideKick w obecności innych programów czuwających czasem blokuje użycie kombinacji ALT-coś <sup>w</sup> celach innych n'ż związane <sup>z</sup> tym programem lub nie dopuszcza do redefiniowania takich kombinacji (w zależności od zastosowanej techniki pro gramowania).

PC-Write, WordStar i poiskie litery notatnik SK wykorzystuje te same kombinacje klawiszy sterujących co Wordstar, ale nie stasuje typowego dla WS kodowania końca wyrazu za pomocą znaku <sup>z</sup> zakresu 160- 255. Notatnik ten potrafi prawidłowo interpretować zaró wno pliki przygotowane za pomocą WordStara, jak i in nych edytorów. W tym ostatnich wypadku, aby na ekranie ujrzeć znaki <sup>o</sup> kodach powyżej 128 <sup>o</sup> wyglądzie zgodnym z zakodowanym w generatorze znaków karty należy nacisnąć CTRL-0, a potem G.

SideKick jest programem bardzo związanym ze sprzętem <sup>i</sup> omi ja często system operacyjny - stęd jego zdumiewająca zdolność do prawidłowej pracy nawet po całkowitym zablokowaniu się systemu. Uruchomienie go jest dobrym testem na zgodność sprzętową ze standardem PC. Równocześnie ten ścisły związek ze sprzętem powoduje czasem nieoczekiwane kłopoty - w re dakcji znamy co najmniej dwie dalekowschodnie kopie karty Hercules, które pod każdym innym względem skutecznie ją naśladują, ale nie chcą pracować z SK.

opr. W.M.

 $\blacksquare$ 

PC kian:

## Karta modemu tegły" SC11007. Jeżeli karta współpracuje z komputerem

Wymiana informacji jest podstawową działalnością człowieka. Wraz z rozwojem techniki komputerowej zaczęto korzystać z komputerów w procesie zbierania, magazynowania i przesyłania informacji. Chęć przesyłania informacji między komputerami prowadzi do łączenia ich w sieci.

**Zenon Rudak** 

Tworzenie sieci lokalnych polega na łączeniu ze sobą kilku komputerów, aby pracowały razem nadjednym rozbudowanym problemem. Łączność taką realizuje się za pomocą kart sieciowych. Uzyskuje się w ten sposób szybką i sprawną sieć działającą jednak na dość ograniczonym terenie (obręb jednego wydziału, zakładu), gdyż odległość między połączonymi kompute rami zwykle nie przekracza 1000 m.

Innym sposobem łączenia komputerówjestłączność mode mowa wykorzystująca istniejącą sieć telefoniczną. Łączność te jest szczególnie atrakcyjna przy przekazywaniu informacji na duże odległości oraz dla nieprofesjonalnych użytkowników komputerów. Pozwała im przesyłać informacje między sobą, umożliwia dostęp do publicznych banków informacji, organizację amatorskich sieci komputerowych o zasięgu międzynarodowym. Zasięg tekiej sieci jest praktycznie nieograniczony, a zależy tylko od stanu i jakości sieci telefonicznej.

Konstruktorzy licznych kart stanowiących rozszerzenia komputerów standardu PC stworzyli kilka typów płyt umożliwiających podłączenie komputera do linii telefonicznej. Karta modemu jest urządzeniem pośredniczącym w zamianie informacji cyfrowej wychodzącej z komputera na modułowany sygnał akustyczny możliwy do przesiania linią telefoniczną. Sygnał akustyczny, o którym mowa jest w rzeczywistości sygnałem elektrycznym <sup>o</sup> częstotliwości akustycznej przesyłanym do linii telefonicznej łączem galwanicznym, Gdy komputer służy do odbierania informacji z sieci telefonicznej modem musi odebrać sygnał z telefonu i zamienić go na cyfrową informację "zrozumiałą" dla komputera. Na wyjściu modemu informacja jest MODulcwana, a na wejściu DEModulowana. Stąd nazwa MO¬ DEM.

Standardowa linia telefoniczna przystosowana jest do przenoszenia sygnałów akustycznych <sup>o</sup> częstotliwości od 300 do 3400 Hz i całkowicie wystarcza do przesyłania mowy ludzkiej, Parametry linii nie zezwalają na cyfrowe przesyłanie danyeh bezpośrednio między komputerami, gdyż przy takim sposobie transmisji sygnał wykracza daleko poza możliwości sieci telefonicznej. Zadaniem modemu jest zamiana sygnału z komputera (zbiór zer <sup>i</sup> jedynek) na sygnał elektryczny <sup>o</sup> częstotliwości mieszcząej się <sup>w</sup> zakresie działania lini telefonicznej. Kanał akustyczny linii dzielony jest przez modem na dwa pasma, niskiej i wysokiej częstotliwości. Pasmo niskiej częstotliwości używane jest do wysyłania danych, a pasmo wysokiej częstotliwości do odbierania danych. Obecnie produkowane karty modemu telefonicznego wykorzystują dwa sposoby kodowania infor macji. Jeden dla modemów wolnych - transmisja danych do <sup>300</sup> bodów (bitów/sekundę), drugi dla modemów szybkich transmisja danych do 2400 bodów.

W modemach wolnych sposób kodowanie sygnałów zwany jest FSK (Frecuency Shift Keying), a polega na użyciu czterech wydzielonych częstotliwości sygnału do transmisji danych. Przy wysyłaniu informacji sygnał o częstotliwości 1070 Hz oznacza zero logiczne, a sygnał o częstotliwości 1270 Hz oznacza logiczną jedynkę. Przy przyjmowaniu danych sygnał 2025 Hz to zero logiczne, a sygnał 2225 Hz odpowiada logicznejjedynce,

Jeżeli transmisja danych jestszybsza niż <sup>300</sup> bodów używa ny jest drugi sposób kodowania sygnału linii telefonicznej zwany PSK (Pbase Shift Keying). System ten wykorzystuje dwie częstotliwości sygnału. Sygnał <sup>o</sup> częstotliwości <sup>2400</sup> Hz służy do wysyłania danych, a sypiał <sup>o</sup> częstotliwości 1200 Hz do przyjmowania informacji. System PSK polega na wysyłaniu dwóch bitów informacji jednocześnie. W systemie zerojedynkoistnieją cztery możliwości układu informacji dwubitowej: 00, 01,10,11. Każda <sup>z</sup> tych możliwości reprezentowana jest przez sygnał <sup>o</sup> stałej częstotliwości, ale o innej fazie. Układ bitów 00 to sygnał <sup>o</sup> przesunięciu <sup>0</sup> stopni, <sup>01</sup> - przesunięcie 90 stopni, <sup>10</sup> - przesunięcie <sup>180</sup> stopni, <sup>11</sup> - przesunięcie <sup>270</sup> stopni.

Karta modemu telefonicznego poza kodowaniem sygnału musi wykonywać podstawowe funkcje modemu. Do funkcji tych najeży:

• wykrywanie wywołania własnego numeru,

• wysyłanie do linii telefoniczne] sygnału wybierania numeru innego abonenta,

• wykrywanie sygnału wywołania numeru innego abonenta, • wykrywanie sygnału zajętości numeru innego abonenta,

• wysyłanie sygnału odpowiedzi na wywołanie przez innego abonenta,

• wykrywanie charakteru wywołania - transmisja czy norma lna rozmowa.

Karta modemu telefonicznego zawiera sterownik, modem, wzmacniacz z głośnikiem, układ przełączający telefon - kom puter.

Sterownik modemu to najczęściej specjalizowany mikrokomputer jednoukładowy typu SC11007 lub SC11008 zawierający 8-bftowę jednostkę arytmetyczno-logiczną, pamięć ROM 8 KB, pamięć RAM 128 bajtów, zegar, rejestr instrukcji, sterownik przerwań, stos, port wejścia/wyjścia. Jeżeli karta modemu dołączona jest do szyny systemu komputera PC i współpracuje z szyną adresów i danych, to używany jest sterownik "równoprzez łącze RS 232, to użyty jest sterownik "szeregowy" SC11008. <sup>W</sup> niektórych konstrukcjach rolęsterownika spełnia procesor <sup>8031</sup> z zewnętrzny pamięcią ROM (2732, 2704) <sup>i</sup> układem 74LS373.

Modem - układ elektroniczny wykrywający, kodujący i dekodujący sygnat linii telefonicznej, to najczęściej ukfad typu SC11004 wraz z rezonatorem kwarcowym.

Wzmacniacz <sup>z</sup> głośnikiem spełnia tę samą rolę co dzwonek w telefonie.

Układ przełączający telefon - komputer odłącza aparat telefoniczny od linii w czasie transmisji. Układ ten działa automaty cznie, może być także sterowany przez użytkownika.

instalacja karty modemu poiega na włożeniu jej do gniazda rozszerzenia na płycie podstawowej komputera PC, dołączenia do gniazd na karcie modemu przewodu linii telefonicznej i apa ratu telefonicznego. Po wczytaniu z dyskietki programu komu nikacyjnego modem gotów jest do pracy. Program komunika cyjny przyjmuje i zapisuje na dyskietce informacje z modemu oraz wysyła do modemu dane określone przez użytkownika. Li czne programy komunikacyjne (XTAIK, COMM, MODEM8, XCOM ftp.) oferują bardzo szerokie możliwości wykorzystania łączności modemowej. Umożliwiają proste połączenia typu wyśiij/przyjmij, ale oferują także skomplikowane formy łączności, jak ustalanie kolejki zbiorów przeznaczonych do transmisji w zaprogramowanych przedziałach czasowych do wybranych abonentów, konwersaeyjny tryb lącżności ftp.

Posiadanie karty modemowej w komputerze umożliwia dostęp do sieci łączności modemowej. Informacje na ten temat znajdą czytelnicy na lamach naszego miesięcznika <sup>w</sup> cyklu atrykulów o sieci FIDO.

n.

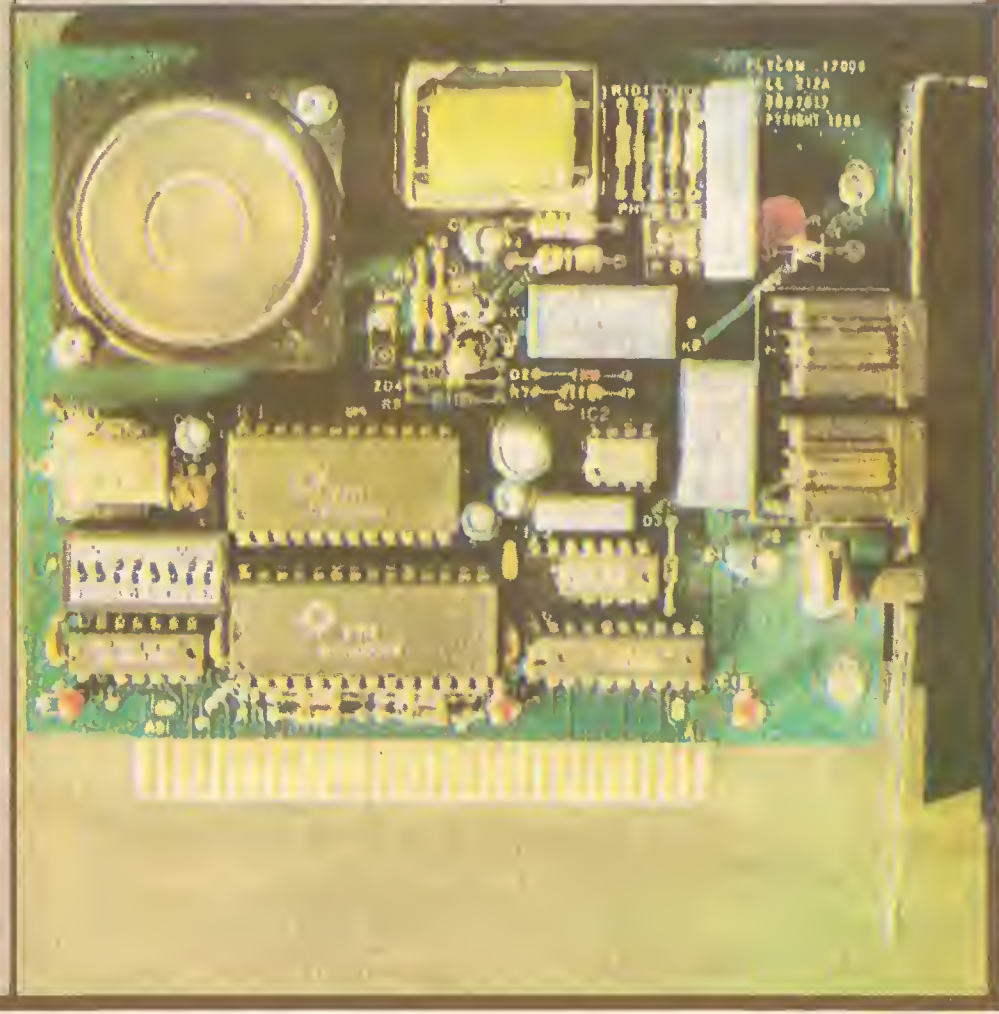

wy

## Grzegorz Czapkiewicz programy...

Program: Skulldiggery Producent: Nexus Rok produkcji: 1987 Komputer: Atari ST Cena: 20 GBP

Pamiętamy Boulder Dash z mniejszych maszynek <sup>i</sup> ten pro gram jest właściwie jego kopią. Uzupełniony został elementami Dig Dag oraz Pacmana <sup>i</sup> to dodało grze trochę świeżości. Pierwsze, nie najlepsze wrażenie po wgraniu programu zaciera się w miarę zabawy. Porównanie z Boulder Dash jest nieuniknione i przyzwyczajeni do oryginału przyjmujemy wszelkie ko pie jako gorsze.

Zasady i cel (jeżeli jest jakikolwiek) pozostały te same. Ludek zmienił się w parodię Pacmana, przewracającego oczami w czasie przedzierania się przez pokłady kopalni w poszukiwaniu błyszczących diamentów. Spadające głazy zmieniły się w trupie czaszki, duszki zaś nabrały uroku. Potrafią cieszyć się z naszego niepowodzenia lub złościć gdy uda nam się szczęśliwie zebrać wszystkie diamenty na danym poziomie i znaleźć wyjście. Przejściu na następny poziom towarzyszy skrzypiący od głos otwieranych drzwi.

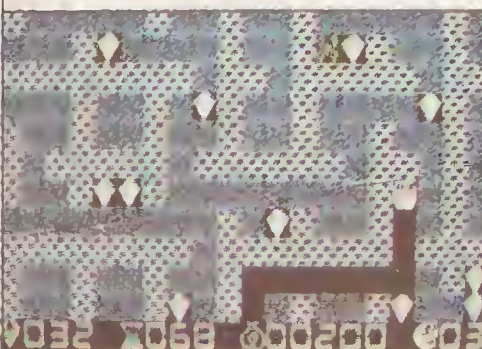

Grafika jest bardzo prosta, czasami wręcz uboga. Efekty dźwiękowe, typowe dla Boulder Oash, nie poprawiają jakości gry. Dodatkowym elementem jest możliwość jednoczesnej gry dwóch graczy. Do przejścia jest podobne sto poziomów <sup>o</sup> różnej skali trudności.

Być może liczni wielbiciele oryginału znajdą coś interesującego w tej zabawie, myślę jednak, że jest to strata czasu programistów <sup>i</sup> graczy.

Program: Eagle's Nest Producent: Interceptor Rok produkcji: 1987 Komputer: Atari ST Cena: 20 GBP

Tytuł <sup>i</sup> krótka legenda próbują zasugerować pokrewieństwo z bardzo dobrą książką A. McLeana "Tylko dla orłów" (i filmem o tym samym tytule), ale są to pozory. Jakość programu dale ko odbiega od oczekiwać <sup>i</sup> możliwości komputera.

Zadaniem naszego bohatera jest uwolnienie towarzyszy bro ni zamkniętych w lochach ponurego zamczyska zamienionego w twierdzę. Druga część zadania to wysadzenie warowni w powietrze. Nieszczęśnicy, którzy czekają na naszą pomoc, zanim zostali schwytani zdołali zaminować zamek i teraz wystarczy odnaleźć detonatory.

Byłoby to łatwe gdyby nie setki wrogich żołnierzy wewnątrz zamku. Nasz bohater jest uzbrojony, ale ma ograniczony zapas amunicji <sup>i</sup> musi korzystać z arsenałów wroga. Zamek ma kilka poziomów, połączonych windami. Uruchomienie windy wymaga odnalezienia kart wejścia (elevatcr pass), które prezentują się na ekranie jak mały kolorowy punkt. Obszar gry obserwujemy z góry, stąd nieprzyjacielscy żołnierze przedstawiają się jako hełmy <sup>i</sup> ramiona.

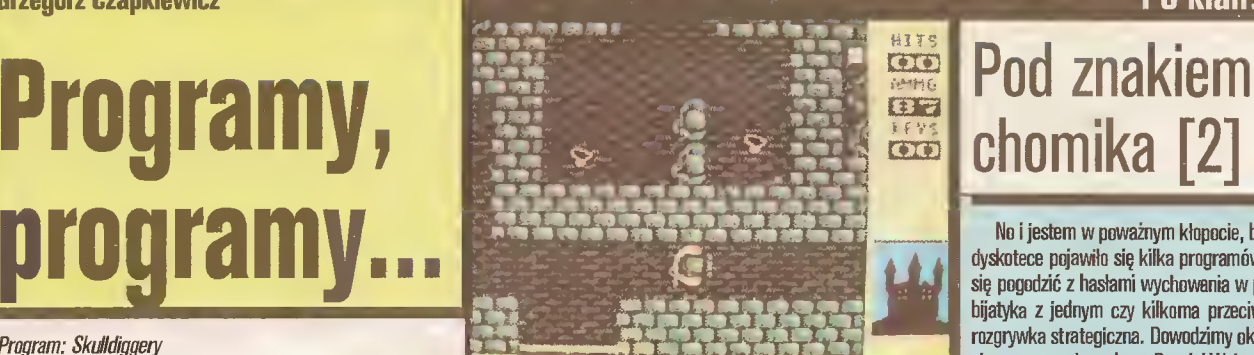

Liczne pomieszczenia wewnątrz zamku oddzielone są drzwiami. Niektóre <sup>z</sup> nich można wyłamać, inne wymagają klu cza. Klucze, amunicja <sup>i</sup> tajemnicze skrzynie poniewierają się wszędzie. Ze skrzyniami trzeba postępować ostrożnie, gdyż niektóre zawierają materiały wybuchowa <sup>i</sup> jeden nieostrożny strzał, a cały zamek wylatuje w powietrze, zanim spełnimy naszą misję.

Założenia gry wyglądają dość interesująco i być może po nabraniu wprawy można pokusić się <sup>o</sup> wykonanie zadania. Stero wanie joystickiem wymaga jednak dużej szybkości <sup>i</sup> zręczności, nie jest to więc gra relaksowa. Grafika i dźwięk są na przeciętnym poziomie.

Program jest zabezpieczony przed nieautoryzowanym wykorzystaniem przez sprawdzanie tekstu legendy na początku ładowania. Ciekawostką (i pewnym zaskoczeniem) jest to, że gry nie można "wyresetować". Gdy mamy już dość zabawy konieczne jest wyłączenie zasilania na kilkanaście sekund.

Program: Extensor Producent: Diamond Games Rok produkcji: 1987 Komputer: Atari ST Cena: 20 GBP

Wielu z nas widziało TRON Walta Disneya i pamiętamy świetne sceny z wyścigów motocyklowych wewnątrz komputera, gdy.graez (üser) bawil się taką grą. Extensor jest próbą odtworzenia wyścigów w naszym komputerze, nie zachęcani jednak nikogo do zaglądania do wewnątrz, bo <sup>a</sup> nuż okaże się, że to jednak krasnoludki siedzą tam w środku...

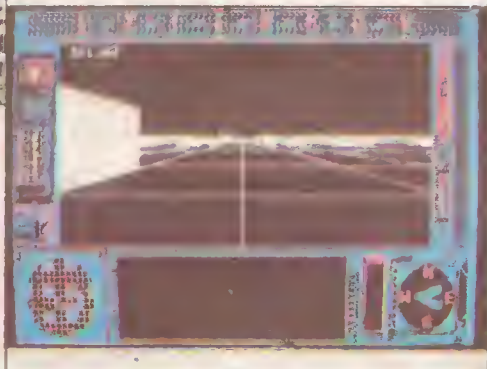

Celem gry jest "przejechanie" motocyklem po skomplikowanym labiryncie <sup>i</sup> odcięcie drogi przeciwnikowi. Droga usiana jest licznymi przeszkodami, <sup>o</sup> które łatwiej jest rozbić się niż ominąć. Na ekranie przedstawiony jest obraz drogi widziany znad kierownicy, a także skaner (coś w rodzaju obrazu radarowego o większym zasięgu) i wskaźnik kierunku. Możemy przyspieszać lub hamować <sup>i</sup> wykonywać zakręty, ale to tylko teoria. Praktycznie (choć, jak mawiają matematycy, nie ma nic praktyczniejszego niż dobra teoria) uniknięcie zderzenia <sup>z</sup> licznymi ścianami jest prawie niemożliwe. Program reaguje opornie na ruchy joysticka, gdyż założona bezwładność miast imitować rzeczywistą jazdę utrudnia zabawę.

Podobna gra było w starym, poczciwym Spectrum (Light Cycle) <sup>i</sup> wyglądała znacznie lepiej. Tam akcja przedstawiona była prostymi kreskami i jakość gry zależała od wyobraźni grającego. Tutaj próby wzbogacenia grafiki tylko zaszkodziły, zaś dołączenie dodatkowych możliwości zagmatwało zabawę. Sterowanie jest, jak już wspomniałem, dalekie od doskonałości <sup>i</sup> jedynie chęć uszkodzenia nadgarstka może skłonić nas do kon tynuowania gry.

m

## PC klan: STragan

No <sup>i</sup> jestem w poważnym kłopocie, bo w naszej chomikowej dyskotece pojawiło się kilka programów, które nijak nie dadzą się pogodzić <sup>z</sup> hasłami wychowania w pokoju. To już nie jakaś bijatyka <sup>z</sup> jednym czy kilkoma przeciwnikami, lecz poważna rozgrywka strategiczna. Dowodzimy okrętem podwodnym, ak cja rozgrywa się podczas Drugiej Wojny Światowej na Pacyfiku. Na oceanie tu <sup>i</sup> ówdzie, a szczególnie w okolicach egzotycznych wysp pływają nieprzyjacielskie konwoje. Mniejsza zresztą o fabułę programu symulacyjnego - wiadomo już, że chodzi o - Silent Service. Znakomita grafika ST, możliwość wyboru nie tylko stopnia trudności <sup>i</sup> skomplikowania akcji, ale i miejsca, czasu i sposobu jej przeprowadzenia. Z pomieszczenia nawigacyjnego można wyjść na mostek (oczywiście tylko podczas wy nurzenia), zejść do maszynowni lub wyjść z gry dla przypom nienia sobie wyników. W samym pomieszczeniu nawigacyjnym obserwujemy powierzchnię morza przez peryskop, analizujemy sytuację przy stoliku <sup>z</sup> mapami będź przy tablicy przyrządów. Nie chcę wdawać się w opisy zatapiania obcych statków <sup>i</sup> okrę tów, jeżeli konwój się broni sprawa nie jest prosta. Jak twierdzą wtajemniczeni,(w tym nasz główny specjalista od ST - G.Czapkiewicz), ze względu na wojenne treści, a sądzę, że tak że na fakt, że ówcześni wrogowie są dziś sojusznikami, Silent Service wycofywany jest z oferty handlowej. Lepiej jednak topić niszczyciele <sup>i</sup> tankowce na ekranie monitora niż naprawdę. Ocena - <sup>4</sup> (G.Cz. - 4)

Flight Simulation - to ten program, o który prawie każdy się stara na samym początku swych zainteresowań komputerem. Daje o sobie znać tęskonota za bezpiecznym i wygodnym podbijaniem przestworzy. Niestety, jak to w samolocie, a mamy do wyboru jednosilnikowy śmigłowy i dwusilnikowy odrzutowiec, mnogość przyrządów jest przerażająca <sup>i</sup> ilość czynności do prawie jednoczesnego wykonywania także. Posługiwanie się tym programem wymaga wielu posiedzeń przed ekranem dla poznania tajników kierowania samolotem i sztuki latania. Że nie jest to proste, przekonałem się dokładnie. Nie wątpię jednak, że są pasjonaci, dla których start, półbeczka odwrócona <sup>i</sup> pętla podczas uwieńczonego łagodnym lądowaniem lotu są rzeczą zwyczajną. Grafika nieco uproszczona, ale na do brym poziomie. Ocena - 4 (G.Cz. - 4).

Z lotniczych specjalności jest jeszcze symulacja helikopterowa o nazwie Super Huey. Rozgrywa się ona w czasie rzeczywiście potrzebnym na lot, samo grzanie silników trwa ładnych parę chwil, a dalsze kierowanie przy pomocy myszy nie jest szczególnie atrakcyjne. Jest jednak prawdopodobne, że zniechęconywstępnym rozruchem helikoptera nie zauważyłemjakichś ukrytych atrakcji. Grafika, poza planszą tytułową, nieco uproszczo na. Ocena - <sup>3</sup> (G.Cz. - 2),

Porzucając bujanie w podwodnych <sup>i</sup> podniebnych krainach wszystkim, <sup>a</sup> szczególnie rodzicom lub rodzeństwu dzieci w wieku przed <sup>i</sup> wczesno szkolnym polecam program - Winnle the Pooh. Chyba wszyscy znamy i kochamy Kubusia Puchatka i jego przyjaciół. Jeżeli ktoś jeszcze nie czytał tych wspaniałych opowiadań, gorąco zachęcam. <sup>W</sup> dzieciństwie jest to baj ka, czytana w okresie późniejszym jest- uroczą przypowiastką o naszych zachowaniach. Wiele z powiedzonek Kubusia Puchatka funkcjonuje <sup>w</sup> codziennym życiu <sup>i</sup> wiele sytuacji życiowych znakomicie nadaje się do skomentowania tymi powiedzonkami. Na dziś polecam jedno, <sup>a</sup> można go zastosować do sensu po niektórych poczynań: "...im bardziej zaglądał do środka, tym bardziej go nie było." Przy okazji - omawiany program stanowi dobry pretekst do rozpoczęcia nauki języka angielskiego przez dzieci, aby wybrać właściwą drogę muszą bowiem zrozumieć opisujący sytuację tekst <sup>i</sup> dokonać wyboru. Podróże Kubusia Puchatka uatrakcyjnia niespodziewane pojawianie się Tygryska, zresztą nie mogę tłumaczyć wszystkiego. Podstawowym warunkiem umożliwiającym zrozumienie gry jest znajomość książki pana A.NIilne, zachęcam więc do wyłączenia komputera i wzięcia się do lektury. Grafika ST, dużą rolę odgrywają kolory.<br>Ocena - 5 (G.Cz. - 5). Ocena -  $5$  (G.Cz. -  $5$ ).

B)

#### PC klan: STragan

## Karta transputera dla Atari ST

Artur Chmielewski

32-bitowy transputer INMOS T414 zmienia Twoje Atari w komputer o niespotykanych możliwościach <sup>i</sup> mocy obliczeniowej!!! - głosi reklama karty oferowanej przez angielską firmę KUMA <sup>i</sup> nie jest to przesadą.

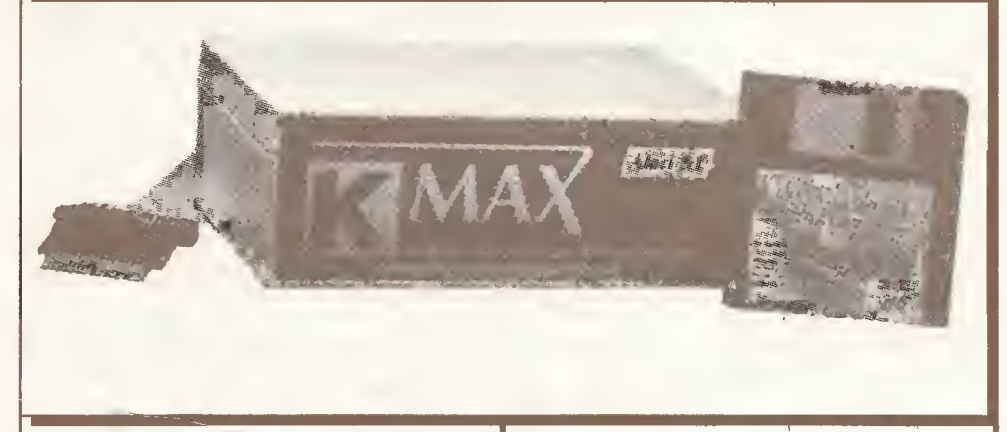

#### Cóż to jest transputer?

Mikroprocesory można podzielić na tradycyjne, rozpoznające kilkaset rozkazów (Comptex instruction Set Computer, CISC) oraz na te z listą rozkazów zredukowaną do minimum, zwane procesorami RISC (Reduced ISC). Rozpoznają one tylko kilkadziesiąt (ok. 30) instrukcji wykonywanych szybko: jeden rozkaz na jeden cykl zegara. Dysponują one też zwykle ponad stu szybkimi rejestrami w podręcznej pamięci RAM (ang. Cache Memory).

Idea RISC jest wynikiem spostrzeżenia, iż <sup>w</sup> większości pro cesorów z rozbudowaną listą rozkazów nieliczne z nich używane są bardzo często, inne zaś sporadycznie. Nie opłaca się więc wbudowywać skomplikowanych, a rzadko używanych <sup>i</sup> bardzo wolno wykonywanych rozkazów, gdy można zastąpić je kiłkoma prostszymi wykonywanymi o wiele szybciej.

Wróćmy jednak do transputera. W najprostszym ujęciu jest to szybki 32-hitowy mikroprocesor <sup>z</sup> pamięcią RAM <sup>i</sup> ROM w jednym układzie, mający wiele wspólnego z procesorami RISC. Wprawdzie rozpoznaje "aż" sto jedenaście rozkazów, jednak wiele <sup>z</sup> nich wykonywanych jest sprzętowo, bez udziału mikroprogramu. Transputer ma tylko sześć rejestrów, w tym trzy rejestry ogólnego przeznaczenia tworzące mini-stos, jednak bardzo szybka pamięć RAM (2 KB) z powodzeniem zastępuje rejestry. Transputer można więc traktować jak mikroprocesor <sup>o</sup> 512 32-bitowych rejestrach.

Twórcy transputera wiedzieli, że niektóre prohlemy można podzielić na prostsze zadania mogące być rozwiązywane równolegle przez różne procesory. Transputery można więc łączyć w rozległo, dostosowane do konkretnego problemu struktury wieloprocesorowe <sup>o</sup> potężnej mocy obliczeniowej. <sup>W</sup> tym celu transputer wyposażono <sup>w</sup> cztery bardzo szybkie łącza szerego we (szybkość transmisji do <sup>20</sup> Mbodów) służące do komunika cji z innymi transputerami oraz całym otoczeniem (np. systemami zarządzania pamięcią zewnętrzną, innymi procesorami specjalistycznymi itp.).

Oferowane są również, jako koprocesory, transputery arytmetyczne. Wykonują one 1,5 miliona operacji zmiennoprzecin kowych na sekundę <sup>w</sup> 64-bitowym formacie IEEE - więcej, niz RIAD-34.

Firma INMOS, pragnąc umożliwić programowanie transputerów, a przede wszystkim zawierających je układów wieloprocesorowych, opracowała specjalny język OCCAM. Przypomina on trochę Pascal lub C.

#### Transputer dla Atari

Karta główna zawiera pojedynczy transputer typu INMOS T414 z 256KB RAM pracujący z częstotliwością 15MHz <sup>i</sup> zdolny do wykonywania 7,5 miliona instrukcji na sekundę. Bez większych kłopotów można przyśpieszyć zegar do 20MHz (niestety dokonanie tej modyfikacji poza specjalistycznym punktem serwisowym powoduje utratę gwarancji).

Na płycie głównej znajduje się miejsce na jeszcze jeden transputer tego samego typu wraz 256KB RAM-u. Niestety podstawki pod te układy nie są przylutowane do płytki. Ponadto gwarancja na system pozostaje ważna (podobnie jak przy pró bach przyśpieszania zegara) tylko wtedy, gdy rozszerzenie wykonane jest przez producenta.

KUMA dostarcza 52-stronicową dokumentację formatu A4. zawierającą opis asemblera oraz informacje o implementacji transputera dla Atari ST, formaty danych przesyłanych pomiędzy Motorolą a T414 i szczegóły realizacji sprzętowych.

Jeden <sup>z</sup> rozdziałów instrukcji poświęconyjest przystosowy waniu różnych programów do nowej konfiguracji systemu.

#### Oprogramowanie

Razem ze sprzętem i instrukcją użytkownik otrzymuje również oprogramowanie (jedna dyskietka 3,5") konieczne do za instalowania transputera w systemie operacyjnym Atari ST. Oryginalny zestaw INMOS (zwany "INMOS Transputer Development System") zawiera kompilator języka OCCAM łl oraz całą gamę programów pomocniczych.

KUMA dostarcza na razie tylko Cross-Assembler - jest to jednak program (a właściwie pakiet) efektywny i komfortowy. Składa się on z asemblera, edytora, disasemblera, debugera i biblioteki ż programów dla podstawowych operacji wejściawyjścia (w wersji źródłowej <sup>i</sup> wynikowej).

Po uruchomieniu komputera i załadowaniu programu obsługi transputera uruchamia się procesor komend operatorskich CCP (aplikacja TOS-u), sygnalizując swą gotowość do pracy wyświetleniem znaku zachęty XPA>

Napisany przez nas, skompilowany i uruchomiony program można <sup>w</sup> każdej chwili przerwać naciskając 'Control-A', co po woduje przejście transputera w tryb analizy zezwalający na pe łną kontrolę nad "chipem".

Firmowy edytor KUMA jest praktyczny <sup>i</sup> jak przystało na program współpracujący z transputerem - szybki. Zezwala na stosowanie operacji blokowych i łatwo formatuje tekst. Dozwo lone jest również korzystanie <sup>z</sup> makrodefinicji.

Debugger daje pełną kontrolę nad programami zapisanymi w pamięci RAM transputera: można zmieniać zawartości poszczególnych komórek pamięci, całych obszarów pamięci oraz wykonywać wszystkie inne typowe dla debuggerów operacje.

<sup>W</sup> przygotowaniu jest (METACOMPO) kompilator języka OCCAM. Ta sama firma zapowiada też "Cross-Compiler-System", czyli pakiet tłumaczący programy <sup>z</sup> Atari ST dla tran sputera. Ma on kosztować poniżej 200 funtów, a sam OCCAM około 60 funtów.

#### Zastosowania i cena

Komu potrzebny jest zestaw <sup>o</sup> takich możliwościach? Spró bujmy wyobrazić sobie, jaką moc obliczeniową daje Atari 1040ST (lub MEGA ST) z 4 MB RAM, twardym dyskiem, kopro cesorem zmiennopozycyjnym MC 68861 i transputerem. Kon figuracja ta jeszcze 10 lat temu była możliwa jedynie w fantastyce. Dziś dostępna jest za ok. 7500 DM. Pozwala ona efektywnie korzystać np. z programów CAD/CAM, symulować proce sy w czasie rzeczywistym, prowadzić obliczenia naukowe i in żynierskie oraz tworzyć doskonałą animowaną grafikę.

System KMAX kosztuje (wrzesień'87) 995 funtów, czyli około 3000 DM, istnieją jednak szanse na spadek cen wraz ze wzrostem produkcji układów transputerowych.

(Opracowano na podstawie "ATARI ST Computer" 9/87.)  $\Box$ 

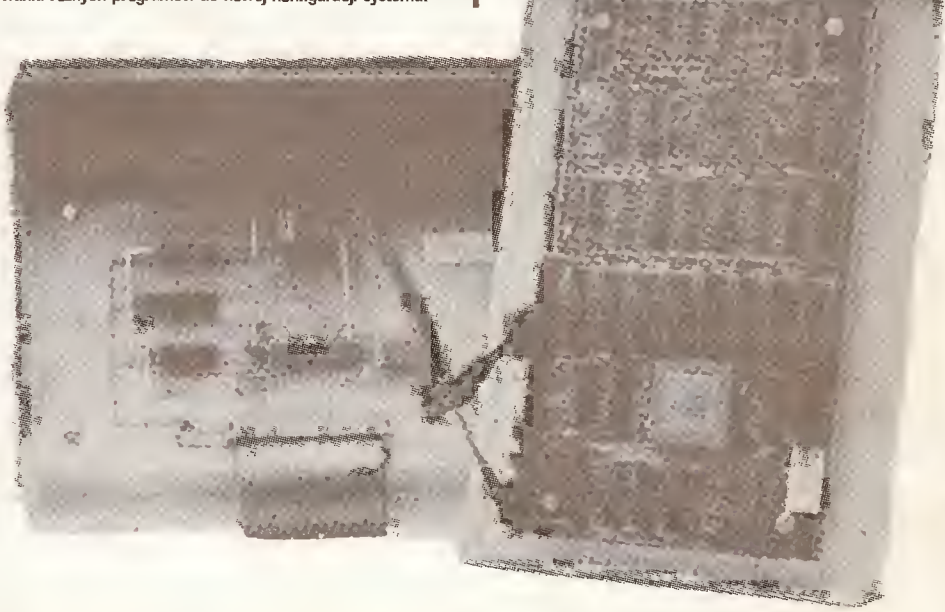

**Zenon Rudak** 

## Amstrad PC 1640 HD 20 ECD

Komputera

#### KONSTRUKCJA

PC klan: na cenzurowanym<br>
KONSTRUKCJA<br>
TEStowany przez nas Amstral PC 1640 HD20 ECD to respect to the distance of the control of the stress of the stress of the stress of the stress of the stress of the stress of the stres Testowany przez nas Amstrad PC 1640 HD20 ECD to najbo gatszy <sup>z</sup> oferowanych modeli. Wyposażony jest <sup>w</sup> dysk twardy 20 MB, jeden napęd dyskietek 5,£5 cala oraz kolorowy stero wnik graficzny i monitor typu EGA.

W sprzedaży są różne wersje PC 1640 - od najprostszej wyposażonej w jeden napęd dyskietek i monitor monochromatyczny aż do wersji testowanej.

Komputer PC <sup>1640</sup> składa się <sup>z</sup> czterech części. Są nimi: jednostka centralna, monitor, klawiatura i myszka.

Jednostka centralna to pudełkowa trzyczęściowa obudowa z tworzyw sztucznych, wewnątrz której umieszczona jest płyta <sup>z</sup> podzespołami elektronicznymi osłonięta blaszanym ekranem. Nad płytą zamocowany jest napęd dyskietek 5,25 cala oraz mechanizm dysku twardego. Oba umieszczone są także w blaszanych ekranach. Na tylną ściankę obudowy wyprowadzono złącza interfejsów: równoległego typu Centronics i szeregowego

Po sukcesie komputerów 8-bitowych Alan Shugar - szef Amstrada - postanowił produkować komputery standardu PC, który zdominował biura, placówki naukowe, komórki finansowo-księgowe, a także trafiał do domów prywatnych. W 1986 roku Amstrad wprowadził na rynek komputer PC 1512, zgodny ze standardem PC, ale skonstruowany odmiennie od wzorca, kopiowanego wiernie przez producentów z Dalekiego Wschodu. Jest to komputer <sup>z</sup> pogranicza sprzętu profesjonalnego umożliwia pracę z profesjonalnym oprogramowaniem, ale zastosowano w nim pomysły konstrukcyjne wcześniej stosowane w komputerach domowych. W fachowej prasie komputerowej

Oficjalnie pokazano go wiosną 1987 roku. Jest to drugi komputer klasy PC firmy Amstrad. Podobnie jak jego poprzednik, PC 1512, wzbudza on duże zainteresowanie, ma wielu zwolenników, ma także przeciwników. Testowany Amstrad PC <sup>1640</sup> HD 20 ECD udostępnił nam pan Andrzej Łukomski, właściciel firmy Polanglia Ltd. 171-175 Uxbridge Road, London W13 9AA, tel: Londyn 840 1715, telex: 946581, fax: 840 7136, będącej wyłącznym przedstawicielem firmy Amstrad na rynku polskim. Dziękujemy!

wywołało to liczne dyskusje <sup>i</sup> polemiki (nie brakowało ich także w naszym piśmie).

Wiosną 1987 roku Amstrad wprowadził na rynek nową wersję komputera - PC 1640. Zastosowano w nim wiele rozwiązań konstrukcyjnych naprawiających poprzednie błędy, podnoszących walory użytkowe, a co za tym idzie jego atrakcyjność.

typu RS 232 C (typowe dla standardu PC). Obok nich znajduje się złącze monitora (9 stykowe typu "D") oraz gniazdo wejścia zasilania. Na tylnej ściance znajduje się także zespół przełączników umożliwiających zadeklarowanie rodzaju monitora

 $\geq 40$ 

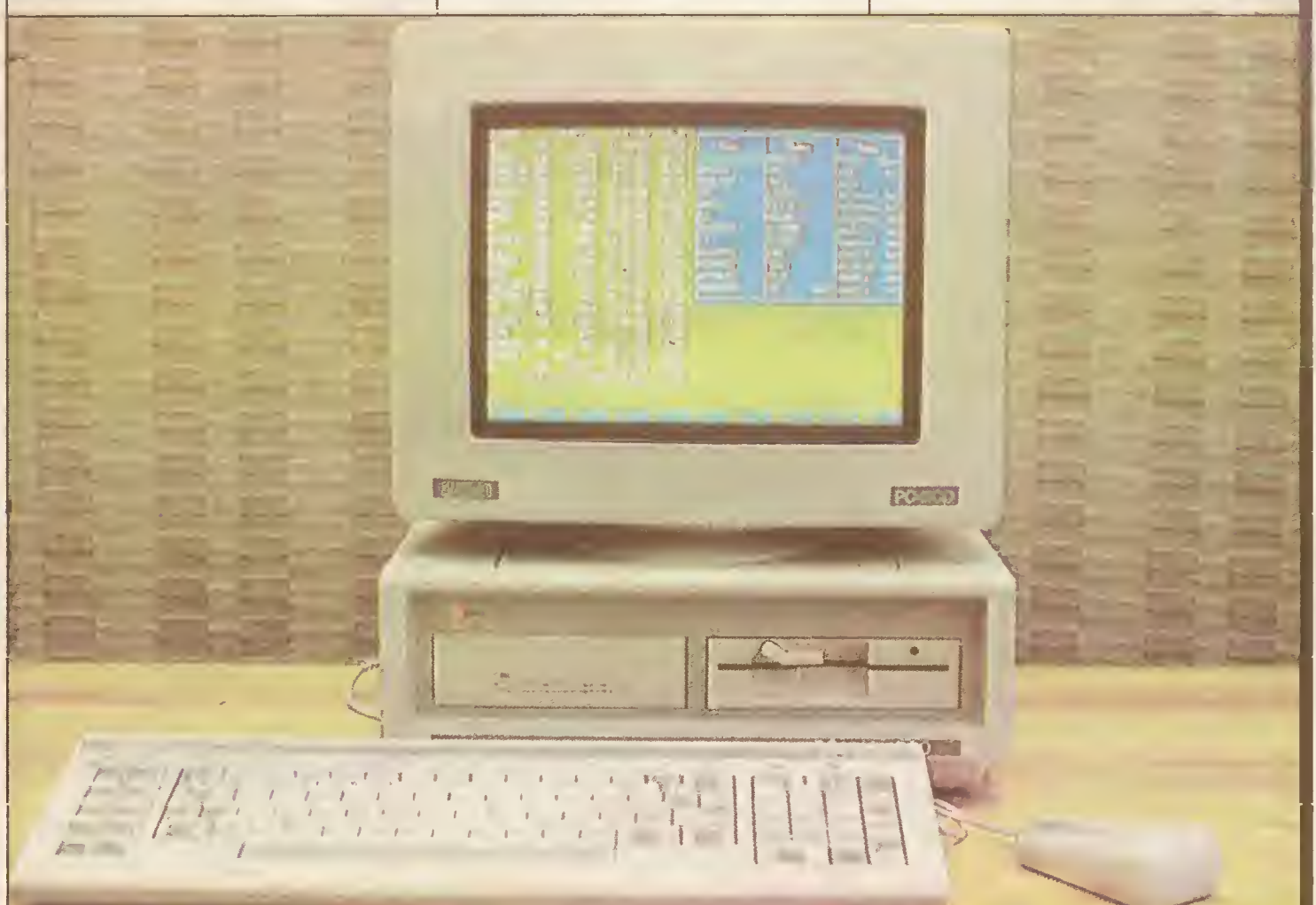

#### $39<sup>2</sup>$

współpracującego z komputerem. Z lewej strony obudowy umieszczono gniazdo dla klawiatury i myszki oraz pokrętło regulatora głośności głośnika wewnętrznego komputera. W tylnej części obudowy dwie zdejmowane pokrywy pozwalają zamon tować standardowe karty rozszerzenia. W górnej części obudo wy znajduje się pojemnik na baterie podtrzymujące działanie zegara czasu astronomicznego oraz specjalne zagłębienie pozwalające umieścić w nim podstawę monitora.

Monitor w swej obudowie mieści zasilacz całego komputera oraz ekran graficzny. Do chłodzenia zasilacza w monitorze typu PC ECD (kolorowy o rozdzielczości karty EGA) zastosowano wentylator. Ekran ma przekątną 36 cm (14 całi). Powierzchnia ekranu nie jest matowa. W tylnej ściance obudowy monitora znajduje się wyłącznik sieciowy zasiłacza oraz regulatory pozwalające ustalić wielkość obrazu, po prawej zaś stronie regulatory nasycenia barwy' <sup>i</sup> jasności obrazu. Monitor połączony jest <sup>z</sup> jednostką centralną przegubem kulowym, umożliwiającym łatwą zmianę nachylenia <sup>i</sup> położenia ekranu.

Trzecim elementem jest klawiatura. Jej układ odpowiada klawiaturze komputera PC/XT, jedynie klawisze Alt, Shift i Ctrl umieszczone są inaczej. Alt umieszczony jest obok klawisza Ctrl (po lewej stronie), a Shift jest pod nim na wysokości klawiszy Z,X,C. Klawisze Num Lock i Caps Lock uzupełniają czerwone diody elektroluminescencyjne zapalające się w chwili wybrania przypisanej im funkcji. Klawiatura wyposażona jest do datkowo w 9-stykowe złącze typu "D" dla podłączenia joysticka; wysuwane nóżki umożliwiają zmianę nachylenia w stosunku do powierzchni stołu. Klawiatura połączona jest z komputerem przewodem zakończonym wtykiem niezgodnym ze standardem DIN.

Ostatnim elementem PC 1640 jest myszka. Jej wielkość <sup>i</sup> położenie przycisków jest wygodne. Myszka łatwo daje się przesuwać po stole i nie wymaga stosowania specjalnych podkładek ciernych. Połączona jest z komputerem przewodem zakończonym wtykiem 9-stykowym typu "D".

<sup>Z</sup> założenia komputer Amstrad PC <sup>1640</sup> jest komputerem jednopiytowym. Oznacza to, że płyta komputera łączy <sup>w</sup> sobie funkcję płyty podstawowej, karty wejścia/wyjścia, karty stero wnika graficznego <sup>i</sup> karty sterownika napędów dyskowych komputerów zgodnych ze standardem IBM PC. Do budowy płyty głównej użyto elementów stosowanych powszechnie w systemach mikroprocesorowych (pamięci RAM, sterownik DMA, zegar systemowy, sterownik przerwań, sterownik napędów dyskowych, port szeregowy, procesor klawiatury - układy 41256, 4464, 8237A-5, 8259A-2, 8253-5, 2765APS, 8250, 8048) oraz elementy wykonywane tylko dla firmy Amstrad. Elementy specjalizowane to sterownik adresów i danych, układy zarządzania pamięcią, sterowniki graficzne. Mózgiem komputera jest procesor Intel 8086 taktowany zegarem 8 MHz. Procesor ten jest zgodny programowo z procesorem 8088, ale pracuje na pełnej 16-bitowej szynie danych. Taki sposób współpracy z szyną danych znacznie przyśpiesza działanie komputera.

Komputer posiada pamięć RAM <sup>o</sup> pojemności 640 KB. Jest to pełny obszar pamięci zarządzany przez system operacyjny MS-DOS. Model 1512 miał 512 KB RAM, co mogło powodować pewne kłopoty z uruchamianiem lub pracą niektórych programów. PC 1640 wady tej nie ma. Płyta główna nowego Amstrada wyposażona jest <sup>w</sup> zintegrowany sterownik monitora IGA (Internal Graphic Adapter). Sterownik ten umożliwia współpra cę komputera z trzema typami monitorów. Mogą to być: monitor monochromatyczny dla karty Herkules (PC MD), monitor kolorowy dla karty CGA (PC CD) lub monitor kolorowy dla karty EGA (PC ECD). Monitor PC ECD jest traktowany przez Amstrada jako monitor podstawowy dla komputera PC 1640. 0 wyborze monitora decyduje ustawienie przełącznika konfiguracji ekranu. Przełącznik umożliwia wybranie jednego z sześciu trybów wyświetlania obrazu. Są to:

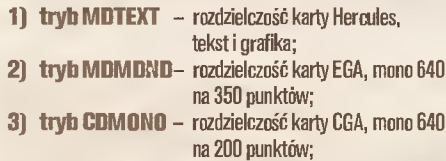

4) tryb CDCDLOR- rozdzielczość karty CGA, kolor 320 na 200 punktóww 16 kolorach; 5) tryb ECD200 - rozdzielczość karty EGA, kolor <sup>640</sup> na 200 punktóww 16 kolorach; 6) tryl ECD350 - rozdzielczość karty EGA, kolor 640

na 350 punktów w 16 z 64 kolorów. Kolorowy monitor PC ECD jest dostosowany do współpracy ze sterownikiem typu EGA. Najmniejszy punkt świecący ekranu ma średnicę 0,31 mm.

Płyta główna komputera wyposażona jest <sup>w</sup> podstawkę dla koprocesora matematycznego typu B087; nie stanowi on wyposażenia standardowego maszyny. Na płycie znajdują się także trzy złącza przeznaczone dla kart rozszerzenia komputerów PC/XT. W obszarze niedostępnym bez rozbierania całej obudowy komputera znajduje się czwarte złącze dla kart rozszerze nia. Przeznaczone jest ono dla karty sterownika dysku twardego firmy Tandon instalowanego w najbogatszych wersjach. Dysk ten pracuje cicho i dość szybko zapisuje oraz odczytuje dane. Średni czas dostępu wynosi ok. 65 ms. DyskTandon zbu dowany jest z dwóch krążków nośnika magnotycznego o średnicy 3,5 cała i czterech głowic zapisu/odczytu. Napęd wyposażony jest <sup>w</sup> wentylator chłodzący silnik napędowy, a także wy muszający przepływ powietrza przez obudowę komputera. W wersji bez dysku twardego wentylatora nie ma. Testowany PC 1640 posiadał jeden napęd dyskietek 5,25 cala. Zastosowano napęd zgodny ze standardem PC/XT (dwugłowicowy, czterdziestościeżkowy).

W Amstradzie PC 1640 zastosowano zegar czasu astronomicznego zasilany z baterii. Zegar współpracuje z pamięcią RAM, w której przechowywane są dane o dacie,'czasie <sup>i</sup> o całej

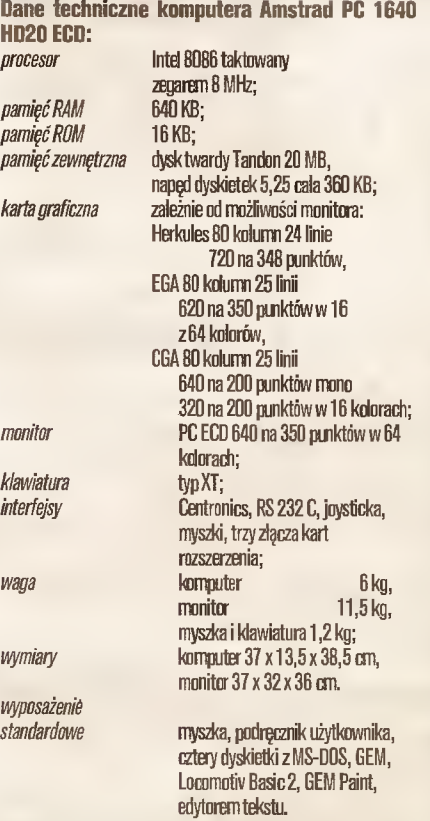

 $\boldsymbol{W}$ 

konfiguracji maszyny. Wykorzystywany do tego celu obszar RAM zasilany jest, gdy komputer jest wylączony, z baterii. Konfiguracja (wielkość RAM-dysku, kolory ekranu, liter, szybkość transmisji interfejsów itp.) ustalana jest programowo przez program narzędziowy NVR.EXE zapisany na dyskietce systemo wej dołączonej do komputera.

#### TEST

Opakowanie firmowe zawiera komputer, monitor, klawiatu rę, myszkę, cztery dyskietki z systemem operacyjnym MS-DOS, GEM-em <sup>i</sup> programami narzędziowymi oraz podręcznik użytkownika. Przy uruchamianiu komputera użytkownik ma ułatwione zadanie - wszystkie wtyki są tak dobrane, że pasują tylko do właściwych gniazd. Jedynym elementem wymagającym uwagi jest przełącznik rodzaju monitora. Tryb postępowa nia przy wyborze monitora opisany jest dokładnie w podręczniku, który zawiera poza tym wszystkie niezbędne informacje dotyczące uruchamiania komputera, posługiwania się programami z dyskietek systemowych, komendami systemu MS-DOS i GEM.

Uruchamiając komputer użytkownik może wybrać rodzaj pracy. Może pracować <sup>z</sup> systemem operacyjnym MS-DOS po dając komendy z klawiatury, bądź uruchomić GEM <sup>i</sup> posługując się myszką sterować komputerem wybierając opcje z obrazkowych menu. System GEM wyposażony jest <sup>w</sup> kilka programów narzędziowych. Są to: prosty edytor tekstu, zegar czasu astronomicznego z budzikiem, kalkulator, program konfiguracji komputera i portów wejścia/wyjścia, program graficzny umożliwiający tworzenie kolorowych rysunków na ekranie <sup>z</sup> możli wością drukowania ich na drukarce (kolory odwzorowywane są

Przy okazji uruchamiania gier można napotkać pewne kłopoty. Większość programów rozrywkowych wymaga stosowania kolorowej karty graficznej jako sterownika ekranu i nie zawsze daje się uruchomić przy aktywnym sterowniku typu EGA. PC 1640 pozwala jednak, co jest jego dużą zaletą, na wybrnięcie <sup>z</sup> kłopotów. <sup>W</sup> takiej sytuacji należy wyłączyć komputer, ustawić przełącznik rodzaju pracy monitora <sup>w</sup> pozycję CDCO-LOR i uruchomić komputer. Ponowne wczytanie nie działającego poprzednio programu zakończy się sukcesem. Podobnie można postępować gdy posiadany program nie ma zbiorów (driverów) umożliwiających współpracę ze sterownikiem grafi cznym typu EGA. Pogarszamy wtedy jakość obrazu, ale program może być wykorzystany. Postępować tak można tylko wtedy, gdy komputer posiada monitor PC ECD.

Testowany komputer posiadał właśnie taki monitor. Jakość obrazu oceniam bardzo wysoko. Wszystkie linie pionowe i po ziome nie ulegały zakrzywieniu, jakość i nasycenie braw były bez zarzutu. Szkoda tylko, że powierzchnia ekranu nie jest ma towa. Kie byłoby wtedy nieprzyjemnych efektów odbijania się odległych źródeł światła. Druga uwaga dotycząca monitora od nosi się do przyjętej przez konstruktorów pozycji jego pracy. <sup>Z</sup> założenia powinien stać na obudowie jednostki centralnej <sup>w</sup> specjalnym wgłębieniu. Próby innego ustawienia kończą się fiaskiem, gdyż przewody łączące monitor <sup>z</sup> komputerem są zbyt krótkie.

Do bezpośredniego kontaktu z komputerem służy klawiatura. Firma Amstrad zastosowała w PC 1640 klawiaturę typu KT uważaną powszechnie za mało wygodną. Dodatkowo konstruk torzy zmienili ustawienie klawiszy Alt, Ctrl i Shift. Powoduje to kłopoty przy "przesiadaniu" się z komputera na komputer.

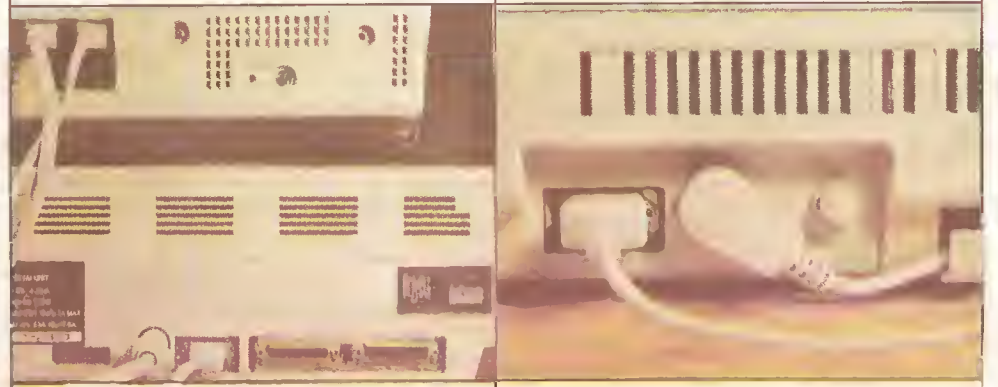

skalą szarości druku). GEM nie wymaga znajomości komend systemu. Wszystkie potrzebne funkcje opisane są małymi rysunkami (ikonami) oraz informacjami tekstowymi w otwieranych okienkach. Posługiwanie się systemem GEM jest raczej przyjemną zabawą niż pracą. Taki sposób kontaktu <sup>z</sup> komputerem jest niezwykle atrakcyjny dla dzieci i młodych użytkowników lub osób wchodzących w świat elektronicznych "mózgów". Mój pięcioletni syn bardzo szybko nauczył się otwierać "drabinki" <sup>i</sup> pokazywać okienka dla wybrania interesującego go pro gramu graficznego PAINT. Ja wolę standardowy system wpisywania komend z klawiatury.

Testując PC 1640 sprawdziłem działanie interfejsów. Wszystkie pracowały bezbłędnie. Interfejs równoległy (Centronics) sterował drukarką tak znakowo, jak <sup>i</sup> graficznie; szeregowy (RS 232 C) pozwalał na przesyłanie danych między komputera mi oraz na sterowanie ploterem. Kontroli poddałem także mo żliwości rozbudowy komputera. Zamontowałem kartę modemu telefonicznego i kartę programatora pamięci EPROM. Obie karty pracowały <sup>i</sup> nie dało się zauważyć niewydolności zasilacza czy zakłócenia pracy komputera.

PC 1640 wyposażony jest w port joysticka. Port ten współpracował prawidłowo z joystickiem typu Kempston, W kilku grach udało mi się zdobyć po kilkaset punktów używając joysticka, podczas gdy gra za pomocą klawiatury dawała bardzo mizerne rezultaty. PC 1640 posiada regulator głośności dźwięku emitowanego z głośnika wewnętrznego. Jest to prawdziwe dobrodziejstwo i zaleta tego komputera. Regulator pozwala wyciszyć lub całkowicie wyłączyć denerwujące nieraz sygnały ostrzegawcze. Ma to duże znaczenie, gdy pracuje się <sup>z</sup> dobrze znanymi programami lub w nocy, gdy eszta domowników śpi.

Działanie klawiszy jest dobre, sprężynki nie są zbyt twarde, kla wisze mają wyraźnie wyczuwalne położenie końcowe. W działaniu klawiatury występuje pewne niedomaganie. Sygnał o naciśnięciu klawisza generowany jest <sup>w</sup> jego początkowej fazie ruchu. Tak więc mimowolne naciśnięcie przypadkowego klawisza wprowadza na ekran przypisany mu znak. Właściwość tę odczuwa się wyraźnie przy szybkim wprowadzaniu tekstu lub danych, szczególnie przez osoby szybko piszące (maszynistki, operatorzy komputerów itp.). Działanie klawiatury w takich przypadkach może być przyczyną błędów. Moim zdaniem obudowa klawiatury jest zbyt wysoka, co męczy ręce przy długotrwałym pisaniu. Szkoda, że nie wyposażono PC <sup>1640</sup> <sup>w</sup> kla wiaturę typu AT. Podłączenie do PC 1640 innej klawiatury nie jest łatwe, gdyż gniazdo w komputerze nie odpowiada wtykom klawiatur kopii standardu PC.

Zastosowana w Amstradzie PC 1640 myszka wykonana jest bardzo starannie i dokładnie. Po kilku minutach pracy posługiwanie się myszką Amstradajest odruchem naturalnym. Układy przenoszenia ruchu myszki na ruch znacznika na ekranie są za projektowane tak, że posługiwanie się myszką jest precyzyjne i nie wymaga "aptekarskiej" dokładności. Myszka wykrywana jest przez oprogramowanie jako fnternal MS Mouse. Kie ma problemów w wykorzystaniu jej w programach graficznych, rozrywkowych. Sprawdziłem działanie myszki Amstrada w programach PC Paint, Paint Brusch, Fontasy, AutoCAD. We wszystkich działanie jej było prawidłowe. Przy instalowaniu programów należy korzystać <sup>z</sup> programu obsługi portu myszki zawartego na dyskietce systemowej, dostarczanej z komputerem.

Dysk twardy działał bezgłośne <sup>i</sup> szybko. Kie występowały

#### PC klan: na cenzurowanym

przekłamania przy zapisie lub odczycie danych. Również napęd dyskietek działał bezbłędnie, ale bardzo głośno.

Testując komputer nie znalazłem programu, który pracowałby nieprawidłowo. Bazy danych, edytory tekstu, programy graficzne, gry, programy wspomagania projektowania, programy obliczeniowe, nakładki systemowe i inne działały poprawnie. Wszystkie programy "widziały" używane interfejsy, należycie "czytały" klawiaturę lub myszkę. Nie było problemów z wyświetlaniem obrazu. Jeżeli nie było drivera dla EGA przołączenie komputera w tryb CGA rozwiązywało problem. Nie występiły także zakłócenia spowodowane przegrzaniem komputera. Najdłuższy czas ciągłej pracy <sup>w</sup> czasie testu wynosił <sup>52</sup> go dziny (komputer pracował <sup>w</sup> pętli nieskończonej) bez żadnych oznak niesprawności.

Amstrad PC 1640 należy do komputerów szybkich. Program testujący SPEED.COM wykazał 2,5 krotnie większą szyb kość pracy Amstrada niż wersji podstawowej IBM PC/XT. (Ten sam program dla PC/XT Turbo wykazuje przyspieszenie o 1,8 raza).

Dla sprawdzenia poprawności działania zintegrowanego ste rownika graficznego podłączyłem do PC 1640 monitor od karty Herkules. Uzyskałem obraz tekstowy <sup>i</sup> graficzny odpowiadający rozdzielczości tej karty. Podczas próby komputer zasilany był z niewykorzystywanego monitora PC ECD, w którego obudowie umieszczono zasilacz komputera. Konstrukcja taka pozwala zmniejszyć wymiary komputera, ogranicza jednak możliwości swobodnego kształtowania konfiguracji. Stosowanie innego monitora wymaga ciągłej obecności monitora zakupionego wraz z komputerem.

Podobny problem dotyczy instalowania dodatkowych kart rozszerzenia lub napędów dyskowych. W obudowie jest miejsce tylko dla dwóch napędów. Mogą to być dwa napędy dyskietek lub dysk twardy i napęd dyskietek. Jednym z możliwych rozwiązań jest stosowanie kart dysków twardych. Możliwość zainstalowania tylko trzech kart rozszerzenia może <sup>w</sup> niektórych przypadkach być niewystarczająca. Ze względu na wykonanie obudowy <sup>z</sup> tworzyw sztucznych maszyna wymaga ostrożności <sup>i</sup> delikatnej obsługi. Konstrukcja PC 1640 oparta jest częściowo o elementy specjalizowane, produkowane tylko dla firmy Am strad. Uzależnia to użytkownika od serwisu firmowego i utrudnia ewentualne naprawy.

Patrząc teraz <sup>z</sup> drugiej strony na PC <sup>1640</sup> należy stwierdzić, że kupując komputer <sup>w</sup> dowolnej konfiguracji, użytkownik otrzymuje urządzenie "pod klucz". Maszyna ma wszystko, co może być potrzebne. Dodatkowo użytkownik dostaje atrakcyjne oprogramowanie: MS-DOS, GEM wraz z programem graficznym <sup>i</sup> dobrym interpreterem języka Basic - Locomotiv Basic2. Komputer jest mały, ma przyjemną szatę graficzną, jest cichy (tylko monitor PC ECD wyposażony jest <sup>w</sup> wentylator). Zgod ność sprzętowa <sup>i</sup> programowa jest bardzo dobra <sup>i</sup> nie będzie sprawiała kłopotów w pracy maszyny.

<sup>W</sup> Angin, gdzie sprzedawanyjest <sup>w</sup> bardzo dużych ilościach, traktowany jest przez użytkowników jako następca komputerów typowo domowych. Jest pomostem między w pełni profesjonalnymi zastosowaniami a spokojną pracą w domu z możliwością wykorzystania go do zajęć dydaktycznych, <sup>a</sup> także do rozrywki. Podkreślany jest korzystny stosunek możliwości do ceny, szczególnie dla wersji najlepiej wyposażonych.

Zalety komputera Amstrad PC 1640 HD20 ECD:

- szybka praca:
- $\bullet$  bardzo dobry monitor kolorowy PC ECD;
- cichy i szybki dysk twardy;
- bardzo dobra myszka;
- małe gabaryty komputera;
- atrakcyjne oprogramowanie firmowe;
- regulator głośności dźwięku emitowanego <sup>z</sup> komputera;
- dobry podręcznik użytkownika.

#### Wady komputera Amstrad PC 1640 HD20 ECD:

- zbyt czuła <sup>i</sup> szybko działająca klawiatura;
- głośny napęd dyskietek elastycznych;
- zbyt krótkie przewody łączące komputer <sup>z</sup> monitorem-
- delikatna <sup>i</sup> krucha obudowa.
	-

 $\Box$ 

## Andrzej Nafalski Mirosław Wojtowicz **Strukturalny** Turbo... Basic!

Ostatnimi laty przyznanie się do programowania w języku Basić powodowało niemalże wykluczenie z pewnych ster towarzyskich. Mimo to Basic jest. nadal powszechnie używany.

W styczniu br. firma Borland International, znana z rewelacyjnych języków programowania (Turbo-Pascal jest praktycznie nowym standardem tego języka) wprowadziła na rynek swoje najnowsze dziecko - Turbo-Basic. Istnieję powody, aby sądzić, że i ten produkt osiągnie wielki sukces rynkowy, wyznaczając nowy kierunek ewolucji języka.

#### OPANOWAŁEŚ GW-BASIC?

Jeśli tak, to nie musisz uczyć się niczego nowego, by uruchamiać stare i pisać nowe programy. Turbo-Basic jest praktycznie <sup>w</sup> petni zgodny (w górę) <sup>z</sup> językami GW-Basic oraz Basic <sup>A</sup> firmy Microsoft, a nawet ze swoim największym rywalem - QuickBasic, TrueBasic, również tej firmy. Możesz więc uruchamiać stare programy, które wykonają się co najmniej kilkanaście razy szybciej, czy też pisać nowe wykorzystując mile cechy edytora. Warto jednak włożyć trochę trudu <sup>w</sup> opanowanie roz szerzeń języka. Exercise des Alexanders des Alexanders des Alexanders de Constantinopolitique de la Constitution de la Constantinopolitique de la Constantinopolitique de la Constantinopolitique de la Constantinopolitique de la Constantino

kombinację Ctrl-x mogą być oczywiście dowolnie redefiniowane, umożliwiają przystosowanie obsługi programu do własnych przyzwyczajeń. Wszystkie wyniki programu wyprowadzane są do okna wykonawczego (RUN WINDOW). W przypadku gdy okno to jest mniejsze od rozmiarów ekranu, po wejściu do niego kursorem można, poprzez "przewijanie" treści, obejrzeć cały ekran, lub jednym klawiszem rozszerzyć okno do maksymalnych rozmiarów. Okno śledzenia przebiegu programu (TRACĘ WINDOW) ma podobny charakter. Gdy opcja TRACĘ jest włączona, w czasie wykonywania programu do okna tego wpisywane są kolejne etykiety oraz nazwy funkcji i procedur. Realizacja programu może przebiegać krokowo, można też <sup>w</sup> dowolnej chwili wyłączyć śledzenie na pewien czas. Ostatnim oknem jest okno komunikatów systemu o procesie kompilacji (MESSAGE WINDOW). Rozmieszczenie, kolory oraz rozmiary okien mngę być dowolnie zmieniane, <sup>w</sup> zależności od potrzeb. Zmiana okien dokonywana jest za pomocę klawiszy funkcyj-

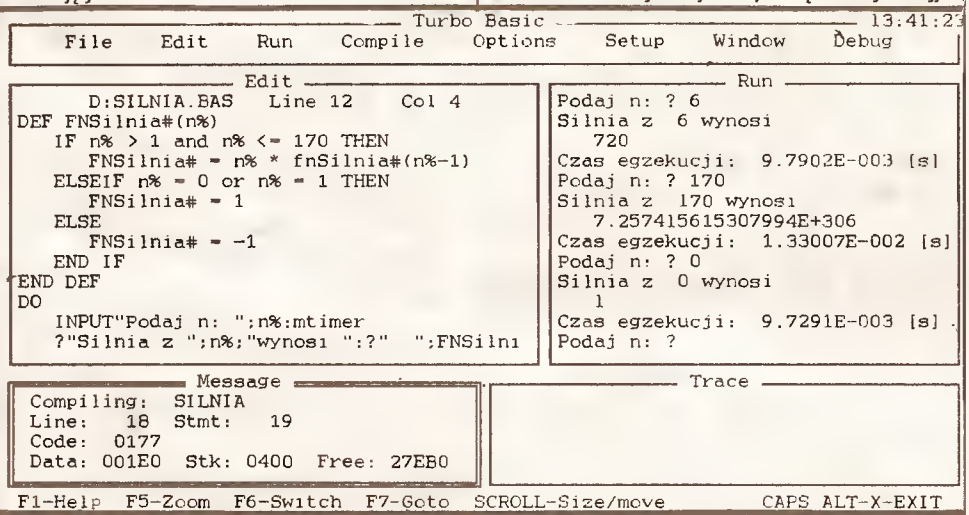

#### ŚWIAT OKIEN - ŚWIAT BEZ ŚCIAN

Po wczytaniu programu poleceniem TB znajdujemy się w głównym menu. Na górze ekranu widzimy osiem nagłówków opcji menu, poniżej cztery okna nazwane EDIT, RUN, MESSA¬ GE <sup>i</sup> TRACĘ, jeszcze niżej linia objaśniajęca dostępne klawisze funkcyjne. Obsługa programu jest tak prosta, że znajęcy pod stawy języka już w tej chwili są zdolni do wprowadzenia i uruchomienia prostego programu. <sup>Z</sup> menu wybieramy opcję EDIT (poprzez odpowiednie ustawienie kursora lub wciśnięcie pierwszej litery nazwy opcji), kursor przechodzi do okna edycji. Tu piszemy program, kończymy go wciśnięciem klawisza ESC i z menu wybieramy RUN. Program jest kompilowany i, o ile nie zawiera błędów, niezwłocznie wykonywany. W przypadku poja wienia się błędu kursor staje na błędnej linii, a odpowiedni komunikat informuje <sup>o</sup> rodzaju btędu. Okna oraz menu mogę być jednak wykorzystane znacznie efektywniej. W oknie edycji (EDIT) edytujemy oraz poprawiamy programy. Służy temu pe łnoekranowy edytor tekstowy, znany już <sup>z</sup> Turbo-Pascala, wykorzystujący do swoich potrzeb standard WordStara. Ten sposób edycji jest znacznie efektywniejszy od edytora GW-Basic, oferuje bowiem operacje blokowe, obustronne przewijanie tek stu programu (o wiele wygodniejsze niż polecenie LIST, z którego tu zupełnie zrezygnowano, jak <sup>i</sup> z wielu innych komend bezpośrednich wykonywanych teraz <sup>z</sup> menu), możliwość utrzy mywania wcięć tekstu (INOENT), możliwość zapisu tekstu <sup>w</sup> czystej postaci ASCII. Polecenia edycyjne uzyskiwane przez nych, wszystkie niezbędne informacje na ten temat znajdują się zawsze w najniższej linii ekranu. Natomiast najwyższa linia zawiera nagłówki opcji menu. Sę to kolejno: File, Edit, Run, Compile, Options, Setup, Window i Debug. Niektóre z opcji zawieraję kolejne rozwijajęce się menu, np. <sup>w</sup> ramach File (zbiory) można znaleźć poiecenia Load, New (czyszczenie okna edycji), Save, Write to (zapisanie programu pod inną nazwą), Main file (zbiór główny <sup>w</sup> przypadku wielkich programów skladajęcycli się <sup>z</sup> modułów), Change dir, Oirectory (katalog dowolnego zbioru), OS shell (Basic staje się programem rezydentnym, a my przechodzimy do DOS-u, majęc możliwość wydawania do wolnych poleceń czy wykonania programów z poziomu systemu operacyjnego; powrót do Basica uzyskujemy komendę EXIT) oraz Quit. Dpcja Dptions steruje otoczeniem programo-

#### PC klan: turbo

wym (koprocesor, śledzenie Break, badanie nadmiaru itp.), w Setup ustawiamy kolory elementów ekranu, katalogi bieżące, opcje automatycznego BACKUP i SAVE programu. Dpcja Window steruje rozkładem okien, ich kolejnościę, rozmiarami. Ba rdzo pomocny jest tzw. DN LINE HELP - objaśnienia do praktycznie wszystkich funkcji menu. Wystarczy ustawić wskaźnik , (rozświetlonę ramkę) na wybranej funkcji, <sup>a</sup> następnie wcisnęć FI. Często objaśnienia sę rozgałęzione <sup>i</sup> pozwalaję na wybór dalszych tematów do czytania <sup>w</sup> kierunku interesujęcych nas informacji.

#### BARDZIEJ STRUKTURALNY NIŻ PASCAL...

Przyjrzyjmy się programowi wykorzystujęcemu nowe cechy języka Turbo-Basic. Pierwszą, najwidoczniejszą różnicę jest... brak numerów linii. Zamiast strasznego "GDSUB 235D" piszemy teraz "GDSUB Podajlmie", co znacznie ułatwia analizę programu. Naturalnie zwolennicy starej formy nadal będą mogli linie numerować, Basic będzie jednak ich etykiety pobłażliwie ignorował.

<sup>Z</sup> drugiej strony programujęcy <sup>w</sup> Pascalu zauważę uderzajęce podobieństwo do ich programów. Napotkają procedury, funkcje, instrukcje wielowariantowego wyboru, kilka rodzajów pętli, zmienne lokalne, globalne oraz nowość - statyczne zmienne wskaźnikowe, program pisany <sup>z</sup> zachowaniem wcięć. Tak właśnie wygląda ten Basic. Schematy strukturalizacji osiągane sę dzięki instrukcjom:

- $\bullet$  if then, [Elseif], [Else], End if;
- **SELECT CASE, [CASE ELSE], END SELECT;**
- WHILE, WEND;

• DO [{WHILE/UNTfL}], [EX(T LOOP], [LOOP/WEND], [{WHILE/UNTIL}]; (Warunek może być sprawdzany na poczętku <sup>i</sup> na końcu!)

**• FDR, [STEP], NEXT;** 

Struktura programu może być znacznie uproszczona przez użycie podprogramów, funkcji i procedur. Podprogramy są dobrze znane z wcześniejszych implementacji języka Basic. Różnica polega jedynie na wywoływaniu za pomocą dowolnych etykiet <sup>a</sup> nie numerów linii. Znacznie większe możliwości otwierają funkcje i procedury. Definicja funkcji ograniczona jest słowami DEF FN, [EXIT DEF] <sup>i</sup> END DEF. Nie ma ograniczeń co do rozmiarów, definicja może zawierać do <sup>16</sup> zmiennych przeka zywanych przy wywoływaniu. Procedury zawarte sę pomiędzy SUB a END SUB, a wywoływane słowem CALL. Np. suma = <sup>x</sup> + FNProcent(40,127) wywołuje funkcję, natomiast CALL DrukujOpis(a,b,imie\$) procedurę. Nie ma znaczenia lokalizacja definicji procedur i funkcji w programie. Dczywiście wprowadzono oprócz zmiennych globalnych (shared) zmienne lokalne (local) dla procedur i funkcji. Definiujemy je po słowach odpowiednio LOCAL <sup>i</sup> SHARED. Zmienne lokalne pozwalaję na pełne wykorzystanie rekursji. Przykfadowę procedurę obliczającą wartość silni przedstawia rysunek. Dprócz tych dwóch podstawowych typów zmiennych dodano jeszcze trzeci - zmienne sta tyczne (static), dostrzegalne tyłko z wnętrza procedur i funkcji, <sup>a</sup> zachowujęce swoję wartość przy kolejnych wywołaniach bez konieczności przekazywania jej do wnętrza programu (i). (Jest to bardzo wygodne, ale utrudnia wyszukiwanie błędów <sup>i</sup> dlatego nie jest zalecane przy programowaniu w pełni strukturalnym red.)

Rozbudowane zostały typy zmiennych. Ich definicje oraz zakresy przedstawia tabela 1.

Najważniejszę zaletę tych zmiennych jest pełna zgodność <sup>z</sup> formatem IEEE stosowanym w rodzinie Intel 80x87 koprocesorów arytmełycznych (czego nie stosowała żadna <sup>z</sup> wersji Mi crosoft Basic włącznie <sup>z</sup> OuickBasic v.2.0). Nowościę jest typ Long Integer, wyjątkowo przydatny w komputerach o przestrzeni adresowej 1 MB i więcej. Dprócz zmiennych istnieją też

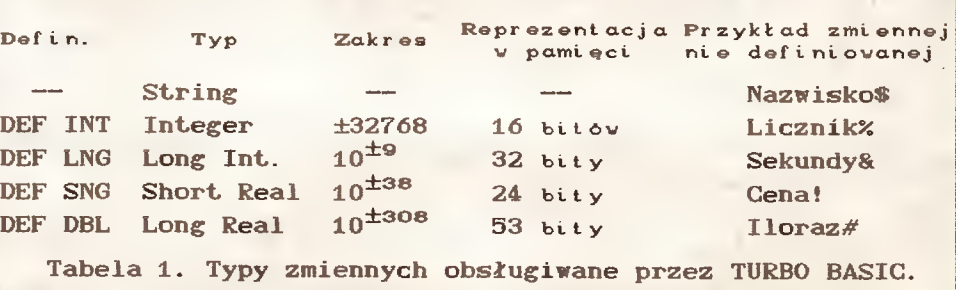

stałe trzech typów: alfanumeryczne ("napis"), liczbowe (4 typów, opisanych wyżej, stałe integer nie muszą być zapisane w postaci dziesiętnej) oraz nowość Turbo-Basica - odpowiednik CONST PASCAL-a - named constans, np.  $\%a = 34$ . Tablice maję rozszerzone możliwości deklarowania zakresu indeksów. Wyrażenie OPTION BASE 1 : DIM klasa(4) deklaruje tablicę o elementach 1-4. Dolny zakres indeksowania nie musi ograniczać się do <sup>0</sup> lub 1, deklaracja DIM a<1945:1987), jak łatwo się domyśleć, zgodnie z oczekiwaniem tworzy 43- elementowę tablice o pierwszym 1945 elemencie. Tablice mogą mieć do 8 wymiarów. Elementy tablicy alfanumerycznej mogę' mieć do 32767 znaków. Istnieje możliwość deklarowania tablic o dynamicznym przydziale pamięci. Specjalna opcja testowania zakresu indeksów w momencie kompilacji sprawdza poprawność odwołań do elementów tablic. Zbiory danych utworzone przez program mogą być w przyszłości ponownie wykorzystywane dzięki tworzonym na dysku zbiorom binarnym, zbiorom <sup>o</sup> do stępie sekwencyjnym oraz o dostępie swobodnym. Funkcja C0MMANDS\$ odczytuje parametry z linii DOS-u wywołującej skompilowany program, pozwalając na przekazanie parametrów czy wskazanie katalogu. Dla programistów bardziej zaa wansowanych niezwykle przydatna jest komenda REG, mająca bezpośredni dostęp do rejestrów procesora! W połączeniu z nową funkcją CALL INTERRUPT pozwala na wywołanie dowolnej funkcji DOS-u <sup>i</sup> BfOS-u. Dodano teższereg nowych operacj1 na liczbach binarnych.

#### OTOCZENIE PROGRAMU

Najbardziej godna uwagi jest obsługa programowa Koproce sora arytmetycznego wykorzystująca go bardzo efektywnie. Specjalna opcja z menu pozwala na wybór kompilacji z lub bez koprocesora. Wybranie wariantu "z" ogranicza stosowalność programów tylko do komputerów wyposażonych w koprocesor. Ciekawe jestjednak to, że wyłączenie tej opcji n'e powoduje re zygnacji z usług koprocesora, przeciwnie, program poszukuje go i w przypadku znalezienia wykorzystuje równie efektywnie.

Gdy koprocesora brak, jest on programowo symulowany. W efekcie Turbo-Basic jest wolniejszy gdy musi symulować pracę koprocesora.

Proces kompilacji zasługuje na osobne omówienie. Weterani Basica na próżno szukaliby zbiorów typu .OBJ. Proces sca lania (link) programu polączony został z kompilacją! Po wydaniu polecenia kompilacji do zbioru ,EXE (menu Dptions) otrzymujemy (już po chwili) pojedynczy zbiór, który może być uruchomiony z poziomu DOS-u bez dodatkowych zabiegów. Powinno to spowalniać proces kompilacii. Nic podobnego! Tempo kompilacji jest najwyższe wśród istniejących kompilatorów - do <sup>12000</sup> linii na minutę! Często powoduje to wrażenie, że pracuje się <sup>z</sup> interpreterem... Nawet najnowsze wersje - TrueBasic 2.0 i QuickBasic, mimo osobnego kroku LINK, są znacznie wolniejsze. Programy skompilowane (.EXE) mogą mieć do 1 MB, przy wykorzystaniu opcji kompilatora \$SEGMENT, pozwalającej łączyć segmenty programu (edytor utrzymuje zbiory max. 64 KB). Przy kompilacji programu do pamięci tekst źródłowy pozostaje. Ewentualne modyfikacje programu mogą być więc wprowadzane bez operacji na dyskietkach. W przypadku znalezienia błędu kompilator przechodzi do okna edycji programu, ustawiając kursor w miejsce błędu <sup>i</sup> podając jege typ. Analogicznie jak wTurbo-Pascalu, firma Borland zdecydowała się na wyłapywanie błędów po ko lei, aby uniknąć zjawiska lawinowego przyrastania pozornych błędów. W "odpluskwianiu" programu pomaga funkcja TRACE, lstnieje możliwość programowego wyłapywania błędów (run-time errors) również przy wykonywaniu samodzielnych zbiorów .EXE. Podają one stan licznika PC, który należy wprowadzić do opcji Setup. Znajdzie ona automatycznie poszukiwane miejsce w kodzie źródłowym. Kompilator umożliwia pracę wielowariantową, opartą na tzw. Metastatements - opcjach typu \$iF/ELSE/ENDIF, SłNCLUDE, &INUNE itp.

Dcdatkowe opcje pozwalają na włączenie/wyłączenie funkcji Ctri-Break, testowanie zakresu tablic, badanie nadmiaru i rozmiarów stosu.

#### **PODSUMOWANIE**

Turbo-Basic jest z pewnością godną uwagi pozycją na rynku programowym. Szybkość, "przyjazne" nastawienie do programisty, elastyczność - to atuty programu. Nie należy jednak zapominać o jego konkurentach - QuickBasic i TrueBasic. Turbo-Basic ukazał się w styczniu 1987 roku. W ostatnich dniach (czerwiec) obaj konkurenci wprowadzili nowe wersje swoich programów - DuickBasic v.3.0 i TrueBasic v.2.D, nad którymi przewaga Tuibo-Basic nie jest już tak oczywista. Borland miał jednak pół roku. Nie wiadomo, co przyniosą najbliższe dni. Walka pomiędzy potentata mi zapowiada się pasjonująco. My, programiści, możemy na tym tylko skorzystać...

#### KRÓTKA CHARAKTERYSTYKA PROGRAMU

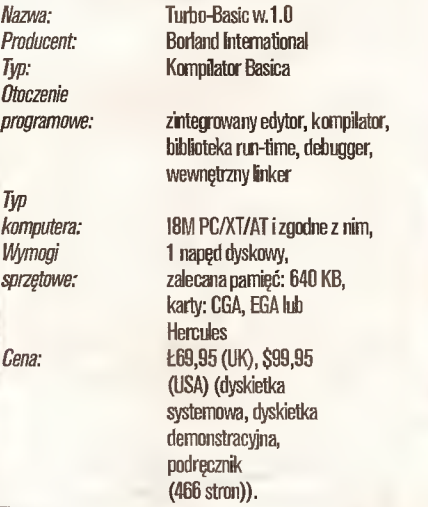

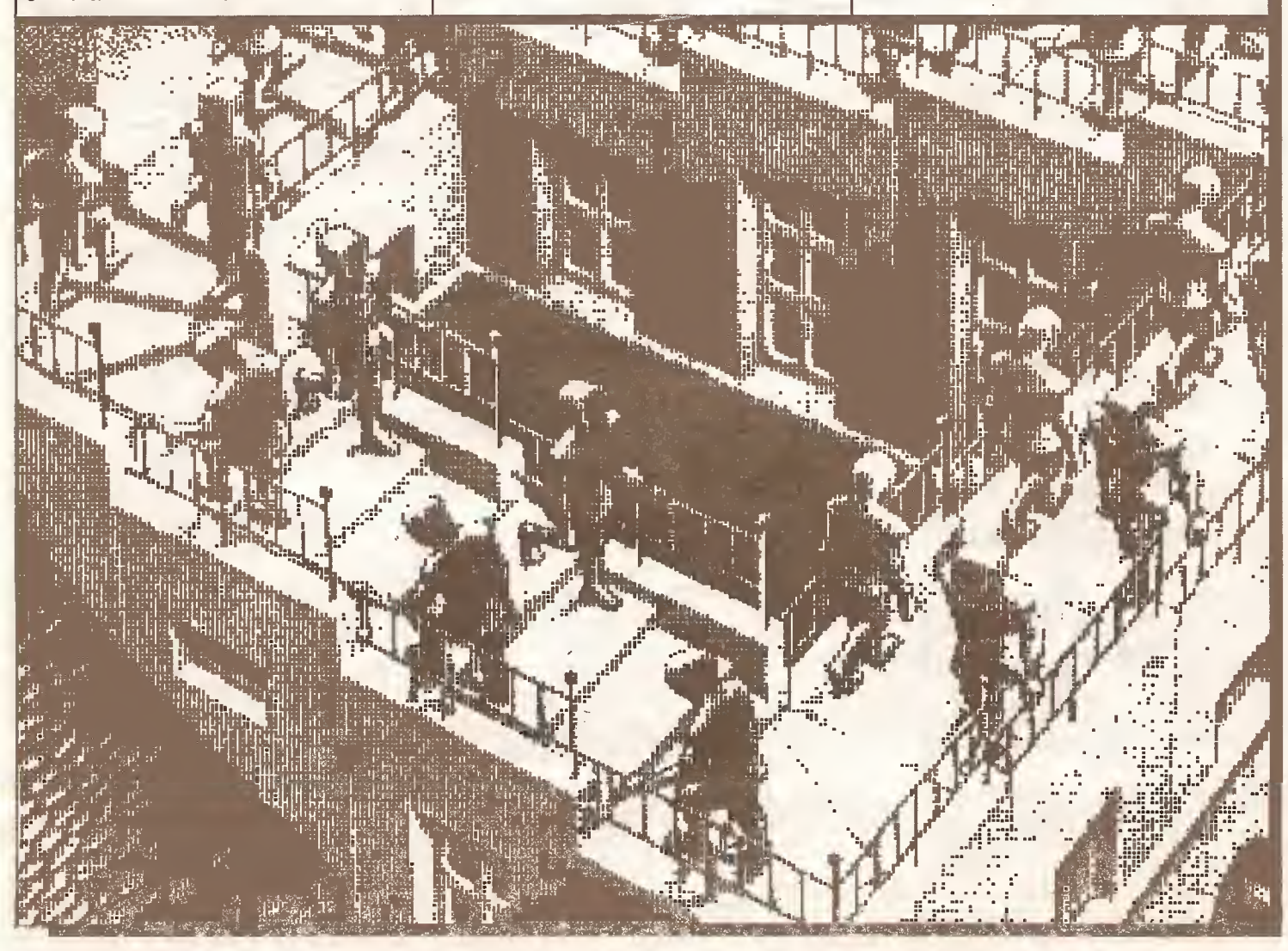

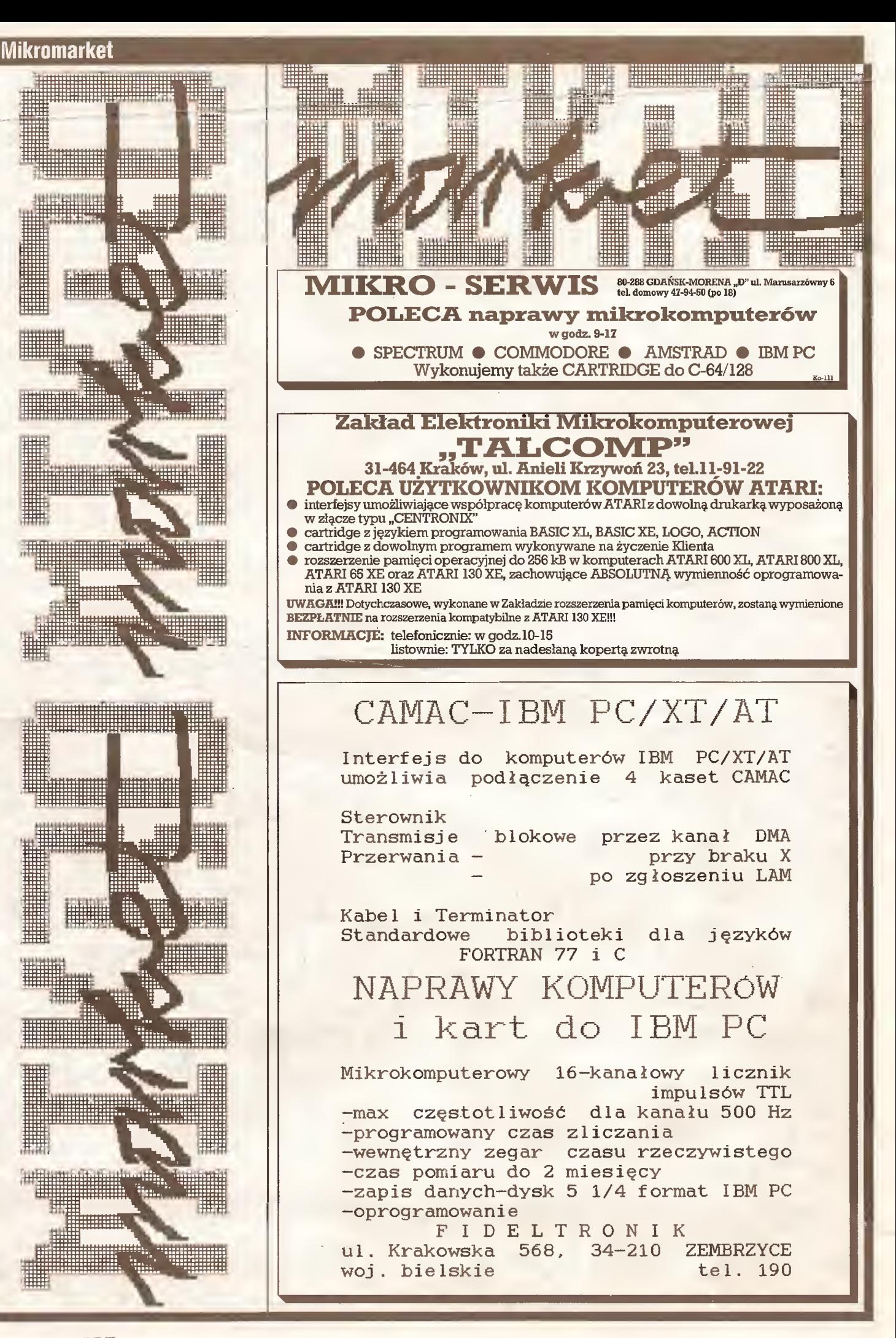

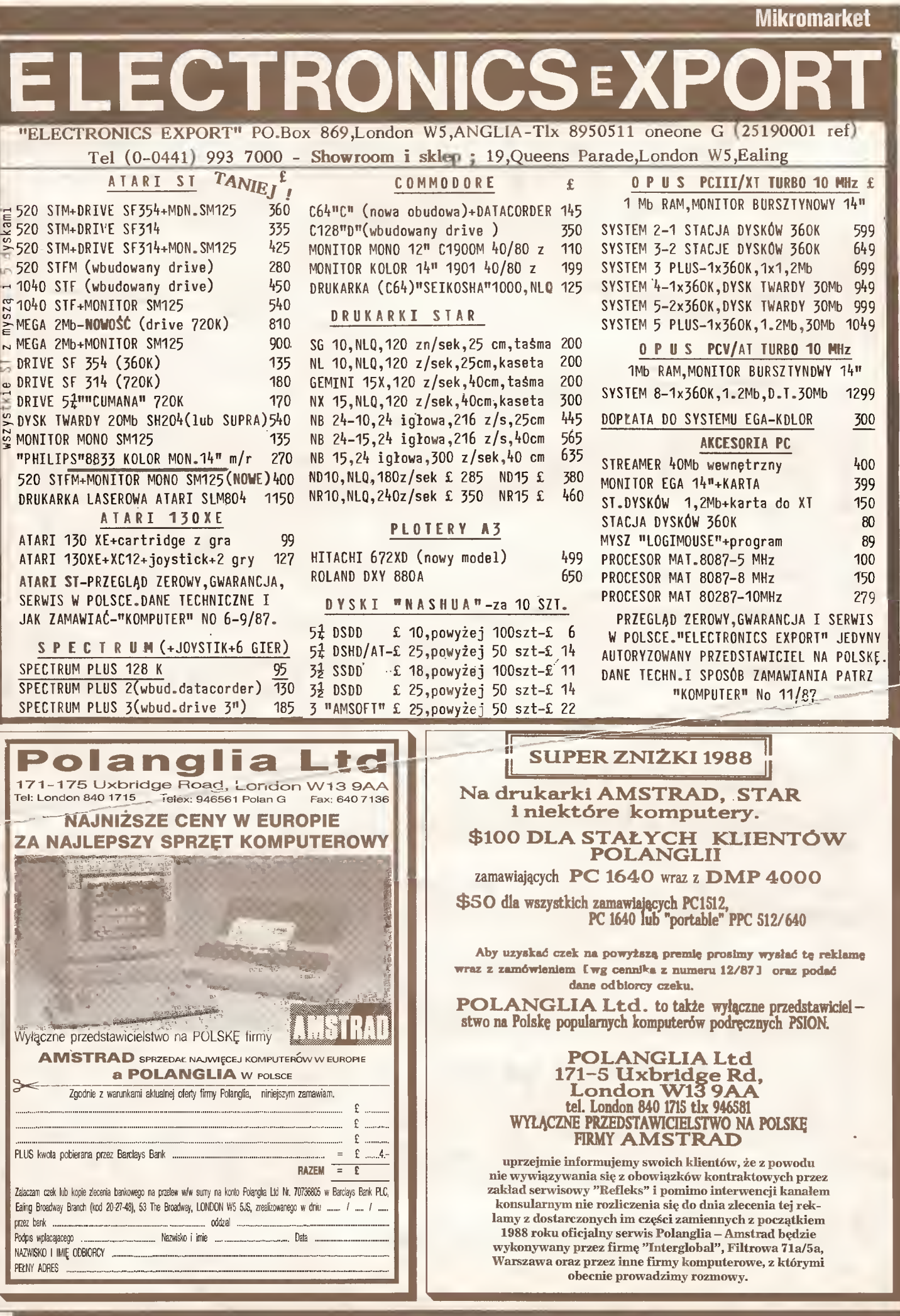

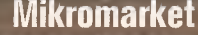

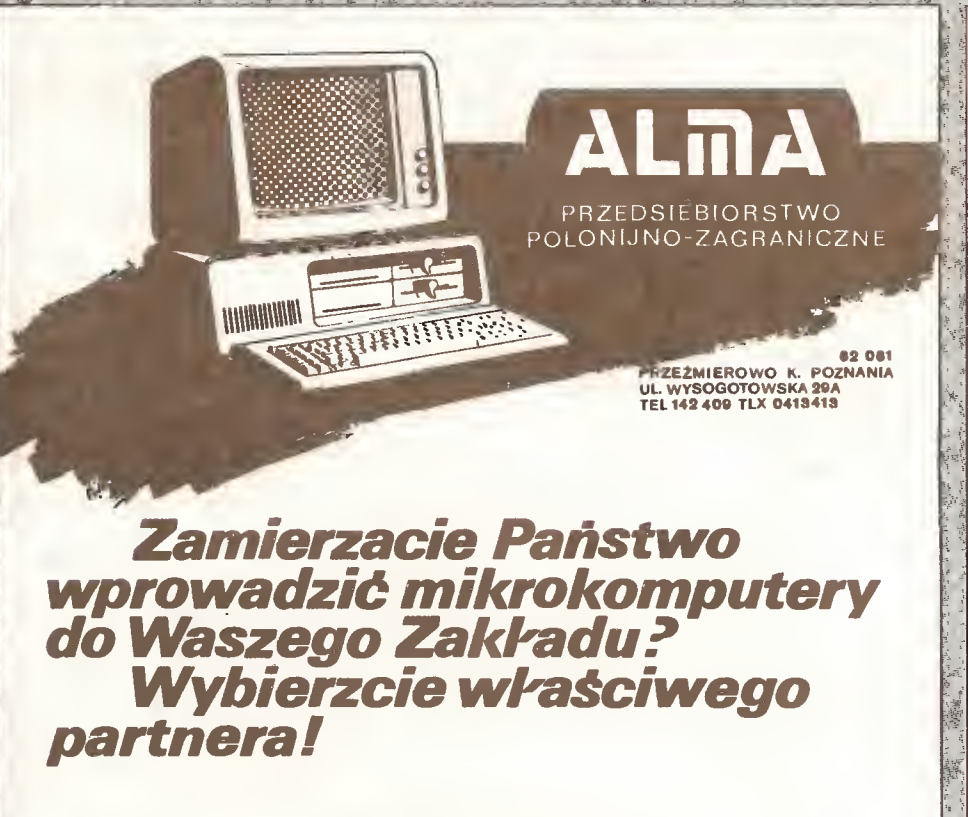

#### Nasza oferta obejmuje:

Produkcję mikrokomputerów ALMA XT/AT Doradztwo instaiacje systemówisieci Opracowywanie i wdrażanie oprogramowania **Szkoienie** Gwarancio Serwis pogwarancyjny

WYKONAMY OPROGRAMOWANIE UŻYTKOWE ZGODNE ZPAŃSTWA POTRZEBAMi, wtym w szczególności systemów płacowych, środków<br>trwałych, finansowo księgowe, magazynowe i wspomagania prac biurowych.

#### Chcesz zdobyć pieniądze isławę

#### napisz program

#### na ZX Spectrum lub ATARI

#### <sup>i</sup> przekaż go

 $\Sigma$ <sup>2</sup> redakcji miesięcznika "Komputer"

 $\Sigma$  lub bezpośrednio Redakcji Programów Komputerowych

 $\boxtimes$  00-564 Warszawa ul. Koszykowa 6a. **® tel. 28-22-01 wew. 312** 

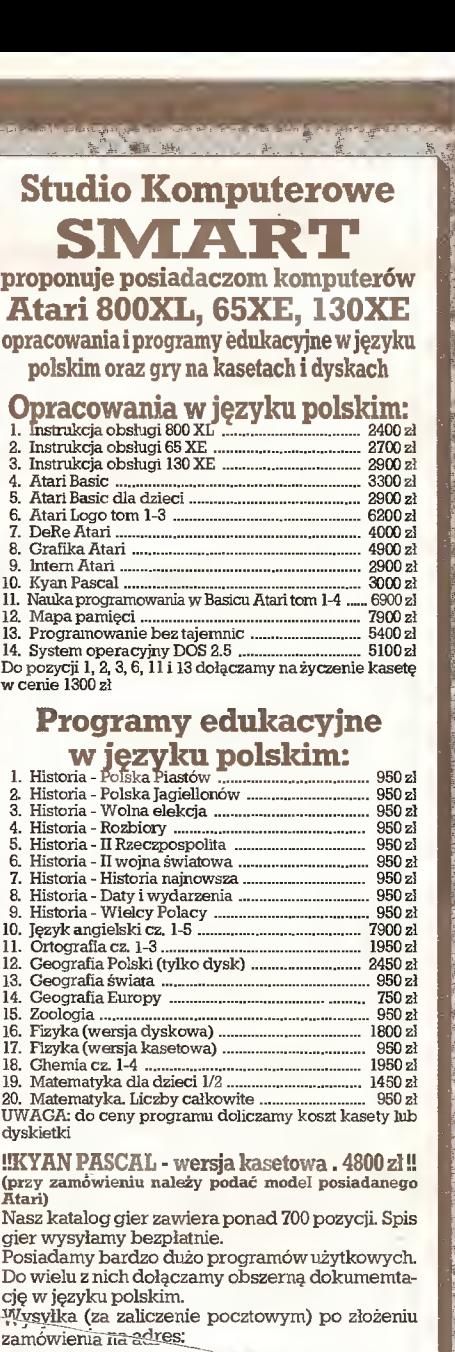

\*- ---

Studio Komputerowe **SMART** 

> ${\tt S.K.}$   ${\tt sNMART}^n$ 02-770 Warszawa 130

P-253

Posiadamy równieżopracowania <sup>i</sup> programy na kom¬ putery Commodore i Amstrad. Ko-94

#### MASZ PROGRAM PRZYJDŹ DO NAS

Krajowa Agencja Wydawnicza wyda oryginalne programy mikrokomputerowe na kasetach do masowego użytku.

Tematyka

GRY, PROGRAMY EDUKACYJNE, PROGRAMY UŻYTKOWE

Zgłoszenia należy kierować do<br>ału **Produkcji Pozawydawniczej** Działu Produkcji KAW. Warszawa, ul. Wilcza 46, pok. nr 2 tel. 28-64-81 wew. 267,268

BP-111

#### **Mikromarket**

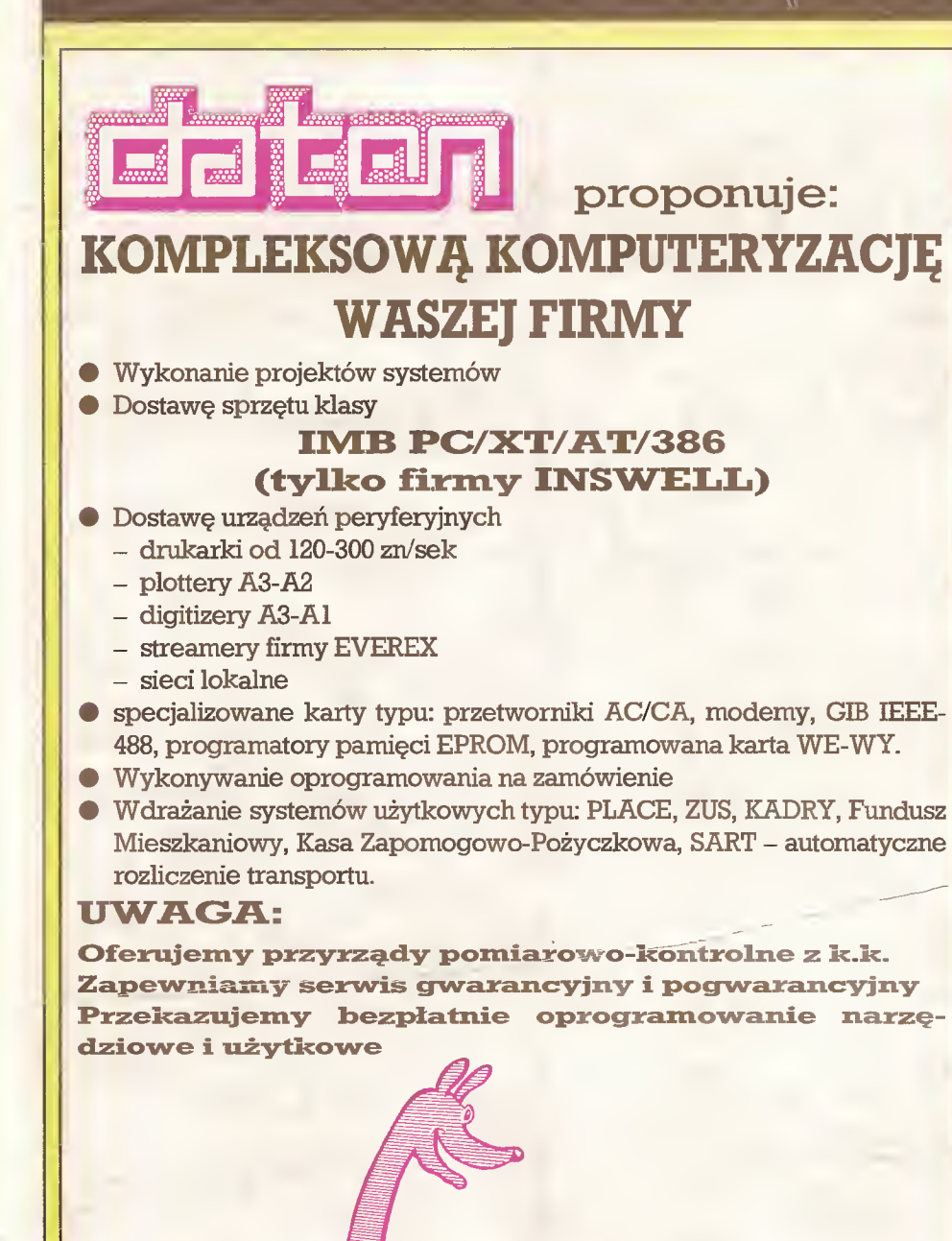

Biuro Techniczno-Handlowe 00-865 Warszawa ul. Waliców 19/20 tel. (022) 24-26-59 tlx. 812729 DATON PL

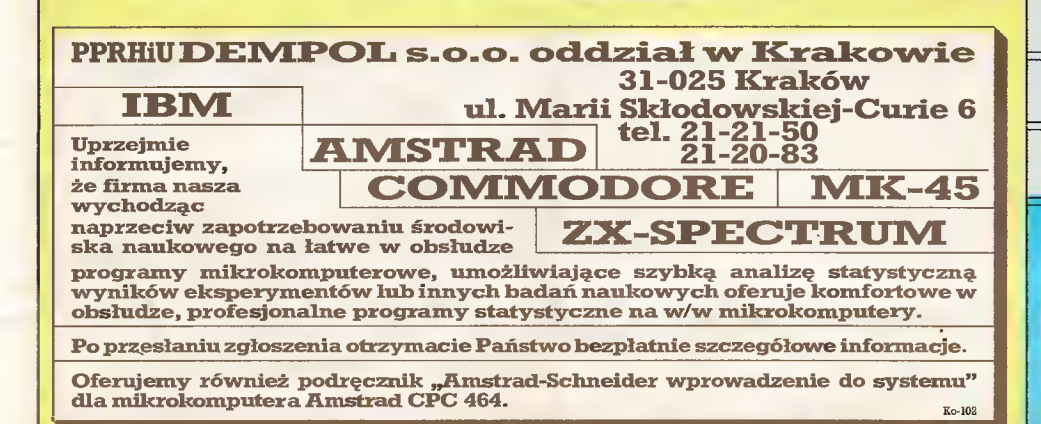

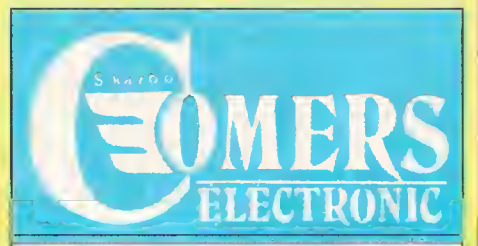

**COMERS ELECTRONIC Sp z o.o.** 

**· ZAKŁAD TECHNIKI KOMPUTEROWEJ ·** 

03-801 Warszawa ul. Zamoyskiego 2 (PORT PRASKI) tel. 19-43-91 tix. 815917 zegwa

**• SKLEP FIRMOWY ·** 

Warszawa Al. St. Zjednoczonych 69 (PAWILON D4) tel. 10-31-51 tlx-815917 zecrwa

#### **POLECAMY:**

#### $-$  komputery 32-bitowe (od 8.0 mln. zł.)

- $-$  komputery PC/AT (od 3.5 mln. zł.)
- komputery PC/XT (od 1.5 mln. zł.)
- **O** Drukarki
- **Dyskitwarde**
- Plottery
- **Karty**
- **Modemy, FIDO**
- **Urzadzenia specjalistyczne**
- **Przetworniki**
- **NOWOŚCI**
- **Elementy i podzespoły**
- **VIDEO**

 $Ko-74$ 

- Sieci terminale
- **· PROGRAMY:** 
	- finansowo-księgowy
	- gospodarka materiałowa
	- $-$  lista plac
- **KONSULTACJE I WDROŻENIA**

#### **GWARANCIA I SERVICE**

#### **ZAPRASZAMY**

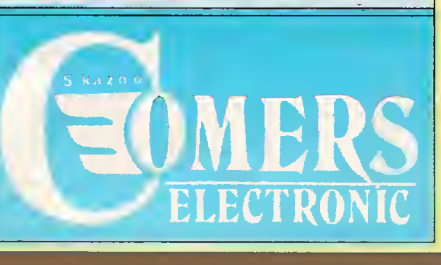

Mikromarket

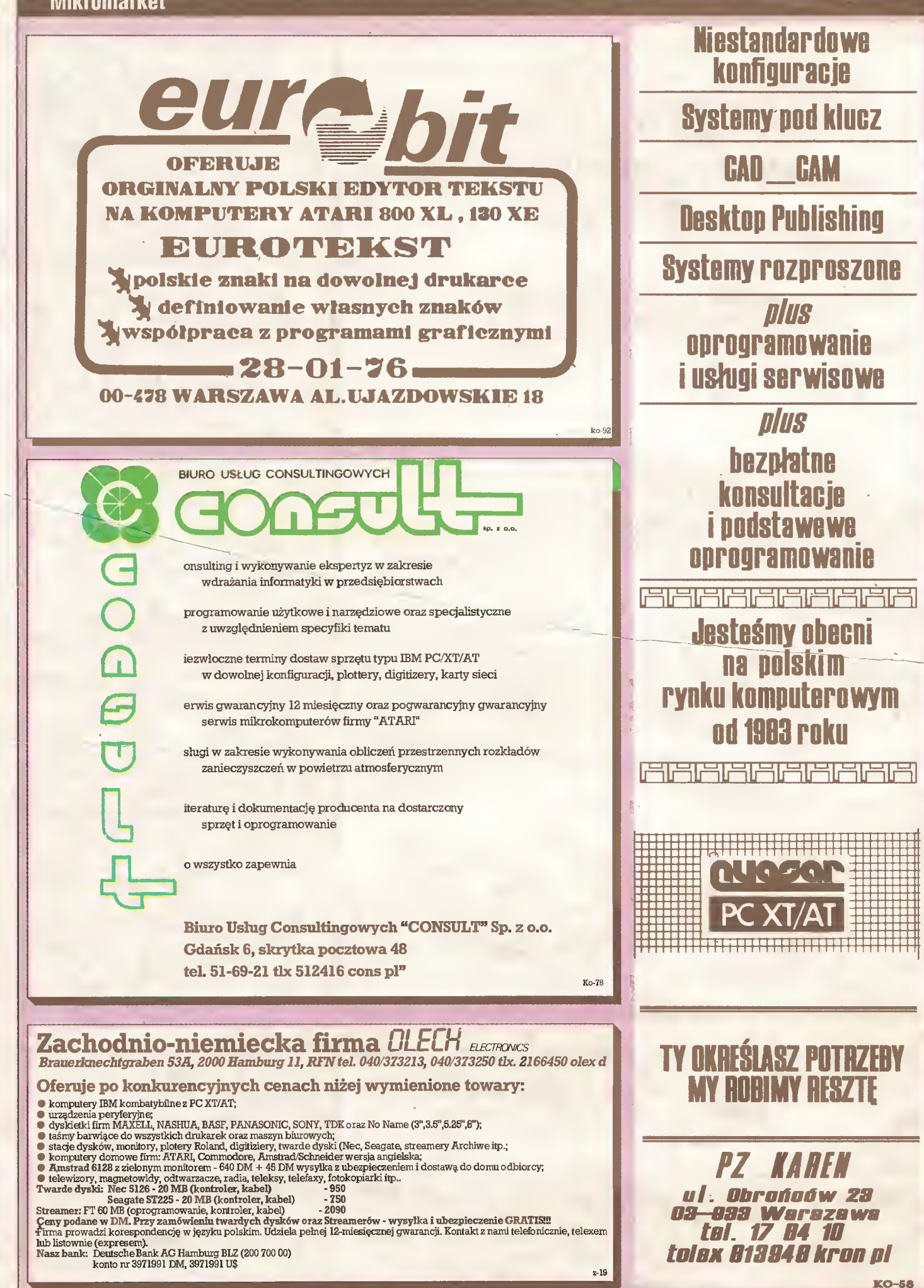

## **gallech**

P.Z. "GALLECH" z siedzibą w Miechowie serdecznie zaprasza wszystkich zainteresowanych do swojego salonu wystawowego otwartego w każdy dzień roboczy.

### Specjaliści naszej firmy prezentują:

- komputery 32-bitowe kompatybilne <sup>z</sup> IBM PC/AT,
- wielodostęp pod systemem operacyjnym XENIX,
- języki baz danych pod systemem operacyjnym XENIX, (INFORMIX, SQL, FOXBASE+ stuprocentowa zgod ność ze standardem DBASE III plus),
- oprogramowanie baz danych pracujących w sieciach (SOL BASE, DBASE III plus, CLIPPER AUTUMN 86),
- kompilatory iinterpretery języków (C, MS-PASCAL,, MS-BASIC, MS-FORTRAN),
- procesor tekstu (Lyrix),
- sieci D-LAN <sup>i</sup> E-LAN (typu D-LINK <sup>i</sup> ETHERNET),
- sieciowe systemy operacyjne (IBM PC LAN PROGRAM, D-LINK NETBIOS EMULATOR, D-LINK NETWARE DRIVER, ADVANCED NETWARE 286)

Salon wystawowy mieści się w budynku firmy w Miechowie przy ul. Racławickiej 31. Prosimy o wcześniejsze telefoniczne uzgodnienie datyprzyjazdu nrtel. 304-57 Miechów.

SERDECZNIE ZAPRASZAMY

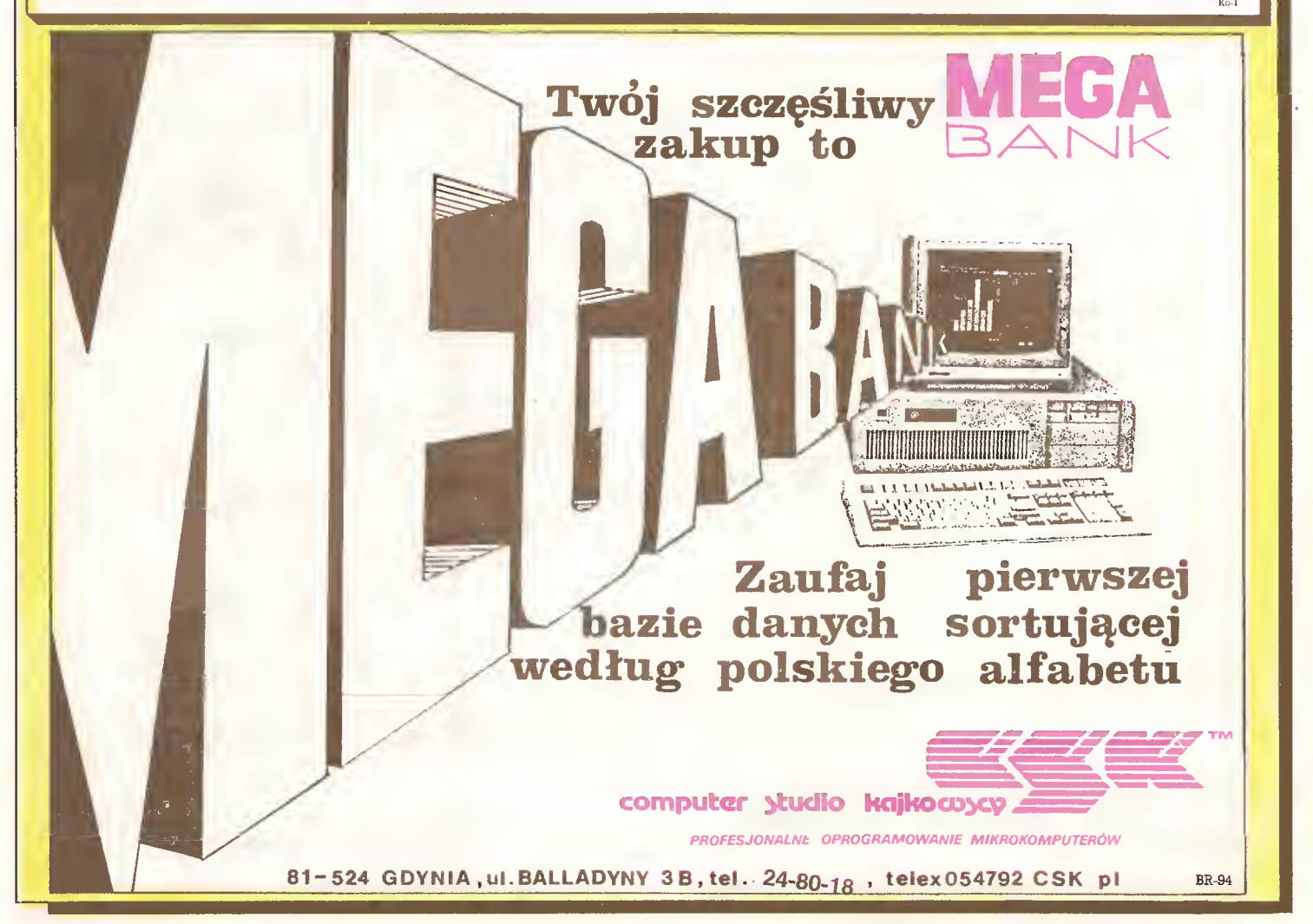

Mikromarket

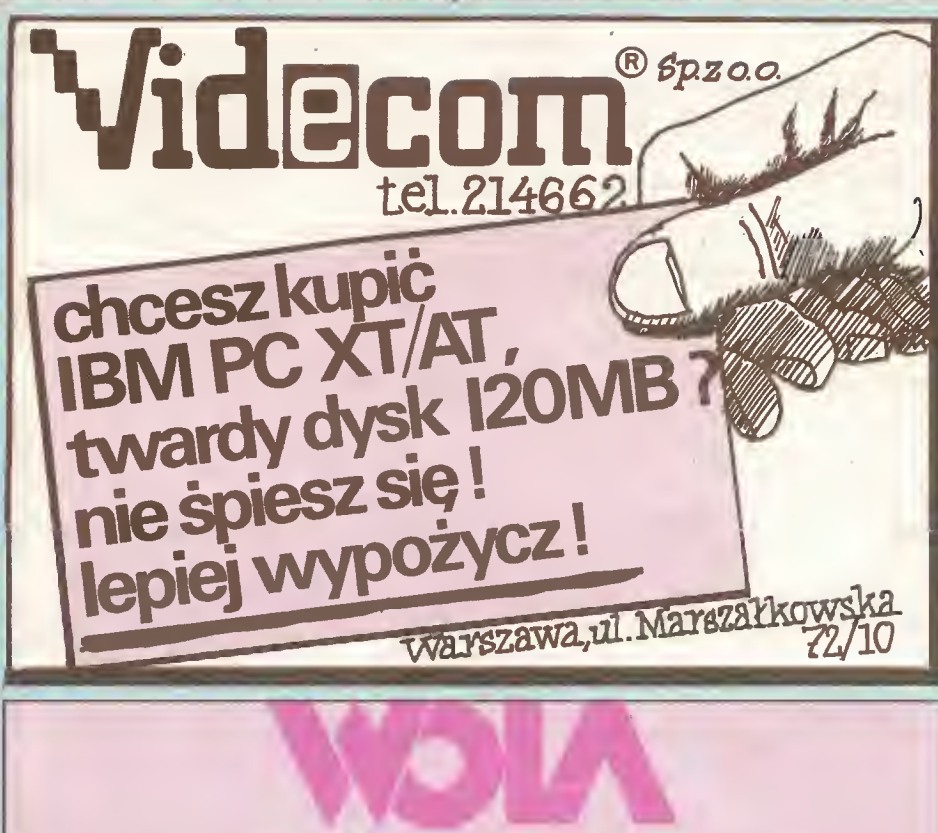

Zakłady Produkcyjno-Usługowe "WOLA", Sp. z o.o. Gednostka gospodarki uspołecznionej), 00-726 Warszawa 36, box 40. tel:49-56-66.

#### Oferują do sprzedaży:

Mikrokomputery IBM: PC/XT/AT, Personal System/2 oraz 32-bitowe. Mikrokomputery Amstrad-Schneider. Urządzenia peryferyjne: drukarki, stacje dysków 3" i 5,25", dyski twarde, monitory, terminale, plottery, streamery i inne. Oprogramowanie użytkowe. Magnetowidy, kamery, kasety magnetowidowe. Udzielamy gwarancji, zapewniamy serwis pogwarancyjny i materiały

eksploatacyjne.

#### Firma MUEL oferuje do sprzedaży:

1) INTERFEJS do ZX SPECTRUM, ZX SPECTRUM PLUS, TIMEX 2048, umożliwiający współpracę <sup>z</sup> czterema napędami dysków elastycznych, RAM-dyskiem, dowolną drukarką graficzną, maszyną do pisania ROBOTRON S-6120, monitorem ekranowym, rozszerzający Basic oraz system operacyjny **ZX SPECTRUM.** Nie zajmuje pamięci **RAM!!!**<br>2) Sterowany "ikonami" programator **EPROM** 2716-27256

programator **EPROM** 2716-27256 do ZX SPECTRUM.

3) Przeróbkę drukarki DZM <sup>180</sup> na drukarkę graficzną. (Dostosowanie do współpracy z IBM PC).

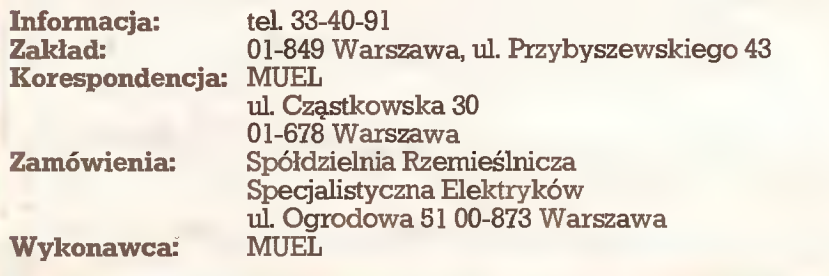

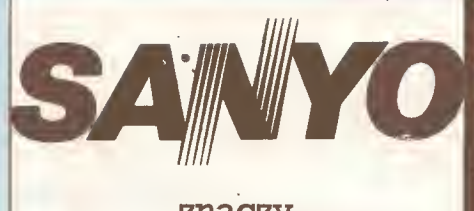

znaczy tradycja + jakość

1. PC/XT/TURBO-SANYOMNBC <sup>16</sup> PLUS, pełna IBM-kompatybilność, 640 KB RAM, 1x360 KB FDD, Centronics port, RS 232, keyboard ASCII, instrukcja, MS DOS 3.2 DM 1290,-

- 2. XT/TURBO SANYO MBC <sup>16</sup> plus, 640 RAM, 1x360 FDD, Graphic Solution Card (Hercules kompatybilna + Color Card/możliwość przełączania), Harddisk NEC 5126 31 MB, reszta jak wyżej DM 2500,
- 3. PC/AT i inne konfiguracje, także produkty No Name.
- 4. Drukarka 100 cps/sek, super cicha, cena-sensacja DM 400,- Made in Japan.
- 5. Monitor 14" amber albo czarnobiały, pow. 1000 linii, DM 325, czamo-biały + <sup>25</sup> DM więcej.
- 6. Monitor 14" amber DM 325, czamo-biały DM 350,-
- 7. Telewizja satelitarna

 $K_0$ -65

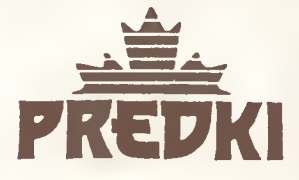

Prędki import-export, P.o. box 191, Varusstr. 10, 4358 Haltem tel. 02364/14604 tlx. 829 678 redki Stadtsparkasse Haltem, BLZ426 51315, numerkonta 7922

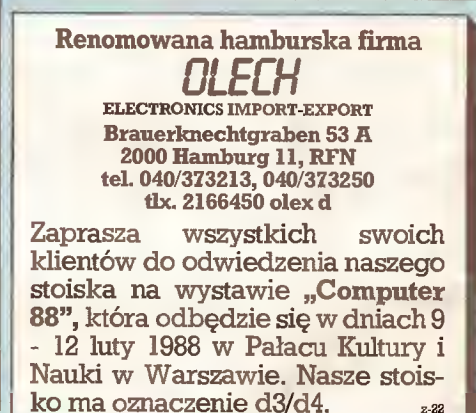

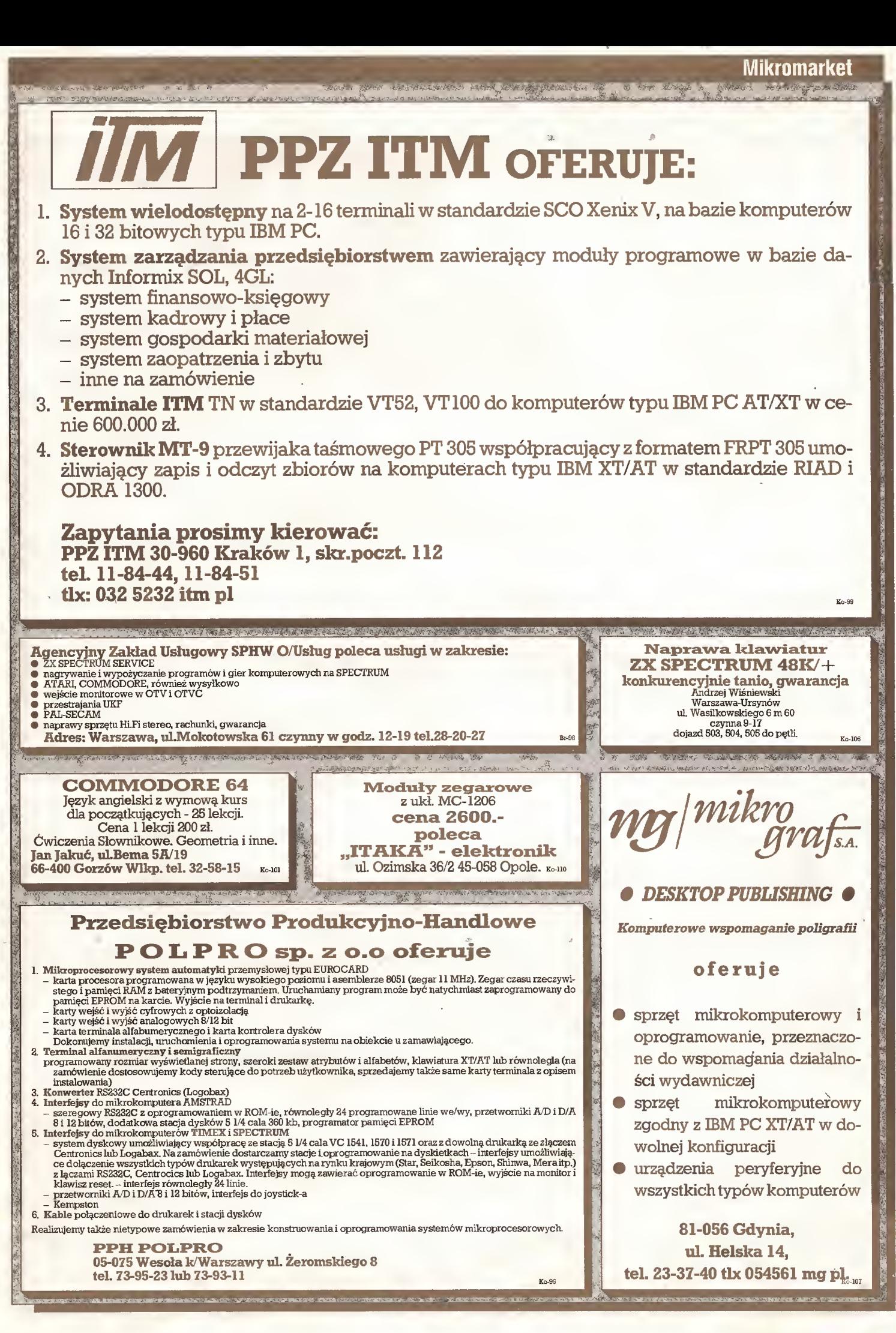

#### **STUDIO USŁUG KOMPUTEROWYCH sp. z o. o.**

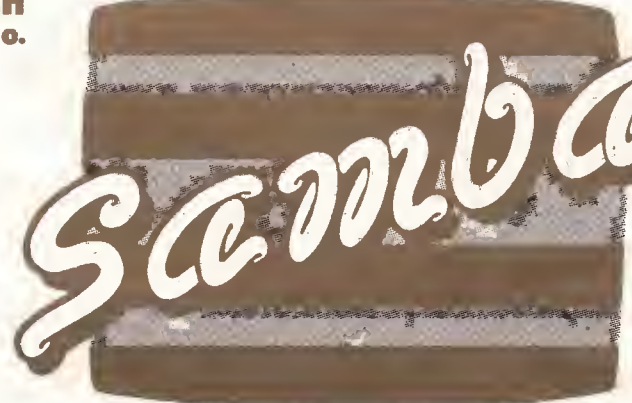

BIURO HANDLOWE: ul. Władysława IV53/31 81-384 Gdynia @21 ZO 88,2195 58

**BR-395** 

### UŁATWIAMY ZARZĄDZANIE

#### SZCZEGÓŁOWE INFORMACJE

O PROFESJONALNYCH MIKROKOMPUTERACH I OPROGRAMOWANIU PRZESYŁAMY NA KAŻDE ŻYCZENIE.

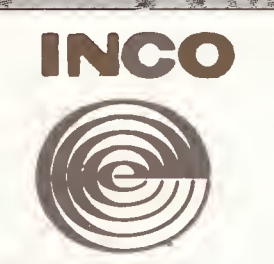

### Użytkownicy pamięci EPROM<sup>1</sup> ZPAE "INCO" Wrocław oferuje programator pamięci EPROM typ PPE-1 oraz kasownik pamięci EPROM typ KPE-1.

#### Zalety programatora:

- przyłączany do mikrokomputera ZX Spectrum służy do programowania pamięci EPROM typ 27I6/2732/2732A/ 2764/27128,
- umożliwia programowanie pamięci, czytanie zawartości, kontrolę zaprogramowania <sup>i</sup> kasowania oraz łatwe przeniesienie danych <sup>z</sup> jednego EPROM-u do innego (równieżróżnych typów),
- program obsługujący programator napisany jest w języku maszynowym mikroprocesora Z80 i umieszczony w pamięci stałej programatora,
- programator wyposażony jest w złącze umożliwiające komunikację zespołu komputer-programator z urządzeniami zewnętrznymi.

#### Zalety kasownika:

- szybki czas kasowania,
- możliwość jednoczesnego kasowania <sup>6</sup> szt. EPROM-ów,
- nastawiany czas kasowania 0-60 min.

#### Zamówienia przyjmuje:

Zakład Produkcji Aparatury Elektronicznej "INCO" ul. Tarnogajska 11/13, 50-950 Wrocław, tel. 67-40-81, tlx 8712357 in pl

 $\mathcal{L}_{\mathcal{A}}$  and  $\mathcal{L}_{\mathcal{A}}$  and  $\mathcal{L}_{\mathcal{A}}$  and  $\mathcal{L}_{\mathcal{A}}$  and  $\mathcal{L}_{\mathcal{A}}$  and  $\mathcal{L}_{\mathcal{A}}$  and  $\mathcal{L}_{\mathcal{A}}$  and  $\mathcal{L}_{\mathcal{A}}$  and  $\mathcal{L}_{\mathcal{A}}$  and  $\mathcal{L}_{\mathcal{A}}$  and  $\mathcal{L}_{\mathcal{A}}$  and  $\mathcal{L}_{\mathcal{A$ 

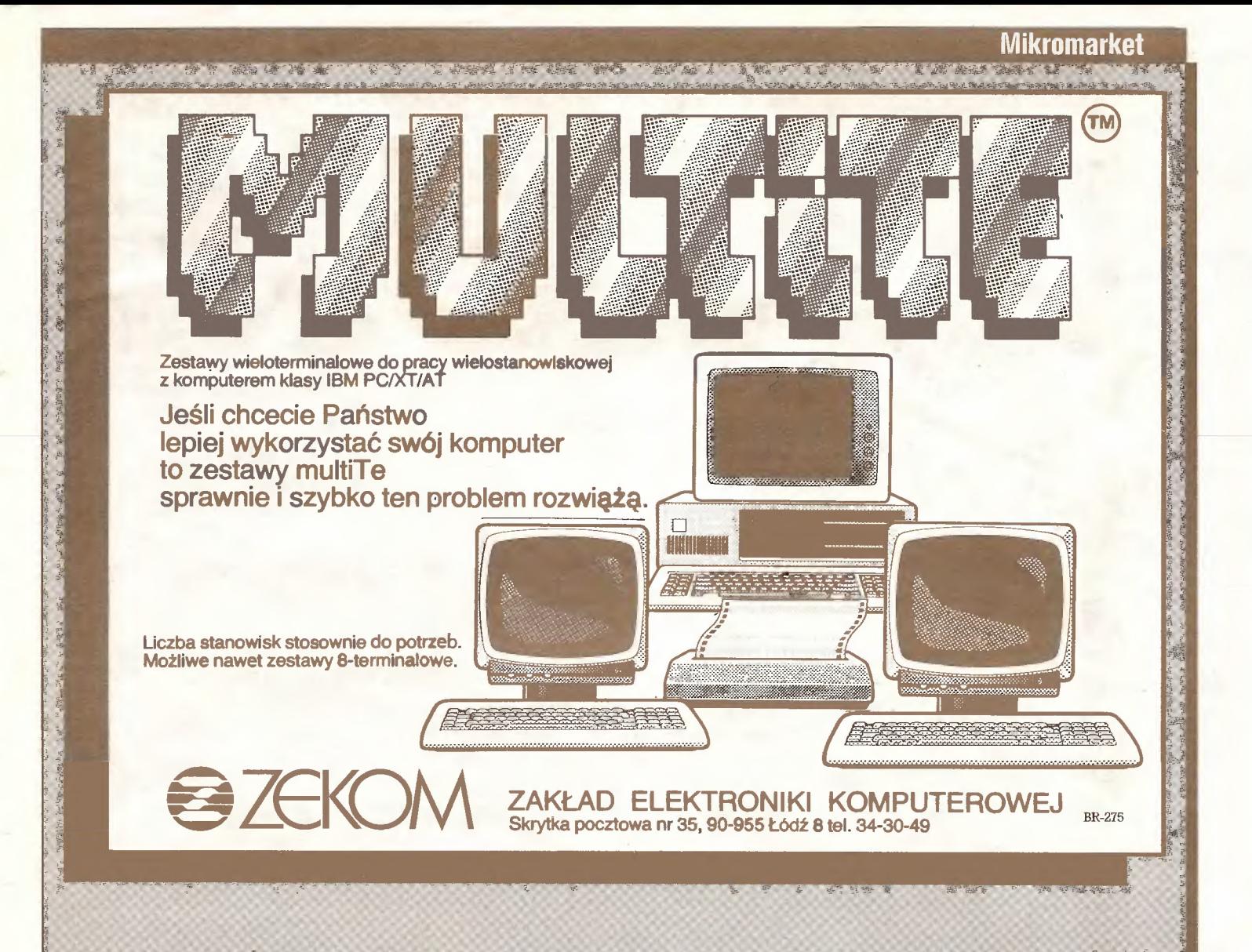

## UWAGA

#### Użytkownicy mikrokomputerów Schneider/Amstrad oraz IBM kompatybilnych

Przedsiębiorstwo Zagraniczne AMEPROD <sup>z</sup> Poznania oferuje wyposażenie dodatkowe do CPC 6128, PCW <sup>8256</sup> umożliwiające przygotowanie danych dla IBM PC XT/AT:

- stacje dysków elastycznych AC-939 o pojemnościach 800/360 kB, 2x800/360 kB.

Iś.

 $\mathbf{H}$ 

 $\mathbf{h}_1$ 

- program AC-COPY umożliwiający kopiowanie plików pomiędzy systemami CP/M 3.0 a MS-DOS.

### **Oferta specjalna:**

Stacja dysku twardego typu Winchester o pojemności 22 MB wraz ze sterownikiem i adapterem dla mikrokomputera CPC 6128 oraz dla komputerów IBM PC XT.

Sprzedaż prowadzi <sup>i</sup> informacji udziela Dział Handlu, nasz adres: Przedsiębiorstwo Zagraniczne AMEPROD Poznań, ul.Kmieca <sup>20</sup> a tel: 22-18-79 tlx: 0414280

#### PWPO-T "REFLEKS" Sp. z o.o. informuje,

że prowadzi działalność serwisową na rzecz firmy ASCOM TECHNOLOGIES (FAR EAST) PTE LTD <sup>z</sup> SINGAPURU. Sprzęt zakupiony <sup>w</sup> firmie ASCOM podlega bezpłatnej rocznej gwarancji, w czasie której funkcje gwaranta sprawuje na zasadzie wyłączności PWPOT REFLEKS.

Zakupiony wysyłkowo lub osobiście <sup>w</sup> firmie ASCOM sprzęt:

NASZA II.

- kompletne zestawy mikrokomputerów PC/XT 6/8/10 MHz, PC/AT 8/10/12 MHz, PC/386 12/16/20 MHz.
- pełny asortyment kart CSKD, wyposażenia <sup>i</sup> akcesoriów umożliwiających samodzielne zbudowanie mikrokomputera lub rozszerzenie zestawu już posiadanego (karty główne, grafiki, kontrolery, karty obsługi wejść/wyjść, kable, obudowy, klawiatury, zasilacze).
- pełny asortyment urządzeń zewnętrznych, takich jak: monitory monochromatyczne i kolorowe (szeroka gama typów o różnej rozdzielczości), pamięci na miękkich dyskach i napędy dysków twardych (o bardzo dużej pojemności i krótkim czasie dostępu), różne typy ploterów <sup>i</sup> digitizerów jest testowany <sup>i</sup> sprawdzany bezpłatnie w Zakładzie Serwisowym REFLEKS - Raszyn, ul. Mickiewicza 5A.

#### UŻYTKOWNIK OTRZYMUJE TYLKO SPRZĘT SPRAWNY I WYSOKIEJ JAKOŚCI!

Ponadto REFLEKS Sp. z o.o. udzieli Państwu odpłatnie dodatkowych informacji technicznych <sup>i</sup> doradztwa w sprawach handlowych:

- 1. Dział Handlowy, 02-051 Warszawa, ul. Glogera 1, tel. 02/659-20-41
- 2. Zakład Serwisowy Raszyn, ul. Mickiewicza 5A
- 3. Sklep SPHW nr 509 Studio Komputerowe REFLEKSU, ul. Prosta 2/14, tel. 24-01-48

**Przedsiębiorstwo Wdrażania Postępu Organizacyjno-Technicznego Sp. z o.o.** 

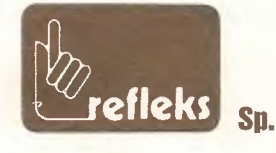

 $K_0 - 22$ 

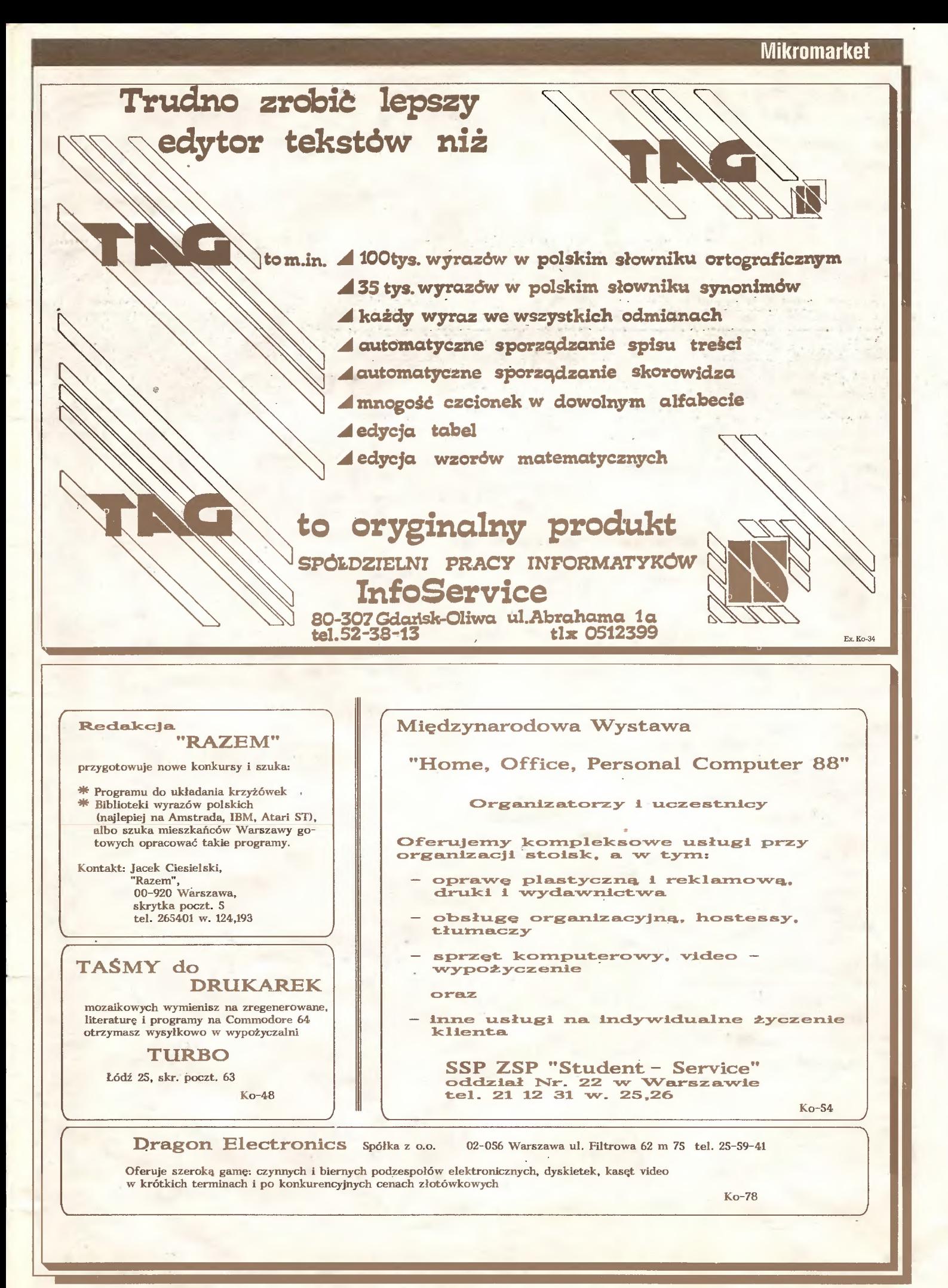

## **Giełda**

W listopadzie ubiegłego roku członkowie naszej redakcji uczestniczyli w targach komputerowych zorganizowanych przez Hobby Computer Club w Utrechcie. Relacja z tej wielkiej imprezy ukaże się na naszych tamach niebawem. Zanim będzie można przeczytać pełną relację, teraz kil ka uwag o handlowej stronie targów w Utrechcie.

Ogólnie można stwierdzić, że tegoroczne targi były podobne do poprzednich. Było wiele stoisk ze sprzętem komputerowym <sup>i</sup> peryferyjnym, dodatkowe akcesoria ułatwiające pracę <sup>z</sup> kompute rem, literatura do popularnych programów, liczne poradniki oraz masa programów rozrywkowych do wszystkich niemal komputerów. Zauważalna zmiana dokonała się w dostępności dyskietek 3,5 cala. Przed rokiem w stacje <sup>z</sup> tym nośnikiem wyposażone były komputery Apple (Macin tosh, II, fi GS), Atari ST (komputer ten zdobywał wtedy rynek) i to wszystko. Obecnie dyskietka 3,5 cala jest towarem "powszechnego użytku". Można ją znaleźć we wszystkich nowo powstających konstrukcjach komputerów. Stacje przystosowane do tego nośnika oferowane są przez różne firmy do prawie wszystkich obecnych na tynku komputerów. <sup>W</sup> dalszym ciągu nowością jest komputer Commodore Amiga uważany przez hobbystów za najlepsze narzędzie do grafiki <sup>i</sup> dokonań dźwiękowych. Do tego komputera oferowano wiele akcesorii np: digitizer, bufor drukarki, dodatkowe napędy dyskowe itp. Przedstawiono bogatą ofertę oprogramowania Amigi. Z nowości rynkowych ubiegłego roku prezentowano komputery IBM PS/2, Apple Macintosh (I, Acorn Arciiimedes, Atari Mega ST, <sup>a</sup> także zestaw firmy Atari służący do pracy w małej poligrafii - Ateri DTP (ceny do uzgodnienia dla poważnych klientów). <sup>W</sup> skład zestawu wchodzi komputer Ateri Mega ST oraz uproszczona drukarka laserowa również wytwarzana przez firmę Atari. . Optime mens asketsiook, at ispectrum between 1980 bylig ministe is population as the main section and the main section and the main section and the main section and the main section and the main section and the main se uych the way set of the mean kompatisme in the mean komat set of the set of the set of the set of the set of the set of the set of the set of the set of the set of the set of the set of the set of the set of the set of th is 4.3, cata he matricians we stap is the matrix and the stacionary and the stacionary interest (see Figure 10.4<br>8.4, and 15. and 15. and 16. and 16. and 16. and 16. and 16. and 16. and 16. and 16. and 16. and 16. and 16.

W klasie komputerów profesjonalnych przewodzi standard IBM PC. Oferowane były przede wszystkim tajwańskie kopie systemu. W listopadowych tergach kompletna wersja dalekowschodnia komputera PC kosztowała tyle, co przed rokiem wersja podstawowa pochodząca z tego sa mego źródia. <sup>W</sup> związku <sup>z</sup> wajściem do sprzedaży systemu PS/2 dużą popularnością, dzięki zna cznej obniżce cen, cieszą się komputery PC <sup>w</sup> wersji AT. Wielu sprzedawców oferowało zestaw składający się z dodatkowej stacji 3,5 cala wraz ze sterownikiem pozwalającej uzupełnić posiadaną wersję "starzejącego" się komputera PC XT lub AT. Rozbudowa teka zbliża nowy PS/2 do swych poprzedników. Szeroka była także oferta komputerów Amstrad PC. Na rynku holenderskim znane są one pod nazwą Schneider PC. Oferowano wszystkie jego wersje.

Targi HCC w Utrechcie są dla hobbystów komputerowych Holandii miejscem pozyskiwania oprogramowania. Przyjęta się zasada, że na tergach oprogramowanie jest <sup>o</sup> kilkanaście procent tańsze niżw sklepach. Oczywiście wszystkie sprzedawane programy posiadają licencje, firmowe podręczniki, gwarantowane <sup>i</sup> numerowane kopie. Ta forma sprzedaży oprogramowania jest jak do tej pory nieznana na naszych giełdach komputerowych. Targi w Utrechcie są okazją do zdo bycia oprogramowania publicznie dostępnego - bez licencyjnego (public domain), gdyż zorganizowane są przez hobbystów dla hobbystów, są miejscem spotkań entuzjastów komputerowych <sup>z</sup> całej Holandii. <sup>W</sup> formułę targów działalność handlowa jest drugoplanowa.

Oprócz komputerów <sup>i</sup> programów spotkać można na tergach pełny asortyment galanterii komputerową. Są to różnego rodzaju papiery do drukarek, podstawki <sup>i</sup> pudełka na dyskietki, specjalne koperty do przesyłania dyskietek pocztą, nalepki do drukowania adresów, taśmy do drukarek, meble do ustawiania komputerów, elementy zabezpieczające przed ładunkami elektro statycznymi emitowanymi z ekranów monitorów, wszelkiego typu przewody połączeniowa, wtyczki, gniazda, końcówki, przełączniki, podkładki dźwiękochłonne pod drukarki i wiele innych elementów pomocnych w codziennej pracy z komputerem. Szkoda, że takie akcesoria można oglądać tylko na zagranicznych giełdach komputerowych.

Po tej garści uwag dalej, jak zwykle, cennik. Ceny podane są w guldenach holenderskich, a ich wartości odpowiadają okazyjnym cenom targowym w dniach 21-22 X11987 na terenie hal wystawowych w Utrechcie <sup>i</sup> mogą się różnić (nawet znacznie) od cen detalicznych.

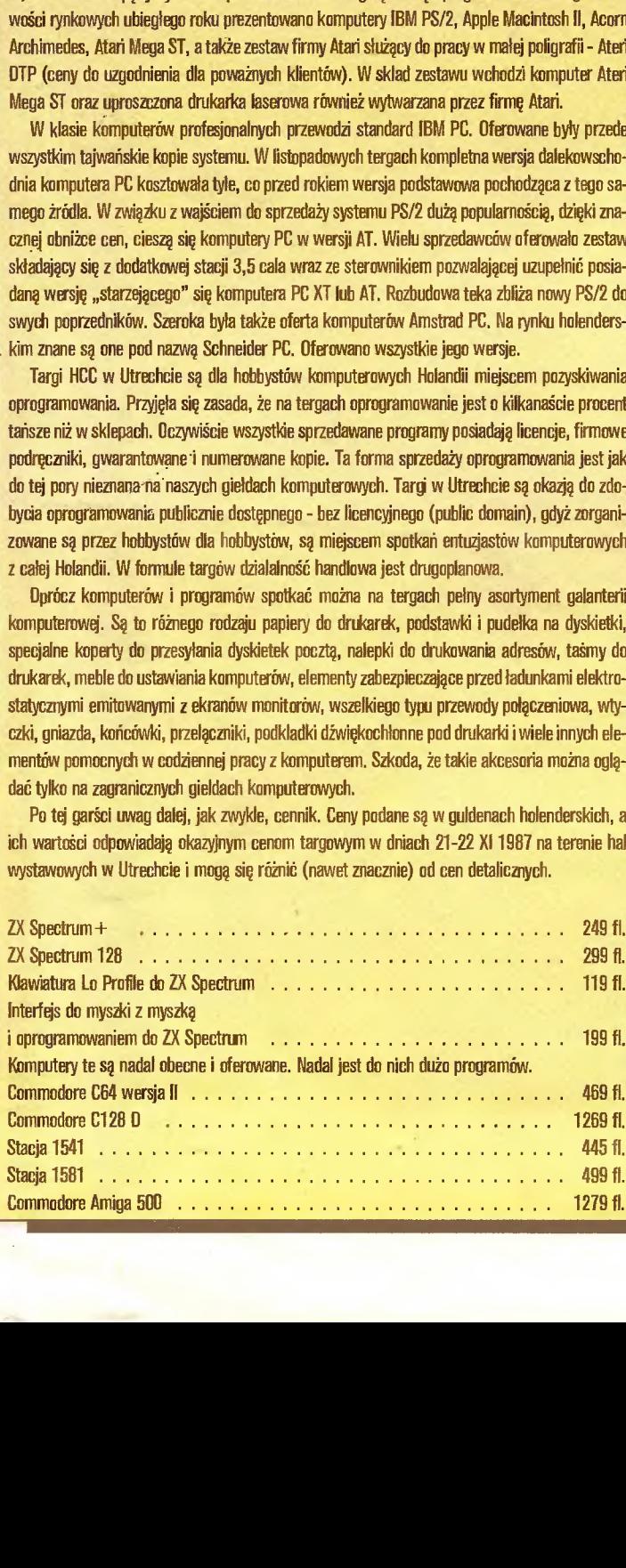

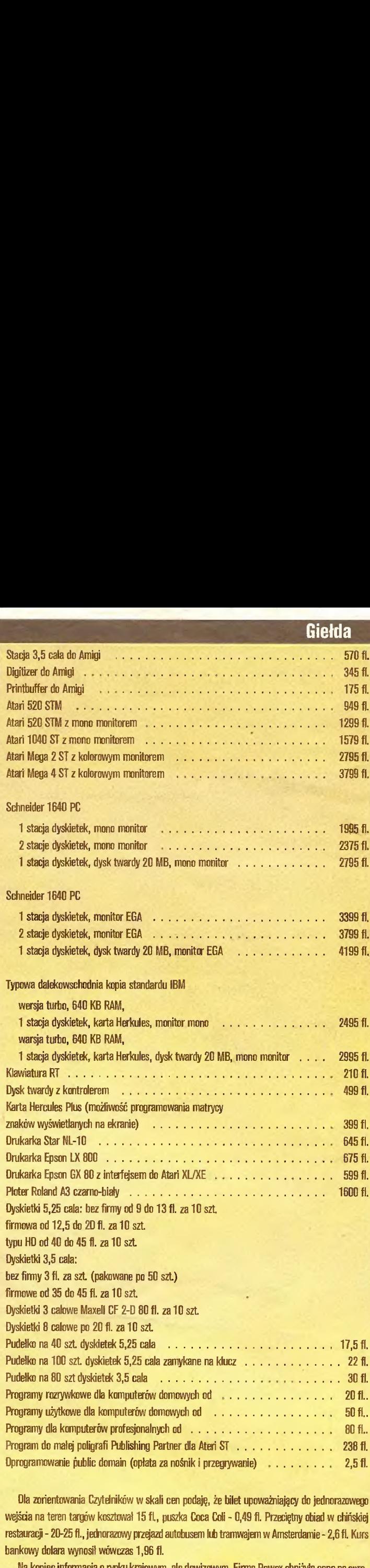

Giełda

Ola zorientowania Czytelników <sup>w</sup> skali cen podaję, że bilet upoważniający do jednorazowego wejścia na teren targów kosztował 15 fl., puszka Coca Coli - 0,49 fl. Przeciętny obiad w chińskiej restauracji - 20-25 fl., jednorazowy prząazd autobusem lub tramwajem w Amsterdamie - 2,6 fl. Kurs bankowy dolara wynosi! wówczas 1,96 fl.

Na koniec informacja <sup>o</sup> rynku krajowym, ale dewizowym. Firma Pewex obniżyła cenę na spro wadzany do swej sieci handlowej komputer Atari 520 ST. Obecnie Atari 520 ST z 512 KB RAM, stacją dyskietek SF 314 (dwie głowice), monitorem kolorowym SC 1224 kosztuje 998 bonów PKO (obniżka <sup>o</sup> ok. <sup>200</sup> bonów!).

Ceny notowała <sup>i</sup> spostrzeżeniami podzieliła się Magdalena Stacherzyńska, <sup>a</sup> relację spisał Z.R.

<u>ئے</u>